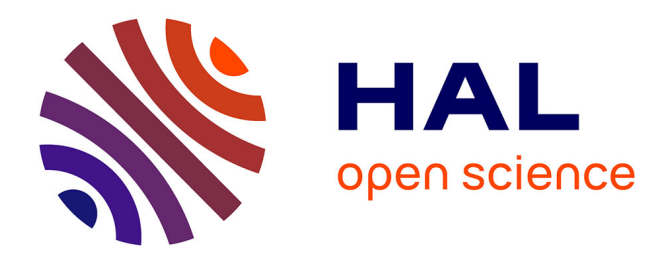

## **Contribution à la modélisation d'un gazeifieur de biomasse : application à un gazeifieur allothermique solaire pour la production de gaz de synthèse**

Valerian Freysz

### **To cite this version:**

Valerian Freysz. Contribution à la modélisation d'un gazeifieur de biomasse : application à un gazeifieur allothermique solaire pour la production de gaz de synthèse. Thermique [physics.class-ph]. Université de La Rochelle, 2016. Français.  $NNT : 2016LAROS009$ . tel-01661450

## **HAL Id: tel-01661450 <https://theses.hal.science/tel-01661450>**

Submitted on 12 Dec 2017

**HAL** is a multi-disciplinary open access archive for the deposit and dissemination of scientific research documents, whether they are published or not. The documents may come from teaching and research institutions in France or abroad, or from public or private research centers.

L'archive ouverte pluridisciplinaire **HAL**, est destinée au dépôt et à la diffusion de documents scientifiques de niveau recherche, publiés ou non, émanant des établissements d'enseignement et de recherche français ou étrangers, des laboratoires publics ou privés.

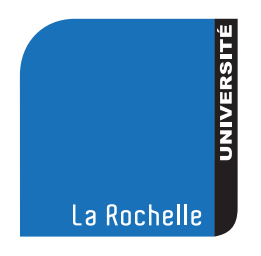

École doctorale : Science et Ingénierie en Matériaux, Mécanique, Energétique et Aéronautique

# THÈSE

**pour obtenir le grade de docteur délivré par**

# **Université de La Rochelle**

**Spécialité doctorale "Energétique et thermique"**

*présentée et soutenue publiquement par*

## **Valerian FREYSZ**

le 23 Septembre 2016

## **Contribution à la modélisation d'un gazeifieur de biomasse. Application à un gazeifieur allothermique solaire pour la production de gaz de synthèse.**

**Jury**

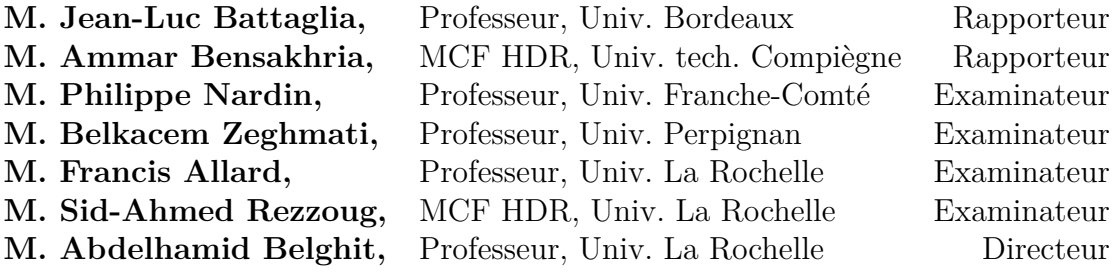

**Université de la Rochelle Laboratoire LaSIE**

UMR CNRS 7356, Avenue Michel Crépeau, 17042 La Rochelle Cedex 1 - France

# **Table des matières**

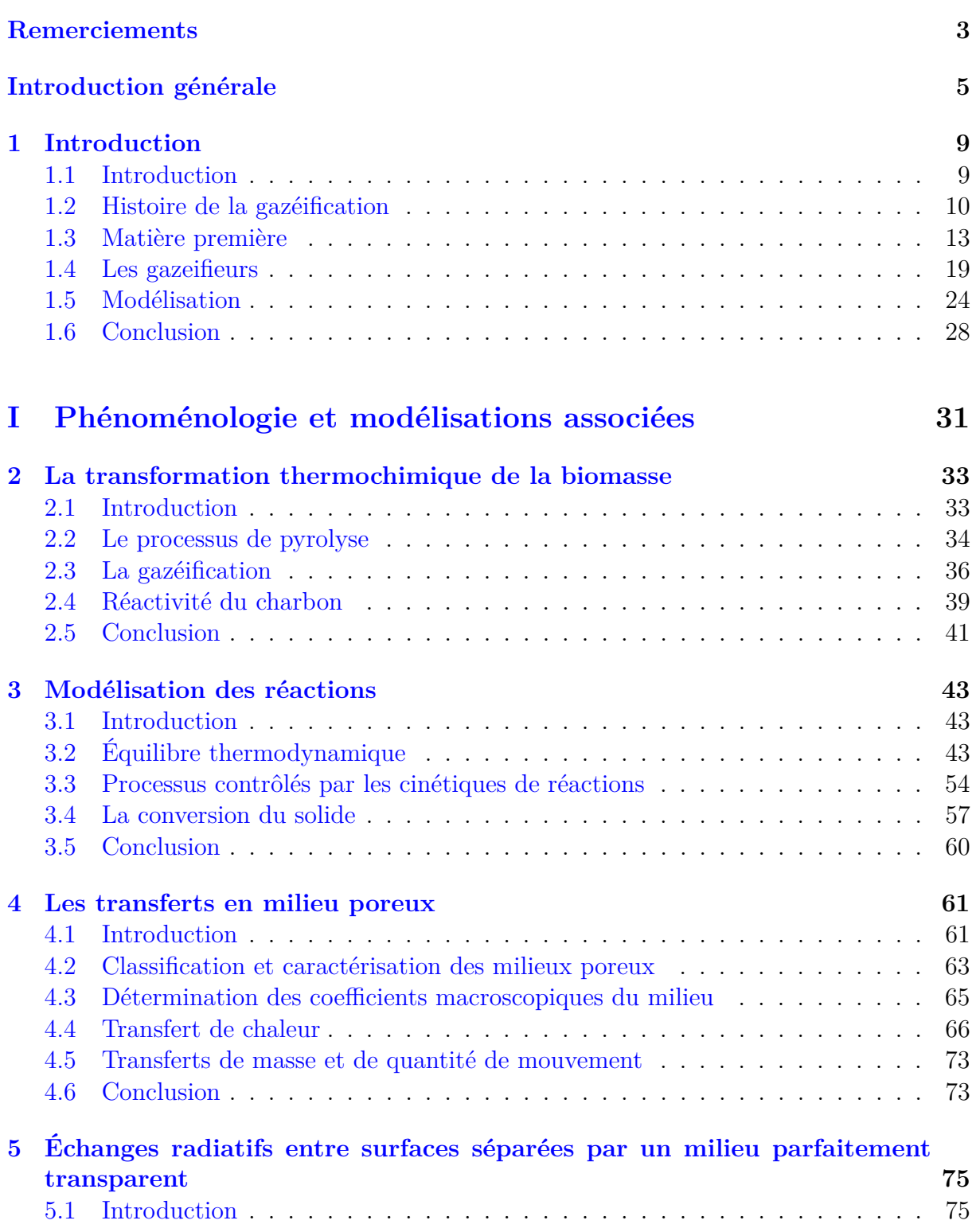

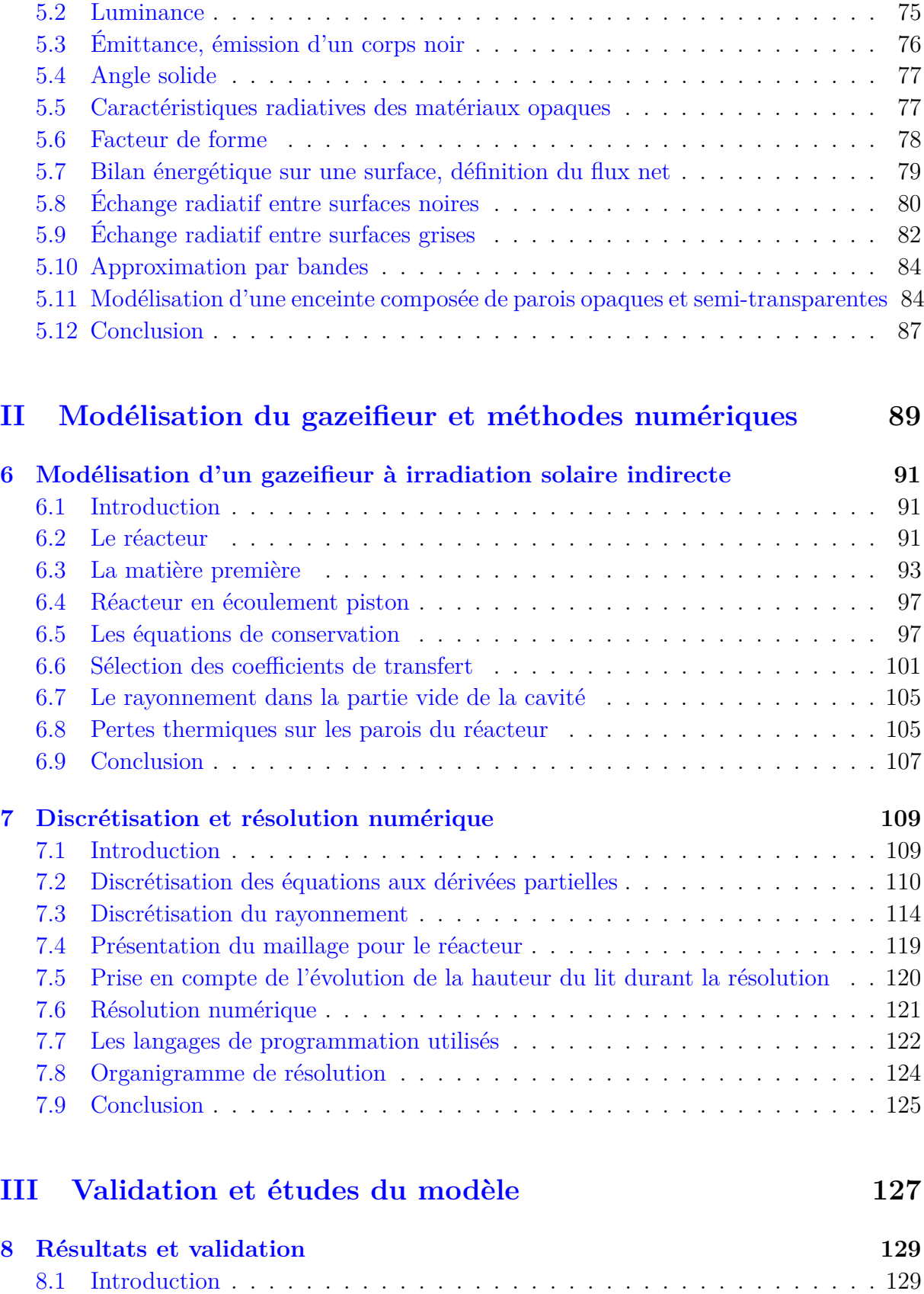

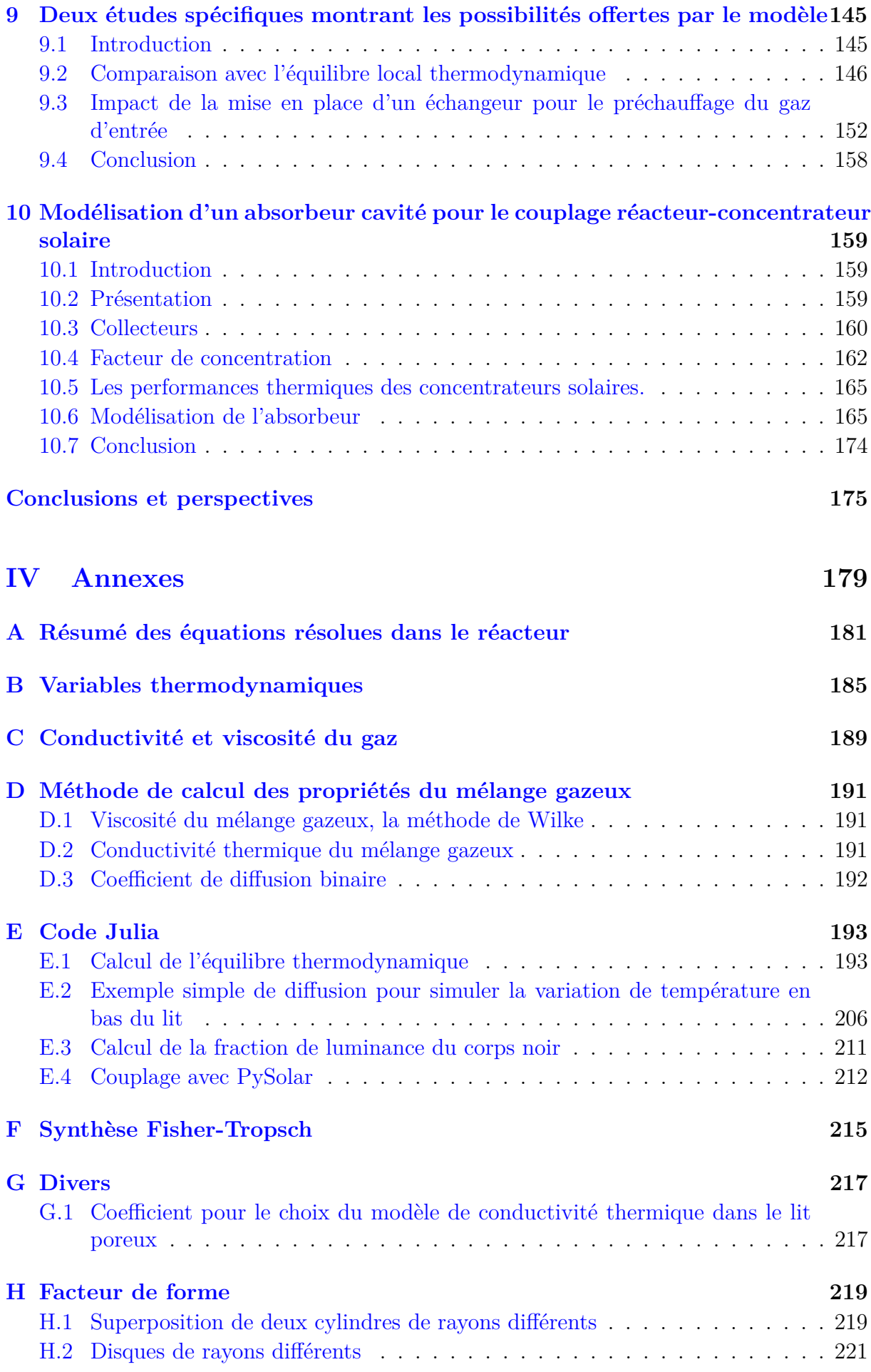

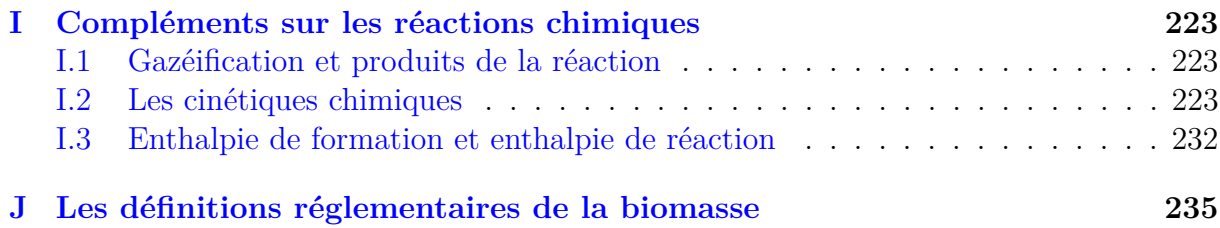

# **Liste des figures**

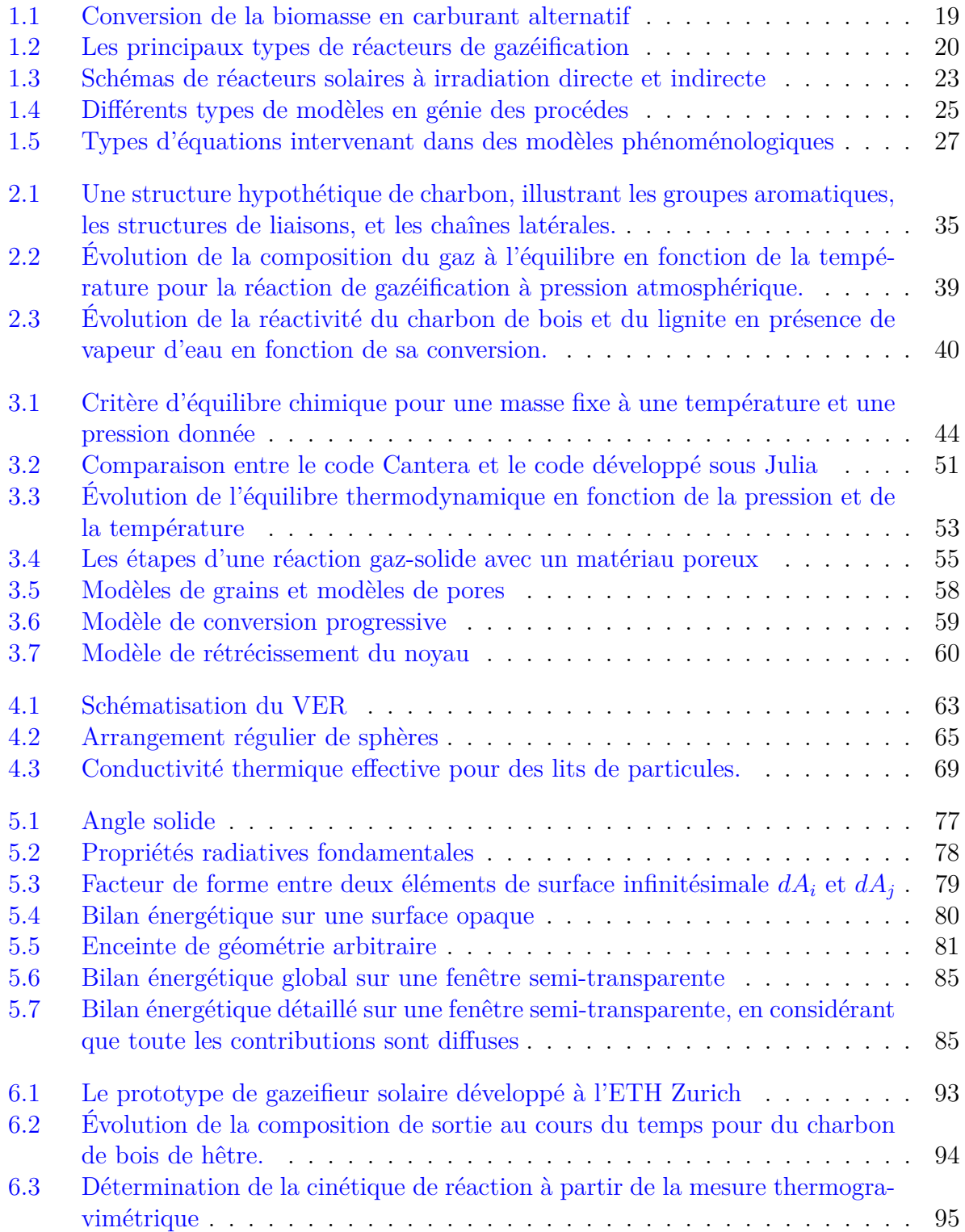

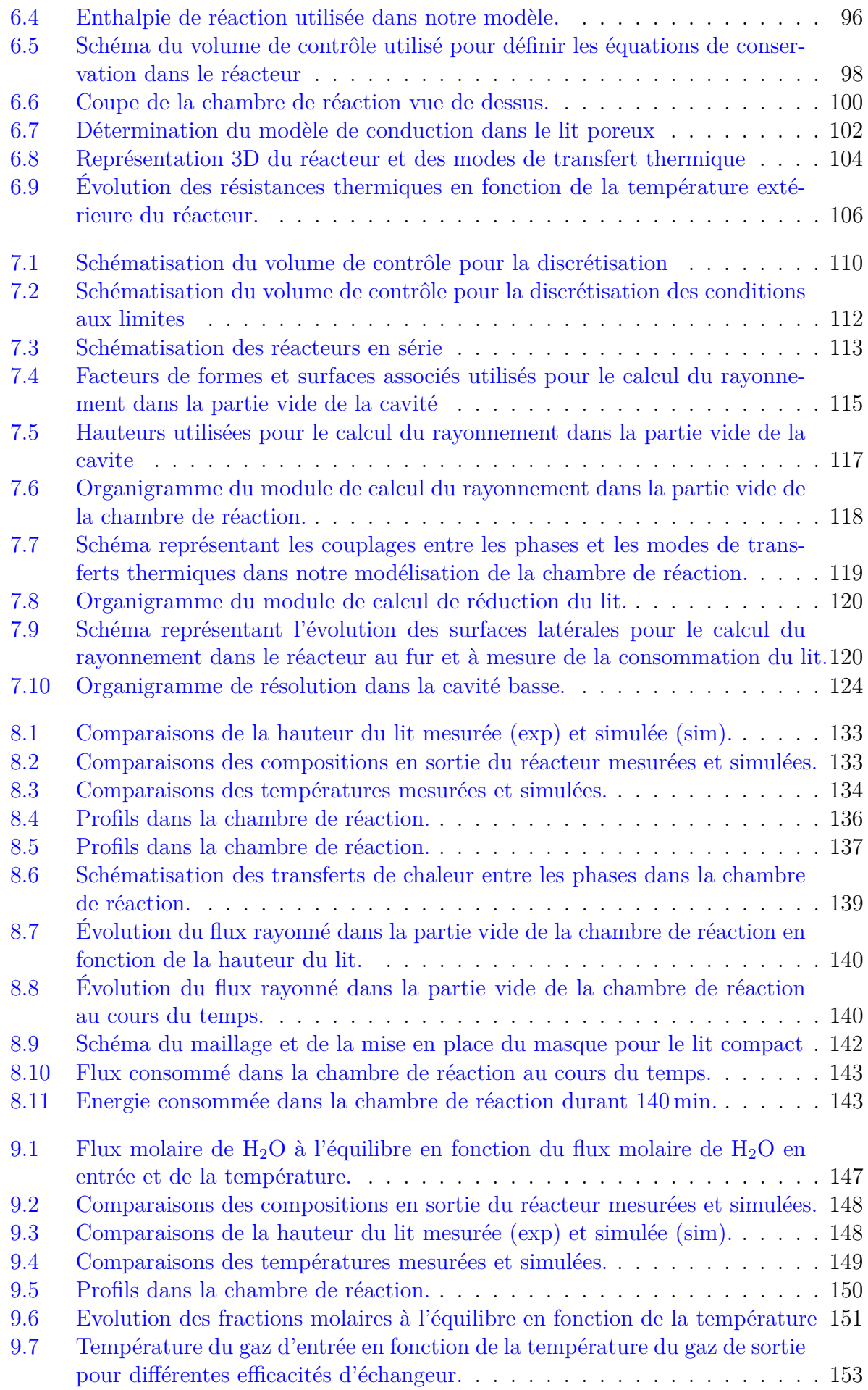

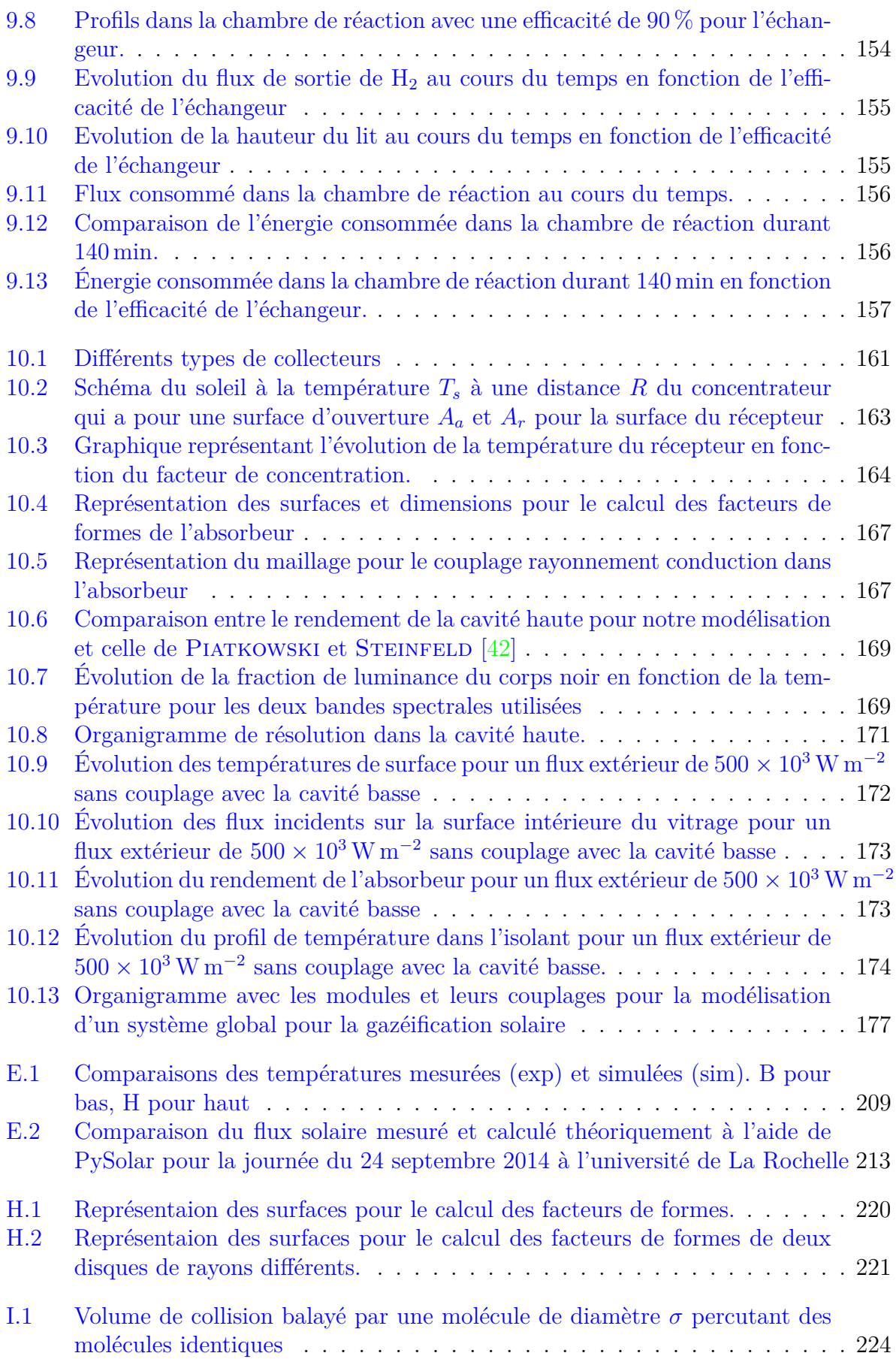

# **Liste des tableaux**

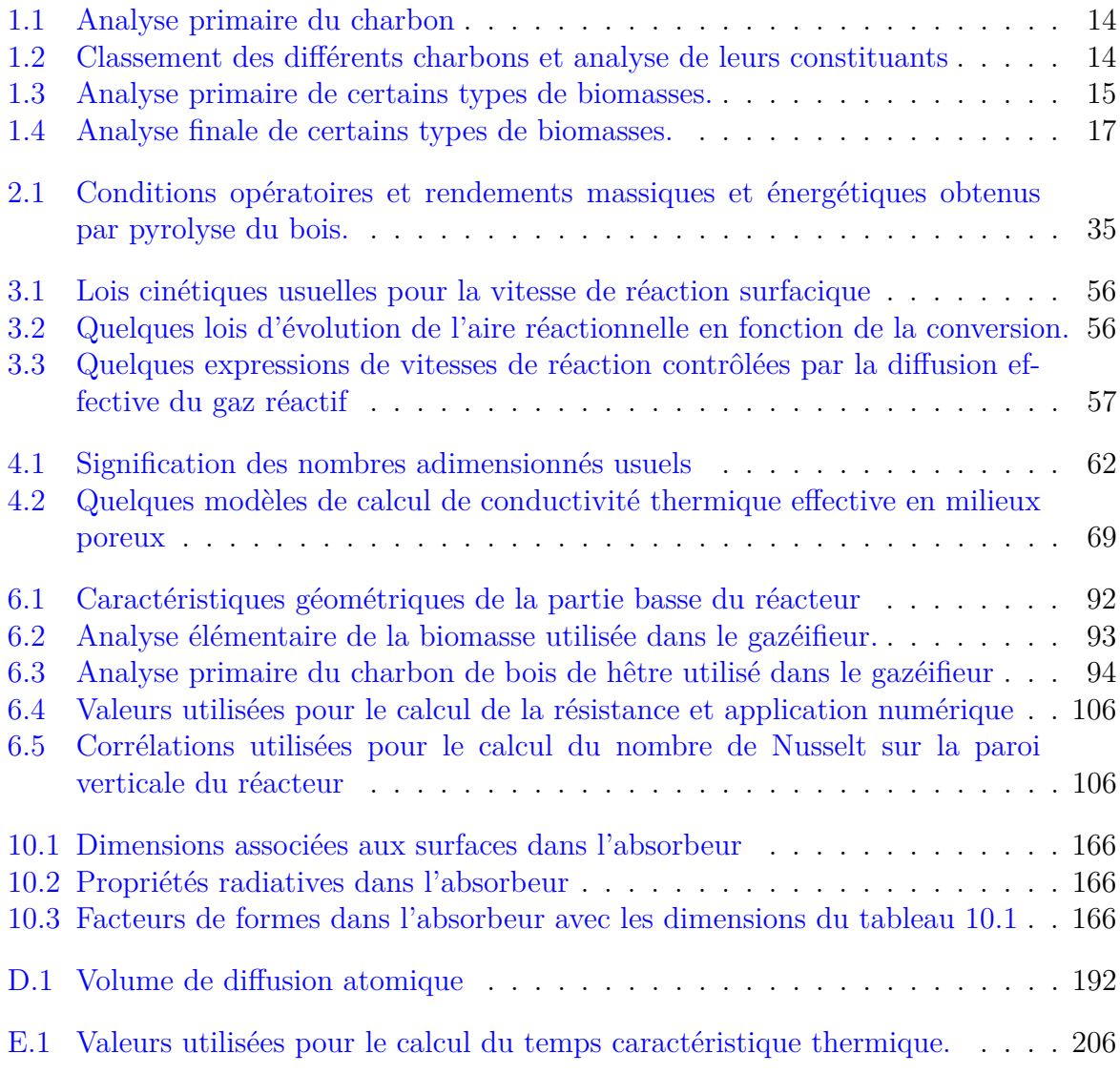

# **Liste des symboles**

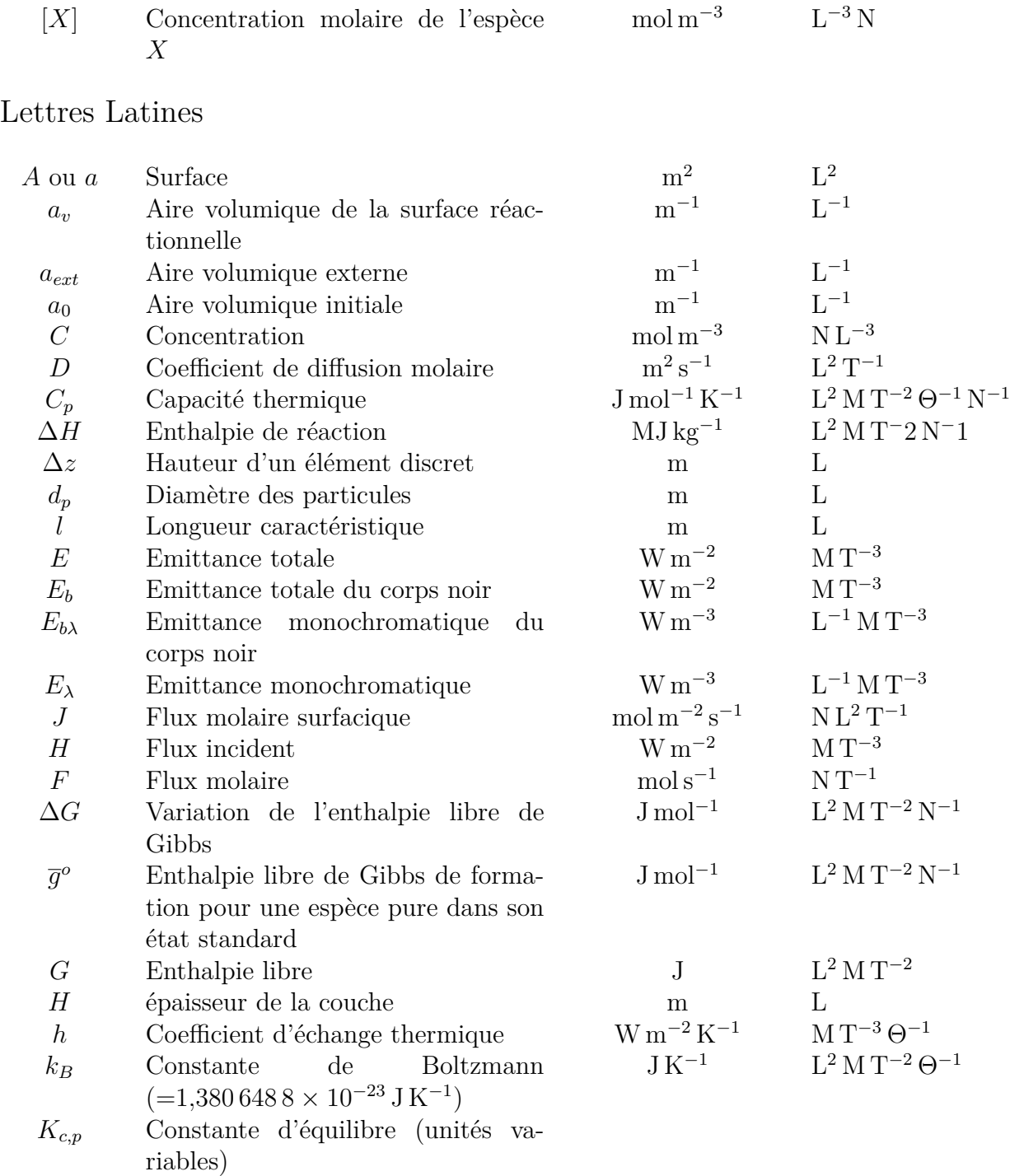

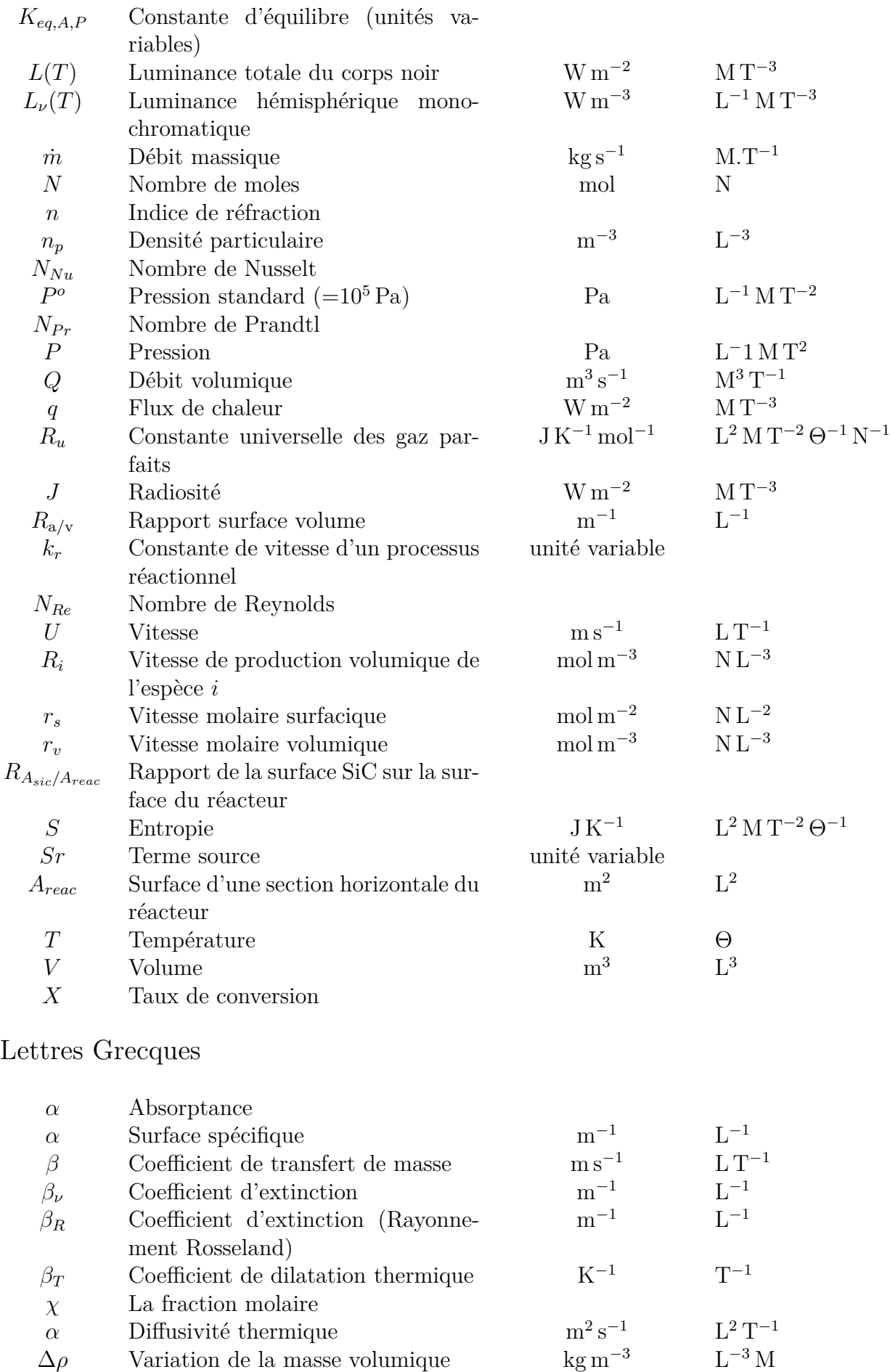

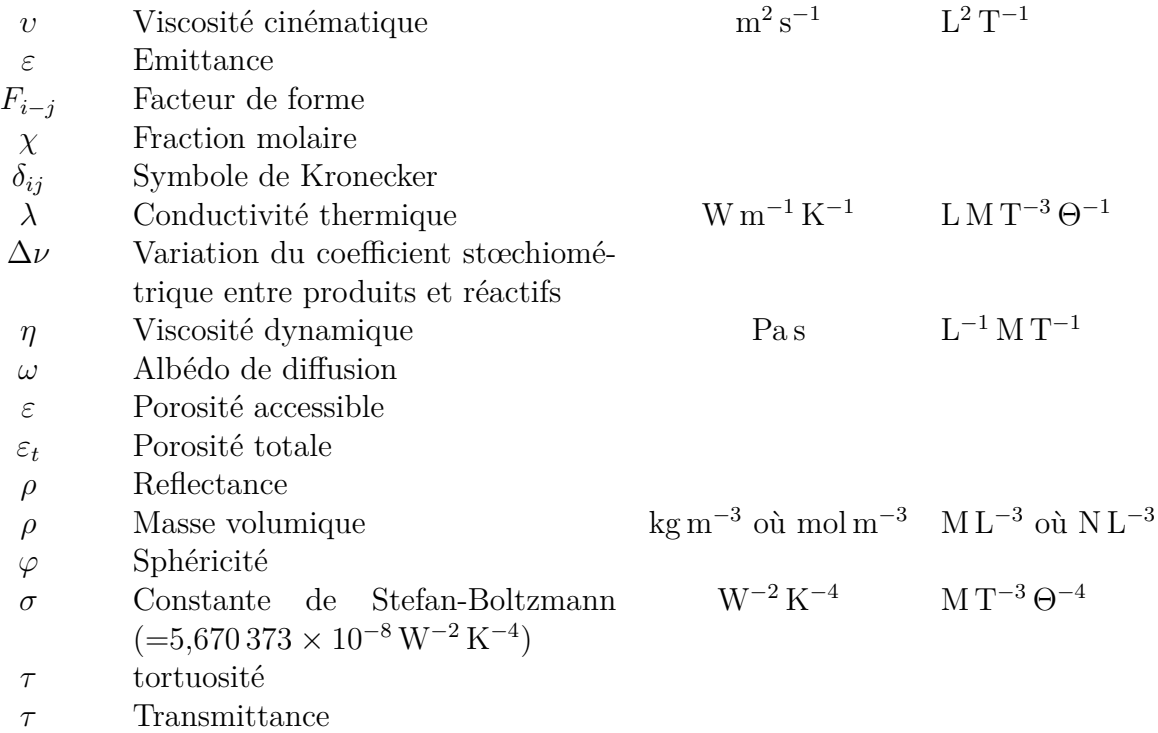

## Indices

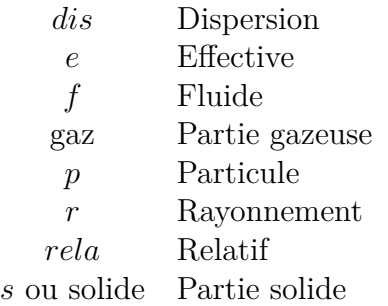

## **Remerciements**

La première chose qui me vient a l'esprit en écrivant ces lignes, est que je ne m'attendais pas à apprendre autant en commençant cette thèse. Les méandres de la modélisation des réacteurs hétérogène sont aussi passionnants que difficiles à appréhender. Cette thématique m'a permis d'aborder de très nombreux domaines de la physique, de la chimie et de l'informatique qui m'ont fait découvrir des concepts passionnants. La seconde chose, c'est que cette expérience fut loin d'être un long fleuve tranquille. Que le travail de recherche c'est, peu de succès pour beaucoup d'échecs. Mais que c'est aussi la connaissance apporté par ces échecs qui permettent le succès.

Après cet instant "philosophie de comptoir", j'en viens maintenant à remercier les personnes qui m'ont permis d'en arriver là aujourd'hui. Cette liste n'est pas exhaustive et je m'excuse d'avance envers tous ceux que je vais certainement oublier.

En premier lieu, je tiens à remercier mes parents et mon frère qui ont été présents et m'ont soutenue durant tout ce travail. Si je peux écrire ces lignes aujourd'hui c'est en grande partie grâce à eux.

Je remercie également Mr Belghit sans qui rien de tout cela n'aurait été possible. Sa joie de vivre et sa gentillesse resteront dans ma mémoire.

Je tiens également à remercier Pr Battaglia et Mr Bensakhria les rapporteurs de ce travail, qui ont pris le temps de lire et d'apporter leurs regards critiques sur ce manuscrit. Je suis également très reconnaissant envers le reste du jury qui se composait du Pr Nardin, du Pr Zeghmati, du Pr Allard et de Mr Ressoug pour avoir bien voulu évaluer ce travail et pour les questions judicieuses qui m'ont été posées.

Je remercie aussi particulièrement ceux qui m'ont supporté dans mes différents bureaux durant ces années. Je pense notamment à Alice, Carmen, Maritza, Laurent, Ahmad, Ahmed, Thomas, Brice... Je remercie également tous ceux que j'ai pu côtoyer au Lasie comme Salah, Vincent, Adrien, Pierre, Daniela, les "gangs" Algériens et Libanais...

Enfin, je tiens à remercier ma famille et mes amis qui m'ont eux aussi supporté au quotidien sans trop comprendre ce qui se passait. Merci à vous tous, Max, Loig, Patoch, Bordi, Elodie, Pietri, Tony, Marie, Gil, Bresson, Ugo, Audrey, Alexis, Pascale, Domi, Alice et tous ceux que j'oublie.

## **Introduction générale**

Le souci de l'homme et de son destin doit toujours constituer l'intérêt principal de tous les efforts techniques ; ne jamais l'oublier au milieu des diagrammes et des équations.

Albert Einstein

Le développement économique moderne est issu du processus d'industrialisation des deux derniers siècles. L'utilisation de l'énergie a largement contribué à ce développement. La révolution industrielle a d'abord énormément utilisé le charbon puis s'est tourné vers le pétrole. Ces sources d'énergie étaient considérées comme relativement abondantes et bon marché. Les combustibles fossiles (charbon, pétrole, gaz naturel) couvrent encore aujourd'hui 75 % des besoins mondiaux. De plus, de larges parts de la population mondiale aspirent à un développement économique et social. La demande d'énergie, continuera donc de croître au cours des prochaines décennies. Eu égard à ces observations, deux problèmes majeurs se posent :

- Premièrement, compte tenu de la localisation relativement concentrée de ces ressources, la maîtrise de la demande d'énergie et des conditions d'approvisionnement constitue un enjeu politique majeur et reste source de conflits. La première guerre d'Irak qui fait suite à l'intervention irakienne au Koweït en 1990, en est un exemple assez flagrant.
- Deuxièmement, il est nécessaire de diminuer d'une part les émissions des gaz à effet de serre, dues à l'utilisation des combustibles fossiles, et d'autre part, les émissions d'autres gaz polluants, qui menacent les équilibres climatiques et environnementaux de notre planète.

Il est donc indispensable de favoriser et de développer de nouvelles filières qui permettront de produire, si possible localement, des énergies décarbonées qui se substitueront aux ressources fossiles.

Certaines énergies renouvelables (éolienne, hydraulique) sont déjà matures. Elles nécessitent donc moins d'efforts de recherche en amont, et plus de veille technologique. En revanche la production d'énergie à partir de certaines ressources renouvelables, constitue de véritables verrous scientifiques et technologiques et elle nécessite un surcroît d'effort. Ces ressources sont :

- La production d'électricité par voie photovoltaïque
- L'exploitation de la biomasse
- La géothermie

Dans ce travail, nous nous concentrerons plus particulièrement sur l'exploitation de la biomasse. Cette ressource est renouvelable et abondante. De plus, elle ne conduit à aucune accumulation de gaz à effet de serre si elle est issue d'une exploitation raisonnée. Pour cette ressource, la filière enzymatique et microbiologique de transformation de la biomasse par voie humide représente une des approches prometteuses. Elle permet la production de biocarburant et d'hydrogène. Une autre approche, sur laquelle se focalise plus particulièrement ce travail, est l'exploitation de la biomasse par pyrolyse et gazéification. La matière végétale est alors transformée en produits, notamment gazeux, qui peuvent être utilisés pour la production de chaleur, d'électricité, de carburants de substitution ou d'hydrogène. Cette technique implique une conversion thermochimique de la ressource et elle doit être améliorée pour faire progresser la qualité de la gazéification de la biomasse. L'objectif final est ici la production d'un gaz de synthèse facilement exploitable pour les vecteurs énergétiques sus-nommés<sup>1</sup>.

La composition et la structure de la biomasse sont très complexes et dépendent fortement de sa nature (forêts, cultures...) et de ses conditions de stockage. Il en résulte des réactivités variables dont les mécanismes ne sont pas totalement maîtrisés. Les difficultés proviennent des couplages forts existant entre les processus chimiques et le chauffage (lent ou rapide), la nature et l'état de la biomasse (taille, humidité, composition). Les modèles que nous développons permettant de vérifier à différentes échelles notre maîtrise et notre compréhension de ce processus. Notre recherche s'inscrit dans une démarche où l'objectif final est de contrôler le comportement de biomasses de diverses origines utilisées dans différentes conditions opératoires, en termes de composition des produits gazeux notamment.

Les transformations dont nous discuterons, sont mises en œuvre dans des réacteurs fonctionnant à haute température où le processus réactionnel dépend des conditions de fonctionnement et du type de réacteur : hydrodynamique, transferts de chaleur et de matière, capacité. En outre, les effluents doivent contenir un minimum d'impuretés au regard de leurs utilisations finales. La nécessité de purifier les produits suscite également des recherches dans le domaine du craquage de sous-produits (goudrons), ainsi que de l'élimination efficace des poussières, aérosols et alcalins. L'objectif de tous ces travaux est le dimensionnement, à l'échelle industrielle, de procédés propres et sélectifs, par le biais de l'établissement de lois d'extrapolation fiables.

Ce travail se focalisant uniquement sur la gazéification il doit, bien entendu, être intégré à un processus de recherche couvrant l'ensemble de la chaîne, depuis la production de biomasse jusqu'à l'utilisation énergétique en aval.

Pour que la gazéification ait lieu, des températures très importantes doivent être atteintes dans le gazéifieur. Se pose alors la question de la technique à développer pour atteindre ces températures. Classiquement, l'énergie nécessaire aux réactions endothermiques est fournie par la combustion d'une partie de la matière première. Ce qui implique qu'une part importante de la biomasse n'est pas convertie en carburant. (Notons que pour la gazéification de charbon bitumineux, il faut brûler au moins 35 % en masse du charbon injecté pour initier les réactions endothermiques [1].) Un moyen d'augmenter l'efficacité de la conversion consiste à apporter l'énergie nécessaire à ces réactions sans brûler les réactifs. L'utilisation du rayonnement solaire concentrée rentre dans ce cadre, et permet d'apporter cette énergie tout en atteignant les hautes températures nécessaires à la gazéification. Dans ce travail nous avons développé et validé différents modules pour la résolution des problèmes physiques associés à de tels gazeifieurs solaires :

<sup>1.</sup> électricité, carburants de substitution, d'hydrogène

- module volumes finis pour les équations de conservation, méthode de résolution des équations aux dérivées partielles largement utilisée en chimie et génie des procédés 2 .
- module de calcul d'équilibre thermodynamique, méthode utilisée pour approximer une réaction au 1er ordre ou encore mise en œuvre lorsque les données cinétiques ne sont pas disponibles.
- module de calcul des propriétés du gaz, nécessaire pour les évaluations associées aux modèles dimensionnels, ou au calcul en régime de diffusion.
- module de calcul du rayonnement par la méthode des radiosités avec prise en compte de milieux gris et semi-transparents, associé à un module de calcul dynamique des facteurs de formes dans le réacteur. Ce dernier permet d'étudier finement la contribution du rayonnement dans le gazeifieur.
- module pour l'évolution de la géométrie du maillage volumes finis dans le gazéifieur en fonction de l'avancement de la réaction.
- module pour la mise en place d'un échangeur de chaleur sur le réacteur pour étudier son impact sur notre gazeifieur.

Ces modules sont ensuite couplés pour simuler le comportement d'un gazéifieur solaire. Une validation et une étude du modèle sont présentées. Pour introduire les possibilités d'étude générique offerte par ce modèle, une étude originale à l'équilibre thermodynamique local, ainsi qu'une étude paramétrique en fonction de l'efficacité d'un échangeur air-air est présentée. Elle souligne les capacités de couplage de notre modèle avec différents systèmes. Enfin, une modélisation de l'absorbeur solaire associé à notre gazeifieur est présentée puis validée.

Ce travail est construit autour de trois grandes parties :

- La première se focalise sur la compréhension des phénomènes rencontrés dans les gazeifieurs notamment à travers :
	- les processus de transformation de la biomasse
	- la modélisation mathématique de ces processus
	- les modes de transfert et leurs modélisations mathématiques dans les milieux poreux
	- la modélisation du rayonnement surfacique par la méthode de radiosité
- La deuxième partie traite de la modélisation et des méthodes numériques associées à la résolution des équations associées à cette modélisation
- La troisième partie est dédiée à la validation de notre modèle dans le cas d'un réacteur solaire à lit fixe et à différents cas d'étude, plus spécifiquement l'étude paramétrique de l'impact d'un échangeur et l'équilibre local thermodynamique. Enfin, nous présentons la modélisation et la validation d'un absorbeur solaire adapté à notre gazeifieur.

<sup>2.</sup> Un module a été développé sous Scilab car il n'y avait pas de paquet disponible sous ce langage. Pour Python et Julia des modules existaient déjà, Fipy et JFVM respectivement, et ont été utilisé.

# **Chapitre 1 Introduction**

Ce n'est pas dans la science qu'est le bonheur, mais dans l'acquisition de la science.

Edgar Allan Poe

### **1.1 Introduction**

Comme l'indique le titre de ce manuscrit " Contribution à la modélisation d'un gazeifieur de biomasse. Application à un gazeifieur allothermique solaire pour la production de gaz de synthèse." trois des thèmes majeurs de ce travail sont la gazéification, la biomasse et sa modélisation. Commençons donc par définir ces trois termes :

- La gazéification, au sens large, couvre la conversion de tout combustible carboné en produit gazeux ayant un pouvoir calorifique exploitable. Cette définition exclut donc les gaz produits de combustion puisque ces derniers n'ont pas de pouvoir calorifique résiduel. Par contre, la pyrolyse, l'oxydation partielle ou l'hydrogénation rentrent dans ce cadre. Au cours de l'histoire de la gazéification, on est passé du processus de pyrolyse, qui était principalement employé à ses débuts, à l'oxydation partielle qui est actuellement la plus mise en œuvre. Ce dernier procédé produit un gaz de synthèse (aussi connu sous le nom de syngas dans les publications anglophones) qui est essentiellement composé de dihydrogène  $H_2$  et de monoxyde de carbone CO. Le rapport entre ces deux espèces dépend de la matière première et des conditions réactionnelles. L'oxydant est en général de l'oxygène pur, de l'air et/ou de la vapeur d'eau. L'oxydation partielle peut aussi bien s'appliquer aux solides, aux liquides et aux gaz. La matière première utilisée dans ce processus peut être par exemple du charbon, des huiles résiduelles issues de la distillation des produits pétroliers ou du gaz naturel.
- **La biomasse,** a été définie en France par le décret du 20 mai 1953. Elle se présente à l'état naturel et n'est ni imprégnée ni revêtue d'une substance quelconque. Elle inclut notamment le bois sous forme de morceaux bruts, d'écorces, de bois déchiquetés, de sciures, de poussières de ponçage ou de chutes issues de l'industrie du bois, de sa transformation ou de son artisanat.
- **La modélisation,** en génie des procédés, consiste en un ensemble d'équations mathématiques construit sur la base de données expérimentales et permettant de représenter les relations entre les sorties et les entrées du système. L'objectif du modèle

est d'optimiser les conditions de fonctionnement du procédé au regard des diverses contraintes. Cette approche nécessite des connaissances acquises via la physique et la chimie du système, et la capacité à résoudre ces équations.

Dans ce chapitre, nous présenterons tout d'abord la gazéification à travers une rapide mise en contexte historique. Comme nous le verrons, l'essentiel des procédés et analyses pour la biomasse provient du charbon. Nous décrirons donc les principales différences entre ces deux matières premières. Nous décrirons ensuite quelques uns des procédés industriels applicables à la gazéification ainsi que deux prototypes de gazeifieurs solaires. Nous discuterons enfin de la modélisation en général et plus particulièrement de ces applications en génie des procédés.

## **1.2 Histoire de la gazéification**

La gazéification est un processus employé depuis plusieurs siècles. HIGMAN et BURGT [2] ont largement présenté l'histoire de ce processus. La section suivante reprend et synthétise des morceaux choisis de leur travail.

Le premier carburant utilisé par l'homme fut le bois, il est d'ailleurs toujours utilisé aujourd'hui par des millions de personnes pour cuisiner ou se chauffer. Mais cette matière première est aussi employée pour d'autres applications allant de la construction à la réduction de minerai, lorsqu'il est transformé sous forme de charbon. Dans les zones densément peuplées, cela peut conduire à une pénurie, avec dans certains cas des conséquences dramatiques. On peut notamment rappeler que c'est une pénurie de bois qui causa la chute drastique de la production d'acier en Angleterre entre 1620-1720, celle-ci passant de 180 000 à 18 000 tonnes par an. La production reprit une croissance normale lorsque l'on remplaça le charbon de bois par du charbon fossile.

Même si l'extraction de charbon était connue depuis longtemps, c'est seulement dans la seconde moitié du XVIIIeme avec la révolution industrielle que la production s'envole.

Le four à coke, qui permet la gazéification, fut initialement développé par l'industrie métallurgique. Celle-ci veut utiliser le charbon fossile comme substitut à la coke de charbon de bois, mais à l'état brut celui-ci est impropre aux utilisations de cette industrie.

À la fin du XVIIIeme la production de coke par pyrolyse prend une autre dimension. En effet, avec la fondation en 1812 de la "London Gas, Light and Coke Company" la gazéification devient un procédé commercial à grande échelle. Jamais auparavant la gazéification n'avait joué un rôle important dans le développement industriel.

Le plus important combustible gazeux utilisé dans le premier siècle de l'ère industrielle fut le gaz de ville. Il était produit grâce à deux procédés : la pyrolyse, qui, grâce à une discontinuité dans les processus au niveau des fours, produisait du charbon et du gaz avec un pouvoir calorifique relativement élevé<sup>1</sup> et un craquage de la molécule d'eau avec le charbon qui produisait un mélange de monoxyde carbone  $(CO)$  et de dihydrogène  $(H_2)$ avec un pouvoir calorifique plus faible<sup>2</sup>.

La première application industrielle fut l'éclairage, suivi du chauffage. Il servit également de matière première pour l'industrie chimique et plus récemment pour la production d'électricité. Au départ, le gaz de ville était coûteux et l'on s'en servait uniquement pour l'éclairage et la cuisine. Pour ces applications, il avait un net avantage par rapport aux autres alternatives qu'étaient le charbon et la bougie. Puis dans les années 1900, l'ampoule remplace le gaz pour l'éclairage et il ne sert plus que pour la cuisine. C'est seulement plus

<sup>1. 20 000</sup> kJ m<sup>-3</sup>-23 000 kJ m<sup>-3</sup>

<sup>2.</sup> environ 12 000 kJ m<sup>-3</sup>

tard avec la hausse du pouvoir d'achat au XXeme que le gaz prend une place significative pour le chauffage domestique. Enfin, à la fin de cette période l'utilisation du charbon et du gaz de ville produit à partir du charbon pour le chauffage domestique disparaît avec l'arrivée du gaz naturel à faible coût.

Un des points faibles du gaz de ville était son faible pouvoir calorifique qui rendait son transport sur de grandes distances peu viable économiquement. Il est important de noter que le développement des machines à vapeur et de beaucoup d'autres procédés industriels comme la gazéification n'aurait pas été possible sans le développement des tubes en métaux et de la chaudière à vapeur. Cela montre que des équipements adaptés et abordables sont primordiaux pour le développement d'une technologie. Les équipements associés à cette technologie (transport, consommation, stockage) souffraient de problèmes d'étanchéité si la pression était trop importante. C'est pour cela qu'ils avaient une pression relativement faible, inférieure à 2 bar. Cela conduit à des équipements relativement volumineux avec la présence de gazomètre pour faire face aux variations de demande.

Jusqu'à la fin des années 1920, la seule manière de produire du gaz en continu était le gaz haut-fourneau et le gaz de gazogène. Ce dernier est obtenu par oxydation partielle du coke avec de l'air humide. Cependant, tous ces gaz avaient un faible pouvoir calorifique 3 et devaient donc être utilisés à proximité de leur lieu de production.

Le succès de la production de gaz par oxydation partielle ne peut pas être attribué au fait que le gaz est plus facile à manipuler qu'un combustible solide. Il y a une raison plus chimique à cela. Celle-ci peut être illustrée grâce aux réactions suivantes :

$$
C(s) + \frac{1}{2}O_2 = CO \t\t -111 MJ \text{ kmol}^{-1} \t\t (1.1)
$$

$$
CO + \frac{1}{2}O_2 = CO_2
$$
 \t\t\t\t $-283 \text{ MJ kmol}^{-1}$  \t\t\t\t(1.2)

$$
C(s) + O_2 = CO_2
$$
  $-394 \text{ MJ kmol}^{-1}$  (1.3)

La réaction 1.1 nous montre qu'en utilisant 28 % du pouvoir calorifique du carbone pur<sup>4</sup> dans la conversion du carbone solide<sup>5</sup> en gaz CO, 72% de l'enthalpie de combustion du carbone est conservée dans le gaz<sup>6</sup>. Dans la pratique, ce gaz contient du carbone, mais aussi de l'hydrogène. Le pourcentage de pouvoir calorifique du combustible original accessible dans le gaz est de l'ordre de 75 %–90 % dans les procédés modernes.

À ses débuts, dans les années 1900, la gazéification était principalement utilisée pour l'éclairage. Le gaz utilisé était produit grâce à une oxydation partielle et il était principalement composé de monoxyde de carbone et de dihydrogène. Durant le XXéme siècle ces deux composés furent de plus en plus utilisés dans l'industrie pétrochimique. Ceci a largement participé à l'essor de ce procédé. La réaction du gaz à l'eau, qui entre dans ce processus, s'écrit de la manière suivante :

$$
C(s) + H_2O \rightleftharpoons CO + H_2 \qquad 131 \,\text{MJ\,kmol}^{-1} \tag{1.4}
$$

La conversion de tout ou partie du monoxyde de carbone en dihydrogène suit la réaction :

<sup>3.</sup> 3500 kJ m<sup>−</sup><sup>3</sup>–6000 kJ m<sup>−</sup><sup>3</sup>

<sup>4.</sup> réaction 1.3

<sup>5.</sup> C(s)

<sup>6.</sup> réaction 1.2

$$
CO + H2O \rightleftharpoons CO2 + H2
$$
\n
$$
-41 \text{ MJ kmol}^{-1}
$$
\n
$$
(1.5)
$$

Il est donc possible de transformer la vapeur d'eau en hydrogène ou en gaz de synthèse (un mélange de dihydrogène et monoxyde de carbone) pour la synthèse d'ammoniac ou de méthanol respectivement. Une autre application pour les gaz de synthèse est le procédé de Fischer-Tropsch pour la production d'hydrocarbure et d'anhydride acétique.

C'est seulement après que Carl von Linde ait commercialisé le procédé de séparation de l'air par cryogénie dans les années 1920 que la gazéification en continu prend son essor.

C'est aussi à cette époque que certains procédés encore largement utilisés aujourd'hui sont développés. Le lit fluidisé de Winkler (1926), le lit entraîné pressurisé de Lurgi pour la gazéification (1931) et le processus de Koppers-Totzek (dans les années 1940).

Dans les années 1940, les capacités de production ont augmenté progressivement avec l'apparition de ces nouvelles technologies permettant notamment à l'Allemagne de développer son programme de production synthétique de carburant durant la Seconde Guerre ou le développement de l'industrie de l'ammoniac à l'échelle mondiale.

C'est aussi durant cette période que la "South African Coal, Oil, and Gas Corporation" aujourd'hui connut sous le nom de "Sasol" vit le jour. Cette société utilisait la gazéification du charbon et le procédé de Fisher-Tropsch pour produire des hydrocarbures de synthèse.

Avec l'abondance de gaz naturel et de naphta dans les années 1950, le rôle majeur de la gazéification s'amoindrit. Mais les gaz de synthèse, eux, sont toujours aussi demandés. En effet, la demande en ammoniac pour la production d'engrais explose, cette demande ne peut être satisfaite qu'avec la mise en place du reformage de la vapeur d'eau avec le gaz naturel et le naphta.

Le reformage de la vapeur d'eau n'est en général pas considéré comme une étape de la gazéification. Cette étape, valable pour différents carburants, est semblable au "water gaz shift" réaction :

$$
CH_4 + H_2O \rightleftharpoons 3H_2 + CO \qquad 206 \text{ MJ kmol}^{-1} \qquad (1.6)
$$

La chaleur nécessaire à cette réaction est obtenue en brûlant une partie du carburant<sup>7</sup> selon l'équation :

$$
CH4 + 2O2 \rightleftharpoons CO2 + 2H2O \qquad \qquad -803 \text{ MJ kmol}^{-1} \qquad (1.7)
$$

Comme pour le processus de gazéification, ces deux réactions ont lieu dans des localisations différentes au niveau du réacteur.

Une étape importante de l'histoire industrielle de l'ammoniac fut le développement d'un second reformage qui transformait le méthane non converti en gaz de synthèse à l'aide d'un catalyseur :

$$
CH_4 + \frac{1}{2}O_2 \rightleftharpoons CO + 2H_2 \qquad \qquad -36 \text{ MJ kmol}^{-1} \tag{1.8}
$$

L'utilisation de l'air comme oxydant amène l'azote nécessaire à la synthèse de l'ammoniac :

<sup>7.</sup> ici CH<sup>4</sup>

$$
N_2 + 3H_2 \rightleftharpoons 2NH_3 \qquad \qquad -92 \,\mathrm{MJ\,kmol}^{-1} \tag{1.9}
$$

D'autres installations furent construites en utilisant de l'oxygène pur comme oxydant. Ce type d'installation porte généralement le nom de reformage "auto-thermique" ou oxydation partielle catalysée.

Les années 1950 furent aussi celles où Texaco (qui deviendra General Electric) et Shell développèrent leurs processus de gazéification. Leurs processus, bien que beaucoup moins utilisés que celui de production de l'ammoniac pour l'industrie chimique, permettaient de fournir les endroits où l'on manquait de gaz naturel.

Puis dans les années 1970, avec la première crise pétrolière, il y eut un regain d'intérêt pour la gazéification, qui fut vue comme un moyen de produire des carburants liquides et gazeux. Des investissements considérables furent consentis pour le développement de nouvelles technologies. Malheureusement, la plupart de ces procédés, qui fonctionnaient à haute pression, ne dépassèrent pas le stade du prototype.

Dans les années 1980, la chute du cours du pétrole réduit l'intérêt porté à la gazéification et à la liquéfaction du charbon, provoquant plusieurs décennies sans avancée majeure dans le domaine.

Aujourd'hui, on trouve un regain d'intérêt pour la gazéification. Or les applications finales restent les mêmes : production de chaleur et de gaz de synthèse pour les applications que nous avons précédemment évoquées. La principale différence se situe au niveau des combustibles utilisés. On trouve aujourd'hui des applications avec des déchets, qui se substituent à l'incinération classique, mais aussi des applications avec de la biomasse, pour réduire l'empreinte carbone.

## **1.3 Matière première**

#### **1.3.1 Le charbon fossile**

Nous avons vu que l'histoire de la gazéification est fortement liée à celle du charbon. De plus, comme nous le verrons par la suite, la plupart des procédés et analyses pour la biomasse proviennent du charbon. Une rapide description ainsi que les principales caractéristiques et variabilités de ce dernier sont présentées ci-dessous.

Le premier élément qui complique la description du charbon et sa combustion/gazéification est la grande variabilité de sa composition<sup>8</sup>. Le charbon est une roche sédimentaire principalement constituée de matière organique. Cependant, elle contient également de la matière minérale de différents types et en différentes proportions. Le tableau 1.1 montre une analyse primaire du charbon. Ses constituants sont classés suivant quatre catégories. Ce tableau souligne qu'une grande partie de ses constituants peut être non combustible (humidité et matière minérale). La partie volatile et le char participent à la valeur énergétique du charbon alors que la partie minérale produit des cendres et du goudron. Ces derniers conduisent à des problèmes opératoires et environnementaux. La matière minérale apparaît en général sous forme d'inclusion dans la matrice carbonée.

<sup>8.</sup> tableau 1.2

| Humidité Matière Matière<br>fixe<br>$( \% )$ | $($ %)    | volatile minérale<br>$($ %) | - Char<br>(%) |  |  |
|----------------------------------------------|-----------|-----------------------------|---------------|--|--|
| $10 - 30$                                    | $10 - 30$ | $10 - 30$                   | Le reste      |  |  |

Tableau 1.1 – Analyse primaire du charbon, extrait de *An introduction to combustion* [3] (ces valeurs sont caractéristiques pour le charbon, cependant certains types de charbon peuvent sortir de ce cadre)

|                          | Analyse élémentaire (% base sèche sans cendre) |                   |                       |             |                                          |                                    |                             |
|--------------------------|------------------------------------------------|-------------------|-----------------------|-------------|------------------------------------------|------------------------------------|-----------------------------|
|                          | Matière<br>volatile<br>$(\%)$                  | $\bf H$<br>$(\%)$ | $\mathbf C$<br>$(\%)$ | O<br>$(\%)$ | Pouvoir<br>calorifique<br>$(kJ kg^{-1})$ | $\rm C$<br>$\overline{\mathrm{H}}$ | $C + H$<br>$\left( \right)$ |
| An thracite              |                                                |                   |                       |             |                                          |                                    |                             |
| Meta-                    | 1,8                                            | 2,0               | 94,4                  | 2,0         | 34 4 25                                  | 46,0                               | 50,8                        |
| Anthracite               | 5,2                                            | 2,9               | 91,0                  | 2,3         | 35 000                                   | 33,6                               | 42,4                        |
| Semi-                    | 9,9                                            | 3,9               | 91,0                  | 2,8         | 35725                                    | 23,4                               | 31,3                        |
| Bitumnieux               |                                                |                   |                       |             |                                          |                                    |                             |
| Faible volatilité        | 19,1                                           | 4,7               | 89,9                  | 2,6         | 36 260                                   | 19,2                               | 37,5                        |
| Volatilité moyenne       | 26,9                                           | 5,2               | 88,4                  | 4,2         | 35925                                    | 16,9                               | 25,1                        |
| Haute volatilité A       | 38,8                                           | 5,5               | 83,0                  | 7,3         | 34655                                    | 15,0                               | 13,8                        |
| Haute volatilité B       | 43,6                                           | 5,6               | 80,7                  | 10,8        | 33330                                    | 14,4                               | 8,1                         |
| Haute volatilité C       | 44,6                                           | 4,4               | 77,7                  | 13,5        | 31910                                    | 14,2                               | 6,2                         |
| $Sous\text{-}bitumineur$ |                                                |                   |                       |             |                                          |                                    |                             |
| Sous-bit A               | 44,7                                           | 5,3               | 76,0                  | 16,4        | 30680                                    | 14,3                               | 5,0                         |
| Sous-bit B               | 42,7                                           | 5,2               | 76,1                  | 16,6        | 30 400                                   | 14,7                               | 5,0                         |
| Sous-bit C               | 44,2                                           | 5,1               | 73,9                  | 19,2        | 29 05 0                                  | 14,6                               | 4,2                         |
| Lipnite                  |                                                |                   |                       |             |                                          |                                    |                             |
| Lignite A                | 46,7                                           | 4,9               | 71,2                  | 21,9        | 28 30 5                                  | 14,5                               | 3,6                         |

Tableau 1.2 – Classement des différents charbons et analyse de leurs constituants (extrait de *Biofuels and bioenergy* [4])

La composition élémentaire de la partie "utile" du charbon minéral composé de la partie volatile et du char peut aussi fortement varier<sup>9</sup>.

Les charbons fossiles sont classés suivant les transformations géologiques qu'ils ont subies. Les charbons durs (anthracites) ont subi le plus de transformations alors que les lignites en ont subi le moins. Pour les charbons minéraux les ordres de grandeurs des pouvoirs calorifiques varient de 36 kJ kg<sup>−</sup><sup>1</sup> (charbons bitumineux) à 15 kJ kg<sup>−</sup><sup>1</sup> pour (lignite B).

<sup>9.</sup> tableau 1.2

|                      | Carbone | Matière  |        | Pouvoir          |
|----------------------|---------|----------|--------|------------------|
|                      | fixe    | volatile | Cendre | calorifique      |
|                      | $(\% )$ | $(\%)$   | $(\%)$ | $(kJ kg^{-1})$   |
| Coquille de coton    | 17,1    | 77,8     | 5,1    | 19055            |
| Bloc de bois         | 14,6    | 88,3     | 2,1    | 18261            |
| Contreplaqué         | 21,8    | 74,2     | 4,0    | 19720            |
| Tige de maïs         | 17,6    | 78,7     | 3,7    | 17800            |
| Épi de maïs          | 18,5    | 80,1     | 1,4    | 18770            |
| Copeaux de bois      | 23,5    | 76,4     | 0,1    | 19916            |
| Coquille de noisette | 28,3    | 69,3     | 1,4    | 18770            |
| Séquoia              | 19,9    | 79,7     | 0,4    | 20720            |
| Résineux             | 28,1    | 70,0     | 1,7    | $\approx$ 20 000 |
| Eucalyptus           | 21,3    | 75,4     | 3,3    | 18640            |
| Sapin de Douglas     | 25,8    | 73,0     | 1,2    | 22098            |
| Noyer                | 20,8    | 78,5     | 0,7    | 19967            |
| Paille de blé        | 23,5    | 63,0     | 13,5   | $\approx$ 17000  |
| Paille de riz        | 16,2    | 68,3     | 15,5   | 15614            |

Tableau 1.3 – Analyse primaire de certains types de biomasses. (Tous les pourcentages sont en base sèche, extrait de *Biofuels and bioenergy* [4])

### **1.3.2 Analyse et composition de la biomasse**

#### **Similarité et différences entre la biomasse et le charbon comme matière première**

La gazéification de la biomasse est pratiquée depuis longtemps à des échelles très variées, avec ou sans compréhension scientifique des phénomènes rencontrés. Cette compréhension a fortement bénéficié des études préalablement réalisées sur la gazéification du charbon. La plupart des outils et technologies utilisées pour la gazéification du charbon (modélisation, conceptions des réacteurs, nettoyage des gaz de sortie...) sont applicables plus ou moins directement à la gazéification de la biomasse. Cependant, la bonne compréhension des différences intrinsèques entre le charbon et la biomasse est essentielle pour exploiter de manière pertinente à la biomasse, les technologies mises en place pour la gazéification du charbon. Dans ce cadre, les analyses primaire et finale des différents types de charbon et biomasse nous donnent des informations très utiles pour les comparer.

L'analyse de la composition, nous permet de déterminer le pourvoir calorifique, d'effectuer des projections sur le taux de cendre, le taux d'humidité, les rendements que l'on peut espérer pour une gazéification ou une liquéfaction, etc. On procède en général à deux types d'analyses : l'analyse primaire et l'analyse finale. L'analyse primaire permet de connaître le taux d'humidité, la teneur en composés volatils, en carbone fixe et en cendre. L'analyse finale, elle nous permet de connaître la composition élémentaire de la part organique du composé carboné. Cette analyse est aussi appelée analyse élémentaire. Quelques analyses primaires et finales caractéristiques pour la biomasse sont présentées dans les tableaux 1.3 et 1.4. À titre de comparaison, des analyses de charbon sont présentées dans le tableau 1.2.

Finalement, Lee et Shah [4] résument les différences entre la biomasse et le charbon comme suit :

- 1. La part d'hydrogène contenue dans la biomasse est bien supérieure à celle du charbon. Le charbon est un produit très mature issu d'un processus de carbonisation long et lent, la houillification, qui est une carbonisation sous haute pression, ce qui n'est pas le cas de la biomasse. La qualité ou le rang du charbon indique généralement son degré de carbonisation. C'est pour cela que le ratio H/C du charbon est bien plus faible que celui de la biomasse.
- 2. Le rapport H/C plus important de la biomasse fait qu'elle est en général plus réactive pour le traitement classique.
- 3. La biomasse a une teneur en humidité supérieure à celle du charbon. Parmi toutes les qualités de charbon, le lignite de moindre qualité est aussi le plus jeune. Il a le taux d'humidité le plus élevé. En conséquence, parmi tous les types de charbon, le lignite est celui qui est le plus proche de la biomasse en termes d'analyse primaire et élémentaire.
- 4. La biomasse contient plus d'oxygène que le charbon. Cela est dû à la structure moléculaire des hydrates de carbone, cellulose, glycérides, acides gras, etc. Le charbon fossile extrait et exposé à l'environnement atmosphérique montre un taux d'oxygène plus élevé que celui fraîchement extrait. Cependant, ce taux reste généralement bien plus faible que celui de la biomasse. Ce taux d'oxygène plus élevé conduit à un pouvoir calorifique sensiblement plus faible pour la biomasse vis-à-vis du charbon.
- 5. Le charbon contient entre 0*,*5 %–8 % de sulfure (S) en masse, alors que la biomasse n'en a pas ou très peu. Le charbon fossile avec moins de 1 % peut être classé dans la catégorie charbon à faible taux de sulfure, alors que les charbons avec un taux supérieur à 3 % peuvent être classés dans la catégorie charbon à taux élevé. Ce type de classification n'est pas nécessaire pour la biomasse. Pour les gaz de synthèse issus du charbon, les composés sulfureux non retirés peuvent altérer les catalyseurs ou corroder des éléments métalliques des équipements. De ce point de vue, la biomasse peut être considérée comme une matière première exempte de soufre. Typiquement, les composés sulfureux issus de la gazéification du charbon sont H2S, les sulfures de carbonyle (COS) et les thiols (R-SH), dont l'abondance dépend pour beaucoup de l'environnement de gazéification et de la composition du charbon utilisé.
- 6. Les métaux alcalins tels que le sodium (Na) ou le potassium (K) ainsi que les métaux à faible température d'ébullition comme le plomb (Pb) ou le cadmium (Cd) sont en général présents dans les gaz de synthèse issus de la biomasse. Cela est moins le cas avec les gaz issus du charbon et leurs présences relèvent plus de spécificité sur le charbon utilisé. Du fait de la présence des oligo-éléments dans la biomasse, en cas d'utilisation de catalyseur non robuste, la purification du gaz ou de la ressource en amont peut être nécessaire.
- 7. La forte teneur en humidité et en oxygène ainsi que la présence d'impuretés non combustibles dans la biomasse conduit à un pouvoir calorifique bien plus faible que celui du charbon. La densité énergétique de la biomasse par unité de volume est donc sensiblement inférieure à celle du charbon fossile.
- 8. La biomasse contient beaucoup plus de matière volatile que le charbon, mais aussi une teneur en carbone plus faible que celle du charbon. Cela permet d'extraire de nombreuses espèces d'hydrocarbures avec un simple dégazage ou une pyrolyse. Les mêmes procédés appliqués au charbon conduisent eux à un taux élevé de charbon purifié ou char.
- 9. La biomasse est généralement formée de composés organiques plus souples que le charbon, leur broyage et leur pulvérisation ne sont pas adaptés aux équipements

|                      | Analyse élémentaire (% base sèche) |      |                  |          |                |                    |               |
|----------------------|------------------------------------|------|------------------|----------|----------------|--------------------|---------------|
|                      | С                                  | Η    | $\left( \right)$ | N        | S              | $\mathcal{C}$<br>H | $C + H$<br>() |
| Coquille de coton    |                                    |      |                  |          |                |                    |               |
| Bloc de bois         | 46,9                               | 6,07 | 43,99            | 0,95     | $\theta$       | 7,73               | 1,2           |
| Contreplaqué         |                                    |      |                  |          |                |                    |               |
| Tige de maïs         |                                    |      |                  |          |                |                    |               |
| Epi de maïs          | 46,58                              | 5,87 | 45,46            | 0,47     | 0,01           | 7,93               | 1,15          |
| Copeaux de bois      | 48,1                               | 5,99 | 45,74            | 0,08     | $\overline{0}$ | 8,03               | 1,18          |
| Coquille de noisette | 52,9                               | 5,6  | 42,7             | 1,4      |                | 9,45               | 1,37          |
| Séquoia              | 50,64                              | 5,98 | 42,88            | 0,05     | 0,03           | 8,47               | 1,32          |
| Résineux             | 52,1                               | 6,1  | 41               | 0,2      |                | 8,54               | 1,42          |
| Eucalyptus           | 46,04                              | 5,82 | 44,49            | 0,3      | $\theta$       | 7,91               | 1,16          |
| Sapin de Douglas     | 56,2                               | 5,9  | 36,7             | $\theta$ | $\theta$       | 9,53               | 1,69          |
| Noyer                | 48,2                               | 6,25 | 43,24            | 1,61     |                | 7,71               | 1,26          |
| Paille de blé        | 45,5                               | 5,1  | 34,1             | 1,8      |                | 8,92               | 1,48          |
| Paille de riz        |                                    |      |                  |          |                |                    |               |

Tableau 1.4 – Analyse finale de certains types de biomasses. (Tous les pourcentages sont en base sèche, modifié d'après *Biofuels and bioenergy* [4])

classiques pour le charbon. Compte tenu des variations de forme et de composition de la biomasse non traitée, les optimisations de taille ainsi que les traitements en continu sont des défis technologiques. Le prétraitement de la biomasse est en général nécessaire pour les applications industrielles.

10. La gazéification du charbon et de la biomasse conduit à la formation de goudron. La quantité de goudron formé est en général plus importante pour la biomasse que pour le charbon. De plus, les goudrons sont cancérigènes et se condensent à des températures réduites. Ce qui conduit à des blocages et colmatages des conduits et valves ainsi que des encrassements de tout ou parties des équipements.

### **1.3.3 Estimation du pouvoir calorifique à partir de l'analyse finale**

Pour pouvoir estimer le potentiel des différentes matières premières que nous avons introduit précédemment, une évaluation du pouvoir calorifique peut être intéressante.

Channiwala et Parikh [5] proposent une corrélation pour estimer le pouvoir calorifique supérieur 10 (PCS) à partie de l'analyse finale. Elle est valable pour le charbon, la biomasse, les gaz et liquides hydrocarbonés, les biocarburants et les déchets. La précision est en général de quelques pour cent. Elle est définie comme suit :

$$
HHV [MJ kg^{-1}] = 0,3491 C + 1,1783 H
$$
  
+ 0,1005 S - 0,1034 O - 0,015 N - 0,0211 A (1.10)

<sup>10.</sup> higher heating value (HHV) en anglais

Où C, H, S, O, N et A sont les pourcentages massiques (en base sèche) de carbone, hydrogène, sulfure, oxygène, nitrogène et cendre dans le carburant. Cette corrélation est valable pour :

> $0.00\% \leq C \leq 92.25\%$  $0.43\% \leq H \leq 25.15\%$  $0,00\,\% \leq O \leq 50,00\,\%$  $0,00\% \le N \le 5,60\%$  $0,00\% \leq S \leq 94,08\%$  $0,00\% < A < 71,4\%$

et

```
4,745 MJ kg−1 ≤ HHV ≤ 55,345 MJ kg−1
```
#### **1.3.4 Soutenabilité et utilisation de la ressource**

Un des aspects les plus intéressants dans l'utilisation de biomasse est le renouvellement de la ressource. Lorsque l'on considère les ressources provenant du végétal et de ses dérivés, la photosynthèse est à la base de toute l'énergie capturée transformée et stockée .

Cependant, l'utilisation de biomasse notamment du bois, lorsqu'elle ne s'inscrit pas dans une démarche globale, raisonnée et à long terme, ne peut être considérée comme une énergie viable pour le futur.

En revanche, si son utilisation est raisonnable et/où raisonnée, comme, par exemple en Bretagne ou la récolte annuelle de bois  $(1,74 \times 10^6 \,\mathrm{m}^3)$  en 2007) est inférieure à la production biologique de la forêt  $(3 \times 10^6 \,\mathrm{m}^3)$ , nous pouvons en même temps assurer le renouvellement de la forêt et satisfaire les besoins des hommes. Une fois récolté, il faut convertir cette matière première pour pouvoir l'utiliser facilement.

Différentes technologies pour la conversion de la biomasse sont présentées dans figure 1.1.

Il existe quatre approches pour la conversion thermique ou thermochimique de la biomasse en énergie/combustible : la pyrolyse, la gazéification, la liquéfaction ou l'oxydation partielle. Ces quatre procédés sont aussi valables pour le charbon. Lorsque la biomasse est chauffée dans un environnement pauvre en oxygène, elle génère des huiles et des gaz biologiques. Lorsqu'elle est chauffée à une température plus élevée dans un environnement adapté à la gazéification, un gaz de synthèse est produit. Ce gaz peut être directement brûlé ou utilisé ensuite dans d'autres procédés pour produire des carburants liquides ou gazeux.

Regardons de plus près la gazéification, procédé sur lequel est centré ce travail. Avec ce processus, le gaz de synthèse produit est similaire dans sa nature et sa composition à celui issu de la gazéification du charbon ou du gaz naturel. Les différences par rapport aux gaz précédemment cités sont essentiellement dues aux variations de composition et de nature (structure, porosités, etc.) de la matière première. Finalement, tous ces gaz sont riches en hydrogène, monoxyde de carbone, dioxyde de carbone et méthane. Ce type de gaz peut être utilisé comme base pour la production de carburant de synthèse, mais aussi dans l'industrie pétrochimique ou comme matière première pour la production d'électricité ou de chaleur.

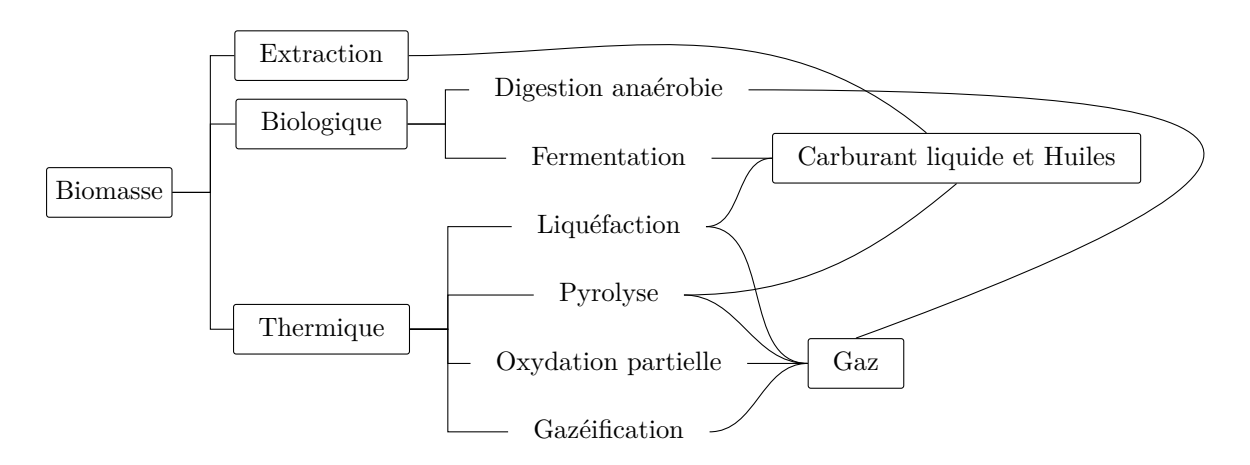

Figure 1.1 – Conversion de la biomasse en carburant alternatif (Modifié à partir de *Biofuels and bioenergy* [4])

## **1.4 Les gazeifieurs**

### **1.4.1 Procédés industriels applicables**

La plupart des processus appliqués à la biomasse sont dérivés de la gazéification du charbon. Quelques-uns des procédés industriels applicables sont présentés dans la partie suivante (figure 1.2).

On classe en général les réacteurs dans les catégories suivantes :

- les lits fixes co- ou contre-courants,
- les lits fluidisés,
- les lits fluidisés circulants,
- les réacteurs à flux entraîné (ou en courant fluide).

#### **Les lits fixes à contre-courant (Updraft)**

Comme nous pouvons le voir dans la figure 1.2a, dans un lit fixe à contre-courant le solide se déplace lentement vers le bas où les réactifs gazeux sont introduits. Dans le cas d'un réacteur auto-thermique, on rencontre en allant de bas en haut, une zone de combustion avec des températures élevées (∼ 1200 ◦C), suivie d'une zone de réduction dans laquelle les réactions endothermiques produisant  $H_2$  et CO ont lieu, introduisant une baisse locale de la température. Enfin, on trouve la zone de pyrolyse où les gaz chauds et sans oxygène provoquent la carbonisation de la biomasse. Les cendres sont évacuées en bas du réacteur. Ce type de réacteur favorise la production d'un gaz sale à basse température avec un fort taux de goudron (~  $100 \text{ g Nm}^{-3}$ )<sup>11</sup> ce qui limite ses applications. Il est suggéré [6] que ce type de technologie est limité à des débits de l'ordre de 4 t h<sup>−</sup><sup>1</sup> (20 MWth).

#### **Les lits fixes à co-courant (Downdraft)**

Le lit à co-courant (figure 1.2b) a une configuration proche de lit à contre-courant. Ici, les réactifs gazeux sont introduits latéralement et/ou par le haut. Les gaz produits quittent

<sup>11.</sup> Normaux Mètre Cube (Nm<sup>−</sup><sup>3</sup> ) : Unité de débit qui permet de comparer des mesures effectuées dans des conditions différentes et réelles ramenées aux conditions normatives 0 ◦C et 1 bar absolu

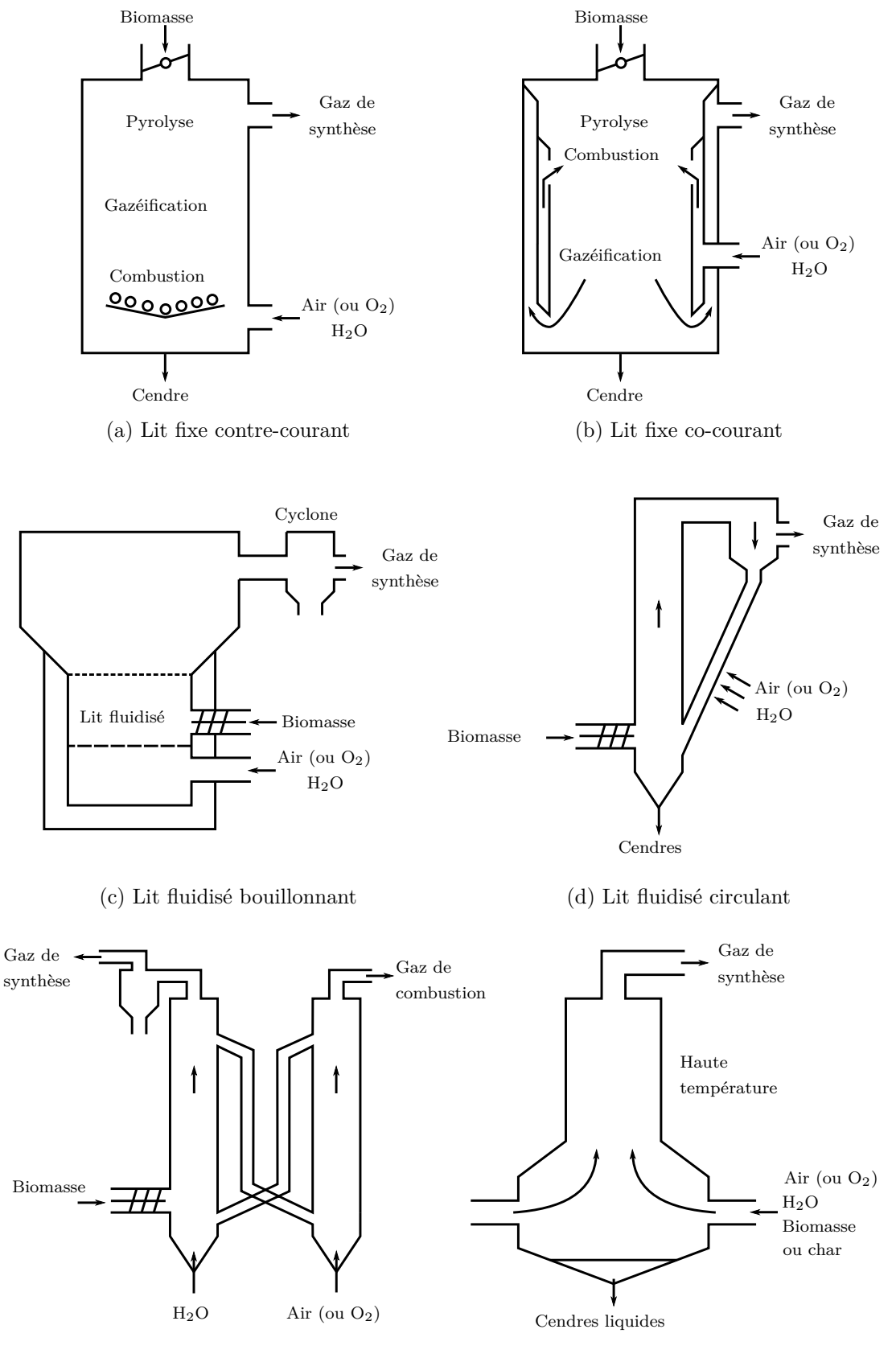

(e) Lit fluidisé circulant à double corps

(f) Réacteur à courant fluide ou à flux entraîné

Figure 1.2 – Les principaux types de réacteurs de gazéification

le réacteur à haute température par le bas. Le gaz produit est relativement propre avec une faible concentration en goudron (quelques g Nm<sup>−</sup><sup>3</sup> ). Cependant, le gaz a tendance à prendre des chemins préférentiels dans ce type de réacteur ce qui provoque des instabilités et semble limiter ce procédé à un débit de biomasse de l'ordre de 500 kg h<sup>−</sup><sup>1</sup> (2*,*5 MWth).

#### **Les réacteurs à lit fluidisés bouillonnants (Bubbling Fluid Bed)**

Dans le lit fluidisé bouillonnant (figure 1.2c), la biomasse est d'abord préséchée puis introduite dans le réacteur. Les gaz réactifs sont introduits en partie basse. Le lit fluidisé est formé avec des matériaux inertes ou à effet catalytique. Le lit a une température uniforme et facile à contrôler. La production de  $CO$  et  $H_2$  augmente avec la température. Cependant, des problèmes de fusion des cendres et/ou de tenue des matériaux du réacteur limitent en général sa température à 950 ◦C. Dans les applications actuelles, la température est de l'ordre de 700 °C–850 °C. La quantité de goudron produit est de l'ordre de 10 g Nm<sup>−3</sup>. La limite de ces installations se situe autour de  $10$  t h<sup>-1</sup>–15 t h<sup>-1</sup> de biomasse ( $\sim$  75 MWth).

#### **Les lits circulant (Circulating Fluid Bed)**

Pour le lit fluidisé circulant (figure 1.2d), la biomasse est également préséchée. La recirculation s'effectue grâce à une jambe de descente. La séparation entre l'écoulement solide et le gaz de synthèse s'effectue en partie haute du réacteur. L'augmentation de la vitesse de la circulation peut permettre l'augmentation de la cinétique de réaction. Les avantages et contraintes pour ce type de système sont très proches de ceux du lit fluidisé bouillonnant. Cependant, compte tenu de sa complexité plus importante, elle ne présente un intérêt économique que pour des débits de biomasse élevés (>  $15 \text{ th}^{-1}$ ).

#### **Les lits circulant à double corps (Twin Fluid Beds)**

Le lit circulant à double corps (figure 1.2e) est une amélioration du lit circulant que nous avons vu précédemment. La gazéification et la combustion ont lieu dans deux chambres séparées, permettant ainsi de séparer les gaz de combustion et les gaz de synthèses. Le matériau recirculant devient alors un caloporteur qui transfère de l'énergie de combustion vers le réacteur de gazéification. Pour les mêmes raisons que le réacteur fluidisé, les températures de la chambre de combustion ne doivent pas dépasser les 950 °C– 1000 ◦C. La chambre de gazéification est dans la plage de températures 800 ◦C–900 ◦C. Le faible écart en température entre ces deux zones impose un débit important pour le matériel caloporteur. Dans la pratique, le débit massique du fluide caloporteur est au moins dix fois supérieur à celui de la biomasse sèche. Ce type d'installation ne serait viable économiquement que pour des débits importants de biomasse à traiter (>  $10 \text{ th}^{-1}$ ).

#### **Les réacteurs à courant fluide ou à flux entraîné (Entrained Flow)**

Dans ce type de réacteur (figure 1.2f), la matière, solide ou liquide, introduite doit être très fine (∼ 100 µm) et entre à haute vitesse. Dans le réacteur, on trouve un gaz de pyrolyse et un gaz réactif. La zone réactionnelle est portée entre 1300 ◦C–2000 ◦C. Pour ces températures, les réactions sont très rapides (quelques secondes) et favorisent la formation de H<sup>2</sup> et CO ainsi que le vapoformatage du méthane et la destruction des goudrons.

À cause de la taille des particules impliquées, ce type de réacteur implique des prétraitements coûteux pour la biomasse.

Cette technologie est utilisée pour la gazéification du charbon avec des unités de ∼ 500 MWth.
### **1.4.2 Les gazeifieurs solaires**

Comme nous l'avons vu dans la partie précédente, l'énergie nécessaire aux réactions endothermiques est en général fournie par la combustion d'une partie de la matière première. Par exemple pour la gazéification de charbon bitumineux, il faut brûler au moins 35 % en masse du charbon injecté pour initier les réactions endothermiques [1]. Un moyen d'augmenter l'efficacité de la conversion de la matière première en gaz utile produit est d'apporter l'énergie nécessaire à ces réactions sans brûler les réactifs. Une des méthodes permettant d'apporter l'énergie tout en atteignant les hautes températures nécessaires à la gazéification est l'utilisation du rayonnement solaire concentré.

À ma connaissance, il n'existe pas à ce jour, de site industriel faisant usage de cette technologie. On trouve en revanche dans la littérature quelques prototypes utilisant ce principe [1]. Ces réacteurs solaires thermochimiques utilisent une cavité pour capturer efficacement le rayonnement solaire concentré qui entre à travers une ouverture (fenêtres en quartz). Parmi ces réacteurs, on trouve deux catégories :

- **Les réacteurs à concentration directs** Les réactifs sont directement exposés au flux solaire concentré. Un schéma de ce type de réacteur est présenté dans la figure 1.3a. Dans ce réacteur, la suspension forme un vortex qui peut être chauffé à des températures supérieures à 1300 K. Une des principales difficultés sur ce type de réacteur est de conserver une fenêtre d'entrée transparente (éviter les dépôts et la condensation à sa surface notamment). Ce réacteur a été utilisé pour le craquage et le reformage du méthane (CH4) ainsi que pour la réduction d'oxyde de zinc (ZnO).
- **Les réacteurs à concentration indirects** Le flux solaire est concentré dans une première cavité qui contient une plaque émettrice qui sépare la cavité réceptrice de la cavité où a lieu la réaction. Cette plaque va monter en température et reémettre dans la cavité où a lieu la réaction. Un schéma de ce type de réacteur est présenté dans la figure 1.3b. Il présente comme avantage de séparer la partie capteur et la partie réacteur ce qui évite les variations de transmission du rayonnement dues au dépôt. De plus, la plaque séparant les deux cavités permet de gommer les variations du flux dues à l'intermittence du rayonnement solaire. Ce réacteur a été utilisé pour la gazéification de charbon de bois, charbon bitumineux et de différents déchets carbonés.

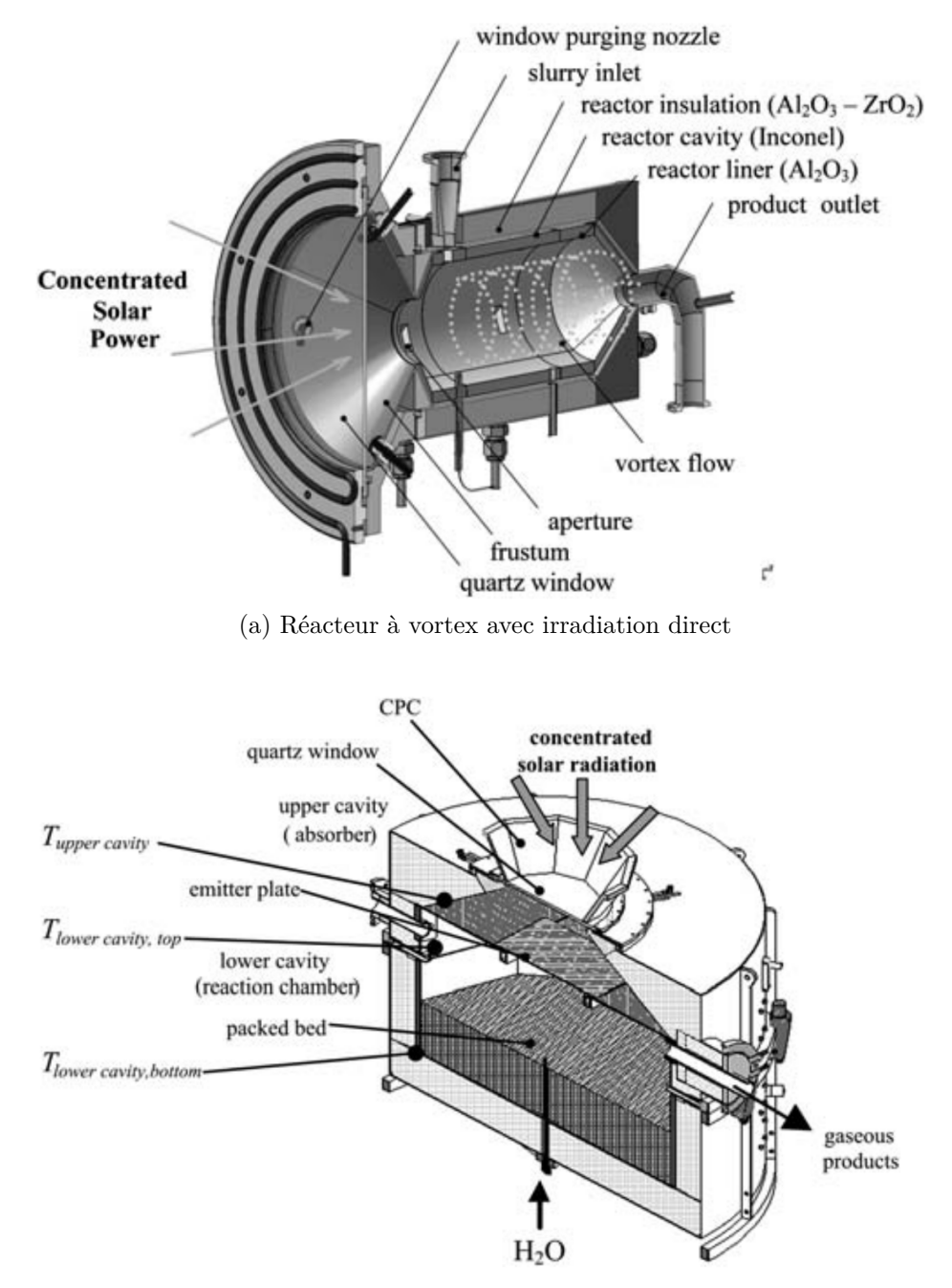

(b) Réacteur en lit compact avec irradiation indirecte. La cavité haute absorbe le rayonnement. Les réactions ont lieu en partie basse.

Figure 1.3 – Schémas de réacteurs solaires à irradiation directe et indirecte (extraits de Piatkowski et al. [1])

## **1.5 Modélisation**

#### **1.5.1 Introduction**

Un modèle est basé sur un système d'équations mathématiques visant à reproduire le comportement d'un système. Ces équations sont basées sur des données expérimentales et permettent de simuler les relations entre les sorties et les entrées du système. Un modèle est en général conçu pour optimiser les conditions de fonctionnement du procédé au regard des diverses contraintes. Le modélisateur doit donc maîtriser la physique et la chimie du système, mais aussi être en capacité de résoudre ces équations. Le modélisateur doit donc avoir le savoir-faire d'un physicien (au sens large) et d'un mathématicien appliqué, ainsi que de solides bases en informatique.

Le but d'un modèle est de remplacer la stratégie du type essais-erreurs généralement basé sur des prototypes. On peut donc voir le modèle numérique comme un "prototype numérique". La modélisation a montré son potentiel dans différents domaines : médecine, nucléaire, aéronautique, météorologie... Elle peut s'appliquer à tout système dont des équations mathématique ou des données peuvent lier l'entrée et la sortie du système. Ses domaines d'applications sont très variés. Dans tous les cas, il s'agit de construire une représentation la plus proche possible du fonctionnement d'un système réel afin d'en prédire et d'en analyser le comportement.

#### **1.5.2 Modèle et modélisation**

Les modèles sont utilisés dans toutes les phases d'ingénierie : de l'étape de recherche et développement, à la conduite du procédé, ou les études économiques. Tant que faire ce peut, l'activité de modélisation et le développement du procédé doivent s'effectuer de manière simultanée.

Le type de modèle que l'on cherche à établir dépend essentiellement de l'objectif poursuivi et de l'utilisation que l'on souhaite en faire. Aussi, pour une opération donnée, il n'existe pas un modèle de représentation mais plusieurs modèles possibles, plus ou moins détaillés suivant l'objectif fixé.

De plus, pour un procédé, différents modèles sont développés pour répondre aux divers objectifs recherchés à chaque étape du cycle de vie :

- lors de la phase de développement pour démontrer une idée sur une base quantitative avant de l'appliquer au procédé
- lors de la phase de conception pour déterminer le dimensionnement de l'installation, et la sélection des conditions opératoires (réduction des coûts de recherche et développement par diminution du nombre d'expériences)
- lors de l'évaluation des modifications à apporter à une unité existante
- préalablement à la phase opératoire, pour optimiser, contrôler le procédé, et l'entraînement les opérateurs
- lors de la phase opératoire pour régler les problèmes de fonctionnement (dépannages d'installation), de dégoulotage, les études de sécurité...

En génie des procédés, on peut distinguer deux objectifs majeurs à la modélisation :

- l'acquisition et la capitalisation de connaissances, d'une part
- le contrôle et la supervision du procédé, d'autre part

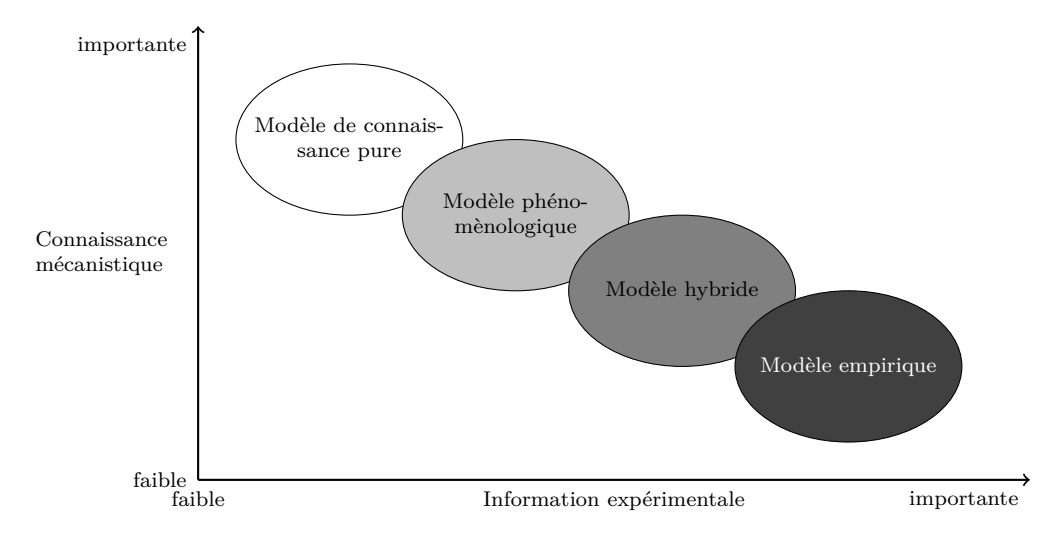

Figure 1.4 – Différents types de modèles en génie des procédes (Modifié à partir de « Modélisation en génie des procédés » [7])

Dans le premier cas, il s'agit d'analyser et de comprendre les phénomènes, puis de concevoir un procédé optimisé au sens d'un ou de plusieurs critères (productivité, qualité, sécurité, protection de l'environnement...). Idéalement, pour atteindre cet objectif, le modèle utilisé devrait prendre en compte toute la complexité du système (couplage entre phénomènes physiques, chimiques et biologiques) et la représenter le plus fidèlement possible. Ce modèle est le plus souvent utilisé hors-ligne et la simulation peut nécessiter des temps de calculs importants. Ce modèle permet la phase d'extrapolation : il fait office de banc test avant le passage sur prototype. Il permet donc de réduire les plans d'expérience, donc les délais de réalisation ainsi que les coûts de développement.

Dans le second cas, il s'agit de faire fonctionner le procédé dans des conditions optimales face à une perturbation. Le modèle doit représenter de manière fidèle le comportement du processus pour être capable de prédire l'évolution du système autour d'un point de fonctionnement optimal. De plus, le temps de réponse doit être très inférieur à la dynamique du système. On comprend facilement que cette dernière contrainte impose, dans la plupart des cas, des modèles de complexité différentes pour ces deux applications.

#### **1.5.3 Définition et types de modèle**

Comme nous pouvons le voir sur la figure 1.4, on peut, de manière très schématique, classer les modèles en quatre grandes classes :

- les modèles empiriques, basés uniquement sur l'information expérimentale
- les modèles de connaissance pure basés uniquement sur la connaissance théorique du système
- les modèles phénoménologiques
- les modèles "hybrides"

#### **Modèles empiriques**

Ces modèles sont des boites noires où l'on force une structure mathématique donnée à obéir à des observations expérimentales.

Ces modèles nécessitent des quantités importantes de données expérimentales et ont un faible caractère prédictif en dehors de la plage des données expérimentales. Ils garantissent par contre une très bonne représentation du système localement.

Pour ce type de modèle on retient essentiellement :

- les réseaux de neurones [8]
- $\bullet$  les modèles par analyse dimensionnelle  $^{12}$

#### **Modèles de connaissance pure**

Ce modèle est établi sur la base d'une connaissance très fine des phénomènes régissant le système à modéliser. Par contre, l'information expérimentale peut se limiter à des expériences judicieusement choisies pour estimer au mieux les paramètres du modèle. Les principaux avantages de ces modèles sont donc :

- meilleure extrapolabilité
- meilleure cohérence
- large domaine d'application : conception, conduite, formation d'opérateur, développement de produit, contrôle prédictif
- nombre de paramètres à identifier limité
- nombre moins important d'expériences pour l'identification du modèle
- réutilisation facilitée

L'un des principaux inconvénients de ce type de modèle est le temps de développement et parfois, la difficulté des simulations associées 13 .

Cependant, ils permettent de capitaliser et d'acquérir de la connaissance sur un système puisqu'ils nécessitent une réflexion globale sur le système étudié.

#### **Modèles phénoménologiques**

La conception, le développement et la résolution d'un modèle de connaissance pure qui prendrait en compte tous les détails physiques reste difficile. La conception d'un modèle de connaissance intégrant les aspects hydrodynamiques (loi de Navier-Stockes), matière (loi de continuité), énergie (premier principe de la thermodynamique) sur des systèmes complexes non idéaux reste donc un challenge. Même si on peut à l'heure actuelle imaginer un modèle purement de connaissance en génie des procédés couplant les différentes facettes présentées précédemment, son application relève encore du défi. C'est pourquoi, à michemin entre ces deux types de modèles, on trouve donc des modèles qui mêlent lois phénoménologiques et approches empiriques, palliant ainsi aux inconvénients du modèle de connaissance pure. Ces modèles se retrouvent dans la littérature sous la dénomination "first principle models", ce que nous traduirons par "modèle phénoménologique".

#### **Modèles hybrides**

Des modèles couplant des équations basées sur le premier principe de la thermodynamique et des réseaux de neurones peuvent également être développés. Ce type d'approche trouve sa principale application dans la modélisation d'unités mettant en œuvre des systèmes réactifs complexes et sont appelés "modèles hybrides".

<sup>12.</sup> corrélations entre différents nombres adimensionnels (Reynolds, Sherwood, Prandtl...)

<sup>13.</sup> temps de simulations, difficulté à faire converger le systèmes, etc.

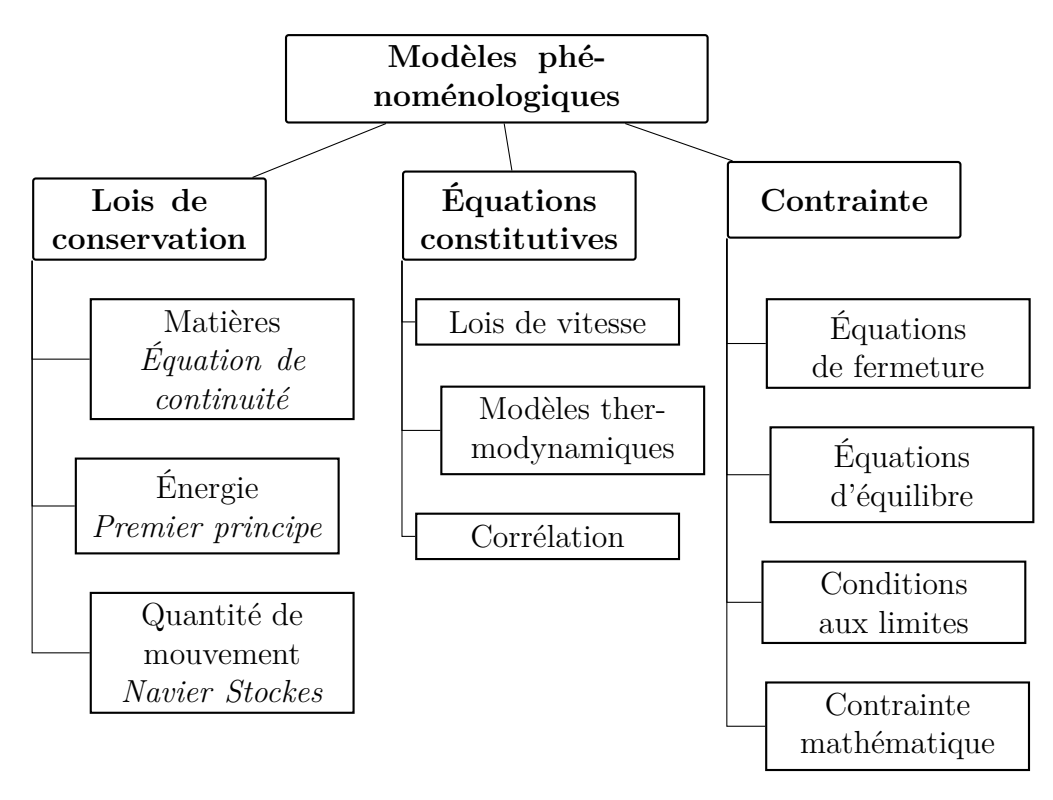

Figure 1.5 – Types d'équations intervenant dans des modèles phénoménologiques (Modifié à partir de « Modélisation en génie des procédés » [7])

#### **1.5.4 Méthodologie**

On peut lister, de manière non exhaustive, les étapes généralement utilisées pour la construction d'un modèle phénoménologique.

- 1. identification de l'objectif principal de la modélisation
- 2. caractérisation du système matériel étudié : comportement thermodynamique, cinétique...
- 3. identification des principaux phénomènes et des phénomènes limitants à partir d'expériences judicieusement choisies
- 4. sélection d'une base théorique à partir des différentes théories possibles : énoncé des hypothèses du modèle
- 5. formulation des équations
- 6. choix d'une méthode numérique de résolution
- 7. validation du modèle sur des données réelles
- 8. intégration du modèle dans un environnement de simulation pour mesurer l'impact de cette nouvelle unité sur l'ensemble du procédé industriel
- 9. développement ultérieur du modèle suivant l'avancement du projet : amélioration, évolution...

#### **1.5.5 Validation du modèle**

La démarche pour le développement d'un modèle est généralement itérative. Le développeur peut avoir à reprendre des étapes en fonction des résultats obtenus lors de la validation. En effet, la perception des phénomènes régissant le système réel peut être erronée et le modèle construit sur des hypothèses fausses. Il est donc indispensable de confronter les résultats donnés par la simulation du modèle à des données expérimentales **n'ayant pas été utilisées pour construire le modèle**.

Le modèle doit être ajusté jusqu'à ce que l'écart entre les variables mesurées sur le système réel et les variables calculées par le modèle soit d'un niveau d'erreur acceptable pour les applications prévues.

La plupart du temps, le modèle s'avère plus riche que l'information expérimentale disponible. Il est souvent impossible alors de valider l'ensemble des résultats du modèle autrement qu'au travers de quelques propriétés connues.

#### **1.5.6 Conclusion**

Ici nous reprendrons la conclusion du dossier « Modélisation en génie des procédés » [7] qui met en lumière les points importants concernant ce sujet :

Un modèle est un moyen de capitaliser et d'augmenter la connaissance que l'on a d'un système. Il permet d'optimiser les conditions de fonctionnement du procédé au regard de diverses contraintes (coût, sécurité, environnement...) et de le faire fonctionner en le contrôlant pour qu'il reste autour de son point optimal. La modélisation est un art, mais aussi un processus d'apprentissage :

- un "art", car il ne suffit pas de lire la bibliographie fournie sur le sujet pour être capable de développer le "bon" modèle (hypothèses formulées, degré de complexité, précision des résultats...), une certaine créativité et expertise sont nécessaires.
- un processus d'apprentissage car pour construire un modèle, il faut comprendre les causes et les conséquences des effets de chaque phénomène.

La modélisation n'est pas une tâche aisée. Savoir écrire des équations n'est pas forcément l'étape la plus délicate et surtout suffit rarement à pouvoir exploiter le modèle. Quelques groupes de recherche tentent d'ailleurs d'automatiser cette tâche en proposant des environnements de modélisation. Cependant, il manque à ces outils les systèmes experts capables d'amener l'utilisateur jusqu'au résultat de simulation. Il faut, en effet, être capable d'écrire un modèle consistant, identifiable en structure et en pratique et surtout de choisir la méthode numérique la mieux adaptée à la structure du système d'équations. Faciliter la résolution nécessite souvent un travail de structuration du système d'équations afin de lui donner une forme propice à une initialisation facile et à une résolution précise, stable et robuste. Plus la résolution est simplifiée et rapide, plus ces modèles pourront voir leur utilisation étendue au contrôle des procédés.

Enfin, il faut toujours garder à l'esprit qu'un modèle ne reste toujours qu'une approximation du fonctionnement réel d'un procédé souvent complexe et partiellement compris.

## **1.6 Conclusion**

Dans cette partie, nous présentons quelques unes des notions essentielles qui vont nous intéresser dans la suite de ce travail.

Concernant la gazéification. Nous présentons tout d'abord, l'histoire de la gazéification depuis la révolution industrielle. Quelques processus industriels classiques applicables ont été présentés et discutés. Des prototypes de gazéification solaire ont été rapidement décrits.

Concernant la matière première. Nous nous sommes intéressés aux différences entre la biomasse et le charbon fossile. En effet, la plupart des procédés sont développés au départ pour la gazéification du charbon et une analyse des différences fondamentales entre ces deux types de combustible est nécessaire pour adapter au mieux les procédés existants.

Concernant la modélisation, les concepts généraux sont rapidement décrits.

# **Première partie**

# **Phénoménologie et modélisations associées**

## **Chapitre 2**

## **La transformation thermochimique de la biomasse**

Je ne veux pas croire, je veux savoir.

Carl Sagan

## **2.1 Introduction**

La transformation thermochimique des composés carbonés est un processus chimique complexe. Durant cette transformation, des réactions homogènes et hétérogènes ont lieu simultanément. Les réactions homogènes en phase gazeuse peuvent être décrites par des équations relativement simples et peuvent se rapprocher de l'équilibre aux températures et pressions usuelles rencontrées dans les gazeifieurs modernes. En revanche, les réactions hétérogènes gaz solide sont bien plus complexes, notamment à cause des transferts de chaleur et de masse qui ont lieu. Les cinétiques rattachées à la gazéification gaz-solide ont été étudiées de manière approfondie durant les dernières décennies. Malgré tout, la compréhension de ces cinétiques et leurs nombreux facteurs d'influences ne sont pas totalement maîtrisés. Cela implique que ces cinétiques ne sont valables que dans des domaines restreints (plage de température, vitesse de chauffage, type de combustible, etc.).

Les étapes qui décrivent classiquement la gazéification du charbon et/ou de la biomasse sont les suivantes :

- 1. Évaporation de l'humidité
- 2. Pyrolyse du charbon, avec la libération de composés volatiles tels que le goudron, CO, CH<sub>4</sub>, H<sub>2</sub>, CO<sub>2</sub>, etc.
- 3. Réaction des composés volatiles dans la phase gazeuse.
- 4. Réaction hétérogène du charbon avec les espèces de la phase gazeuse comme  $H_2O$  et  $CO_2$ .
- 5. Libération et transformation de composés minéraux.

Comme nous l'avons vu dans le chapitre 1, le taux d'humidité des composés est très variable en fonction de leurs types, provenance et stockage. L'humidité peut jouer un rôle important puisque l'énergie nécessaire à son évaporation ne peut pas être intégrée dans les étapes suivantes. On peut cependant noter que la vapeur ainsi générée pourra, par la suite, servir d'agent de gazéification. L'évaporation a lieu tout au début de la montée en température, pour des températures comprises entre 400 K et 450 K.

## **2.2 Le processus de pyrolyse**

La pyrolyse est un processus de décomposition chimique de composés organiques par la chaleur en absence d'oxygène pouvant être représentée par l'équation (2.1). Les mots pyrolyse et dégazage sont tous les deux utilisés pour caractériser un tel processus.

$$
CH_xO_yS_uN_v \xrightarrow{\text{chaleur}} C(s) + CO + CO_2 + H_2 + C_wH_z + \text{goudrons} \tag{2.1}
$$

Le charbon peut être considéré comme un réseau de polymères formé de groupes aromatiques reliés entre eux par des liaisons aliphatiques, comme illustré sur la figure 2.1. Des chaînes latérales de différents groupes fonctionnels peuvent aussi être attachées à la matrice, comme les groupes méthyle, éthyle, ou carboxylique. Quand la température de la particule augmente, les liaisons entre les groupes peuvent se rompre. Cela peut conduire à la décomposition du polymère de charbon en fragments plus petits. Durant le rétrécissement des fragments, la pression du gaz devient suffisante pour que certains fragments se volatilisent. Ces fragments formeront le goudron<sup>1</sup>. De plus, quand la température augmente, les chaînes latérales peuvent aussi se détacher du polymère ou du goudron pour former des gaz d'hydrocarbures légers. Un grand nombre de liaisons se forment entre les fragments de charbon ayant partiellement réagi durant la pyrolyse, ce qui conduit à des particules de carbone stables.

Le processus de pyrolyse dépend des propriétés du combustible et des conditions opératoires (température, pression, vitesse de chauffe, taille de particules, temps de séjour). Le contrôle des paramètres opératoires permet d'orienter ces réactions vers la production de charbon, de gaz ou de liquide. (tableau 2.1). Les conditions de la pyrolyse peuvent aussi grandement affecter la structure et la composition du charbon obtenu.

La température, à partir de laquelle la réaction de pyrolyse a lieu, dépend fortement de la vitesse de chauffage. Plus celle-ci augmente, plus la température à partir de laquelle la pyrolyse a lieu s'accroît. Pour la plupart des charbons, le nombre de particules volatiles libérées augmente aussi avec l'augmentation de la vitesse de chauffage. Pour des vitesses de chauffage typiques d'un gazéifieur à lit entraîné (∼ 10<sup>6</sup> K s<sup>−</sup><sup>1</sup> ), la plupart des composés volatils sont libérés autour de 1000 K.

On distingue en général deux types de pyrolyse en fonction des conditions de transfert de chaleur et de masse :

- La pyrolyse lente ou carbonisation donnant principalement du charbon
- La pyrolyse dite rapide, qui en fonction des conditions opératoires 2 produit essentiellement des produits liquides (pyroliquéfaction) ou gazeux (pyrogazéification).

#### **2.2.1 Pyrolyse lente**

La pyrolyse lente ou carbonisation se caractérise par des temps de séjour de l'ordre de quelques heures associés à des températures de réaction et des vitesses de chauffage faibles (inférieures à  $600\text{ °C}$  et  $50\text{ K min}^{-1}$  respectivement).

<sup>1.</sup> Le goudron est formé par les matières volatiles qui condensent à température et pression ambiante 2. tableau 2.1

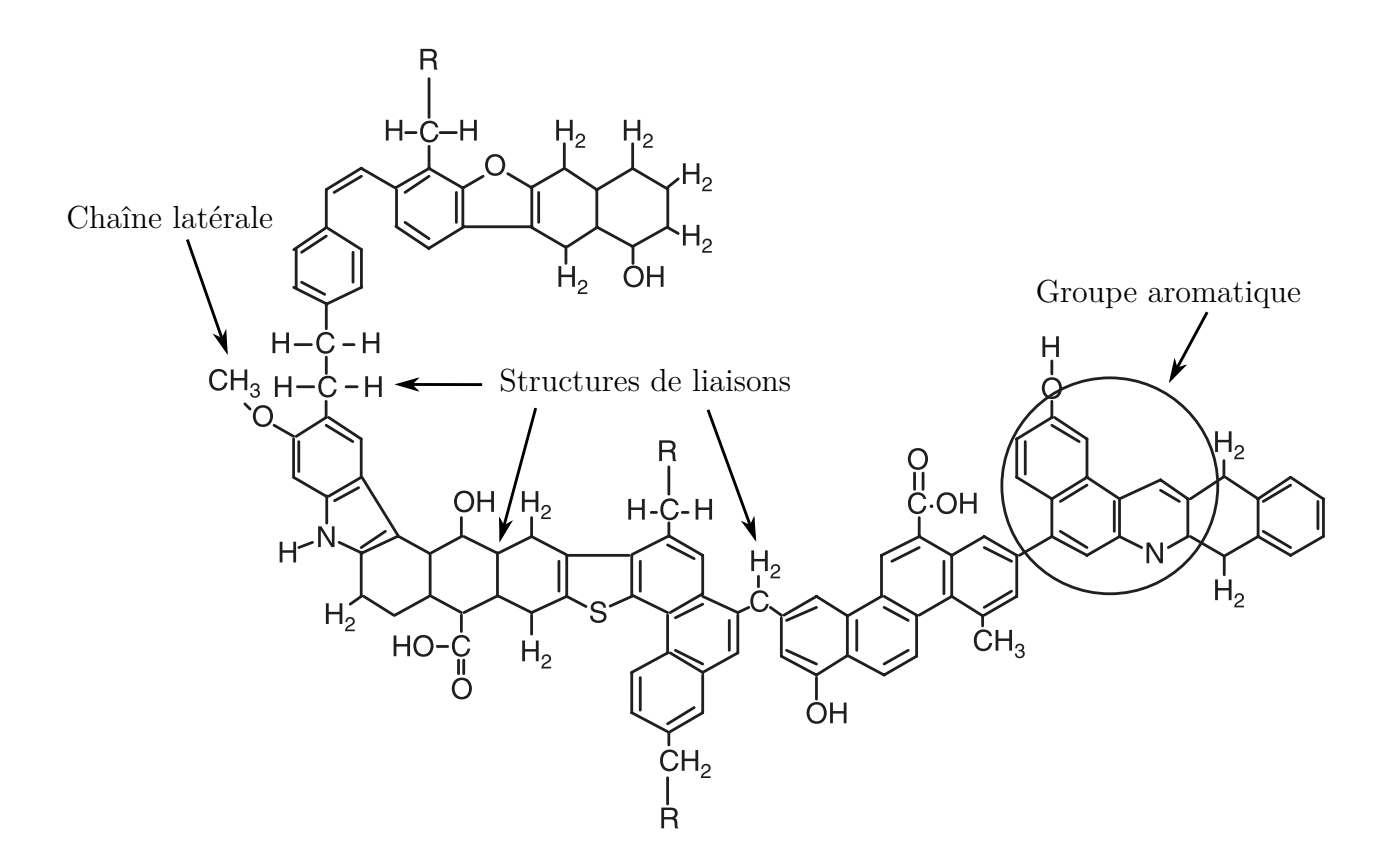

Figure 2.1 – Une structure hypothétique de charbon, illustrant les groupes aromatiques, les structures de liaisons, et les chaînes latérales. D'après *Hydrogen and syngas production and purification technologies* [9]

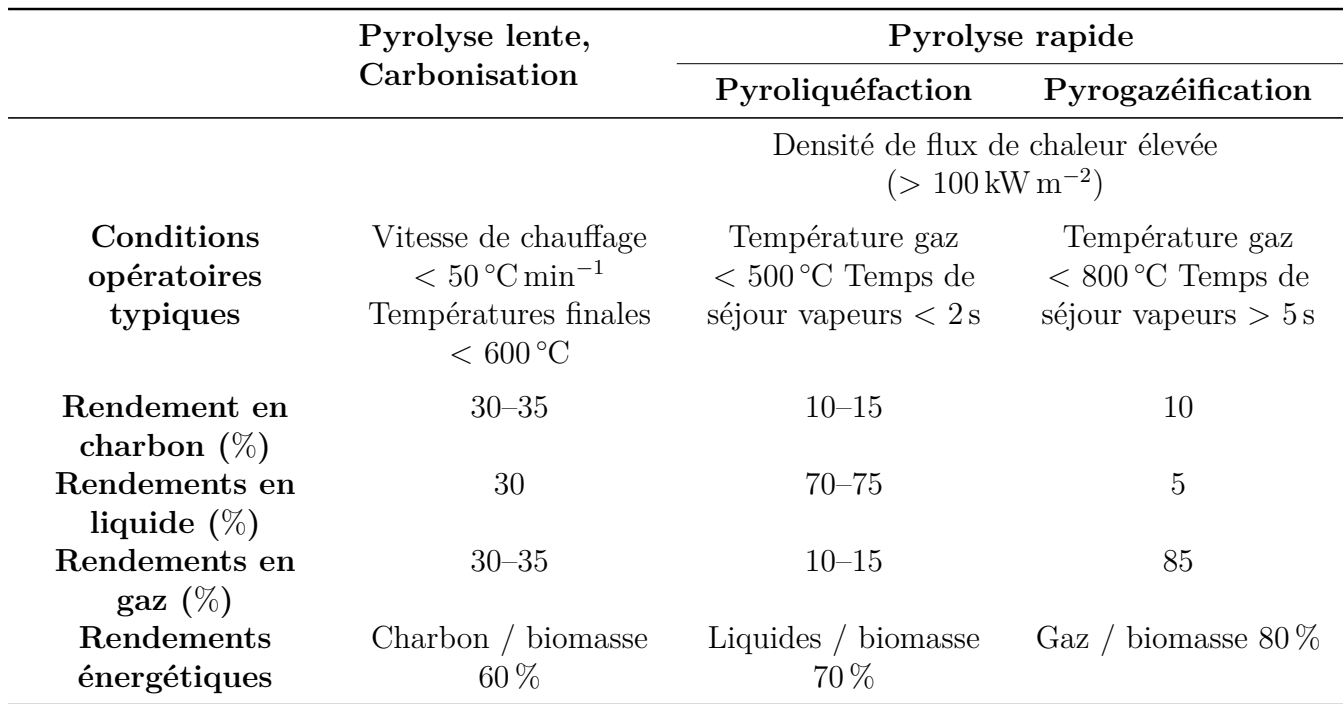

Tableau 2.1 – Conditions opératoires et rendements massiques (sur masse sèche de biomasse) et énergétiques (rapport des contenus énergétiques) obtenus par pyrolyse du bois. D'après Bal-LERINI et APPERT [6].

En fonction des conditions de pyrolyse les rendements en charbon peuvent varier, mais ne dépassent généralement pas 35 % en masse à pression atmosphérique. Le reste des produits étant des gaz incondensables  $(35\%, \text{ surtout du CO}_2, \text{mais on trouve également CO},$  $H_2$  et des hydrocarbures) et des condensables  $(30\%$  de goudrons et liquides pyroligneux).

Dans ce cadre, le rendement énergétique maximum est de l'ordre de 60 %. Une augmentation de la pression de plusieurs MPa peut permettre d'améliorer les rendements avec des limites théoriques de 55 % en masse et 75 % en énergie.

#### **2.2.2 Pyrolyse rapide**

La pyrolyse rapide est un procédé relativement récent puisqu'il s'est développé dans les années 1980. Elle se différencie de la pyrolyse lente, d'un point de vue opératoire, par des flux de chaleur et des températures plus importantes. Ce procédé produit essentiellement des composés volatils, liquides ou gazeux et très peu de charbon.

La pyrolyse ablative qui rentre dans cette catégorie est remarquable, car elle permet sous certaines conditions d'obtenir des rendements en liquide très élevés. De nombreuses recherches furent faites sur ce procédé. Ceci conduisit au développement de la pyroliquéfaction permettant de transformer la biomasse en huile de pyrolyse ou bio-oil. Ces liquides peuvent potentiellement être utilisés comme biocarburant avec un fort rendement massique et énergétique.

#### **2.2.3 Intérêt de la pyrolyse**

L'avantage principal de la pyrolyse est qu'elle permet d'homogénéiser la biomasse. De ce fait, elle peut être vue comme une étape de préconditionnement. En effet, elle permet d'obtenir, à partir des matières lignocellulosiques hétérogènes et difficiles à utiliser en l'état, des intermédiaires énergétiques solides ou liquides plus homogènes et transportables comme le charbon de bois ou l'huile de pyrolyse.

Il est aussi important de noter que d'un point de vue pratique, les réactions de gazéification que nous présenterons par la suite n'interviennent de façon notable qu'après que la biomasse ait été décomposée par pyrolyse. C'est donc une étape nécessaire à la gazéification de la biomasse en plus d'être un procédé qui peut être utilisé séparément pour la production de combustible et de biocarburant.

## **2.3 La gazéification**

À la différence de la pyrolyse (section 2.2) qui a lieu en absence de gaz de réaction, la gazéification a lieu en présence d'un réactif gazeux. La gazéification permet la transformation d'un solide en mélange gazeux appelé gaz de synthèse ou "syngaz" avec pour principaux constituants les espèces  $H_2$ ,  $CH_4$ ,  $CO$ ,  $CO_2$ ,  $H_2O$  dans des proportions dépendant du procédé. Les applications pour le gaz de synthèse sont diverses :

- La combustion motrice pour la traction automobile.
- La combustion en vue de la cogénération d'électricité et de chaleur.
- La synthèse de biocarburant.

Pour la combustion, le gaz de synthèse peut contenir d'autres composés plus lourds. Pour la synthèse de biocarburants il faut un gaz beaucoup plus "pur" et il est recherché un taux de conversion maximum en CO et H2. Il faut également noter que dans l'idéal le rapport molaire  $H_2/CO$  doit être de l'ordre de 2 pour la fabrication de méthanol, de DME<sup>3</sup> ou encore d'hydrocarbures liquides via la synthèse Fischer-Tropsch. Pour une production d'hydrocarbures avec une unité de Fisher-Tropsch 4 les impuretés du mélange ainsi que le CO<sup>2</sup> présent doivent être éliminés lors d'une étape de purification avant d'être envoyés vers l'unité. Durant le processus de conversion à haute température, le rapport  $H_2/CO$  est ajusté grâce à la réaction du "gaz à l'eau". Ce procédé produit essentiellement du gazole, du kérosène, des espèces gazeuses <sup>5</sup> et du naphta.

#### **2.3.1 La réduction du char**

Une fois que la pyrolyse a eu lieu, on se retrouve avec des particules de carbone stables qui participent aux différentes réactions qui ont lieu dans le réacteur. C'est ce que l'on appelle la réduction du char. Les différentes réactions classiquement mises en œuvre sont présentées ci-dessous.

#### Les réactions chimiques entre le carbone et  $CO<sub>2</sub>$

La réaction du carbone et de  $CO<sub>2</sub>$  dans le gazéifieur est :

$$
C(s) + CO_2 \rightleftharpoons 2CO \qquad 172 \,\text{MJ}\,\text{kmol}^{-1} \tag{2.2}
$$

Cette réaction est appelée réaction inverse de Boudouard. On notera que cette réaction est endothermique et qu'elle est ralentie par la présence du produit de réaction CO.

#### **Les réactions chimiques entre le carbone et la vapeur d'eau**

Les réactions entre le carbone et  $H_2O$  sont :

$$
C(s) + H_2O \rightleftharpoons CO + H_2 \qquad 131 \,\text{MJ\,kmol}^{-1} \tag{2.3}
$$

$$
C(s) + 2H2O \rightleftharpoons CO2 + 2H2
$$
  
\n
$$
CO + H2O \rightleftharpoons CO2 + H2
$$
  
\n
$$
90 \text{ MJ kmol}^{-1}
$$
  
\n
$$
-41 \text{ MJ kmol}^{-1}
$$
  
\n(2.4)  
\n(2.5)

Les réactions  $2.3$  et  $2.4$  sont celles qui génèrent principalement  $H_2$  et CO durant le processus. Ces deux réactions sont endothermiques et ont une énergie d'activation élevée. Cela implique qu'elles sont relativement lentes par rapport à une réaction avec une énergie d'activation plus basse et qu'elles ont tendance à ralentir au fur et à mesure que la température baisse avec l'avancement de la réaction.

La réaction 2.5, dite réaction du "gaz à l'eau", est une réaction exothermique. La réaction du "gaz à l'eau" a un impact sur le rapport  $CO/H<sub>2</sub>$  durant le processus de gazéification. Ce rapport est d'une grande importance sur la "qualité" du gaz de synthèse produit.

<sup>3.</sup> Dimethyl ether

<sup>4.</sup> annexe F

<sup>5.</sup> gaz de tête

#### **Les réactions de méthanisation**

Les réactions conduisant à la formation de méthane dans le gazéifieur sont les suivantes :

$$
C(s) + 2H_2 \rightleftharpoons CH_4 \qquad \qquad -75 \,\mathrm{MJ \, kmol^{-1}} \tag{2.6}
$$

$$
CO + 3H2 \rightleftharpoons CH4 + H2O
$$
\n
$$
-206 \text{ MJ kmol}^{-1} \tag{2.7}
$$
\n
$$
-206 \text{ MJ kmol}^{-1} \tag{2.8}
$$

$$
2\text{CO} + 2\text{H}_2 \rightleftharpoons \text{CH}_4 + \text{CO}_2 \qquad \qquad -247 \,\text{MJ}\,\text{kmol}^{-1} \tag{2.8}
$$

$$
CO2 + 4H2 \rightleftharpoons CH4 + 2H2O \qquad -165 MJ \text{ kmol}^{-1} \qquad (2.9)
$$

Ces réactions sont relativement lentes sauf à haute pression ou en présence de catalyseur. Une autre source de méthane dans le gaz de synthèse est due au processus de pyrolyse. Toutes les réactions qui produisent du méthane sont exothermiques. À cause de la haute température dans le gazéifieur (*>*1000 K), aucun hydrocarbure autre que le méthane n'est présent en quantité notable à la sortie.

### **2.3.2 Représentation de la biomasse et réaction idéale de gazéification à la vapeur**

La composition de la biomasse sèche peut être approximée par une molécule modèle ayant la composition approximative moyenne  $C_6H_9O_4$ . On peut d'ailleurs noter que la composition des différents types de biomasses s'éloigne relativement peu de cette moyenne.

La chaleur de combustion pour le bois sec à pression constante varie entre 15*,*5 MJ kg<sup>−</sup><sup>1</sup>– 19 MJ kg<sup>−</sup><sup>1</sup> . Cette dispersion prend en compte la variabilité des données de la littérature, essentiellement due à la diversité des essences végétales considérées. De part sa teneur élevée en résine, le bois de pin affiche une valeur supérieure, de l'ordre de 21 MJ kg<sup>−</sup><sup>1</sup> . L'enthalpie standard de formation de la biomasse a été déterminée à partir des données de la littérature :

$$
\Delta H^o = 6{,}1(15) \,\text{MJ}\,\text{kg}^{-1} \tag{2.10}
$$

À partir de la formule chimique approximative de la biomasse, la transformation idéale de gazéification avec un rapport massique  $H_2O/b$ iomasse sèche de l'ordre de 25 %, devrait s'effectuer selon l'équation théorique suivante :

$$
C_6H_9O_4 + 2H_2O \rightarrow 6CO + 6,5H_2
$$
\n(2.11)

On remarquera que le rapport molaire  $H_2/CO$  obtenu par cette réaction idéale est de l'ordre de l'unité. Il est donc très inférieur au rapport molaire  $H_2/CO$  nécessité par la synthèse de carburants. La teneur du gaz en hydrogène peut être augmentée via la réaction du "gaz à l'eau" qui permet de modifier le ratio  $H<sub>2</sub>/CO$ . L'enthalpie de réaction endothermique associée à la réaction idéale est de 4*,*8(15) MJ kg<sup>−</sup><sup>1</sup> de biomasse sèche.

#### **2.3.3 Réaction à l'équilibre de la gazéification**

La figure 2.2 présente les résultats de calcul en terme de composition du gaz produit à l'équilibre en fonction de la température, à pression atmosphérique. Le modèle utilisé pour le calcul est présenté dans la section 3.2.4 avec quelques modifications pour tenir compte de la nouvelle composition d'une mole de solide. Le code pour la résolution est présenté dans l'annexe E.1.

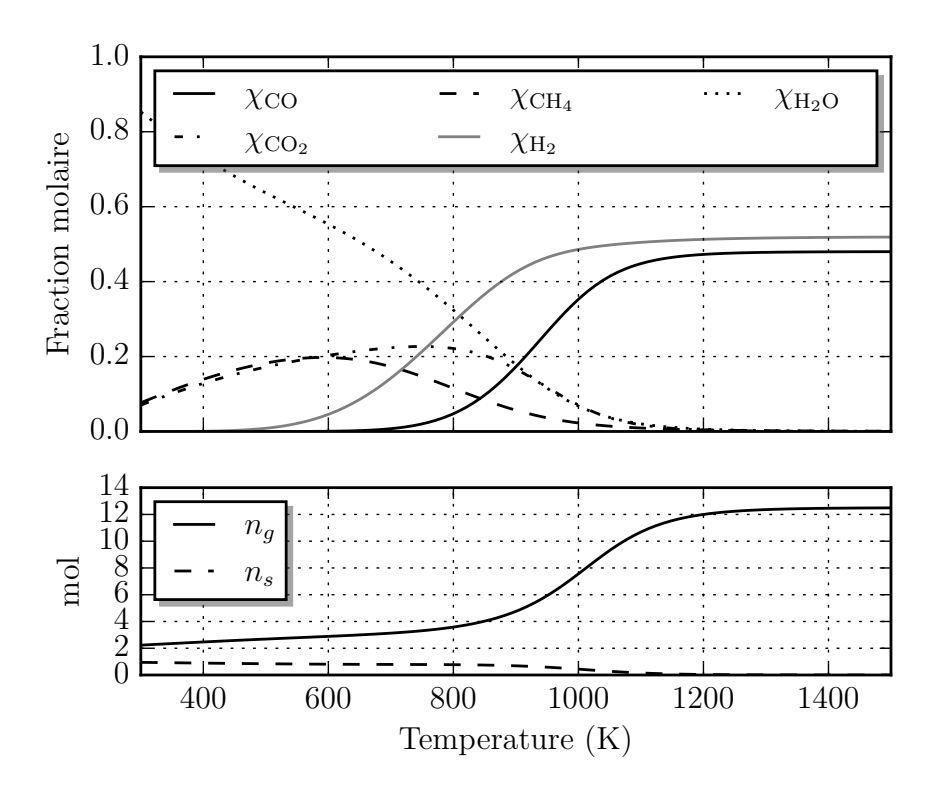

Figure 2.2 – Évolution de la composition du gaz à l'équilibre en fonction de la température pour la réaction de gazéification à pression atmosphérique. *n<sup>g</sup>* le nombre de moles de gaz et *n<sup>s</sup>* le nombre de moles de solide.

Nous pouvons observer que la réaction n'est complète qu'après 1200 K à la pression "standard". En dessous de cette température, on trouve du  $\text{CH}_4$ ,  $\text{CO}_2$ , et  $\text{H}_2$  en quantité non négligeable. Les quantités mesurées dans les cas réels, pour ces trois espèces, sont bien plus faibles que celle calculée pour l'équilibre thermodynamique. Ces écarts sont, comme nous le verrons, dus aux cinétiques de réaction<sup>6</sup>.

## **2.4 Réactivité du charbon**

La réactivité, applicable à la plupart des combustibles solides, caractérise la vitesse de réaction sous différentes conditions telles que la composition du milieu, la température ou la pression.

Des valeurs de réactivité bien connues sont nécessaires pour toute modélisation d'un gazeifieur. Cette notion est étudiée de manière importante depuis plus de 60 ans, et un grand nombre d'informations est disponible dans la littérature, notamment pour le charbon minéral. Ces études montrent l'effet de paramètres tels que la taille des particules, la surface d'échange, la distribution des pores, les effets des catalyseurs de la part d'oligoéléments, le prétraitement ou le chauffage. L'origine du charbon et son taux de conversion influencent également la réactivité.

Il est important de noter qu'en fonction de son origine (vivant ou fossile), le charbon peut avoir des propriétés qui varient fortement. Une des différences majeures entre la réactivité de la biomasse et celle du charbon minéral est son évolution au cours de la

<sup>6.</sup> voir section 3.2.8

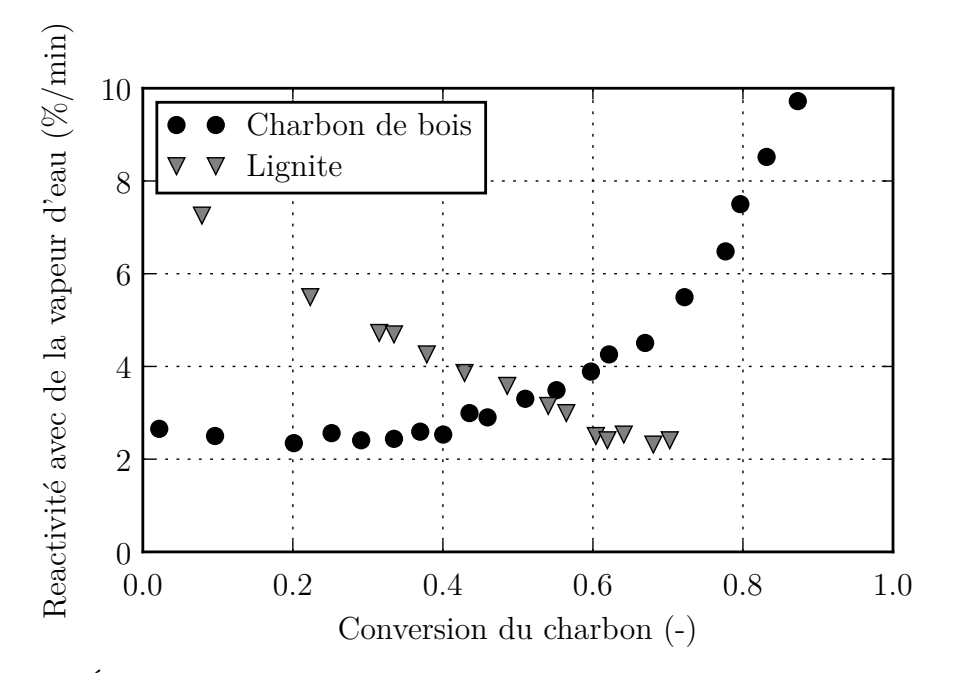

Figure 2.3 – Évolution de la réactivité du charbon de bois et du lignite en présence de vapeur d'eau en fonction de sa conversion. L'inversion de tendance est attribuée à l'augmentation de l'activité catalytique des métaux alcalins présents dans la biomasse. (Source : Basu [10])

conversion. En effet, celle de la biomasse a tendance à augmenter avec la conversion alors que celle du charbon fossile tend à diminuer comme l'indique la figure 2.3.

#### **2.4.1 Effet des conditions de pyrolyse et/ou de chauffage**

Les conditions de pyrolyse pour la production du charbon influencent sa réactivité. Par exemple Heek et Mühlen [11] ont noté que la réactivité du charbon dans l'air est bien plus faible lorsqu'il est produit au-dessus de 1000 ◦C que lorsqu'il est produit sous 700 ◦C. La vitesse de pyrolyse et/ou de chauffage modifie la structure de la matrice carbonée, notamment les sites actifs. Il a notamment été montré que pour la chimisorption de l'hydrogène sur du carbone activé, le type de site actif était relié a l'écart C-C dans la matrice [12]. On peut noter que les hautes températures modifient les sites actifs ou réduisent leurs nombres. Le nombre d'atomes sur les parties extérieures de la matrice est également modifié. Prolonger la durée de la pyrolyse à haute température réduit donc la réactivité du charbon.

#### **2.4.2 Effet de la composition du gaz**

En fonction de la composition du gaz réactif, la réactivité du carbone à la vapeur d'eau peut être modifiée. Certaines molécules, notamment  $CO$  et  $H<sub>2</sub>$  dans le cas qui nous intéresse, peuvent fortement réduire la réactivité du char [13]. Dans la littérature, il est suggéré que ces molécules s'introduisent dans les sites actifs et empêchent les réactions conduisant la gazéification de se produire.

#### **2.4.3 Effet des oligo-éléments et de la suie**

Les composés inorganiques dans le combustible peuvent jouer un rôle de catalyseur pour certaines réactions (Zolin et al. [14]). Dans le charbon fossile, les composés inorganiques sont en général des minéraux, alors que pour la biomasse ce sont en général des sels. Les métaux alcalins, le potassium, et le sodium sont des catalyseurs pour les réactions avec des composés contenant de l'oxygène. La présence de métaux alcalins dans la biomasse contribue à la forte activité catalytique des composés inorganiques pour ce combustible. Pour le charbon fossile, on trouve le CaO qui est aussi un catalyseur. Cependant à haute température ce composé se dégrade et se vaporise, conduisant au bouchage des micros pores.

Les composés inorganiques influencent également la pyrolyse conduisant à une grande variété de morphologie pour le charbon. Le potassium et le sodium catalysent la polymérisation des composés volatils, augmentant le rendement de la production du charbon. D'un autre côté, ils conduisent à la production de composés solides qui se déposent dans les pores et les bloquent. Durant la phase d'oxydation du charbon, les métaux alcalins catalysent la réaction. La polymérisation des composés volatils prend alors le dessus sur le blocage des pores.

Pour le bois de hêtre, MERMOUD et al. [13] ont d'ailleurs relié les effets catalytiques décrits ci-dessus avec la concentration de suie. En effet, la suie issue de la gazéification pour ce combustible est composée à 45*,*5 % de calcium et à 38 % de potassium. Il parait acceptable de supposer que plus la concentration de suie sera importante, plus la réaction sera catalysée. Ce dernier point aura son importance dans l'analyse des résultats de simulation que nous verrons plus tard.

#### **2.4.4 Vitesse de réaction intrinsèque**

La gazéification du charbon se déroule en général à la surface du combustible. Cependant, les particules de charbon sont très fortement poreuses, et la surface des pores intérieurs est de plusieurs ordres de grandeur supérieurs à sa surface extérieure. Par exemple, la surface de tous les pores présents dans une particule de charbon de bois de 1 mm est de 660 cm<sup>2</sup> alors que sa surface extérieure est de 3*,*14 cm<sup>2</sup> . De ce fait, s'il n'y a pas de restriction physique, le gaz va pénétrer dans les pores de la particule et réagir à sa surface. C'est pour cela que deux particules avec la même surface extérieure peuvent avoir des vitesses de réaction différentes en raison de leurs structures internes.

C'est aussi pour cela qu'il parait plus pertinent, lorsque cela est possible, de caractériser la surface réelle de réaction plutôt que la surface externe. La vitesse de réaction qui est rattachée à la surface réelle d'échange est appelée vitesse de réaction intrinsèque. Celle qui est rattachée à la surface externe est la vitesse de réaction apparente. Cette dernière reste difficile à mesurer. C'est pour cela que la surface de réaction est quelquefois calculée indirectement à l'aide de la vitesse de réaction plutôt qu'à l'aide d'une mesure par adsorption d'azote qui permet de connaître précisément la surface intérieure des pores.

## **2.5 Conclusion**

Les difficultés à mesurer les paramètres importants vis-à-vis de la réactivité induisent une grande variabilité de la modélisation des cinétiques hétérogènes dans ce domaine d'étude. Ces variations de modélisation rendent très difficiles les comparaisons entre les différentes cinétiques reportées dans la littérature afin de proposer des conclusions générales ou les inclure dans des modèles plus globaux de procédés. Dans le chapitre suivant nous allons présenter quelques modélisations pour ce type de réaction ainsi et que leur sélection.

## **Chapitre 3**

## **Modélisation des réactions**

Rendez les choses aussi simples que possible. Mais pas simpliste.

Albert Einstein

## **3.1 Introduction**

Dans ce chapitre, nous présentons la modélisation des réactions chimiques dans le cadre de la gazéification. Nous nous intéresserons tout d'abord à l'équilibre thermodynamique, puis nous discuterons de l'écart entre ses prédictions théoriques et les cas réels. Enfin, les cinétiques de réaction dans les milieux poreux et la modélisation de la conversion de la phase solide seront présentées.

## **3.2 Équilibre thermodynamique**

Des calculs thermodynamiques basés sur l'utilisation de bases de données peuvent nous permettre d'identifier les limites théoriques des produits obtenues dans des conditions générales (pression, température, composition du mélange réactif) pour n'importe quel système réactif. Par contre, bien que très utiles, ces calculs ne permettent pas d'avoir de détails sur les mécanismes réactionnels ou sur les vitesses de réaction.

Il est important de noter que certains produits prévus par ces calculs à l'équilibre thermodynamique peuvent ne pas apparaître dans la réalité. L'explication vient de l'ordre de réaction des cinétiques impliquées. Les écarts avec l'équilibre pour le mécanisme réactionnel qui nous concerne seront discutés dans la section 3.2.8. Cependant, l'étude thermodynamique, même si son calcul ne permet pas de garantir qu'une réaction va se produire ou non, définit les conditions dans lesquelles cette réaction ne peut pas se produire.

#### **3.2.1 La fonction de Gibbs et la constante d'équilibre**

Pour calculer la composition d'un mélange à une température et une pression donnée, on utilise l'enthalpie libre de Gibbs *G*. Elle diminue au cours de transformation d'un système réactif. La variation de l'enthalpie libre  $\Delta G_T^o$ , nous indique donc si une réaction peut avoir lieu. Trois cas sont possibles (figure 3.1) :

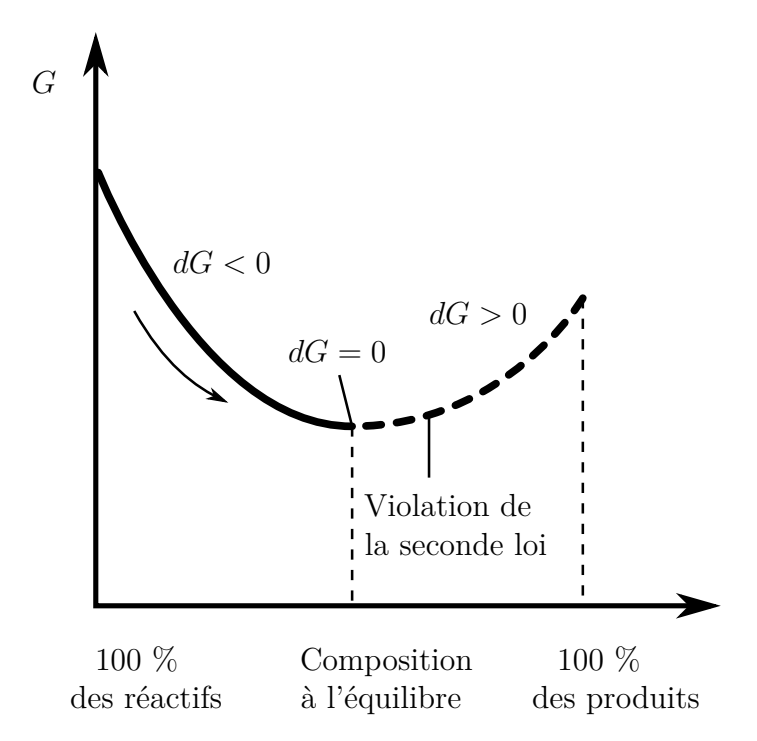

Figure 3.1 – Critère d'équilibre chimique pour une masse fixe à une température et une pression donnée

- $\triangle G_T^o$  < 0 implique que la réaction doit avoir lieu.
- **•**  $\Delta G_T^o = 0$  implique que le système est à l'équilibre.
- $\Delta G_T^o > 0$  implique que la réaction ne peut pas avoir lieu.

Ces trois cas proviennent directement de l'analyse de la seconde loi de la thermodynamique. Pour notre problème, le second principe peut s'exprimer de la manière suivante :

$$
(\mathrm{d}G)_{T,P,m} \le 0,\tag{3.1}
$$

Dans le premier cas, l'expression du second principe indique que la fonction de Gibbs décroit toujours pour un changement spontané, isotherme et isobare d'un système de masse fixée en l'absence de travail mécanique.

Le deuxième cas en découle également directement puisque l'on comprend que la fonction de Gibbs atteint son minimum à l'équilibre, contrairement à l'entropie qui est maximale. Ce qui nous donne, pour l'état d'équilibre :

$$
(\mathrm{d}G)_{T,P,m} = 0,\tag{3.2}
$$

Le troisième cas est également trivial, puisque la seconde loi impose la diminution de l'enthalpie libre lors de l'avancement d'une réaction. Une augmentation est impossible.

Appliquons maintenant cette loi à un mélange de gaz parfait. Pour ce type de mélange, la fonction de Gibbs de la *i*<sup>eme</sup> espèce chimique est donnée par :

$$
\overline{g}_{i,T} = \overline{g}_{i,T}^o + R_u T \ln(P_i/P^o)
$$
\n(3.3)

où  $\overline{g}_{i,T}^o$  est la fonction de Gibbs pour une espèce pure à la pression standard  $(P_i = P^o)$ et  $P_i$  la pression partielle<sup>1</sup>.

<sup>1.</sup> Par convention la pression standard est prise à 10<sup>5</sup> Pa et apparaît au dénominateur du logarithme.

Dans le cas de système réactif, la "fonction énergie de formation de Gibbs"  $\overline{g}_{f,i}^o$  est fréquemment employée. De nombreuses bases de données thermodynamiques sont construites autour de cette fonction. Par exemple, les polynômes pour un grand nombre d'espèces peuvent être trouvés dans le rapport intitulé *Nasa Glenn Coefficient for calculating Thermodynamic Proprietes of Individual Specie* [15]. Quelques espèces extraites et utilisées dans le cadre de ce travail sont présentées dans l'annexe B. Regardons maintenant comment cette fonction est définie :

$$
\overline{g}_{f,i}^o(T) = \overline{g}_i^o(T) - \sum_{\text{j elements}} \nu_j' \overline{g}_j^o(T) \tag{3.4}
$$

avec  $\nu'_{i}$ *j* le coefficient stœchiométrique pour l'élément considéré nécessaire à la formation d'une mole du composé qui nous intéresse. Par exemple, les coefficients sont  $\nu'_{\text{O}_2} = \frac{1}{2}$  $rac{1}{2}$  et  $\nu_{\rm C}^{'} = 1$  pour former une mole de CO à partir de C et O<sub>2</sub>, respectivement. Comme pour l'enthalpie, la fonction énergie de formation de Gibbs d'un élément d'origine naturelle est fixée à zéro pour son état de référence. En utilisant les tables thermodynamiques précédemment citées, il est possible de calculer la variation  $\bar{g}_{i,T}^o$  entre différentes espèces à la même température.

Regardons maintenant le cas d'un mélange de gaz parfaits et exprimons l'enthalpie libre du mélange :

$$
G_{\text{mix}} = \sum N_i \overline{g}_{i,T}^o = \sum N_i \left[ \overline{g}_{i,T}^o + R_u T \ln(P_i/P^o) \right]
$$
(3.5)

avec  $N_i$  le nombre de moles de la  $i^{\text{eme}}$  espèce. Pour une condition fixe de température et de pression, la condition d'équilibre devient :

$$
dG_{\text{mix}} = 0 \tag{3.6}
$$

que l'on peut aussi exprimer sous la forme suivante :

$$
\sum dN_i \cdot \left[ \overline{g}_{i,T}^o + R_u T \ln(P_i/P^o) \right] + \sum N_i \cdot d \left[ \overline{g}_{i,T}^o + R_u T \ln(P_i/P^o) \right] = 0 \tag{3.7}
$$

Le deuxième terme de l'équation (3.7) vaut zéro. Pour arriver à cette conclusion, il faut remarquer deux choses. Premièrement que d(ln *Pi*) = d*Pi/P<sup>i</sup>* , et deuxièmement que la pression totale reste constante, et cela quelque soit la variation des pressions partielles. Formellement cette équation s'écrit  $\sum dP_i = 0$ . Cela conduit à la nullité du second terme de l'équation (3.7). Finalement à l'équilibre nous avons :

$$
dG_{\text{mix}} = 0 = \sum dN_i \left[ \overline{g}_{i,T}^o + R_u T \ln(P_i/P^o) \right]
$$
(3.8)

Dans le cas général de la réaction suivante :

$$
aA + bB + \dots \rightleftharpoons eE + fF + \dots \tag{3.9}
$$

le nombre de moles transformées pour chaque espèce est directement proportionnel aux coefficients stœchiométriques :

$$
dN_A = -Ka
$$
  
\n
$$
dN_B = -Kb
$$
  
\n
$$
\vdots \qquad \vdots
$$
  
\n
$$
dN_E = +Ke
$$
  
\n
$$
dN_F = +Kf
$$
  
\n
$$
\vdots \qquad \vdots
$$

En remplaçant les équations précédentes dans l'équation (3.8) et en supprimant la constante de proportionnalité  $K$  nous obtenons :

$$
- a \left[ \overline{g}_{A,T}^o + R_u T \ln(P_A/P^o) \right] - b \left[ \overline{g}_{B,T}^o + R_u T \ln(P_B/P^o) \right] - \cdots
$$
  
+ 
$$
e \left[ \overline{g}_{E,T}^o + R_u T \ln(P_E/P^o) \right] + f \left[ \overline{g}_{F,T}^o + R_u T \ln(P_F/P^o) \right] + \cdots = 0 \quad (3.10)
$$

L'équation (3.10) peut aussi s'écrire de la manière suivante :

$$
-\left(e\overline{g}_{E,T}^o + f\overline{g}_{F,T}^o + \cdots - a\overline{g}_{A,T}^o - b\overline{g}_{B,T}^o - \cdots\right)
$$
  

$$
= R_u T \ln \frac{(P_E/P^o)^e \cdot (P_F/P^o)^f \cdot \text{etc}}{(P_A/P^o)^a \cdot (P_B/P^o)^b \cdot \text{etc}} \quad (3.11)
$$

Les termes de gauche entre parenthèses de l'équation (3.11) sont appelés fonction de changement d'état standard de Gibbs  $\Delta G_T^o$ :

$$
\Delta G_T^o = \left( e\overline{g}_{E,T}^o + f\overline{g}_{F,T}^o + \dots - a\overline{g}_{A,T}^o - b\overline{g}_{B,T}^o - \dots \right) \tag{3.12}
$$

que l'on peut aussi écrire :

$$
\Delta G_T^o \equiv \left( e \overline{g}_E^o + f \overline{g}_F^o + \dots - a \overline{g}_A^o - b \overline{g}_B^o - \dots \right)_T \tag{3.13}
$$

L'argument de la fonction logarithme népérien est défini comme la constante d'équilibre du système *K<sup>p</sup>* pour la réaction de l'équation (3.9) et s'exprime de la façon suivante :

$$
K_p = \frac{(P_E/P^o)^e \cdot (P_F/P^o)^f \cdot \text{etc}}{(P_A/P^o)^a \cdot (P_B/P^o)^b \cdot \text{etc}}
$$
\n(3.14)

Avec ces définitions, l'équation (3.11) de l'état chimique à l'équilibre est donnée par :

$$
\Delta G_T^o = -R_u T \ln K_p \tag{3.15}
$$

ou

$$
K_p = \exp\left(-\Delta G_T^o / R_u T\right) \tag{3.16}
$$

En partant de la définition de  $K_p^2$  et en regardant de plus près sa relation avec  $\Delta G_T^o$ , il est possible d'obtenir des informations qualitatives sur la réaction et notamment savoir si elle favorise les produits ou les réactifs à l'équilibre. Si  $\Delta G_T^o$  est positif, les réactifs seront favorisés tant que  $\ln K_p$  reste négatif, ce qui implique que  $K_p$  lui-même doit être inférieur à l'unité. De façon similaire, si  $\Delta G_T^o$  est négatif, la réaction tend à favoriser les produits.

On peut approcher le comportement physique en revenant à la définition en termes de variation d'enthalpie et d'entropie associée à la réaction et, en partant de  $G = H - TS$ , il est possible d'écrire ∆*G* à pression et température constante :

$$
\Delta G_T^o = \Delta H^o - T\Delta S^o \tag{3.17}
$$

que l'on peut remplacer dans l'équation (3.16).

<sup>2.</sup> équation (3.14)

$$
K_p = e^{-\Delta H^o / R_u T} \cdot e^{\Delta S^o / R_u}
$$
\n(3.18)

Dérivant cette équation en fonction de *T* on retrouve la loi de van't Hoff<sup>3</sup>. Cette loi indique qu'une augmentation de la température sur un système fermé en équilibre tend à faire évoluer une réaction endothermique dans le sens direct et une réaction exothermique dans le sens inverse.

#### **3.2.2 Construction du système pour une réaction**

Pour illustrer la construction d'un système à l'équilibre thermodynamique nous allons considérer la dissociation de la vapeur d'eau avec le carbone comme réactif, réaction qui nous intéresse plus particulièrement dans ce travail :

$$
C(s) + H_2O \rightleftharpoons CO + H_2 \tag{3.19}
$$

Pour trouver les trois fractions molaires inconnues  $\chi_{\text{H}_2\text{O}}$ ,  $\chi_{\text{CO}}$  et  $\chi_{\text{H}_2}$ , nous avons besoin de trois équations. La première sera l'équilibre des pressions et pour laquelle les équations (3.14) et (3.16) seront nécessaires. Les deux autres équations proviendront de la conservation des éléments, qui postule que le nombre total de C, H et O est constant, indépendamment de leurs distributions à travers les quatre espèces.

Pour utiliser l'équation  $(3.16)$ , nous identifions les coefficients stœchiométriques  $a = 1$ ,  $b = 1, c = 1$  et  $d = 1$ 

$$
(1)C(s) + (1)H2O \rightleftharpoons (1)CO + (1)H2
$$
\n(3.20)

Nous pouvons maintenant évaluer les variations de l'énergie libre de Gibbs à 800 K par exemple.

$$
\Delta G_T^o = \left[ (1)\overline{g}_{f,H_2}^o + (1)\overline{g}_{f,CO}^o - (1)\overline{g}_{f,H_2O}^o - (1)\overline{g}_{f,C}^o \right]_{T=800K}
$$
(3.21)

$$
= [-(1)112937 - (1)277182 + (1)402877 + (1)8219] \tag{3.22}
$$

$$
=20976 \text{kJ kmol}^{-1} \tag{3.23}
$$

Les données sont calculées grâce aux polynômes présentés en annexe B.

On notera que, dans les calculs, les solides et liquides purs sont omis. En effet, l'activité d'un liquide ou d'un composé pur est égale à  $1^4$ ; de ce fait la valeur de la constante d'équilibre est la même avec ou sans la prise en compte des solides ou liquides purs. *K<sup>p</sup>* est définie de la manière suivante :

$$
K_p = \frac{(P_{\text{H}_2}/P^o)^1 \cdot (P_{\text{CO}}/P^o)^1}{(P_{\text{H}_2\text{O}}/P^o)^1}
$$
\n(3.24)

Nous pouvons réécrire  $K_p$  en fonction des fractions molaires en utilisant  $P_i = \chi_i P$ .

$$
K_p = \frac{\chi_{\text{H}_2} \cdot \chi_{\text{CO}}}{\chi_{\text{H}_2\text{O}}} \cdot (P/P^o) \tag{3.25}
$$

En substituant l'expression précédente dans l'équation (3.16) nous obtenons :

<sup>3.</sup> Premier prix Nobel de chimie en 1901

<sup>4.</sup> Pas de variation de pression ou de concentration dans un composé pur

$$
\frac{\chi_{\text{H}_2} \cdot \chi_{\text{CO}} \cdot (P/P^o)}{\chi_{\text{H}_2\text{O}}} = \exp\left[\frac{-\Delta G_T^o}{RT}\right]
$$
\n(3.26)

$$
= \exp\left[\frac{-20976}{8,314 \cdot 800}\right] \tag{3.27}
$$

$$
\frac{\chi_{\rm H_2} \cdot \chi_{\rm CO} \cdot (P/P^o)}{\chi_{\rm H_2O}} = 0,04269\tag{3.28}
$$

Trois nouvelles équations sont nécessaires pour exprimer la conservation des éléments. Si  $N_c$  et  $N_g$ , sont le nombre de moles de carbone solide et le nombre de moles de gaz respectivement, ces équations s'écrivent :

N atoms de carbone =
$$
N_g \chi_{\text{CO}} + N_c
$$
 (3.29)

N atoms d'hydrogène =
$$
N_g (2\chi_{H_2} + 2\chi_{H_2O})
$$
 (3.30)

N atoms d'oxygène =
$$
N_g
$$
 ( $\chi_{\text{CO}} + \chi_{\text{H}_2\text{O}}$ ) (3.31)

Pour obtenir la dernière équation, écrivons que la somme des fractions molaires est égale à 1 :

$$
\sum_{i} \chi_i = 1 \tag{3.32}
$$

ce qui donne

$$
\chi_{\text{CO}} + \chi_{\text{H}_2\text{O}} + \chi_{\text{H}_2} = 1 \tag{3.33}
$$

Comme nous le verrons par la suite le système peut ensuite être résolu par des méthodes de résolution itérative pour les systèmes non linéaires.

Notons que l'on peut également travailler sur les concentrations grâce à la relation :

$$
K_p = K_c \left( RT/P^o \right)^{\Delta \nu} \tag{3.34}
$$

avec dans ce cas particulier :

$$
K_c = \frac{\text{[CO]} \left[\text{H}_2\right]}{\text{[H}_2\text{O]}}\tag{3.35}
$$

#### **3.2.3 Construction du système pour de multiples réactions**

Dans la section précédente, nous avons analysé une situation simple impliquant l'équilibre d'une seule réaction. Mais dans la plupart des systèmes réactifs, beaucoup d'espèces sont mises en jeu et de nombreux équilibres doivent être calculés. Nous allons étendre l'exemple précédent en rajoutant la réaction  $CO + H_2O \rightleftharpoons CO_2 + H_2$  qui fait partie du système réactionnel classiquement utilisé pour modéliser la réduction du charbon. Le fait de rajouter cette réaction conduit simplement à ajouter une inconnue  $\chi_{\mathrm{CO}_2}$  et une équation supplémentaire pour tenir compte de la nouvelle réaction.

$$
K_p' = \frac{\chi_{\rm H_2} \chi_{\rm CO_2}}{\chi_{\rm CO} \chi_{\rm H_2O}}\tag{3.36}
$$

Avec  $K_p$ <sup> $\prime$ </sup> la constante d'équilibre à la température considérée pour la réaction :

$$
CO + H2O \rightleftharpoons CO2 + H2
$$
\n(3.37)

#### **3.2.4 Modèle pour la zone de réduction**

Dans cette sous-partie, nous avons modifié le modèle introduit par SHARMA [16] pour tenir compte de la composition du charbon introduit et de la pression dans la zone de réaction.

Dans notre cas, nous utilisons les régressions polynomiales d'ordre 9 proposées par GORDON et MCBRIDE [15]. Celles-ci ont l'avantage d'être plus précises que celle d'ordre 7 classiquement utilisées.

La zone de réduction est en général décrite à l'aide de 4 réactions globales<sup>5</sup>. Les données thermodynamiques pour les charbons n'étant pas disponibles, les données du graphite ont été utilisées pour calculer la constante d'équilibre 6 .

| $C_{solid} + CO_2 \rightleftharpoons 2CO$      | $172 \text{ MJ kmol}^{-1}$ | $(3.38)$ |
|------------------------------------------------|----------------------------|----------|
| $C_{solid} + H_2O \rightleftharpoons CO + H_2$ | $131 \text{ MJ kmol}^{-1}$ | $(3.39)$ |
| $C_{solid} + 2H_2 \rightleftharpoons CH_4$     | $-75 \text{ MJ kmol}^{-1}$ | $(3.40)$ |
| $CH_4 + H_2O \rightleftharpoons CO + 3H_2$     | $206 \text{ MJ kmol}^{-1}$ | $(3.41)$ |

Il nous faut maintenant calculer la constante d'équilibre de chacune de ces réactions. Considérons une équation stœchiométrique de la forme :

$$
aA + bB + \dots \rightleftharpoons eE + fF + \dots \tag{3.42}
$$

Comme nous l'avons vu dans la partie précédente, la constante d'équilibre se calcule de la manière suivante :

$$
K_p = \exp\left[-\left(\frac{\Delta G_T^o}{R_u T}\right)\right]
$$
\n(3.43)

$$
= \exp\left[-\left(e\frac{\overline{g}_{\mathrm{E},T}^{o}}{R_{u}T} + f\frac{\overline{g}_{\mathrm{F},T}^{o}}{R_{u}T} + \cdots - a\frac{\overline{g}_{\mathrm{A},T}^{o}}{R_{u}T} - b\frac{\overline{g}_{\mathrm{B},T}^{o}}{R_{u}T} - \cdots\right)\right]
$$
(3.44)

Les constantes d'équilibre pour les réactions (3.38) à (3.41) sont fixées par les équations (3.45) à (3.48) ci-dessous, respectivement.

$$
K_{p,\text{R1}} = \exp\left[-\left(2\frac{\overline{g}_{\text{CO},T}^o}{R_u T} - \frac{\overline{g}_{\text{CO}_2,T}^o}{R_u T} - \frac{\overline{g}_{\text{C}_{\text{solid}},T}^o}{R_u T}\right)\right]
$$
(3.45)

$$
K_{p,\text{R2}} = \exp\left[-\left(\frac{\overline{g}_{\text{H}_2,T}^o}{R_u T} + \frac{\overline{g}_{\text{CO},T}^o}{R_u T} - \frac{\overline{g}_{\text{H}_2\text{O},T}^o}{R_u T} - \frac{\overline{g}_{\text{C}_{\text{solid}},T}^o}{R_u T}\right)\right]
$$
(3.46)

$$
K_{p,\text{R3}} = \exp\left[-\left(\frac{\overline{g}_{\text{CH}_4,T}^o}{R_u T} - 2\frac{\overline{g}_{\text{H}_2,T}^o}{R_u T} - \frac{\overline{g}_{\text{C}_{\text{solid}},T}^o}{R_u T}\right)\right]
$$
(3.47)

$$
K_{p, \text{R4}} = \exp\left[-\left(\frac{\overline{g}_{\text{CO},T}^o}{R_u T} + 3\frac{\overline{g}_{\text{H}_2, T}^o}{R_u T} - \frac{\overline{g}_{\text{CH}_4, T}^o}{R_u T} - \frac{\overline{g}_{\text{H}_2\text{O}, T}^o}{R_u T}\right)\right]
$$
(3.48)

La fonction de Gibbs  $\overline{g}^o_{i,T}/R_uT$  doit être calculée à l'aide de l'équation (B.4). Puisqu'il n'y a pas de données disponibles pour la biomasse, la constante d'équilibre est calculée en supposant que la biomasse se comporte comme du carbone pur.

<sup>5.</sup> équations (3.38) à (3.41)

<sup>6.</sup> équations (3.45) à (3.47)

Nous pouvons maintenant écrire les relations entre les fractions molaires à l'équilibre. Seules les espèces présentes dans la phase gazeuse doivent être prises en compte dans le calcul à l'équilibre.

En reprenant l'équation (3.14) la forme générale est :

$$
K_p = \frac{(P_E/P^o)^e (P_F/P^o)^f \cdots}{(P_A/P^o)^a (P_B/P^o)^b \cdots} = \frac{\chi_E^e \chi_F^f \cdots}{\chi_A^a \chi_B^b \cdots} (P/P^o)^{\Delta \nu}
$$
(3.49)

Pour les équations (3.38) à (3.41), nous avons :

$$
\chi_{\text{CO}_2,\text{eq}} = \frac{\chi_{\text{CO,eq}}^2}{K_{p,\text{R1}}} (P/P^o)
$$
\n(3.50)

$$
\chi_{\rm H_2O,eq} = \frac{\chi_{\rm CO,eq} \chi_{\rm H_2,eq}}{K_{p,\rm R2}} \left( P/P^o \right) \tag{3.51}
$$

$$
\chi_{\rm H_2,eq}^2 = \frac{\chi_{\rm CH_4,eq}}{K_{p,\rm R3}} \left( P/P^o \right)^{-1} \tag{3.52}
$$

$$
\chi_{\rm H_2O, eq}\chi_{\rm CH_4, eq} = \frac{\chi_{\rm CO, eq} \chi_{\rm H_2, eq}^3}{K_{p, \rm R4}} (P/P^o)^2
$$
\n(3.53)

La conservation des éléments pour les équations (3.38) à (3.41) s'écrit de la manière suivante :

$$
N_{\rm C} = F_g \left( \chi_{\rm CO} + \chi_{\rm CO_2} + \chi_{\rm CH_4} \right) + F_{\rm coal} \tag{3.54}
$$

$$
N_{\rm H} = F_g \left( 2\chi_{\rm H_2} + 2\chi_{\rm H_2O} + 4\chi_{\rm CH_4} \right) + F_{\rm coal}x \tag{3.55}
$$

$$
N_{\rm O} = F_g \left( \chi_{\rm CO} + 2 \chi_{\rm CO_2} + \chi_{\rm H_2O} \right) \tag{3.56}
$$

Finalement, il ne nous reste plus qu'à écrire que la somme des fractions molaires est égale à l'unité.

$$
\sum_{i \in \text{gas}} \chi_i = \chi_{\text{CO}} + \chi_{\text{CO}_2} + \chi_{\text{CH}_4} + \chi_{\text{H}_2} = 1 \tag{3.57}
$$

#### **3.2.5 Méthode de résolution numérique**

Nous avons maintenant à résoudre les équations (3.50) à (3.57). Pour résoudre ce type de problème, on peut notamment utiliser la méthode de Newton généralisée.

Pour ce travail, des codes de calculs thermodynamiques ont été développés sous Python [17, 18] et sous Julia [19]. Ces deux langages sont présentés dans la section 7.7.1. Sous Python, la fonction "root" de la librairie "scipy.optimize" a été utilisée, tandis que sous Julia la librairie NLsolve [20] a été mise en œuvre.

#### **3.2.6 Validation du modèle thermodynamique**

Pour valider notre modélisation, un cas test est comparé au code de référence Cantera [21]. Cependant, ce dernier code ne permet pas de faire varier la composition d'entrée de la biomasse. Le cas test est donc effectué en utilisant du carbone pur comme composé carboné.

Comme nous pouvons le voir sur la figure 3.2 on note un excellent accord entre les deux codes. Ce qui confirme la validité de notre modélisation.

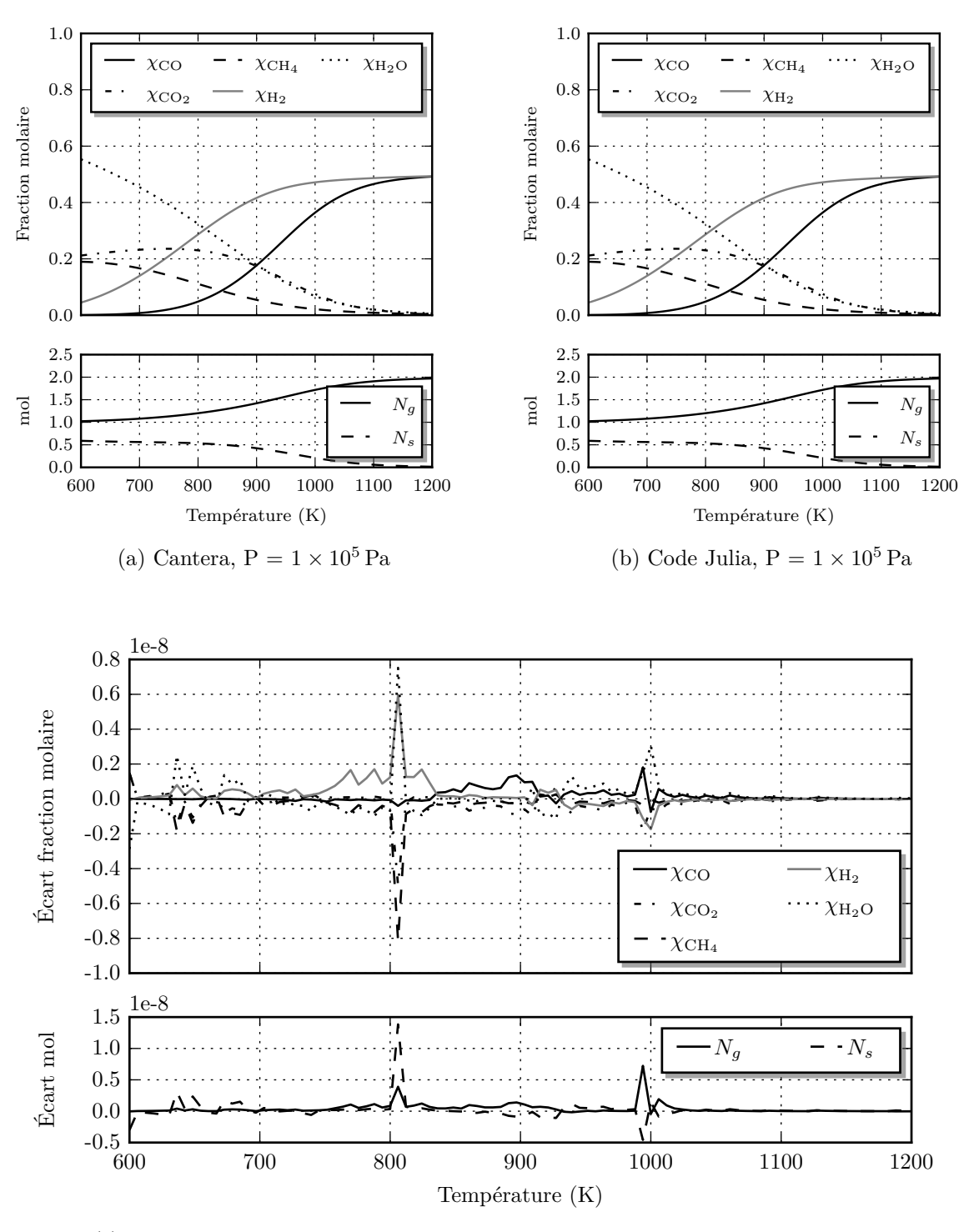

(c) Résultats du code Julia auxquels nous avons soustrait les résultats du code Cantera Figure 3.2 – Comparaison entre le code Cantera et le code développé sous Julia

## **3.2.7 Influence de la température et de la pression sur l'équilibre thermodynamique dans la zone de réduction**

Il faut noter que les calculs à l'équilibre thermodynamique présentés dans cette section supposent que le composé carboné est du charbon de hêtre 7 , dont la composition est approximée par l'équation (3.60).

$$
charbon = C_1H_xO_yS_uN_s \t\t(3.58)
$$

$$
= C_1 H_{0.47} O_{0.055} S_{0.022} N_{0.004}
$$
\n(3.59)

$$
\simeq \mathrm{C}_1 \mathrm{H}_{0.47} \tag{3.60}
$$

L'augmentation de la pression à température constante est facilement prévisible en suivant de principe de Le Chatelier. En effet, en suivant ce principe, à température constante, l'augmentation de la pression provoque une diminution du nombre de moles de gaz.  $H_2O$ ,  $CO<sub>2</sub>$  et  $CH<sub>4</sub>$  sont donc favorisées, comme nous pouvons le voir sur les figures  $3.3b$  et  $3.3d$ . En revanche à pression constante, une élévation de température favorise les réactions endothermiques et donc la production de  $H_2$  et CO (figures 3.3a et 3.3c), comme nous le laissaient suggérer les équations (3.38) à (3.41). Il est intéressant de noter que plus la température est importante, moins la pression a d'influence sur la production de  $H_2$  et CO (figures  $3.3a$  et  $3.3c$ ).

#### **3.2.8 Éléments de déséquilibre réactionnels**

L'analyse des cinétiques des réactions se produisant durant la gazéification permet d'évaluer les différences entre les cas réels où la dynamique entre en compte et les calculs réalisés en considérant l'équilibre thermodynamique<sup>8</sup>.

Après analyse de la littérature, BALLERINI et APPERT [6] ont relevé les éléments suivants :

- la cinétique de vapoformatage du méthane<sup>9</sup> est très lente en dessous de 1000 °C. La réaction ne se produit, en pratique, en phase homogène qu'à des températures proches de 1500 ◦C. Le vapoformatage du méthane peut s'effectuer en phase hétérogène à plus basse température, par exemple vers 800 ◦C en présence de catalyseur au nickel. Mais dans ce cas, il faut tenir compte du problème "d'empoisonnement" du catalyseur par l'ensemble des espèces inorganiques présentes dans la biomasse et partiellement relâchées dans le gaz.
- la cinétique de gazéification du carbone est également très lente en dessous de 1000 ◦C. La vitesse de réaction est de deux ordres de grandeur plus faible que la réaction de combustion. Il en résulte que les températures dans les installations de gazéification du charbon sont en général égales, voire supérieures, à 1200 ◦C. La vitesse de réaction est extrêmement sensible à la température lorsque celle-ci est inférieure à 1200 ◦C et dépend de la réactivité du solide carboné. Cette réactivité joue donc un rôle essentiel dans les gazogènes.
- pour les températures inférieures à 500 °C la formation de  $\text{CH}_4$  et  $\text{CO}_2$ , bien que thermodynamiquement favorisée, est relativement faible pour des raisons cinétiques [22].

<sup>7.</sup> voir section 6.3

<sup>8.</sup> Il est d'ailleurs possible de relier ces deux notions et de tirer partie de la précision de l'équilibre thermodynamique lors de la construction des cinétiques de réaction, voire annexe I.2.1

<sup>9.</sup> Transformation de CH<sub>4</sub> en CO + H<sub>2</sub> en présence de vapeur d'eau

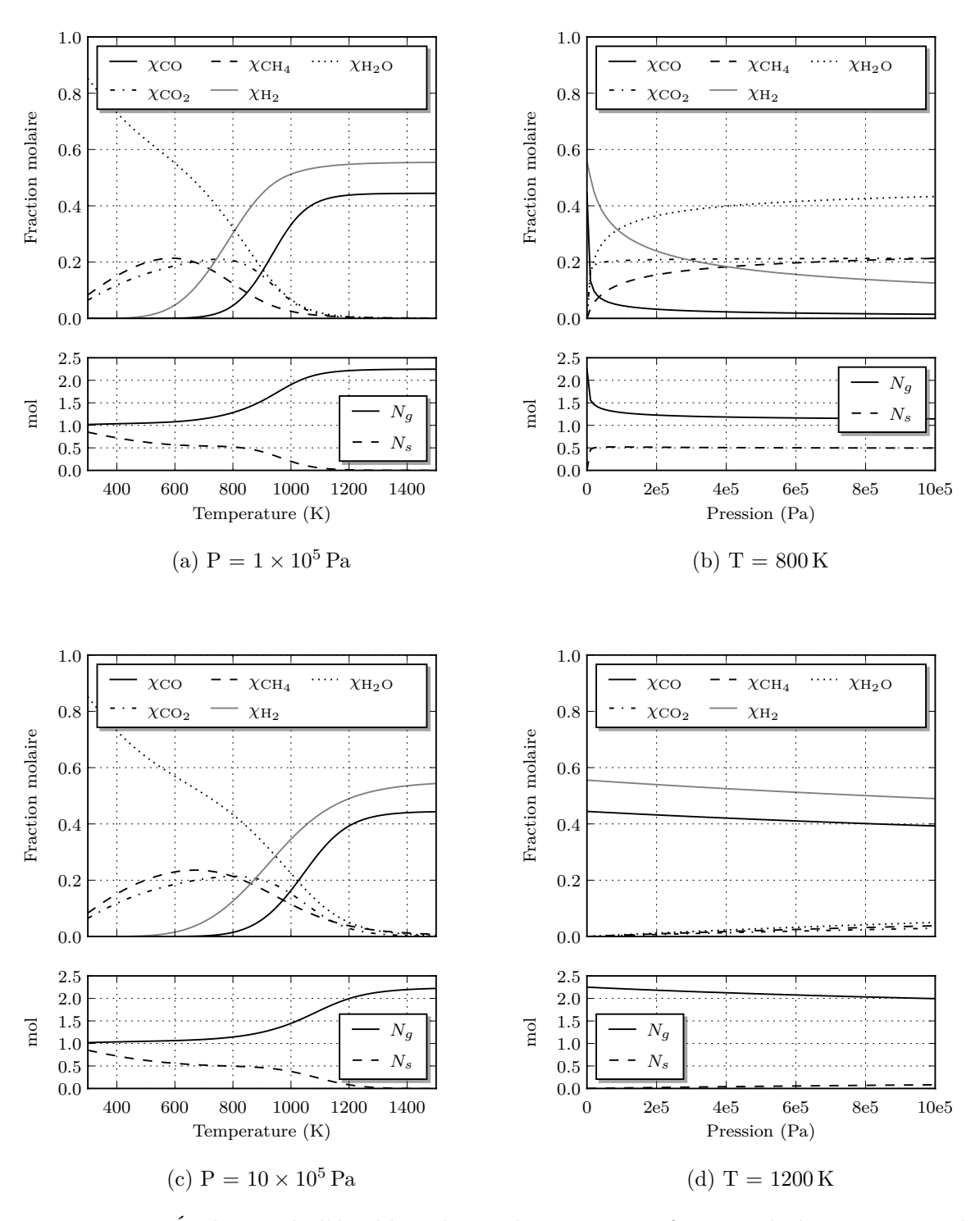

Figure 3.3 – Évolution de l'équilibre thermodynamique en fonction de la pression et de la température

• la pyrolyse et la gazéification produisent, outre un solide et un gaz de synthèse, des goudrons en quantité d'autant plus importante que la température de transformation est faible. Entre 20 %–30 % de la biomasse sèche peuvent être transformés en goudron vers 500 ◦C. Cette quantité peut être réduite à quelque % vers 850 ◦C, soit environ 10 g Nm<sup>−</sup><sup>3</sup> de gaz produit. Cette valeur est à comparer aux 0*,*01 g Nm<sup>−</sup><sup>3</sup>–0*,*1 g Nm<sup>−</sup><sup>3</sup> maximum admissible pour une application de cogénération et aux 0*,*0001 g Nm<sup>−</sup><sup>3</sup> maximum admissible pour une utilisation du gaz dans un procédé de synthèse Fischer-Tropsch de biocarburant liquide. Ces chiffres montrent la nécessité de mettre en place des dispositifs d'élimination des goudrons pour résoudre ce problème majeur dans la conception de procédés de gazéification.

## **3.3 Processus contrôlés par les cinétiques de réactions**

Regardons maintenant comment est mesuré et modélisé le caractère dynamique des réactions chimiques hétérogènes que le calcul à l'équilibre thermodynamique ne nous permet pas d'évaluer. Nous allons d'abord présenter très succinctement les techniques de mesure. Nous regarderons ensuite le processus réactionnel généralement rencontré pour ce type de réaction. Enfin nous présenterons la modélisation des vitesses de réaction en fonction du type de processus réactionnel rencontré.

#### **3.3.1 Étude expérimentale des cinétiques de réactions**

Pour les cinétiques hétérogènes, la technique expérimentale de référence est la thermogravimétrie qui mesure les changements de masse d'un solide porté à température élevée. Dans la pratique, l'échantillon est placé au centre d'un four et relié à une balance. Cela permet de fournir les taux de conversion au cours du temps. Pour une espèce *B* de masse  $m_B$  on définit le taux de conversion  $X_B$  de la manière suivante.

$$
X_B = 1 - \frac{m_B}{m_{B_0}}\tag{3.61}
$$

La thermogravimétrie peut être utilement complétée par l'analyse des gaz émis (spectroscopie ou chromatographie), et par analyse thermique ou calorimétrique différentielle. Grâce à ces deux dernières études, il est alors possible de déterminer l'évolution des produits et réactifs ainsi que l'enthalpie de formation au cours de la réaction.

#### **3.3.2 Quels sont les processus réactionnels ?**

L'information expérimentale obtenue par la méthode précédente est globale. Elle renseigne sur le déroulement de la réaction à l'échelle macroscopique dans les conditions de l'expérience.

Il est possible de mieux analyser la cinétique de réaction en identifiant le/les mécanismes limitants. Pour cela, on multiplie les essais expérimentaux, en faisant varier les débits, les compositions gazeuses, le diamètre des particules, et en confrontant les résultats aux expressions mathématiques rattachées aux différents mécanismes physico-chimiques susceptibles de contrôler la cinétique.

Regardons maintenant les étapes qui contrôlent classiquement le mécanisme des réactions hétérogènes gaz solide. Pour ces réactions, sept étapes, présentées sur la figure 3.4, sont généralement prises en compte :

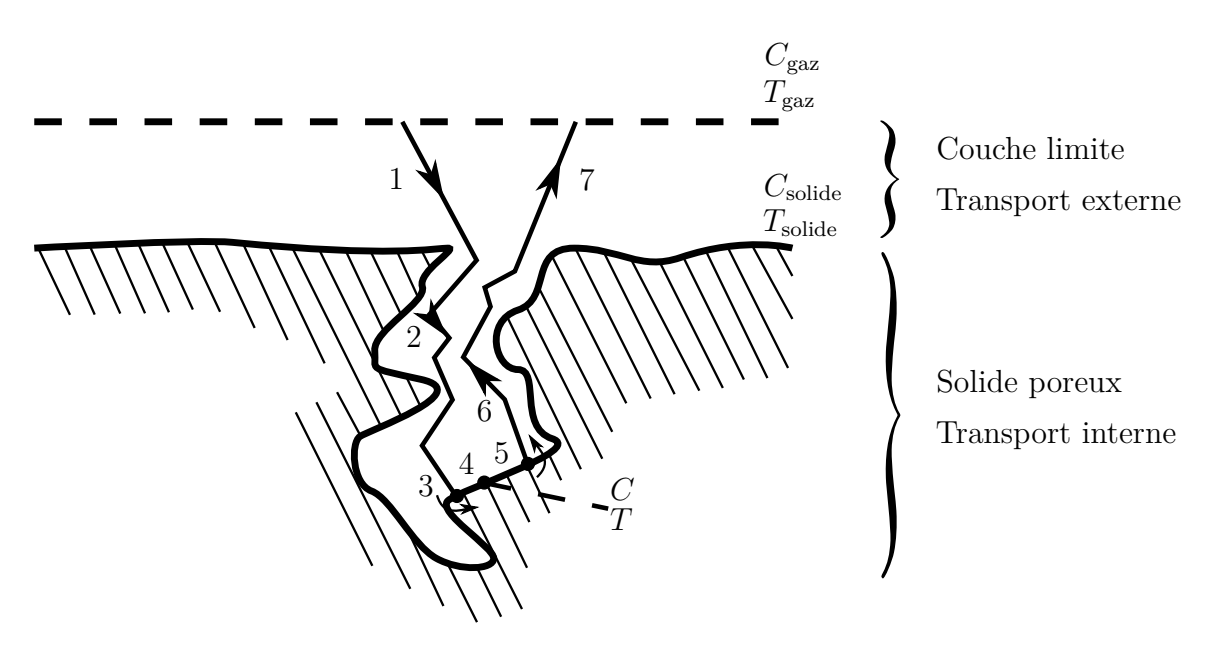

Figure 3.4 – Les étapes d'une réaction gaz-solide avec un matériau poreux

- 1. La diffusion des espèces gazeuses réactives du gaz vers la surface du solide
- 2. La diffusion des espèces gazeuses réactives de la surface du solide vers la "surface interne" à travers les pores
- 3. L'adsorption d'espèces gazeuses réactives à la surface du solide
- 4. La réaction sur la surface
- 5. La désorption des produits de réactions depuis la surface du solide
- 6. La diffusion des produits de réactions depuis la "surface interne" vers la surface du solide
- 7. La diffusion des produits de réactions depuis la surface du solide vers le gaz

Chaque étape possède son propre temps caractéristique. La vitesse de réaction du processus est limitée par la/les étapes ayant les temps caractéristiques les plus importants. Comme nous l'avons vu auparavant, les cinétiques de réactions sont fortement influencées par le type de combustible et les conditions réactionnelles (composition du gaz, taux de conversion, densité de flux de chaleur, etc.). Il est donc impossible de donner une analyse précise du mécanisme réactionnelle pour la gazéification. Cependant dans l'ouvrage *Hydrogen and syngas production and purification technologies* [9] quelques conclusions générales concernant le processus réactionnel sont présentées. À basse température (T < 1300 K), la réaction à la surface (étape 4) est l'étape limitant la vitesse de réaction du processus de gazéification. Quand la température augmente, la vitesse de réaction augmente également et la diffusion à travers la couche limite (étapes 1 et 7) et à travers les pores (étapes 2 et 6) a de plus en plus d'influence sur la vitesse de réaction apparente.

#### **3.3.3 Les lois des vitesses des réactions**

Dans la littérature, les cinétiques pour les réactions hétérogènes peuvent prendre de nombreuses formes en fonction du choix des auteurs et/ou des étapes limitantes dans le mécanisme de réaction. Ici, nous présentons quelques formes usuelles, leurs significations

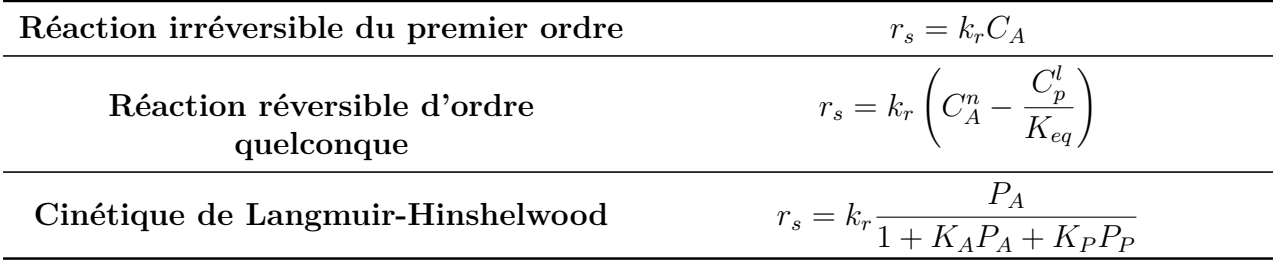

TABLEAU 3.1 – Lois cinétiques usuelles pour la vitesse de réaction surfacique avec  $k_r$  = *k*<sup>0</sup> exp (−*Ea/RT*), la loi d'Arrhenius.

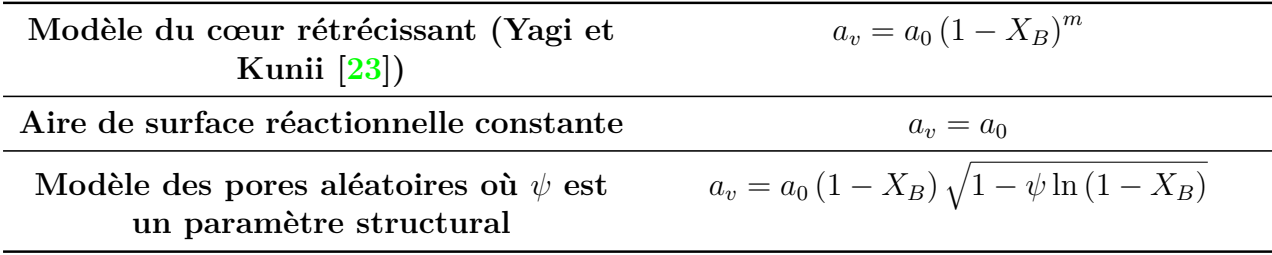

Tableau 3.2 – Quelques lois d'évolution de l'aire réactionnelle en fonction de la conversion. (d' après Parisson  $[24]$ )

et leurs constructions. La vitesse de réaction caractérise la quantité de matière transformée par unité d'extensivité 10. Le choix de la quantité de matière (mol, masse) et de la variable d'extensivité (volume, surface, masse) détermine la variable "vitesse de réaction". On peut par exemple définir *r<sup>v</sup>* la vitesse molaire volumique de transformation en mol s<sup>−</sup><sup>1</sup> m<sup>−</sup><sup>3</sup> , *r<sup>s</sup>* la vitesse molaire surfacique en mol s<sup>−</sup><sup>1</sup> m<sup>−</sup><sup>2</sup> ou *r<sup>X</sup><sup>B</sup>* la dérivée temporelle du taux de conversion.

Définissons une loi de vitesse volumique  $r_v$  en fonction de ses variables :

$$
r_v = f(T, P, \chi, X_B, t, ...)
$$
\n(3.62)

Comme nous l'avons discuté, celle-ci dépend de la nature des processus limitants. Supposons que la réduction soit contrôlée uniquement par un processus réactionnel de surface. Nous avons alors :

$$
r_v = r_s(T, P, \chi) \cdot a_v(X_B) \tag{3.63}
$$

Nous voyons que la vitesse volumique globale est le produit de la vitesse surfacique du processus limitant *r<sup>s</sup>* par l'aire spécifique de la surface réactionnelle *av*.

Les lois les plus utilisées pour les vitesses surfaciques sont présentées dans le tableau 3.1. L'aire spécifique ne dépend que de la conversion et des caractéristiques du solide. Le tableau 3.2 donne quelques expressions usuelles simples.

Si le processus limitant est un phénomène de diffusion, *r<sup>v</sup>* est toujours lié à une fonction physicochimique et à une fonction géométrique rattachée à la surface en général. Les fonctions géométriques présentées précédemment sont toujours valables pour ces cas d'études.

<sup>10.</sup> Une propriété d'une chose considérée est extensive si elle est proportionnelle à la quantité de cette chose : par exemple, la masse ou le volume

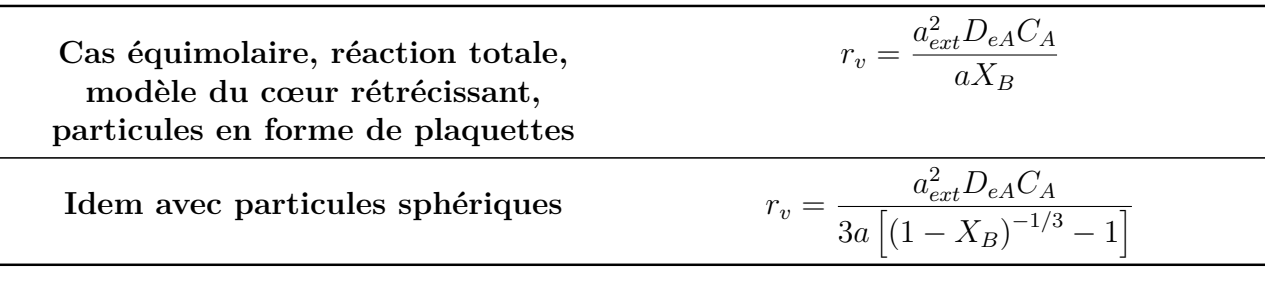

Tableau 3.3 – Quelques expressions de vitesses de réaction contrôlées par la diffusion effective du gaz réactif (d'après Patisson [24]). *a* : coefficient stœchiométrique.

En régime de diffusion, on peut identifier deux interfaces dans le mécanisme réactionnel qui sont à l'équilibre [25]. Ces interfaces peuvent être dans le solide ou dans la phase gazeuse. Les concentrations peuvent donc être calculées à l'aide des calculs à l'équilibre présentés dans la section 3.2. Pour ce type de problème, la vitesse de réaction surfacique *r<sup>s</sup>* est donnée par le flux de diffusion entre les deux interfaces à l'équilibre.

Pour calculer ce flux dans un milieu séparé par une interface mobile, deux approches peuvent être envisagées [26]. L'approche de Danckwerts basée sur la résolution des lois de Fick ou celle approchée de Wagner. Par exemple, l'approximation pseudo-stationnaire de Wagner pour une couche plane donne le flux suivant :

$$
|J| = \frac{D}{|x_1 - x_2|} |C_1 - C_2|
$$
\n(3.64)

avec *J* le flux, *x* les coordonnées, *C* les concentrations et 1 et 2 les deux interfaces à l'équilibre. En toute rigueur, ce type de loi nécessite que les deux concentrations n'évoluent pas au cours du temps.

D'autres formulations pour les mécanismes réactionnels limités par la diffusion tiennent compte de la dynamique des concentrations. On trouve notamment des formulations qui tiennent compte du taux de conversion comme dans le tableau 3.3.

Il existe, bien entendu, des cas où le processus est contrôlé par la vitesse de réaction et la diffusion dans la couche limite. Dans ce cas, les deux phénomènes doivent être pris en compte. Ce régime est appelé le régime mixte et il ne sera pas détaillé ici <sup>11</sup>.

## **3.4 La conversion du solide**

Dans le cadre de la réaction de gazéification, la matrice carbonée est consommée par la réaction. Il est donc nécessaire de représenter cette consommation par un modèle. Il en existe beaucoup et chaque modèle possède sa propre représentation mathématique et ses propres vitesses de réaction associées. On peut notamment citer les deux plus classiques qui seront présentés ci-après : le modèle de conversion progressive et le modèle de rétrécissement du noyau. D'autres modèles plus complexes tiennent compte de la structure interne des particules. On peut notamment citer le modèle grain qui suppose que la particule poreuse est constituée d'un ensemble discret de petits grains de tailles identiques et non poreuse initialement. Chaque grain constituant la particule réagit suivant le modèle

<sup>11.</sup> Le lecteur intéressé par la modélisation des cinétiques de réaction du solide à haute température pourra dans un premier temps se référer à « Cinétique des réactions du solide à températures élevées Modèles et applications » [27]. Pour plus de détails, nous pouvons conseiller la collection *Cinétique hétérogène* [28]
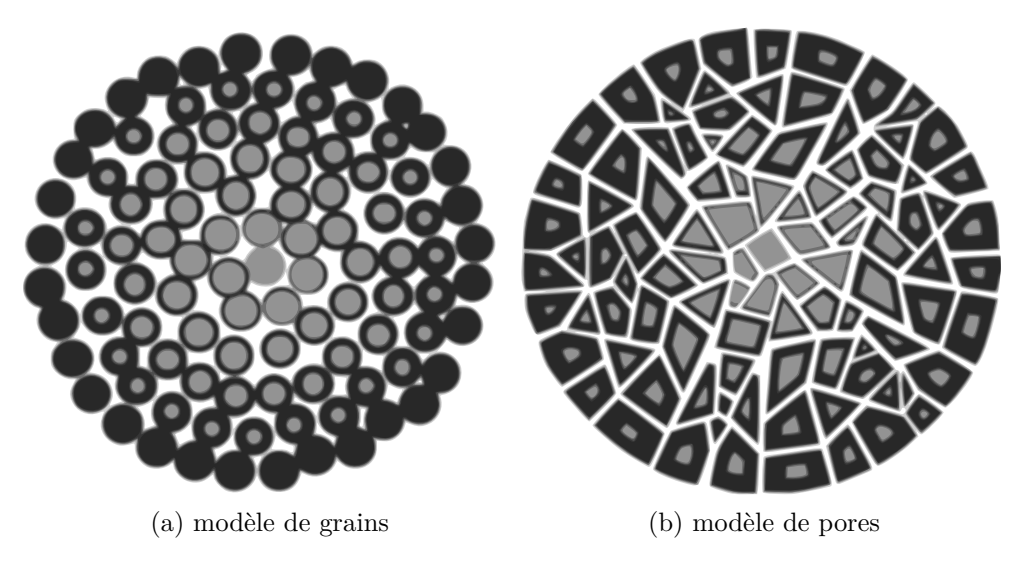

Figure 3.5 – Modèles de grains et modèles de pores (d'après Patisson [24])

de conversion progressive qui sera présenté par la suite. Enfin, citons le modèle des pores qui considère une phase solide continue avec un réseau de pores. Durant la réaction, ce réseau de pores se modifie pour tenir compte de l'évolution géométrique de la structure.

Deux modélisations de la consommation du solide très couramment utilisées sont présentées brièvement. Ces deux modèles, simples et idéaux, sont :

- le modèle de conversion progressive "*progressive-conversion*"
- le modèle de rétrécissement du noyau n'ayant pas réagi "*shrinking unreacted-core*"

D'après Villermaux [29], le modèle de rétrécissement du noyau avec élimination des produits est en général suffisant pour avoir une modélisation valable du phénomène lorsque les produits de réaction sont tous fluides, comme c'est le cas pour la gazéification du charbon. Notons tout de même que les auteurs qui souhaitent modéliser une forte évolution de la porosité, avec création et ouvertures de pores, comme c'est le cas pour la gazéification du charbon, ont plutôt recours aux modèles des pores [24].

#### **3.4.1 Aire de surface réactionnelle constante**

Dans ce modèle, le gaz entre et réagit dans la particule. Le plus souvent, on trouve des vitesses de réaction différentes en fonction de la localisation de la réaction. Le solide est alors converti de manière continue et progressive à travers la particule comme nous pouvons le voir sur la figure 3.6

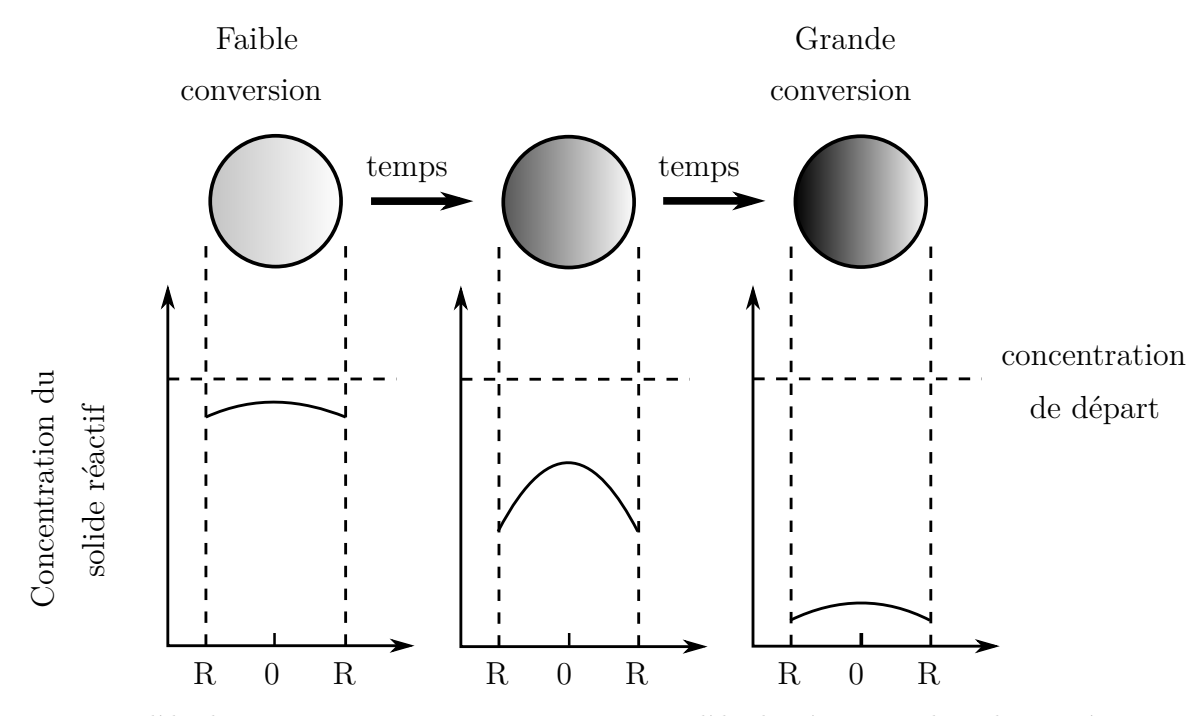

Figure 3.6 – Modèle de conversion progressive. Dans ce modèle, la réaction a lieu de manière continue à travers la particule solide.

#### **3.4.2 Modèle du cœur rétrécissant**

Dans ce modèle, la réaction a lieu sur la surface extérieure de la particule. La zone de réaction se déplace ensuite dans le solide laissant derrière elle de la matière déjà complètement convertie et du solide inerte. Avec ce modèle, il existe à tout moment un noyau n'ayant pas réagi et qui se réduit au fur et à mesure de la réaction comme illustré sur la figure 3.7.

Lorsque l'on néglige l'influence de la couche de cendres, on peut considérer trois étapes se produisant successivement.

- 1. Diffusion du réactif A depuis le flux gazeux à travers la couche limite de gaz jusqu'à la surface du solide.
- 2. Réaction à la surface entre le réactif A et la surface du solide
- 3. Diffusion des produits de réaction à travers la couche limite de gaz pour retourner dans le flux gazeux. La couche de cendres étant négligée, elle n'oppose aucune résistance.

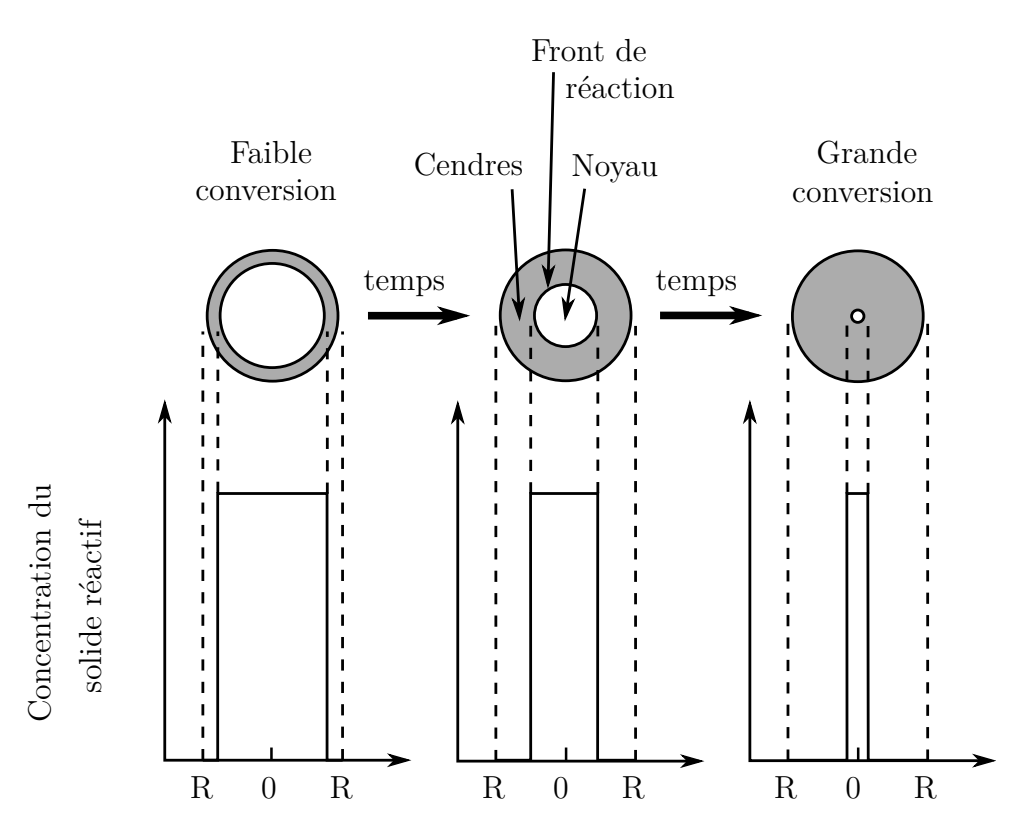

Figure 3.7 – Modèle de rétrécissement du noyau. Dans ce le modèle de rétrécissement du noyau, la réaction a lieu suivant un front qui se déplace dans la particule. Une fois le front passé, toute la matière est convertie.

Comme nous l'avons vu au début de la section 3.4 une autre version avec élimination des produits existe. Elle reprend le même formalisme avec la disparition de la couche de cendre et donc des transferts associés à cette phase.

# **3.5 Conclusion**

Dans ce chapitre, nous avons présenté différentes façons de modéliser les réactions hétérogènes. Tout d'abord, nous avons présenté les calculs à l'équilibre thermodynamique. Nous avons ensuite discuté des écarts entre l'équilibre et les mesures cinétiques pour les réactions qui nous intéressent dans ce travail. Nous avons ensuite présenté la modélisation des vitesses de réaction en phase hétérogène gaz-solide. Enfin, deux modèles de réduction des grains solides ont été présentés.

# **Chapitre 4**

# **Les transferts en milieu poreux**

Les causes primordiales ne nous sont point connues ; mais elles sont assujetties à des lois simples et constantes, que l'on peut découvrir par l'observation, et dont l'étude est l'objet de la philosophie naturelle.

Jean-Baptiste-Joseph Fourier

### **4.1 Introduction**

Pour décrire de façon acceptable les réactions ayant lieu dans un réacteur, il est nécessaire de bien caractériser les transferts de quantité de mouvement, de masse et de chaleur (conduction, convection, rayonnement) dans le milieu. Pour des géométries complexes, associées à notre cas d'étude, on utilise généralement des coefficients de transfert. En effet, la complexité de la mécanique des fluides rend très difficile l'obtention de relations analytiques. Par exemple, pour le transfert de chaleur par convection naturelle sur une surface, la solution dépend de la géométrie de cette surface, de son orientation, mais également des variations de température et des propriétés thermo-physiques du fluide impliqué. Pour la convection naturelle, des solutions analytiques existent, elles nécessitent des simplifications des équations et de la géométrie qui les rendent peu applicables dans les cas pratiques. C'est pour cela que dans la plupart des cas les relations régissant les transferts sont basées sur des mesures expérimentales et/ou des simulations numériques. Les équations régissant ces transferts sont en général construites autour de variables adimensionnées dont les plus communes sont présentées dans le tableau 4.1. On remplacera *l* la longueur caractéristique par *d<sup>p</sup>* le diamètre des particules.

Dans cette partie, nous présenterons l'essentiel des informations nécessaire à la compréhension des transferts dans le modèle du réacteur présenté. Pour aller plus loin dans ces notions, le livre de BIRD et al. [30] fournit une bonne introduction. Pour plus de détails sur les transferts thermiques, le lecteur peut se référer au livre de Kaviany [31].

| Nombre adimensionné                                       | Interprétation physique                    | Utilisation                                           |
|-----------------------------------------------------------|--------------------------------------------|-------------------------------------------------------|
| Nombre de Sherwood $\frac{\beta l}{\mathscr{D}}$          | vitesse du<br>transfert massique           | Variable classique                                    |
|                                                           | vitesse de diffusion                       |                                                       |
| Nombre de Stanton $\frac{\beta}{U}$                       | vitesse du<br>transfert massique           | Variable classique                                    |
|                                                           | vitesse du flux                            |                                                       |
| Nombre de Schmidt $\frac{\eta}{\rho\mathcal{D}}$          | diffusivité de la<br>quantité de mouvement | Dans les corrélations pour                            |
|                                                           | diffusivité de la masse                    | les gaz ou les liquides                               |
| Nombre de Lewis $\frac{\lambda}{\rho C_p \mathcal{D}}$    | diffusivité de l'énergie                   |                                                       |
|                                                           | diffusivité de la masse                    | Transfert couplé masse<br>chaleur                     |
| Nombre de Prandtl $\frac{\eta C_p}{\lambda}$              | diffusivité de la                          |                                                       |
|                                                           | quantité de mouvement                      | Transfert de chaleur                                  |
|                                                           | diffusivité de l'énergie                   |                                                       |
| Nombre de Reynolds $\frac{lU\rho}{n}$                     | forces inertielles                         | Convection forcée                                     |
|                                                           | forces visqueuses                          |                                                       |
| Nombre de Grashöf $\frac{l^3g\Delta\rho/\rho}{v^2}$       | poussée d'Archimède                        |                                                       |
|                                                           | forces visqueuses                          | Convection naturelle                                  |
| Nombre de Péclet $\frac{Ul}{\mathscr{D}}$                 | vitesse du flux                            |                                                       |
|                                                           | vitesse de diffusion                       | Dans les corrélations pour<br>les gaz ou les liquides |
| Nombre de Nusselt $\frac{lh_{\mathrm{echange}}}{\lambda}$ | transfert thermique<br>total               | Transfert thermique                                   |
|                                                           | transfert thermique<br>par conduction      |                                                       |

TABLEAU  $4.1$  – Signification des nombres adimensionnés usuels

# **4.2 Classification et caractérisation des milieux poreux**

Pour être viables sur un large domaine, les équations traitant des transferts dans les milieux poreux doivent faire intervenir les caractéristiques de ce milieu. Nous allons donc présenter quelques notions rattachées à la caractérisation des milieux poreux que l'on retrouvera dans les équations de transfert.

### **4.2.1 Grandeurs caractéristiques locales. Concept de volume élémentaire représentatif**

Un milieu poreux possède de grandes variations de sa structure à l'échelle microscopique. Cependant, ces propriétés peuvent être généralisées localement. Pour déterminer les propriétés générales du milieu, nous utilisons un volume local de mesure dont une représentation est introduite dans la figure 4.1.

Ce volume, appelé volume élémentaire représentatif, est noté VER. Il est tel que, si *d* représente l'échelle de longueur de la microstructure et *L* l'échelle de longueur du milieu poreux, sa propre échelle  $\ell$  doit satisfaire  $d \ll \ell \ll L$  (figure 4.1). La taille minimale de ce volume dépend de la structure du milieu poreux. Pour des milieux spatialement périodiques ou non spatialement corrélés (c'est à dire avec une longueur de corrélation spatiale associée à la géométrie de l'ordre de la taille des pores),  $\ell$  est de l'ordre de la taille des grains ou des pores, ou un ordre de grandeur plus grand. Pour des milieux poreux de microstructures plus complexes, on peut considérer, avec prudence, que  $\ell$  est d'un ordre de grandeur plus grand que la longueur de corrélation spatiale associée à la géométrie.

Lorsque les propriétés locales, définies sur le VER, sont indépendantes de la position de celui-ci au sein de l'échantillon poreux, le milieu est dit homogène à l'échelle macroscopique.

Notons qu'en fonction du phénomène de transfert étudié (masse, quantité de mouvement, énergie...), la taille du VER peut varier, notamment en fonction de l'échelle caractéristique du phénomène mis en jeu.

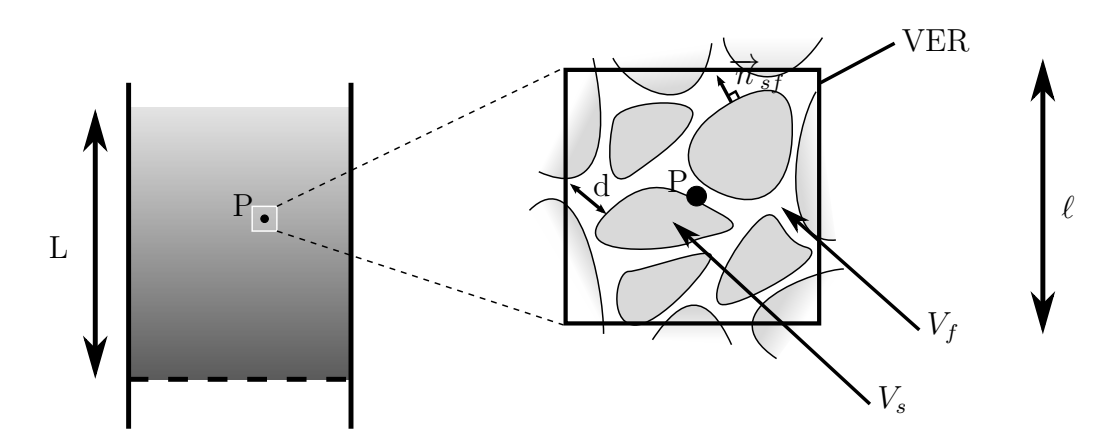

Figure 4.1 – A gauche la macrostructure (le réacteur) où le matériau poreux est considéré comme continu. À droite la microstructure, où l'on distingue les phases. *Asf* : l'aire interfaciale solide-fluide, *V<sup>f</sup>* : le volume occupé par le fluide, *V<sup>s</sup>* : le volume occupé par le solide.

#### **4.2.2 Classification des matrices solides**

On classe en général la matrice solide d'un milieu poreux en deux grandes catégories :

- **les matrices non consolidées** dont la phase solide est formée de grains ou de fibres non soudés entre eux (gravier, sables, limons, billes de verre...)
- **les matrices consolidées** dont la phase solide compacte ne peut pas se diviser en grains ou fibres (roche calcaire, grès, argiles, bois, céramique...)

### **4.2.3 Grandeurs caractéristiques du milieu et prise en compte des variabilités**

Comme nous l'avons présenté en introduction, les phénomènes qui se produisent dans les milieux poreux dépendent fortement de la géométrie de la matrice. Pour tenir compte de cette géométrie, certaines valeurs qui caractérisent un milieu poreux à l'échelle macroscopique peuvent être définies :

- **La porosité** est définie comme le rapport du volume des cavités au volume occupé par le milieu poreux. On distingue :
	- **la porosité totale**  $\varepsilon_t$  qui tient compte des cavités bouchées au sein du solide (pores fermés) :

$$
\varepsilon_t = \frac{\text{volume des pores}}{\text{volume de l'échantillon}}\tag{4.1}
$$

Cette notion est reliée à la masse volumique apparente de l'échantillon et à la masse volumique du matériau constitutif (grandeur souvent utilisée dans de nombreuses applications) par :

$$
\varepsilon_t = 1 - \frac{\text{masse volumique apparente de l'échantillon}}{\text{masse volumique du matéria constitutif}} \tag{4.2}
$$

**la porosité accessible** *ε* ou l'espace poreux connecté à travers lequel s'effectue l'écoulement des fluides :

$$
\varepsilon = \frac{\text{volume des pores accessibles}}{\text{volume de l'échantillon}}\tag{4.3}
$$

**La surface spécifique** *α* est définie comme le rapport de la surface totale des interfaces solide-pores  $A_{sf}$  au volume de l'échantillon  $V$ :

$$
\alpha = \frac{A_{sf}}{V} \tag{4.4}
$$

Cette grandeur, homogène à l'inverse d'une longueur, joue un rôle capital dans les problèmes d'adsorption. Comme pour la porosité, il convient parfois de distinguer la surface spécifique accessible et la surface spécifique totale comprenant l'aire des parois des cavités occluses (cas du coke).

**La tortuosité géométrique** *τ* est généralement définie par une équation de la forme :

$$
\tau_{\text{geom}} = \left(\frac{L_e}{L}\right) \tag{4.5}
$$

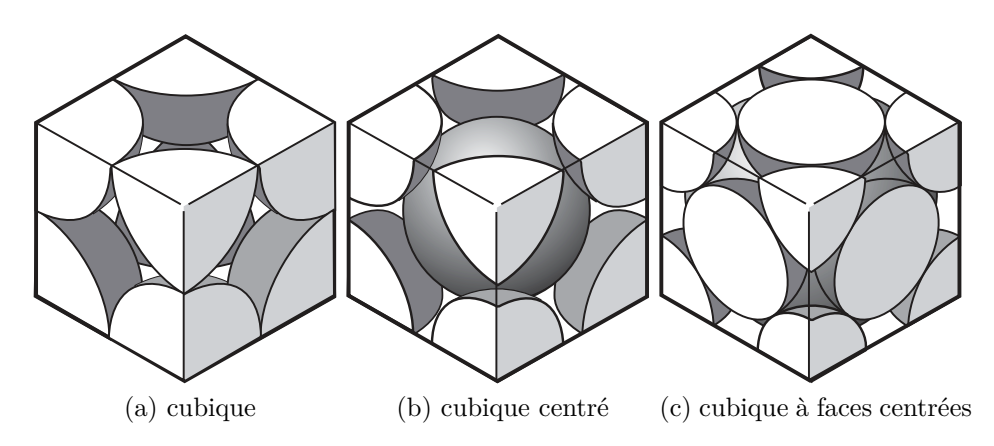

Figure 4.2 – Arrangement régulier de sphères (d'après Kaviany [31])

c'est le rapport de la longueur moyenne réelle *L<sup>e</sup>* des lignes de courant de fluide traversant l'échantillon à la longueur *L* de ce dernier. L'effet de tortuosité induit une diminution de la diffusivité apparente à travers un milieu poreux, que l'on traduira par la suite par un facteur de tortuosité *τ* . On ne peut pas relier simplement cet effet de tortuosité à la tortuosité géométrique, mis à part pour des modèles simplifiés de milieux poreux.

Bien entendu, toutes ces valeurs sont issues de moyennes sur le VER, mais il peut être intéressant d'aller un peu plus loin dans la caractérisation du milieu. En utilisant des méthodes spécifiques de mesures associées à des méthodes d'analyse statistique, il est possible de déterminer la distribution des dimensions des grains et des pores. Pour les méthodes, nous pouvons par exemple citer les courbes granulométriques pour les distributions de taille des particules ou les courbes porosimétriques pour la distribution des pores. Les méthodes statistiques permettent ensuite de déterminer certaines valeurs comme la taille médiane, taille moyenne, variance, dissymétrie, aplatissement ou fonction d'autocorrélation de la distribution. Ces valeurs permettent de distinguer et de caractériser les différents milieux. Cependant, ces méthodes nécessitent le choix de configurations ou modèles géométriques particuliers de grains ou de pores.

À titre d'exemple, quelques modèles géométriques simples d'empilement régulier de sphères de même diamètre sont rappelés dans la figure 4.2. Dans la pratique, les édifices réels de grains se distinguent notamment des arrangements théoriques de sphères, par le fait que tous les grains voisins ne se touchent pas. Cette situation conduit évidement à des valeurs de *ε*, *α* et *τ* généralement différentes de celles des empilements modèles.

# **4.3 Détermination des coefficients macroscopiques du milieu**

Nous avons présenté le VER, les valeurs généralement utilisées pour caractériser un milieu poreux et la prise en compte des variations autour de ces valeurs. Regardons maintenant comment sont construites les corrélations traitant des transferts entre une phase fluide et une phase solide. La technique s'inspire directement des méthodes qui sont traditionnellement utilisées en mécanique des milieux continus pour rechercher les expressions locales des lois de conservation. Nous utiliserons d'ailleurs une méthode équivalente pour déterminer les équations de conservation lors de la modélisation du réacteur.

Comme nous l'avons vu, la complexité géométrique de l'espace des pores impose un

changement d'échelle, dont l'étape essentielle conduit à définir un VER qui permet d'établir une équivalence entre le milieu réel dispersé et un milieu continu fictif.

En général, l'établissement des équations auxquelles obéissent les phénomènes à l'échelle macroscopique est formellement obtenu à partir des équations microscopiques et de la thermodynamique des milieux continus auxquelles sont appliquées des procédures spécifiques de changement d'échelle, tel que l'homogénéisation et les moyennes volumiques. La moyenne volumique est la plus classiquement utilisée, regardons maintenant comment elle est appliquée sur un VER.

$$
\langle \bullet \rangle = \frac{1}{V} \int_{V} \bullet \, \mathrm{d}V \tag{4.6}
$$

$$
\langle \nabla \bullet \rangle = \nabla \langle \bullet \rangle + \frac{1}{V} \int_{A_{fs}} \bullet \, dA \tag{4.7}
$$

$$
\langle \frac{\partial}{\partial t} \bullet \rangle = \frac{\partial}{\partial t} \langle \bullet \rangle - \frac{1}{V} \int_{A_{fs}} \bullet \quad \overrightarrow{W} \cdot \overrightarrow{\pi}_{fs} dA \tag{4.8}
$$

avec

- *Afs* : surface séparant dans *V* les phases *f* et *s*
- −→*<sup>W</sup>* : vecteur vitesse de déplacement des points de l'interface *<sup>A</sup>fs*, lorsque celle-ci varie (milieu déformable, écoulements multiphasiques)
- −→*<sup>n</sup> sf* : vecteur normal à l'interface *<sup>A</sup>sf* orientée de la phase *<sup>s</sup>* vers la phase *<sup>f</sup>*.

Une fois établi, le système d'équations macroscopiques évite d'avoir à spécifier la configuration individuelle de chaque phase et il ne nécessite, pour sa résolution, que la connaissance des conditions aux limites sur les frontières du milieu poreux. Dans cette description, la complexité géométrique de la matrice se trouve incluse dans les coefficients des équations macroscopiques traduisant les interactions entre phases.

## **4.4 Transfert de chaleur**

### **4.4.1 Conductivités thermiques effectives ou équivalentes** *λ<sup>e</sup>*

Nous allons maintenant traiter du cas particulier des transferts thermiques dans les milieux poreux. On utilise généralement pour cela la notion de conductivité thermique effective. La conductivité thermique effective peut tenir compte de différentes contributions comme le rayonnement à haute température, la convection et la conduction. On considère en général chaque contribution comme indépendante :

$$
\lambda_e = \lambda_s + \lambda_{dis} + \lambda_r \tag{4.9}
$$

la conductivité effective est donc la somme des conductivités due au gaz, à la conduction dans la matrice solide  $(\lambda_s)$ , la dispersion<sup>1</sup>  $(\lambda_{dis})$ , et le rayonnement  $(\lambda_r)$ . La dernière contribution est prise en compte seulement si le rayonnement est considéré comme un phénomène de diffusion. Si le rayonnement est considéré comme un phénomène à "longue distance", les lois s'appliquant au transfert radiatif peuvent être utilisées mais les caractéristiques radiatives du milieu poreux doivent être connues.

<sup>1.</sup> si le fluide n'est pas immobile

Dans notre modèle, l'équilibre des phases n'est pas vérifié au début du réacteur. Dans cette situation, un modèle à deux phases est généralement introduit. Dans cette modélisation, la conductivité effective traite uniquement la conduction et le rayonnement dans la partie solide du lit poreux. La partie fluide possède sa propre équation pour la conservation de l'énergie.

#### **Détermination de la conductivité thermique équivalente**

Les modèles utilisés pour évaluer la conductivité thermique effective sont très souvent fondés sur l'identification du milieu poreux à une structure géométrique simple et régulière. Celle-ci étant choisie, la conductivité est calculée par résolution théorique rigoureuse, par calcul numérique ou à l'aide d'hypothèses simplificatrices comme l'explique Kaviany [31]. Dans ce dernier cas, on aboutit généralement à des formulations plus ou moins explicites de  $\lambda_e$  en fonction des conductivités thermiques des phases en présence<sup>2</sup> et de la porosité *ε* (Tableau 4.2). La comparaison de ces formulations avec des données expérimentales est présentée sur la figure 4.3. On peut voir sur cette figure que parmi les modèles les plus usuels (Tableau 4.2), les modèles série<sup>3</sup> et parallèle<sup>4</sup>, conduisent respectivement aux valeurs limites inférieure et supérieure de *λe*.

Lorsque l'on ne possède pas d'informations spécifiques sur la structure du milieu, les bornes connues sont celles des modèles en série et en parallèle. L'intervalle entre ces deux bornes ne peut être resserré qu'en incorporant dans l'analyse des informations sur les propriétés statistiques des répartitions des phases.

Il convient de souligner cependant que l'exploitation des résultats et des modèles présentés doit se faire avec précaution, et que, en toutes circonstances, il faut d'abord s'assurer qu'ils sont bien applicables aux situations et aux milieux considérés. Tout comme la conductivité thermique de chaque phase, la conductivité thermique effective dépend de la température. Dans le cas où le fluide qui sature l'espace des pores est un gaz, *λ<sup>e</sup>* dépends également de la pression. Comme l'indiquent en outre les mesures et les simulations numériques, la conductivité de la structure joue un rôle essentiel sur la valeur de *λ<sup>e</sup>* et celle-ci ne peut être uniquement déterminée à partir de la connaissance de la porosité et du rapport des conductivités thermiques de chaque phase. En conséquence, le recours à la détermination expérimentale est généralement indispensable pour une évaluation vraiment précise de cette grandeur.

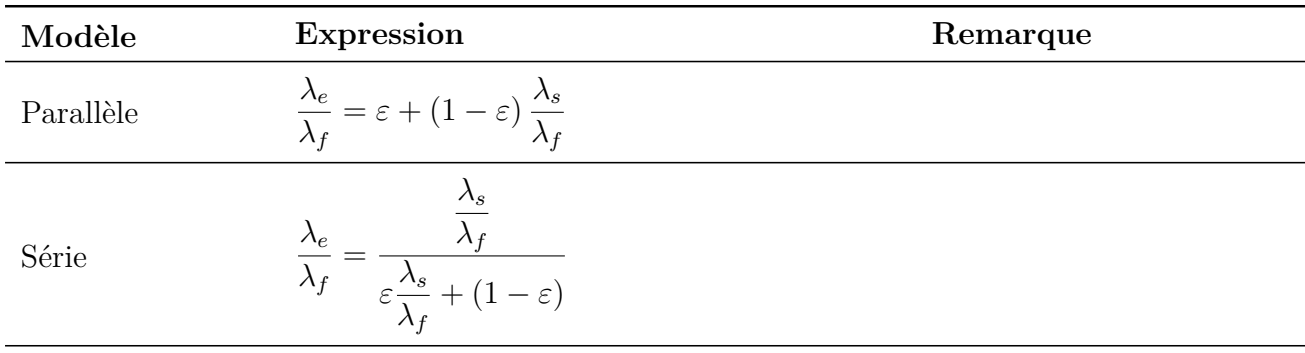

Suite du tableau sur la page suivante

<sup>2.</sup> Solide et fluide, indice s et f respectivement

<sup>3.</sup> Supposant le milieu poreux constitué de strates de solide et de fluide perpendiculaire au flux de chaleur

<sup>4.</sup> Supposant les milieux poreux constitués de strates de solide et de fluide parallèle au flux de chaleur

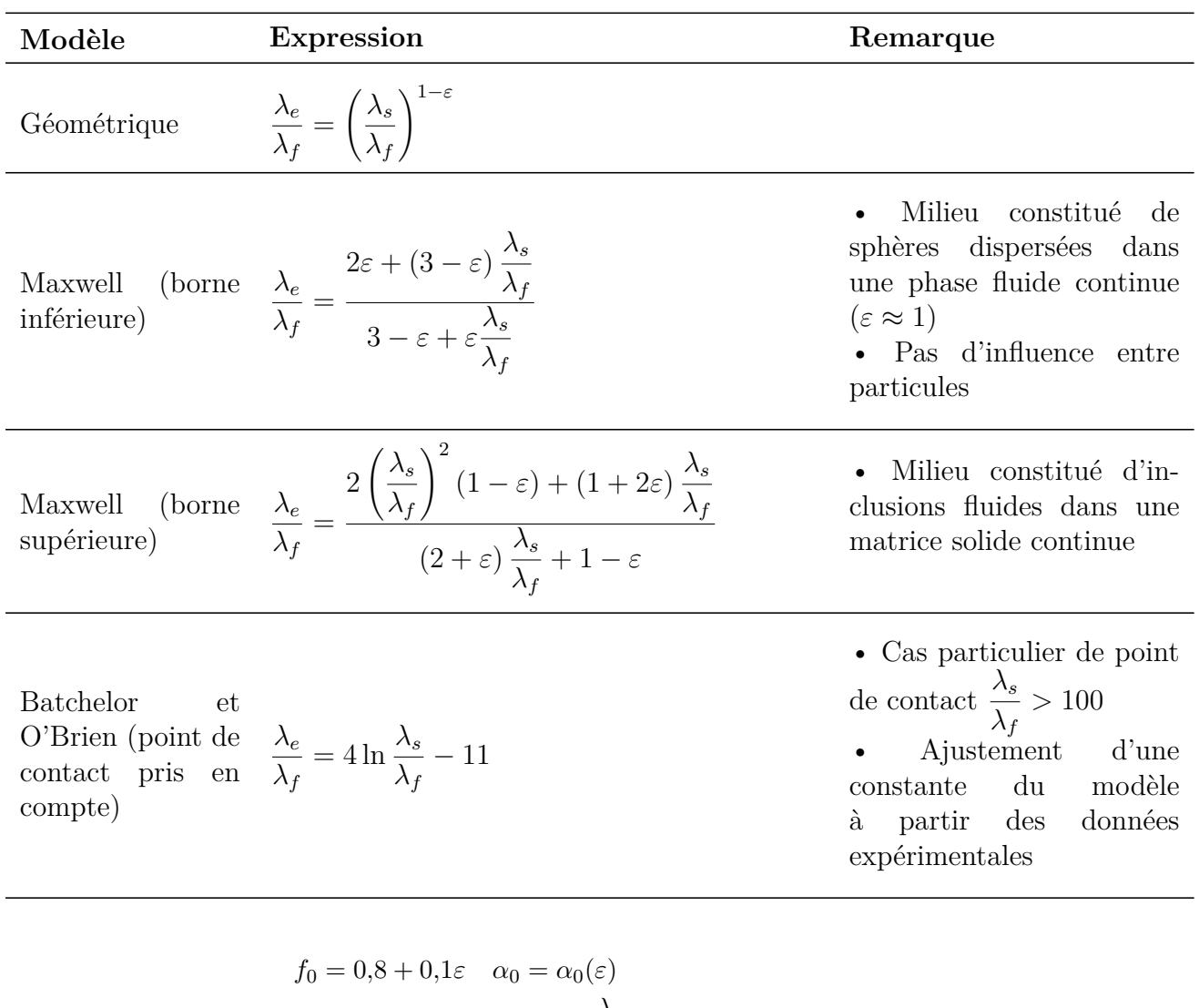

$$
\frac{\lambda_e}{\lambda_f} = (1 - \alpha_0) \frac{f_0 \varepsilon + \frac{\lambda_s}{\lambda_f} (1 - \varepsilon f_0)}{1 - \varepsilon (1 - f_0) + \frac{\lambda_s}{\lambda_f} \varepsilon (1 - f_0)}
$$

$$
+ \alpha_0 \frac{2 \left(\frac{\lambda_s}{\lambda_f}\right)^2 (1 - \varepsilon) + (1 + 2\varepsilon) \frac{\lambda_s}{\lambda_f}}{(2 + \varepsilon) \frac{\lambda_s}{\lambda_f} + 1 - \varepsilon}
$$

$$
\ln \alpha_0 = -4,898\varepsilon \text{ pour } 0 \le \varepsilon \le 0,0827
$$

$$
\ln \alpha_0 = -0,405 - 3,154 \left(\varepsilon - 0,0827\right)
$$

$$
\text{pour } 0,0827 \le \varepsilon \le 0,298
$$

ln  $α_0 = −1,084 − 6,778 (ε − 0,298)$ pour  $0,298 \leq \varepsilon \leq 0,580$ 

• Structure périodique. Construit à partir du modèle de Maxwell (borne supérieure) par introduction d'une fonction de calage  $f_0$ 

Suite du tableau sur la page suivante

Hadley (moyenne pondérée)

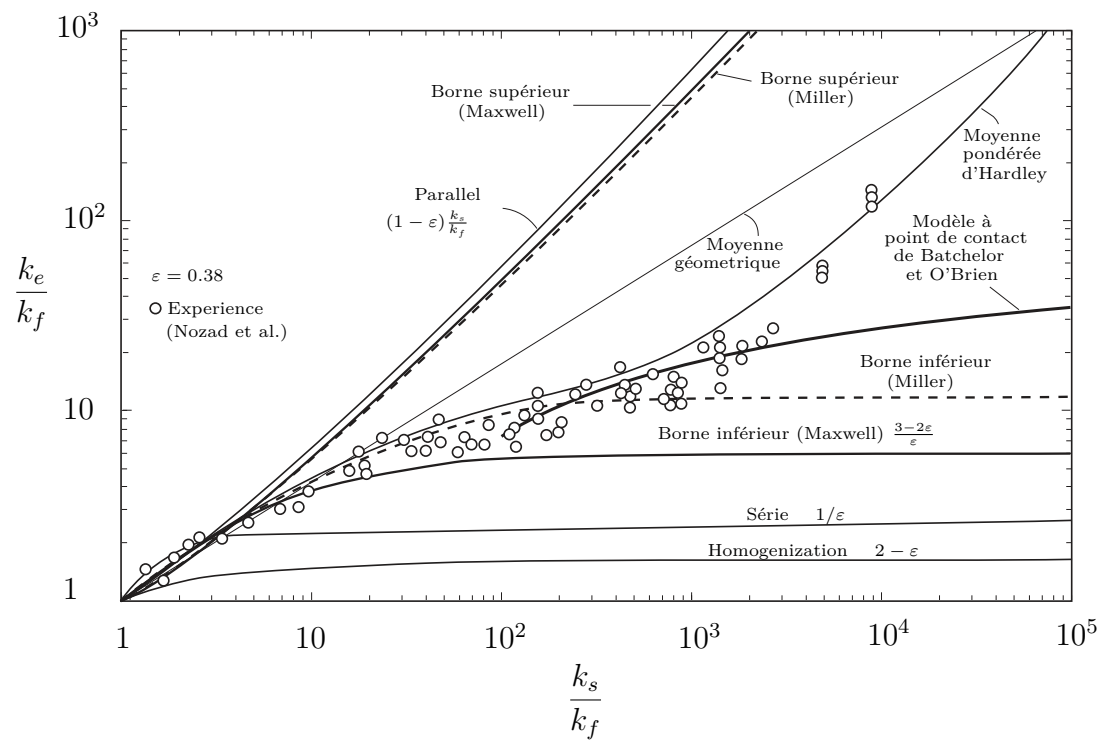

Figure 4.3 – Conductivité thermique effective pour des lits de particules. Prédiction théorique (Tableau 4.2) et résultats expérimentaux (d'après Kaviany [31])

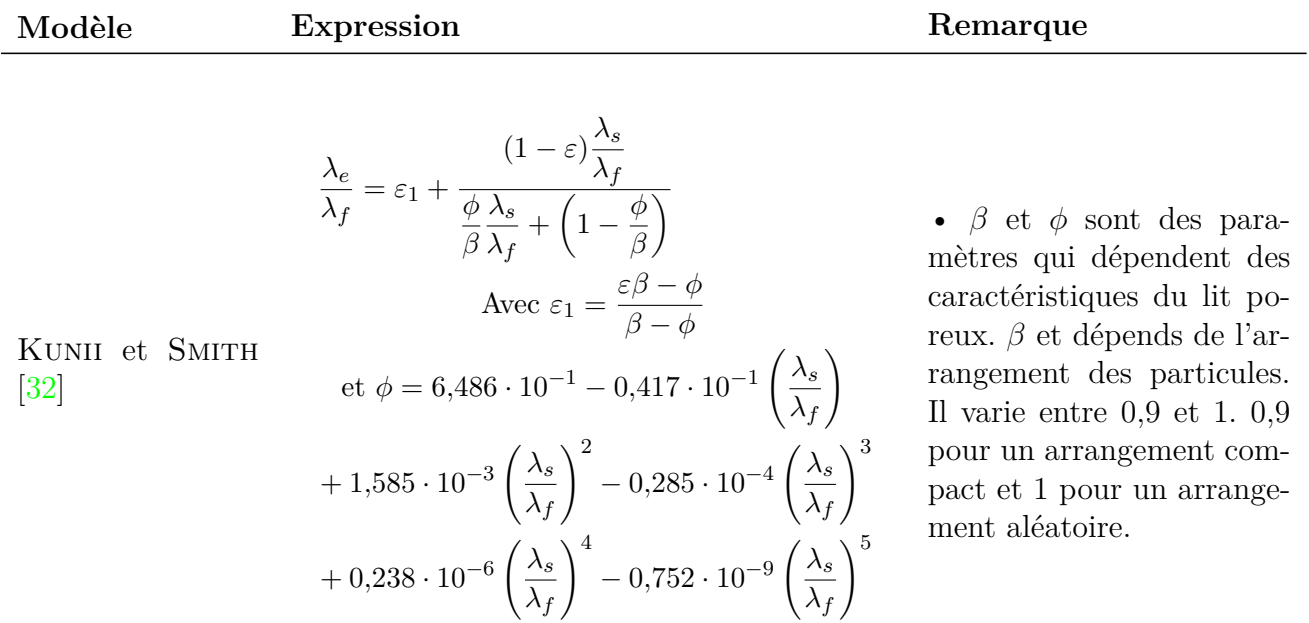

Tableau 4.2 – Quelques modèles de calcul de conductivité thermique effective en milieux poreux (d'après PRAT et al. [33] et KUNII et SMITH [32]). $\lambda_f$  et  $\lambda_s$  conductivité thermique du fluide et du solide respectivement.  $\lambda_e$  la conductivité thermique effective ou équivalente.

#### **4.4.2 Transferts par convection**

Dans notre modélisation, le transfert de chaleur dû au mouvement du fluide est traité grâce à l'équation classique de conservation de l'énergie à l'échelle macroscopique.

Le développement rigoureux de la détermination des conductivités thermiques, avec présence d'un fluide en mouvement dans un milieu poreux, est présenté dans [34]. Ce développement nous montre que, dans ce cas, les conductivités thermiques sont reliées à des termes de dissipation du moment, de la conductivité thermique, de tortuosité, et de transfert à l'interface entre les phases. Ne disposant pas de données nous permettant de résoudre de manière rigoureuse ces équations, le choix a été fait de modéliser un transfert en parallèle entre les phases<sup>5</sup>. Chaque phase ayant la conductivité que l'on retrouve dans le cas d'un fluide stagnant, ce qui, en toute rigueur, est discutable.

Le calcul des propriétés thermophysiques du fluide et leurs évolutions en fonction de la température et de la composition sont présentés dans l'annexe D.

### **4.4.3 Solution approchée du transfert radiatif dans un milieu poreux**

#### **Approximation de Rosseland**

Lorsque le transfert radiatif peut être considéré comme indépendant des autres modes de transfert de chaleur, des solutions approchées de l'équation de transfert radiatif peuvent être obtenues pour calculer le vecteur densité de flux radiatif  $\overrightarrow{q_r}$ . C'est notamment le cas lorsque le matériau poreux est dit optiquement épais, c'est à dire lorsqu'il satisfait l'approximation de Rosseland, soit :

$$
\frac{\text{épaisseur totale de la couche}}{\text{libre parcours moyen des photons}} \ll 1\tag{4.10}
$$

et qu'il se présente en couche d'épaisseur uniforme<sup>6</sup>.

Dans ces conditions et pour cette géométrie, la densité totale de flux de rayonnement *q<sup>r</sup>* dans la direction *Oz* perpendiculaire à la couche, avec *β<sup>R</sup>* le coefficient d'extinction, s'exprime :

$$
q_r(z) = -\frac{4\sigma}{3\overline{\beta_R}} \frac{\mathrm{d}(n^2 T^4)}{\mathrm{d}z} \tag{4.11}
$$

avec :

$$
\beta_R^{-1} = \int_{\nu=0}^{\infty} \frac{1}{\beta_{\nu}} \frac{dL_{\nu}(T)}{dL(T)}
$$

$$
L = \frac{n^2 \sigma T^4}{\pi}
$$

En supposant que l'indice de réfraction *n* est indépendant de la fréquence *ν* (et de la direction Ω), *L*(*T*) est alors la luminance totale du corps noir, *σ* étant la constante de Stefan-Boltzman. Si de plus, *n* ne varie pas avec la température *T* dans toute l'épaisseur de la couche, on peut écrire l'équation (4.11) sous une forme similaire à la loi de fourrier, soit :

$$
q_r(z) = -\lambda_r \frac{\mathrm{d}T}{\mathrm{d}z} \tag{4.12}
$$

<sup>5.</sup> équation (6.6)

<sup>6.</sup> modèle du mur semi-transparent

avec  $\lambda_r =$  $16n^2 \sigma T^3$  $3\beta_R$ la conductivité thermique de rayonnement, par analogie avec la conductivité thermique de conduction.

L'approximation de Rosseland dont il convient de rappeler qu'elle n'est valable que loin des frontières du matériau, c'est-à-dire des parois, justifie donc formellement l'expression du transfert radiatif sous forme d'une loi du type Fourier.

Dans le document de PRAT et al. [33] on trouve une amélioration de l'approximation de Rosseland, incluant les effets de paroi. Elle a été proposée par Deissler et s'applique lorsque la couche de matériaux poreux est limitée par des surfaces réfléchissantes, diffusantes isotropes. Cette approximation dite de Rosseland-Deissler conduit à exprimer *λ<sup>r</sup>* par :

$$
\lambda_r = \frac{4n^2 \sigma \overline{T}^3 H}{\left(\frac{1}{\varepsilon_1} + \frac{1}{\varepsilon_2} - 1\right) + \frac{3}{4} \overline{\beta}_R H}
$$
(4.13)

À condition que  $T_1 - T_2$ , différence de température entre les deux parois, soit faible,  $\overline{T} = \frac{T_1 + T_2}{2}$  $\frac{1}{2}$  est la température moyenne.  $\varepsilon_1$  et  $\varepsilon_2$  désignent les émissivités des surfaces frontière supposées indépendantes de la fréquence *ν*, et *H* l'épaisseur de la couche (on notera que lorsque  $H \to \infty$ , on retrouve l'expression de  $\lambda_r$  donnée par l'approximation de Rosseland). Comme observé expérimentalement, l'équation (4.13) met de surcroît en évidence la dépendance de *λ<sup>r</sup>* avec *H*, c'est-à-dire l'effet d'épaisseur.

**Caractéristiques radiatives d'un lit poreux** Dans le livre *Handbook of porous media* [34], on trouve une présentation d'une théorie heuristique pour la détermination des propriétés radiatives d'un lit poreux composé de grosses particules à partir de certaines de leurs caractéristiques intrinsèques. Le coefficient d'extinction *β<sup>R</sup>* et l'albédo de diffusion *ω<sup>ν</sup>* sont définis de la manière suivante :

$$
\beta_R = \gamma \beta_{\rm ind} = 2\gamma_2 \left(\frac{\pi}{4} d_p^2 n_p\right) \tag{4.14}
$$

et

$$
\omega_{\nu} = 1 - (1 - \omega_{\text{ind}}) / \gamma_2 \tag{4.15}
$$

avec

$$
\gamma_2 = 1 + 1,5(1 - \varepsilon) - 0,75(1 - \varepsilon)^2 \tag{4.16}
$$

Dans ces équations *d<sup>p</sup>* représente le diamètre moyen des particules, *n<sup>p</sup>* est la densité particulaire, et *γ*<sup>2</sup> facteur de pondération de l'extinction. L'indice "ind" indique le coefficient de diffusion indépendant.

Ce modèle donne des prédictions acceptables pour des sphères opaques, en revanche son utilisation pour des lits compacts avec des particules transparentes ou semi-transparentes n'est pas adaptée.

#### **Modèle de van Antwerpen**

Van Antwerpen et al. [35] propose une approche semi-empirique de la modélisation du transfert radiatif pour un lit poreux. Cette approche, comme la précédente, est introduite dans l'équation de conservation de l'énergie du solide à travers une conductivité thermique effective associée au rayonnement  $\lambda_e^r$ . Cette modélisation prend en compte deux contributions, le transfert radiatif des sphères en contact direct  $\lambda_e^{r,S}$  et une deuxième contribution à travers l'espace vide entre les sphères qui ne sont pas en contact  $\lambda_e^{r,L}$ . Nous avons finalement :

$$
\lambda_e^r = \lambda_e^{r,S} + \lambda_e^{r,L} \tag{4.17}
$$

Avec :

$$
\lambda_e^{r,S} = \frac{2\overline{N}_c d_p \sigma \overline{T}_{\text{solid}}^3 \pi}{((2 - 2\varepsilon_r)/\varepsilon_r + 1/F_{1-2})} f_k \sin \overline{\phi}_c \tag{4.18}
$$

$$
\lambda_e^{r,L} = \frac{5,32d_p\sigma \overline{T}_{\text{solid}}^3 \overline{n}_{long}\pi}{((2 - 2\varepsilon_r)/\varepsilon_r + 1/F_{1-2}^L)} f_k
$$
\n(4.19)

Dans lesquelles on trouve :

- Le facteur de forme moyen pour la contribution à court terme  $F_{1-2} = 0.0756$ .
- Le facteur de forme moyen pour la contribution à long terme  $F_{1-2}^L = 0.0199$ .
- $\overline{n}_{long} = 4.7$ .
- le nombre moyen de sphères en contact  $\overline{N}_c$  pour  $0.24 \leq \varepsilon \leq 0.54$ :

$$
\overline{N}_c = 25,952\varepsilon^3 - 62,364\varepsilon^2 + 39,724\varepsilon - 2,0233\tag{4.20}
$$

 $\bullet$   $\overline{\phi_c}$  l'angle moyen de contact entre sphères qui est donné à travers la corrélation empirique :

$$
\overline{\phi_c} = -6,1248\overline{N}_c^2 + 73,419\overline{N}_c - 186,68\tag{4.21}
$$

• La conductivité adimensionnée du solide Λ*<sup>s</sup>* est donnée par :

$$
\Lambda_s = \lambda_s / 4d_p \sigma T_{\text{solid}}^3 \tag{4.22}
$$

- Pour  $f_k$  le facteur de correction non isotherme, nous avons :
	- pour  $1/\Lambda_s < 0.01$ ,  $f_k = 1$ .
	- pour  $0.01 \leq 1/\Lambda_s \leq 10$  et pour  $0.2 \leq \varepsilon_r \leq 1$  nous avons :

$$
f_k = a_1 \tan^{-1} \left( a_2 \left( \frac{1}{\Lambda_s} \right)^{a_3} \right) + a_4 \tag{4.23}
$$

Avec :

$$
a_1 = 0.0841\varepsilon_r^2 - 0.307\varepsilon_r - 0.1737\tag{4.24}
$$

$$
a_2 = 0,6094\varepsilon_r + 0,1401\tag{4.25}
$$

$$
a_3 = 0.5738 \varepsilon_r^{-0.2755} \tag{4.26}
$$

$$
a_4 = 0.0835\varepsilon_r^2 - 0.0368\varepsilon_r + 1.0017\tag{4.27}
$$

### **4.5 Transferts de masse et de quantité de mouvement**

Comme nous pouvons le voir dans le livre de BIRD et al.  $[30]$ , il y a une forte analogie entre les équations fondamentales qui régissent la conduction (lois de Fourier) et le transfert de masse (loi de Fick) ou de quantité de mouvement (loi de Newton). Les techniques et modèles utilisés pour les transferts de masse et de quantité de mouvement sont très proches voir équivalents à ceux que nous avons vus pour les transferts de chaleur. Pour le transfert de masse par exemple, qui implique la présence de deux régions avec des concentrations chimiques différentes, il n'est en général (comme pour le transfert de chaleur) pas possible d'obtenir les équations analytiques décrivant les transferts de matière dans un milieu. On utilise donc, là aussi, des techniques de détermination des propriétés macroscopiques du milieu.

Les transferts de ces quantités sont donc liés, comme pour la chaleur, à des coefficients empiriques, semi-empiriques ou déterminés numériquement, qui ont en général une plage de validité et doivent être sélectionnés avec précaution. On notera d'ailleurs que les cinétiques de réaction, vues dans le chapitre 3, peuvent être vues comme une généralisation de ces coefficients de transfert de masse. Pour plus de détails, le lecteur peut se tourner vers les ouvrages de BIRD et al. [30] et CENGEL et GHAJAR [36].

# **4.6 Conclusion**

Dans ce chapitre, nous avons présenté les méthodes usuelles de caractérisation des transferts en milieux poreux. Nous avons d'abord présenté les difficultés liées à de telles caractérisations. Nous avons ensuite discuté la notion de volume élémentaire représentatif, et les caractéristiques macroscopiques que l'on peut isoler. Puis une méthode de détermination des coefficients macroscopiques est présentée. Différentes modélisations des phénomènes de transferts thermiques dans les milieux poreux que nous utiliserons dans le chapitre 6 ont été présentées. Enfin, les analogies entre transfert de chaleur, de masse et de quantité de mouvement ont été discutées.

# **Chapitre 5**

# **Échanges radiatifs entre surfaces séparées par un milieu parfaitement transparent**

La densité spectrale d'émission du corps noir... représente quelque chose d'absolu, et puisque la recherche de l'absolu m'a toujours semblé être la forme la plus noble de la recherche, je me suis vigoureusement investie pour trouver sa solution.

Max Planck

## **5.1 Introduction**

Dans ce chapitre, nous rappelons succinctement les notions communément utilisées lorsque l'on traite le rayonnement thermique<sup>1</sup> entre surfaces séparées par un milieu parfaitement transparent. Nous développons les systèmes d'équations que nous avons utilisés pour modéliser le rayonnement dans les enceintes clauses, sans milieu participatif<sup>2</sup>.

### **5.2 Luminance**

Tout milieu émet un rayonnement électromagnétique continu de manière aléatoire dans toutes les directions à une intensité dépendant de la température locale et des propriétés du matériau. On définit la luminance, le flux de chaleur émis par rayonnement par une surface, *L*.

On distingue la luminance totale *L*(*T*), le flux de chaleur émis sur tout le spectre, et monochromatique  $L_{\lambda}(T)$ , le flux de chaleur émis à une fréquence donnée :

$$
L(T) = \int_0^\infty L_\lambda(T, \lambda) d\lambda \tag{5.1}
$$

<sup>1.</sup> Pour plus de détails, les ouvrages de MODEST [37] et HOWELL et al. [38] traitent ce sujet en profondeur.

<sup>2.</sup> Cavité supérieure et partie vide de la cavité basse.

# **5.3 Émittance, émission d'un corps noir**

#### **5.3.1 Émittance**

Nous définissons l'emmitance monochromatique, variable utilisée classiquement lorsque l'on traite du rayonnement. L'emmitance monochromatique correspond à la densité de flux radiatif obtenue par intégration sur l'hémisphère représentant l'ensemble des directions d'émission. La relation entre la luminance et l'emittance est la suivante :

$$
E_{\lambda}(T,\lambda) = \pi L_{\lambda}(T,\lambda)
$$
\n(5.2)

#### **5.3.2 Corps noir**

En 1901, Max Planck publie un travail ou il introduit la théorie des quantas. Il suppose qu'une molécule émet des photons uniquement pour certains niveaux d'énergie distincts, et découvre la loi d'émission spectrale du corps noir, aussi appelé loi de Planck. Pour une enceinte isotherme, à température T et parois opaques :

$$
E_{b\lambda}(T,\lambda) = \frac{2\pi hc_0^2}{n^2\lambda^5 \left[\exp\left(\frac{hc_0}{n\lambda kT}\right) - 1\right]}
$$
(5.3)

avec *k* = 1*,*3807 J K<sup>−</sup><sup>1</sup> la constante de Boltzmann, *h* = 6*,*626 069 · 10<sup>−</sup><sup>34</sup> J s la constante de Planck, *n* l'indice de réfraction du milieu.

Par intégration sur tout le spectre, on obtient le flux total du corps noir :

$$
E_b(T) = n^2 \sigma T^4 \tag{5.4}
$$

avec  $\sigma = 5{,}670 \cdot 10^{-8} \,\mathrm{W m^{-2} K^4}$  la constante de Stefan-Boltzmann.

Il est parfois nécessaire de calculer le flux sur une bande de longueurs d'onde. Prenons une bande spectrale contenue entre les longueurs d'onde  $\lambda_1$  et  $\lambda_2$ .

$$
E_{b\lambda_1 \to \lambda_2} = \int_{\lambda_1}^{\lambda_2} E_{b\lambda} d\lambda = \int_0^{\lambda_2} E_{b\lambda} d\lambda - \int_0^{\lambda_1} E_{b\lambda} d\lambda \tag{5.5}
$$

On définit la fonction  $f_{n\lambda T}$ , fraction de luminance du corps noir correspondant aux longueurs d'onde inférieures à *λ* pour l'indice de réfraction du milieu *n* :

$$
f_{n\lambda T} = \frac{\int_0^{\lambda} E_{b\lambda} d\lambda}{\int_0^{\infty} E_{b\lambda} d\lambda}
$$
 (5.6)

Dans le livre de MODEST [37] on trouve un algorithme de calcul et des valeurs tabulées de cette fonction qui est très souvent utilisée pour les calculs de rayonnement. Le code utilisé dans ce travail, écrit sous Julia [19], est présenté dans l'annexe E.3.

Nous avons alors :

$$
E_{b\lambda_1 \to \lambda_2} = \int_{\lambda_1}^{\lambda_2} E_{b\lambda} d\lambda = \left[ f_{n\lambda_2 T} - f_{n\lambda_1 T} \right] n^2 \sigma T^4 \tag{5.7}
$$

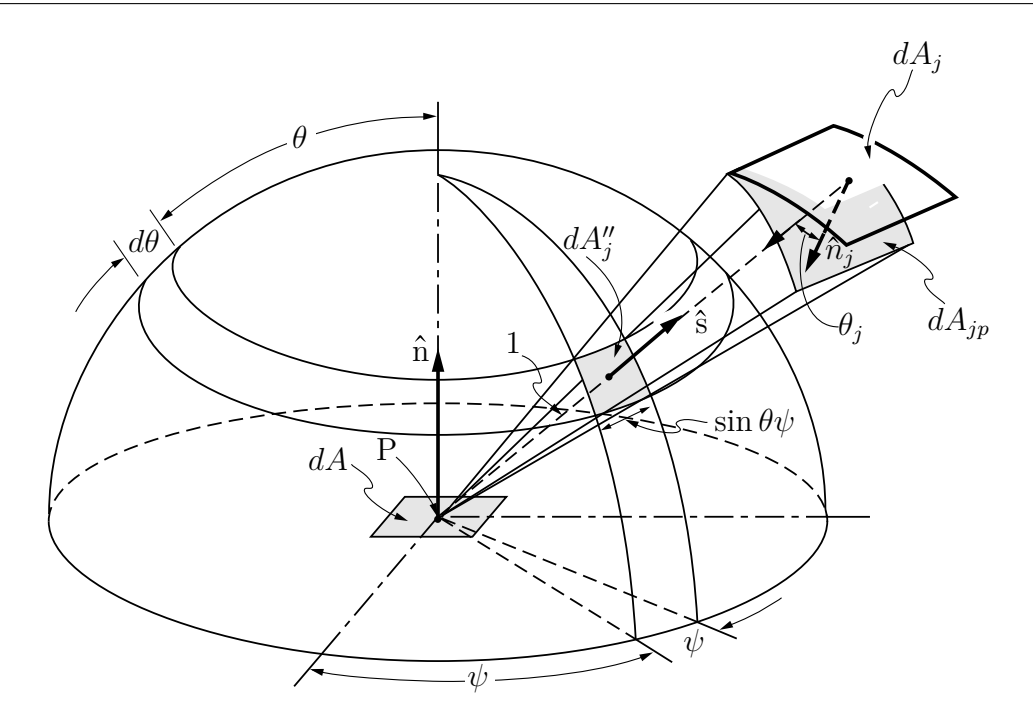

Figure 5.1 – Angle solide

## **5.4 Angle solide**

L'angle solide avec lequel une surface infinitésimale *dA<sup>j</sup>* est vue du point *P* est défini par la projection de la surface sur le plan normal au vecteur de direction, divisé par le carré de la distance *S* entre *dA<sup>j</sup>* et P (figure 5.1). Si la surface est projetée sur l'hémisphère unitaire alors :

$$
d\Omega = \frac{dA_{jp}}{S^2} = \frac{\cos\theta_j dA_j}{S^2} = dA''_j \tag{5.8}
$$

Finalement, l'angle solide infinitésimal vaut :

$$
d\Omega = dA''_j = \sin\theta d\theta d\psi \tag{5.9}
$$

# **5.5 Caractéristiques radiatives des matériaux opaques**

Considérons le rayonnement thermique incident sur un milieu d'épaisseur finie comme sur la figure 5.2, d'une manière générale, une partie du rayonnement est réfléchie, une fraction est absorbée dans la couche et le reste est transmis. À partir de ces observations, nous définissons trois propriétés radiatives fondamentales :

$$
Reflectance, \rho = \frac{Flux \text{ réfléchi}}{Flux \text{ incident}}
$$
\n(5.10)

$$
Absorptionance, \alpha = \frac{Flux \text{ absorb\'e}}{Flux \text{ incident}}
$$
\n(5.11)

Transmittance, 
$$
\tau = \frac{\text{Flux transmis}}{\text{Flux incident}}
$$
 (5.12)

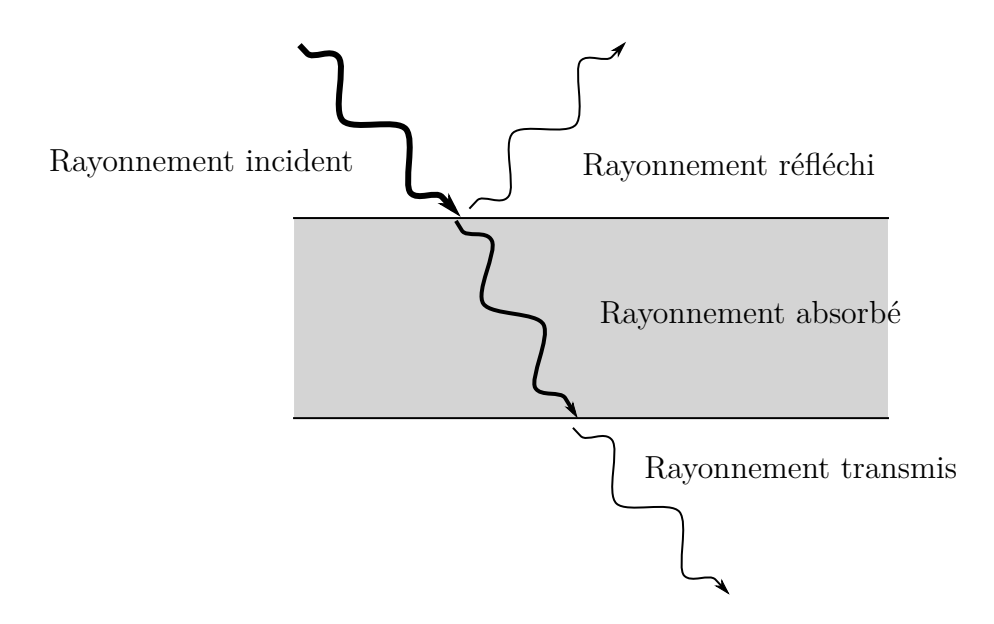

Figure 5.2 – Propriétés radiatives fondamentales

Puisque tout rayonnement est réfléchi, absorbé ou diffusé :

$$
\rho + \alpha + \tau = 1 \tag{5.13}
$$

Chaque surface émet également, nous définissons donc l'émittance :

$$
Emittance, \varepsilon = \frac{Flux \text{ émis}}{Flux \text{ incident}}
$$
\n(5.14)

On notera que pour un corps noir  $\varepsilon = 1$ .

### **5.6 Facteur de forme**

#### **5.6.1 Définition**

Le rayonnement thermique est généralement un phénomène à longue distance. En l'absence d'un milieu participatif, les photons passent sans entrave de la surface émettrice à la surface réceptrice. Par conséquent, effectuer l'analyse de rayonnement thermique pour une surface implique toutes les surfaces pouvant échanger de l'énergie par rayonnement, peu importe leurs éloignements. La quantité d'énergie échangée entre deux surfaces dépend en partie de leur taille, de leur distance de séparation, et de l'orientation, que l'on prend en compte à travers une fonction géométrique : les facteurs de formes.

Nous avons besoin de déterminer le flux d'énergie échangée depuis un élément de surface arbitraire *dA<sup>i</sup>* qui se déplace vers un élément *dA<sup>j</sup>* . Les relations géométriques qui régissent ce processus pour des surfaces diffusantes sont connues sous le nom de facteur de forme. Le facteur de forme entre deux éléments de surface infinitésimale *dA<sup>i</sup>* et *dA<sup>j</sup>* , voir figure 5.3, est défini comme il suit :

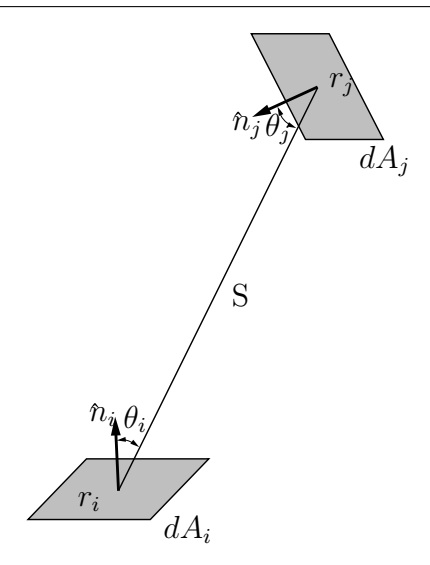

Figure 5.3 – Facteur de forme entre deux éléments de surface infinitésimale *dA<sup>i</sup>* et *dA<sup>j</sup>*

$$
dF_{dA_i-dA_j} = \frac{\text{Rayonnement diffuse quittant } dA_i \text{ et directement intercepté par } dA_j}{\text{Rayonnement diffuse totale quittant } dA_i}
$$
\n(5.15)

Finalement, le facteur de forme entre deux surfaces infinitésimales est défini comme il suit :

$$
dF_{dA_i - dA_j} = \frac{\cos \theta_i \cos \theta_j}{\pi S^2} dA_j \tag{5.16}
$$

Le facteur de forme entre une surface infinitésimale et une surface finie :

$$
F_{dA_i - A_j} = \int_{A_j} \frac{\cos \theta_i \cos \theta_j}{\pi S^2} dA_j \tag{5.17}
$$

Le facteur de forme entre deux surfaces finies :

$$
F_{A_i - A_j} = \frac{1}{A_i} \int_{A_i} \int_{A_j} \frac{\cos \theta_i \cos \theta_j}{\pi S^2} dA_j dA_i \tag{5.18}
$$

# **5.7 Bilan énergétique sur une surface, définition du flux net**

En faisant le bilan énergétique sur un élément de surface, comme nous pouvons le voir sur la figure 5.4 on trouve :

$$
q = q_{\text{émis}} - q_{\text{absorbé}} = E - \alpha H \tag{5.19}
$$

Suivant la figure 5.4, *q* est positif si le flux provient du mur vers la cavité, et q est négatif si le flux va de la cavité dans le mur. On peut aussi écrire le flux de la manière suivante :

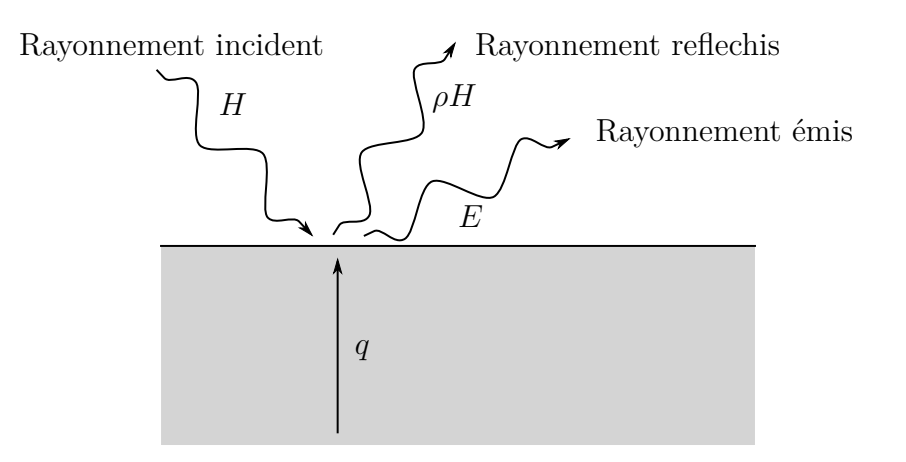

Figure 5.4 – Bilan énergétique sur une surface opaque

$$
q = q_{\text{sortant}} - q_{\text{entrant}} = (q_{\text{émission}} + q_{\text{reflection}}) - q_{\text{incident}} \tag{5.20}
$$

$$
= (E - \rho H) - H \tag{5.21}
$$

#### **5.7.1 Relations entre facteurs de forme**

La loi de réciprocité est définie comme il suit :

$$
dA_i dF_{di - dj} = dA_j dF_{dj - di}
$$
\n
$$
(5.22)
$$

$$
dA_i F_{di-j} = A_j dF_{j-di} \quad (I_j = \text{constant}) \tag{5.23}
$$

$$
A_i F_{i-j} = A_j F_{j-i} \quad (I_i, I_j = \text{constant}) \tag{5.24}
$$

Si la surface réceptrice est constituée de différentes sous-surfaces, les facteurs de formes sont reliés de la manière suivante :

$$
F_{i-j} = \sum_{k=1}^{K} F_{i-(j,k)}, \text{ avec } A_j = \sum_{k=1}^{K} A_{(j,k)}
$$
 (5.25)

Finalement, une cavité fermée constituée de *N* surfaces sans variation de l'intensité du rayonnement obéit à la règle de sommation :

$$
\sum_{j=1}^{N} F_{di-j} = \sum_{j=1}^{N} F_{i-j} = 1
$$
\n(5.26)

# **5.8 Échange radiatif entre surfaces noires**

Considérons une enceinte fermée avec des parois considérées comme des corps noirs présentés sur la figure 5.5.

Un bilan d'énergie sur *dA* conduit à :

CHAPITRE 5. ÉCHANGES RADIATIFS ENTRE SURFACES SÉPARÉES PAR UN MILIEU PARFAITEMENT TRANSPARENT

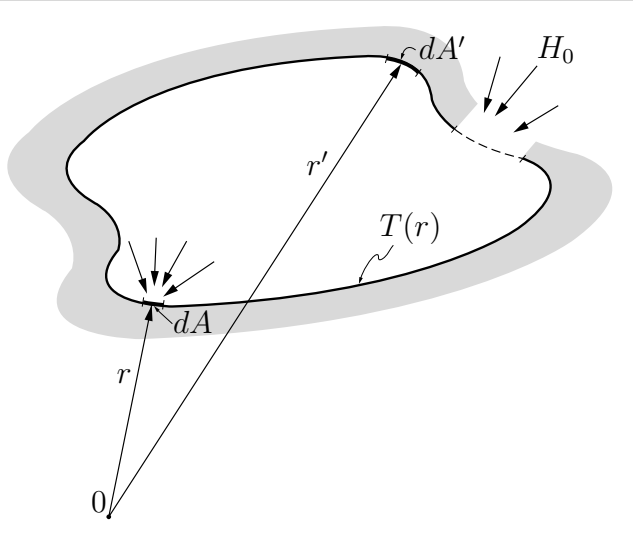

Figure 5.5 – Enceinte de géométrie arbitraire

$$
q(r) = E_b(r) - H(r)
$$
\n(5.27)

avec *H* le flux incident sur *dA*. En reprenant la définition du facteur de forme, le flux d'énergie qui quitte *dA'* et qui est intercepté par *dA* est ( $E_b(r')dA'/dF_{dA'-dA}$ . Ceci implique que le flux incident total sur la surface *dA* qui provient de l'enceinte et de l'extérieur est :

$$
H(r)dA = \int_{A} E_b(r')dF_{dA'-dA}dA' + H_0(r)dA
$$
\n(5.28)

Dans le cas où l'on connaît la distribution des températures de surfaces, le flux local ce calcule de la manière suivante :

$$
q(r) = E_b(r) - \int_A E_b(r')dF_{dA - dA'} - H_0(r)
$$
\n(5.29)

Si l'on considère que l'enceinte est formée de *N* surfaces isothermes, l'équation précédente devient :

$$
q_i(r) = E_{bi} - \sum_{j=1}^{N} E_{bj} \int_A dF_{dA_i - dA_j} - H_{0i}(r_i)
$$
\n(5.30)

que l'on peut aussi écrire :

$$
q_i(r) = E_{bi} - \sum_{j=1}^{N} E_{bj} F_{di-j}(r_i) - H_{0i}(r_i)
$$
\n(5.31)

En utilisant l'équation précédente, nous pouvons calculer le flux moyen sur la surface  $A_i$ . Avec  $\int_{A_i} F_{di-j} dA_i = A_i F_{i-j}$  nous avons :

$$
q_i = \frac{1}{A_i} \int_{A_i} q_i(r_i) dA_i = E_{bi} - \sum_{j=1}^{N} E_{bj} F_{i-j} - H_{0i}, \quad i = 1, 2, ..., N,
$$
 (5.32)

où  $q_i$  et  $H_{0i}$  sont des valeurs moyennes.

En utilisant l'équation (5.26) nous pouvons écrire  $E_{bi} = \sum_{j=1}^{N} E_{bi} F_{i-j}$ , ce qui permet de réécrire l'équation précédente de la manière suivante :

$$
q_i = \sum_{j=1}^{N} F_{i-j} \left( E_{bi} - E_{bj} \right) - H_{0i}, \quad i = 1, 2, ..., N
$$
 (5.33)

Finalement, l'équation peut être réécrite sous forme matricielle de manière à être résolue à l'aide d'un solveur numérique adapté :

$$
\sum_{j=1}^{N} \left[ \delta_{ij} - F_{i-j} \right] E_{bj} = q_i + H_{0i} + \sum_{j=1}^{N} F_{i-j} E_{bj}, \quad i = 1, 2, ..., N \quad (5.34)
$$

Avec  $E_{bj} = \sigma T_j^4$  et  $\delta_{ij}$  le symbole de Kronecker définit de la manière suivante :

$$
\delta_{ij} = \begin{cases} 1, & \text{si } i = j, \\ 0, & \text{si } i \neq j. \end{cases}
$$
 (5.35)

que l'on peut écrire sous la forme :

$$
A \cdot e_b = b \tag{5.36}
$$

avec :

$$
A = \begin{bmatrix} 1 - F_{1-1} & -F_{1-2} & \dots & -F_{1-n} \\ -F_{1-1} & 1 - F_{2-2} & \dots & -F_{2-n} \\ \vdots & & \ddots & \vdots \\ -F_{n-1} & -F_{n-2} & \dots & 1 - F_{n-n} \end{bmatrix}
$$
(5.37)  
\n
$$
e_b = \begin{bmatrix} E_{b1} \\ E_{b2} \\ E_{b2} \\ \vdots \\ E_{bn} \end{bmatrix} b = \begin{bmatrix} q_1 + H_{01} + \sum_{j=n+1}^{N} F_{1-j} E_{bj} \\ q_2 + H_{02} + \sum_{j=n+1}^{N} F_{2-j} E_{bj} \\ \vdots \\ q_n + H_{0n} + \sum_{j=n+1}^{N} F_{n-j} E_{bj} \end{bmatrix}
$$
(5.38)

Finalement pour obtenir les températures il suffit d'inverser la matrice *A* :

$$
e_b = A^{-1} \cdot b \tag{5.39}
$$

# **5.9 Échange radiatif entre surfaces grises**

Supposons maintenant que les surfaces sont grises. Elles émettent absorbent et réfléchissent. Dans ces conditions nous avons  $\varepsilon = \alpha = 1 - \rho$ . En reprenant le figure 5.4 le flux total partant d'une surface localisée en *r*, que l'on appelle la radiosité, s'écrit :

$$
J(r) = \varepsilon(r)E_b(r) + \rho(r)H(r)
$$
\n(5.40)

$$
= \varepsilon(r) E_b(r) + [1 - \varepsilon(r)] H(r)
$$
\n(5.41)

En utilisant la figure 5.5 et en faisant le bilan énergétique sur une surface *dA* nous obtenons grâce à l'équation (5.21) :

$$
q(r) = \varepsilon(r)E_b(r) - \alpha(r)H(r)
$$
\n(5.42)

$$
= \varepsilon(r) E_b(r) - \varepsilon(r) H(r) \tag{5.43}
$$

$$
= J(r) - H(r) \tag{5.44}
$$

Considérons *N* surfaces discrètes et écrivons les relations entre les flux incidents, les flux partants et les facteurs de formes :

$$
A_i H_i = \sum_{j=1}^{N} J_j A_j F_{j-i}
$$
\n(5.45)

En utilisant la relation de réciprocité, l'équation précédente devient :

$$
H_i = \sum_{j=1}^{N} J_j F_{i-j} \tag{5.46}
$$

En utilisant les équations (5.44) et (5.46) nous pouvons écrire :

$$
q_i = J_i - \sum_{j=1}^{N} J_j F_{i-j} = \sum_{j=1}^{N} (J_i - J_j) F_{i-j}
$$
\n(5.47)

En utilisant les équations (5.41) et (5.44) nous pouvons écrire :

$$
q_i = \frac{\varepsilon_i}{1 - \varepsilon_i} \left( E_{bi} - J_i \right) \tag{5.48}
$$

En utilisant les équations (5.41) et (5.46) nous pouvons écrire :

$$
J_i - (1 - \varepsilon_i) \sum_{j=1}^{N} J_j F_{i-j} = \varepsilon_i E_{bi}
$$
\n(5.49)

À partir de équation (5.48) nous pouvons écrire :

$$
J_i = E_{bi} - \frac{1 - \varepsilon_i}{\varepsilon_i} q_i \tag{5.50}
$$

En injectant l'équation (5.50) dans l'équation (5.49).

$$
\frac{q_i}{\varepsilon_i} - \sum_{j=1}^N \left( \frac{1}{\varepsilon_j} - 1 \right) F_{i-j} q_j = \sum_{j=1}^N F_{i-j} \left( E_{bi} - E_{bj} \right), \quad i = 1, 2, \dots, N \tag{5.51}
$$

Que l'on peut écrire sous forme matricielle :

$$
\sum_{j=1}^{N} \left[ \frac{\delta_{ij}}{\varepsilon_j} - \left( \frac{1}{\varepsilon_j} - 1 \right) F_{i-j} \right] q_j = \sum_{j=1}^{N} \left[ \delta_{ij} - F_{i-j} \right] E_{bj} - H_{0i} \tag{5.52}
$$

Avec  $E_{bj} = \sigma T_j^4$  et  $\delta_{ij}$  le symbole de Kronecker défini de la manière suivante :

$$
\delta_{ij} = \begin{cases} 1, & \text{si } i = j, \\ 0, & \text{si } i \neq j. \end{cases}
$$
 (5.53)

que l'on peut écrire sous la forme :

$$
C \cdot q = A \cdot e_b - h_0 \tag{5.54}
$$

avec :

$$
C_{ij} = \frac{\delta_{ij}}{\varepsilon_j} - \left(\frac{1}{\varepsilon_j} - 1\right) F_{i-j} \tag{5.55}
$$

$$
A_{ij} = \delta_{ij} - F_{i-j} \tag{5.56}
$$

Finalement pour obtenir le flux net par surface il faut inverser la matrice *C* :

$$
q = C^{-1} \cdot [A \cdot e_b - h_0] \tag{5.57}
$$

## **5.10 Approximation par bandes**

Dans le cas où certaines propriétés radiatives ne sont pas indépendantes de la longueur d'onde, il peut être intéressant de tenir compte de cette dernière. Une approche pour traiter ce type de cas est de séparer le problème radiatif en différentes bandes spectrales. Dans chaque bande, les propriétés radiatives sont constantes pour toutes les surfaces impliquées. Si nous considérons *M* bandes spectrales, l'équation (5.52) devient :

$$
\sum_{j=1}^{N} \left[ \frac{\delta_{ij}}{\varepsilon_j^m} - \left( \frac{1}{\varepsilon_j^m} - 1 \right) F_{i-j}^m \right] q_j^m = \sum_{j=1}^{N} \left[ \delta_{ij} - F_{i-j}^m \right] E_{bj}^m - H_{0i}^m \tag{5.58}
$$

$$
i = 1, 2, 3, \dots, N, \quad m = 1, 2, 3, \dots, M,
$$
\n
$$
(5.59)
$$

$$
E_{bj} = \sum_{m=1}^{M} E_{bj}^{m}, \quad q_{j} = \sum_{m=1}^{M} q_{j}^{m}, \quad H_{oi} = \sum_{m=1}^{M} H_{oi}^{m}
$$
(5.60)

# **5.11 Modélisation d'une enceinte composée de parois opaques et semi-transparentes**

#### **5.11.1 Modélisation d'une paroi semi-transparente**

Avec les figures 5.6 et 5.7, nous pouvons effectuer le bilan énergétique dans le cas d'une surface semi-transparente.

Le flux partant de la surface intérieure est composé du flux émis, de la part réfléchie du rayonnement incident, et de la partie transmise du flux extérieur :

$$
J_i = \varepsilon_i^{\text{int}} E_{bi} + \rho_i^{\text{int}} H_i + \tau_i^{\text{ext}} q_{\text{ext}}_i \tag{5.61}
$$

De manière similaire, le flux quittant la surface extérieure vaut :

$$
q_{\text{perte}_i} = \varepsilon_i^{\text{ext}} E_{bi} + \rho_i^{\text{ext}} q_{\text{ext}i} + \tau_i^{\text{int}} H_i \tag{5.62}
$$

Le flux incident est le même que pour une cavité fermée.

$$
H_i = \sum_{j=1}^{N} J_j F_{i-j} \tag{5.63}
$$

Les équations  $(5.61)$  et  $(5.62)$  sont combinées pour éliminer  $q_{\text{perte}}$ :

$$
q_i - \varepsilon_i^{\text{ext}} E_{bi} + q_{\text{ext}_{i}} \left( 1 - \rho_i^{\text{ext}} \right) = J_i - H_i \left( 1 - \tau_i^{\text{int}} \right)
$$
 (5.64)

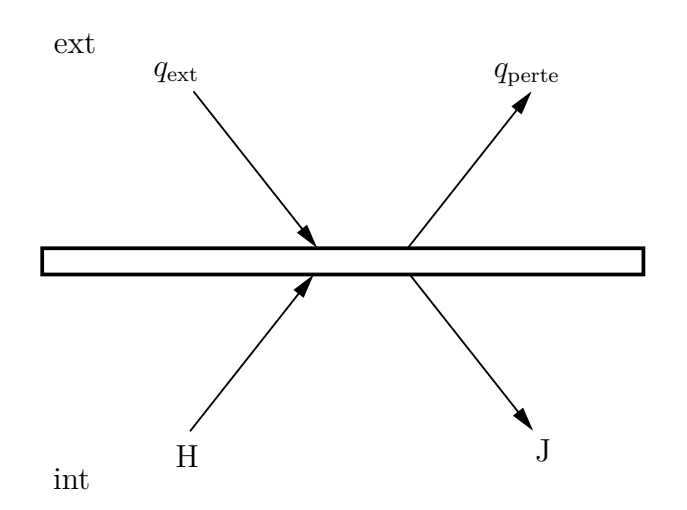

Figure 5.6 – Bilan énergétique global sur une fenêtre semi-transparente

ext

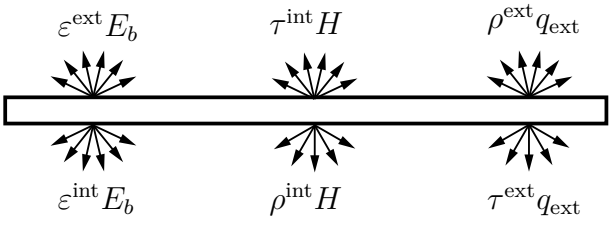

int

Figure 5.7 – Bilan énergétique détaillé sur une fenêtre semi-transparente, en considérant que toute les contributions sont diffuses

En combinant les équations (5.63) et (5.64) nous trouvons :

$$
q_i - \varepsilon_i^{\text{ext}} E_{bi} + q_{\text{ext}_{i}} \left( 1 - \rho_i^{\text{ext}} \right) = J_i - \left( 1 - \tau_i^{\text{int}} \right) \sum_{j=1}^{N} J_j F_{i-j}
$$
 (5.65)

En combinant les équations (5.61) et (5.64) et en utilisant le fait que pour une surface grise  $1 - \tau_i^{\text{int}} - \rho_i^{\text{int}} = \alpha_i^{\text{int}} = \varepsilon_i^{\text{int}}$  nous trouvons :

$$
q_i = \frac{1}{\rho_i^{\text{int}}} \left[ \left[ \varepsilon_i^{\text{ext}} \rho_i^{\text{int}} + \left( 1 - \tau_i^{\text{int}} \right) \varepsilon_i^{\text{int}} \right] E_{bi} - \varepsilon_i^{\text{int}} J_i \right. \\
\left. - \left[ \rho_i^{\text{int}} \left( 1 - \rho_i^{\text{ext}} \right) - \tau_i^{\text{ext}} \left( 1 - \tau_i^{\text{int}} \right) \right] q_{\text{ext}} i \right] \tag{5.66}
$$

En combinant les équations (5.61) et (5.63)

$$
J_i - \rho_i^{\text{int}} \sum_{j=1}^N J_j F_{i-j} = \varepsilon_i^{\text{int}} E_{bi} + \tau_i^{\text{ext}} q_{\text{ext}}_i \tag{5.67}
$$

À partir de l'équation (5.66) nous pouvons écrire :

$$
J_i = \frac{1}{\varepsilon_i^{\text{int}}} \left[ \left[ \varepsilon_i^{\text{ext}} \rho_i^{\text{int}} + \left( 1 - \tau_i^{\text{int}} \right) \varepsilon_i^{\text{int}} \right] E_{bi} - \rho_i^{\text{int}} q_i \right. \\
\left. - \left[ \rho_i^{\text{int}} \left( 1 - \rho_i^{\text{ext}} \right) - \tau_i^{\text{ext}} \left( 1 - \tau_i^{\text{int}} \right) \right] q_{\text{ext}} i \right] \tag{5.68}
$$

#### **5.11.2 Construction du système**

Supposons une enceinte de *N* surfaces avec *m* surfaces opaques et  $N - m$  surfaces semi-transparentes.

En injectant les équations  $(5.50)$  et  $(5.68)$  dans les équations  $(5.49)$  et  $(5.65)$  SIEGEL [39] obtient les équations suivantes :

• Pour les surfaces opaques

$$
\sum_{j=1}^{m} \left( \frac{\delta_{ij}}{\varepsilon_j} - \frac{1 - \varepsilon_j}{\varepsilon_j} F_{i-j} \right) q_j - \sum_{j=m+1}^{N} \frac{\rho_j^{\text{int}}}{\varepsilon_j} F_{i-j} q_j = \sum_{j=1}^{m} \left( \delta_{ij} - F_{i-j} \right) E_{bj}
$$

$$
- \sum_{j=m+1}^{N} \frac{\varepsilon_j^{\text{ext}} \rho_j^{\text{int}} + \left( 1 - \tau_j^{\text{int}} \right) \varepsilon_j^{\text{int}}}{\varepsilon_j^{\text{int}}} F_{i-j} E_{bj}
$$

$$
+ \sum_{j=m+1}^{N} \frac{\rho_j^{\text{int}} \left( 1 - \rho^{\text{ext}} \right) - \tau_j^{\text{ext}} \left( 1 - \tau_j^{\text{int}} \right)}{\varepsilon_j^{\text{int}}} F_{i-j} q_{\text{ext}j}
$$

$$
\left( 1 \le i \le m \right) \quad (5.69)
$$

• Pour les surfaces semi-transparentes

$$
-\sum_{j=1}^{m} \frac{1-\varepsilon_j}{\varepsilon_j} F_{i-j} q_j + \sum_{j=m+1}^{N} \left( \delta_{ij} - \rho_j^{\text{int}} F_{i-j} \right) \frac{q_j}{\varepsilon_j^{\text{int}}} = -\sum_{j=1}^{m} F_{i-j} E_{bj}
$$
  
+ 
$$
\sum_{j=m+1}^{N} \frac{\left( \varepsilon_j^{\text{ext}} + \varepsilon_j^{\text{int}} \right) \delta_{ij} - \left[ \varepsilon_j^{\text{ext}} \rho_j^{\text{int}} + \left( 1 - \tau_j^{\text{int}} \right) \varepsilon_j^{\text{int}} \right] F_{i-j}}{\varepsilon_j^{\text{int}}} E_{bj}
$$
  
- 
$$
\sum_{j=m+1}^{N} \frac{\varepsilon_j^{\text{ext}} \delta_{ij} - \left[ \rho_j^{\text{int}} \left( 1 - \rho^{\text{ext}} \right) - \tau_j^{\text{ext}} \left( 1 - \tau_j^{\text{int}} \right) \right] F_{i-j}}{\varepsilon_j^{\text{int}}} q_{\text{ext}j}
$$
  
( $m+1 \le i \le N$ ) (5.70)

# **5.12 Conclusion**

Dans ce chapitre nous avons présenté la construction des systèmes d'équations permettant le calcul du rayonnement par la méthode des radiosités. Le rayonnement dans la partie vide de la cavité basse sera modélisé grâce aux échanges entre surfaces grises. Pour la cavité supérieure, nous utiliserons la modélisation d'une enceinte composée de parois opaque et semi-transparente ainsi que l'approximation par bande.

# **Deuxième partie**

**Modélisation du gazeifieur et méthodes numériques**

# **Chapitre 6**

# **Modélisation d'un gazeifieur à irradiation solaire indirecte**

Tous les modèles sont faux, mais certains sont utiles.

George E. P. Box

## **6.1 Introduction**

Dans ce chapitre, nous détaillons la modélisation d'un gazeifieur de biomasse allothermique. La modélisation se base sur les équations bilans qui relient la composition du mélange réactionnel, les flux de matière et de chaleur entrants et sortants du réacteur, les débits de réaction chimique, enthalpie de réaction et enfin les variations de pression due à l'écoulement fluide. Bien entendu, toute modélisation nécessite une validation. Dans la littérature on ne trouve malheureusement qu'un seul gazeifieur de biomasse solaire avec des données exploitables pour valider de tels modèles. Il s'agit du gazeifieur solaire développé a l'ETH Zurich<sup>1</sup> et présenté dans la figure 6.1. Les mesures effectuées au "PSI High flux simulator" sont remarquables à différents niveaux. Tout d'abord, toutes les mesures sont faites en dynamique et jusqu'à consommation complète du combustible. Ensuite, ces expériences fournissent la mesure des températures dans deux zones du réacteur, dans la partie haute et la partie basse 2 . Les compositions de sortie du gaz ainsi que la vitesse de réduction du lit sont également fournies. Cette dernière donnée nous permettra également de valider la hauteur du lit durant la simulation. Enfin pour chaque type de combustible utilisé, l'équipe de l'ETH propose une cinétique associée. Ces cinétiques, même s'il est possible qu'elles souffrent de quelques limitations<sup>3</sup>, permettent de valider notre modèle dans des conditions réalistes.

# **6.2 Le réacteur**

Le réacteur est présenté schématiquement sur la figure 6.1. Il est conçu pour être utilisé avec un rayonnement solaire concentré descendant, comme c'est le cas avec une configura-

<sup>1.</sup> Eidgenössische Technische Hochschule Zürich

<sup>2.</sup> voir figure 6.1

<sup>3.</sup> voir le chapitre 8

| Hauteur                | $16 \,\mathrm{cm}$ |
|------------------------|--------------------|
| Diamètre               | $14,3 \text{ cm}$  |
| Épaisseur carreaux SiC | $6 \,\mathrm{mm}$  |
| Épaisseur $Al_2O_3$    | $70 \,\mathrm{mm}$ |

Tableau 6.1 – Caractéristiques géométriques de la partie basse du réacteur (les données proviennent des publications de PIATKOWSKI et STEINFELD  $[22]$  et PIATKOWSKI et al.  $[40]$ )

tion du type Cassegrain<sup>4</sup> sur une centrale solaire à tour. Ce réacteur possède deux cavités. La cavité haute est utilisée comme absorbeur solaire et possède une fenêtre pour laisser entrer le rayonnement solaire concentré. La cavité basse est la chambre de réaction. Elle contient un lit compact posé sur un injecteur de vapeur. Une plaque émettrice sépare les deux cavités. Le but de cette plaque est d'éviter tout contact entre les produits de réactions et la fenêtre en quartz. En effet, ces derniers ont tendance à se condenser ou à déposer des particules sur la fenêtre durant son fonctionnement, limitant le flux solaire incident. La fenêtre augmente les pertes par réflexion du flux solaire incident. Cependant, la sélectivité spectrale de la fenêtre réduit les pertes dans l'infrarouge comparé à un absorbeur sans fenêtre. Un concentrateur parabolique (CPC) est inclus au niveau de l'ouverture, et augmente le flux solaire incident avant la fenêtre. Cette configuration implique que la plaque émettrice est directement irradiée et réémet dans la cavité basse. La cavité haute agit également comme un espace tampon qui limite l'influence des variations de flux du rayonnement solaire. Le réacteur fonctionne en mode Batch avec une réduction du lit au cours de la gazéification. Le prototype de 8 kW possède une ouverture de diamètre 6,5 cm. La partie basse est formée d'un cylindre de diamètre 14,3 cm et de hauteur 16 cm. La plaque émettrice a une épaisseur de 6 mm. Elle est en carbure de silicium (SiC) recouvert de fibre de carbone, ce qui lui permet d'avoir une forte conductivité thermique tout en résistant à l'atmosphère réductrice. Enfin, il faut aussi noter que les parois latérales de la chambre de réaction sont également protégées par des carreaux en carbure de silicium. Le transfert thermique par conduction à travers ces plaques est un mode de transfert thermique important entre la partie haute et la partie basse de la chambre de réaction. De plus, au fur et à mesure de la consommation du lit, les parois latérales sont de plus en plus exposées au rayonnement et participent d'autant plus au transfert thermique. Bien entendu, le transfert thermique des parois latérales et le couplage avec le rayonnement seront modélisés<sup>5</sup>.

<sup>4.</sup> Dispositif optique composé de deux miroirs, un miroir primaire concave et parabolique, dit objectif, et un miroir secondaire convexe hyperbolique

<sup>5.</sup> Le rajout de ces parois, et son couplage avec le rayonnement et la partie solide augmente considérablement le temps de calcul et est la raison principale du passage du code en langage interprété Python au code en langage compilé Julia, voir section 7.7

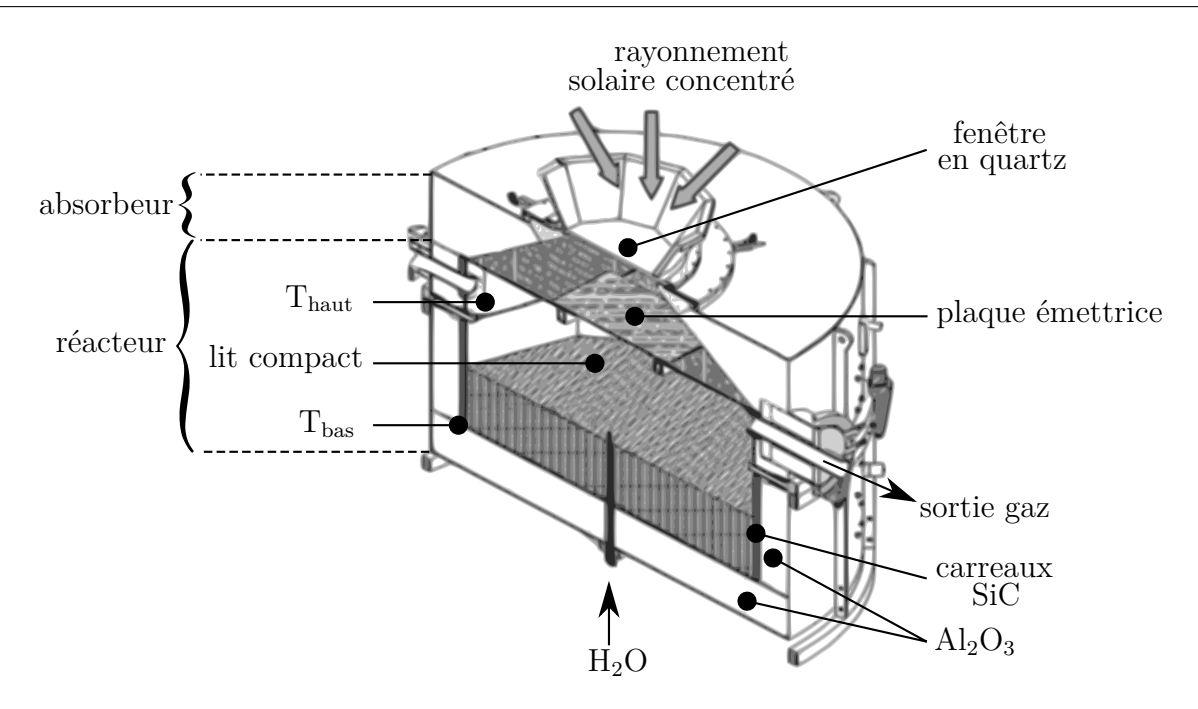

Figure 6.1 – Le prototype de gazeifieur solaire développé à l'ETH Zurich (modifié d'après PIATKOWSKI et al. [1])

# **6.3 La matière première**

Comme l'indique PIATKOWSKI et STEINFELD [22], le charbon de bois de hêtre possède des caractéristiques intéressantes pour la gazéification. Comme nous pouvons le voir dans les tableaux 6.2 et 6.3 cette matière première possède un faible taux de matière volatile (∼20 %) et de cendres (∼2 %) ce qui permet au processus de se rapprocher de la modélisation de la gazéification du carbone pur et de limiter les problèmes caractéristiques de la gazéification de la biomasse discutés précédemment dans le chapitre 2.

#### **6.3.1 Résultats expérimentaux et choix de la cinétique**

Piatkowski et al. [40] présentent les résultats expérimentaux pour différents types de matières premières. Les résultats pour le charbon de bois de hêtre sont présentés dans la figure  $6.2$ . On peut observer que CO et  $H_2$  sont les deux principaux composés présents dans les gaz de sortie. La production de  $CO<sub>2</sub>$ , en quantité mesurable, en fin de réaction est à noter. Elle est associée à une augmentation du flux de  $H_2O$  non représentée sur la

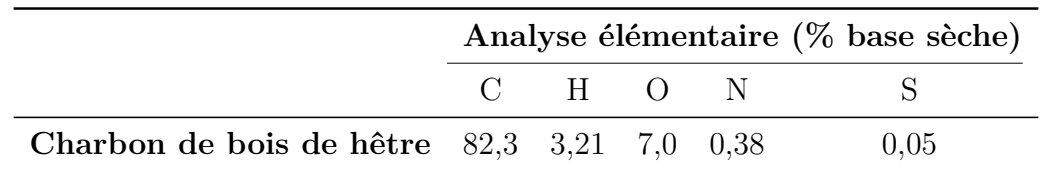

Tableau 6.2 – Analyse élémentaire de la biomasse utilisée dans le gazéifieur. (Tous les pourcentages sont en base sèche, d'après Piatkowski et al. [40])

.
| Humidité Matière<br>fixe<br>$(\% )$ | $(\%)$ | volatile Cendres Char<br>$(\%)$ | (%)  |
|-------------------------------------|--------|---------------------------------|------|
| 4.0                                 | 17.3   | 2.4                             | 80.3 |

Tableau 6.3 – Analyse primaire du charbon de bois de hêtre utilisé dans le gazéifieur, d'après PIATKOWSKI et al. [40]

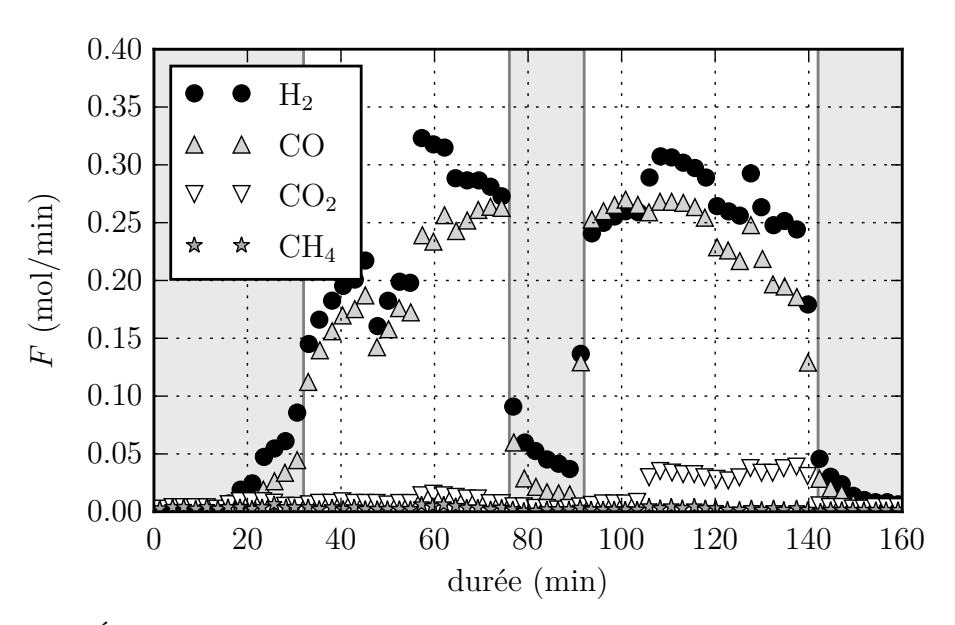

Figure 6.2 – Évolution de la composition de sortie au cours du temps pour du charbon de bois de hêtre. En gris, les instants où aucune vapeur n'est injectée dans le réacteur, modifié d'après PIATKOWSKI et STEINFELD [22]

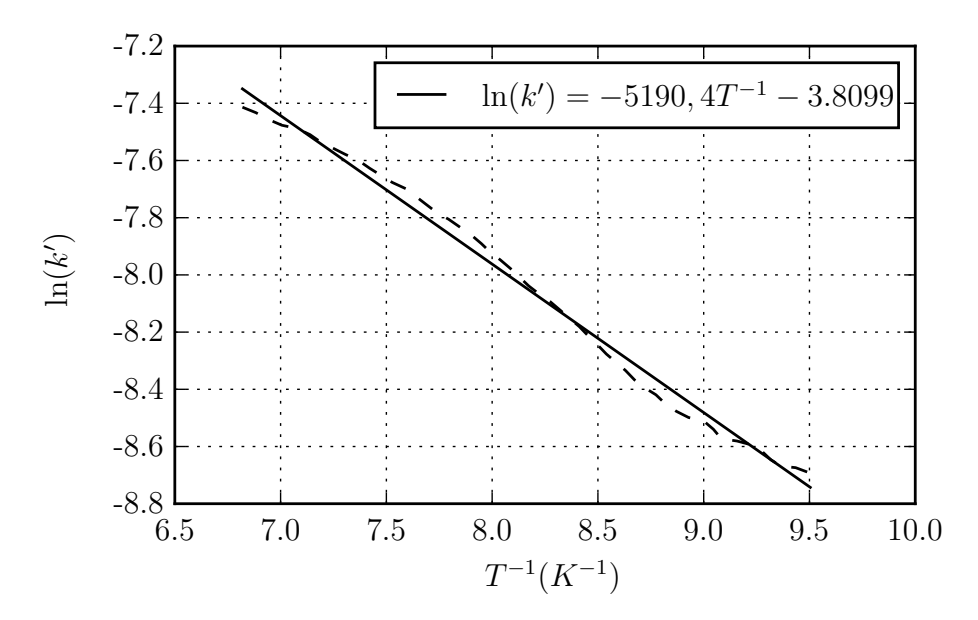

Figure 6.3 – Détermination de la cinétique de réaction à partir de la mesure thermogravimétrique (modifié d'après PIATKOWSKI et STEINFELD [22])

figure  $6.2$ . On note également que la production de  $H_2$  et de CO est quasiment équivalente tout au long du processus.

Ces observations nous permettent de simplifier le processus de gazéification présenté dans la section 3.2.4. Dans cette section, le processus était représenté par les quatre équations (3.38) à (3.41). Ici, compte-tenu des observations précédentes, Piatkowski et STEINFELD  $[22]$  proposent de simplifier ce processus en utilisant seulement l'équation stœchiométrique présentée dans l'équation (6.1) où *x*, *y*, *u* et *v* sont les rapports molaires de H/C, O/C, S/C et N/C respectivement.

$$
C_1H_xO_yS_uN_v + (1-y)H_2O = \left[\frac{x}{2} + 1 - y - u\right]H_2 + CO + uH_2S + \frac{v}{2}N_2
$$
 (6.1)

Il est évident que cette simplification ne peut s'appliquer que dans des cas particuliers et résulte de l'analyse des résultats expérimentaux. Parmi tous les composés carbonés utilisés par PIATKOWSKI et al.  $[40]$ , c'est le seul cas où ce type de simplification peut être appliqué.

Finalement, en utilisant les techniques de mesure expérimentale introduites dans la section 3.3.1 et en les associant à un modèle de réduction du noyau avec élimination des produits de réaction 6 , il est possible d'écrire la loi de réaction sous la forme :

$$
\frac{dX}{dt} = k'(1 - X)^{2/3} \tag{6.2}
$$

avec le taux de conversion  $X = 1 - m/m_0$ , comme défini dans la section 3.3.1. Dans l'équation  $(6.2)$ , la constante de vitesse  $k'$  suit une loi d'Arrhenius :

$$
k' = k_o \exp\left(\frac{-E_a}{R_u T}\right) \tag{6.3}
$$

<sup>6.</sup> c'est le cas lorsque les produits de réaction sont fluides d'après Villermaux [29] et Levenspiel [41]

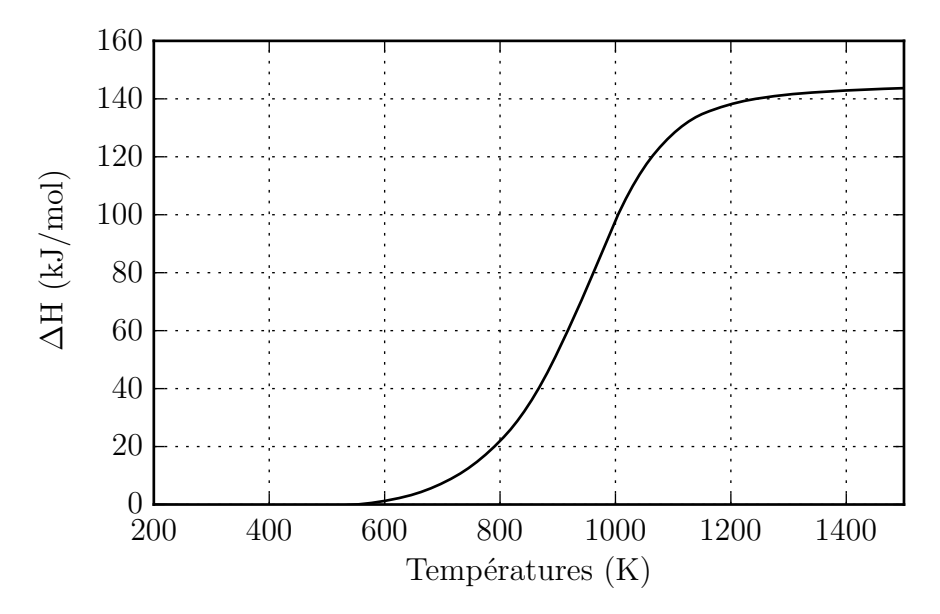

Figure 6.4 – Enthalpie de réaction utilisée dans notre modèle.

La détermination de  $k'$  en s<sup>−1</sup> dans l'équation (6.2) est issue de l'exploitation des données thermogravimétriques. Sa détermination est présentée dans la figure 6.3. La mesure thermogravimétrique est effectuée sur la plage de températures 1050 K–1475 K avec une vitesse de chauffe de 20 K min−1 . Les données sont disponibles dans la publication de PIATKOWSKI et STEINFELD [22]. L'exploitation des données présentées dans la figure 6.3 nous donne *k<sup>o</sup>* = 0*,*0222 s<sup>−</sup><sup>1</sup> et *E<sup>a</sup>* = 43 154 kJ kmol<sup>−</sup><sup>1</sup> pour le facteur de fréquence et l'énergie d'activation respectivement.

#### **6.3.2 Enthalpie de réaction**

L'enthalpie de réaction correspond à la variation d'énergie nécessaire pour passer des réactifs aux produits par unité de masse. On trouve une présentation des enthalpies de formation et de réaction dans l'annexe I.3.

Lorsque la composition exacte des réactifs et des produits est connue, l'enthalpie de réaction peut être calculée à partir de *Nasa Glenn Coefficient for calculating Thermodynamic Proprietes of Individual Specie* [15], par exemple.

Cependant avec des compositions de biomasse et de charbon qui varient fortement en fonction de leurs origine et type, il peut être plus intéressant de déterminer l'enthalpie de réaction directement en faisant réagir le mélange dans une bombe calorimétrique à volume constant ou en écoulement stationnaire.

Malheureusement, ces données ne sont pas disponibles pour la cinétique que nous utilisons. Nous faisons donc le choix de calculer l'enthalpie de réaction en fonction de la composition d'entrée et de sortie. L'enthalpie de réaction pour la réaction  $C(s) + H_2O = CO + H_2$ est présentée sur la figure 6.4.

## **6.4 Réacteur en écoulement piston**

Pour notre modélisation du réacteur, nous avons fait le choix d'un écoulement piston<sup>7</sup>. Avec cette approche, le mélange réactionnel progresse par tranche parallèle et indépendante n'échangeant pas de matière<sup>8</sup>. Les variables d'état sont constantes dans toute section normale à l'écoulement et ne dépendent que d'un paramètre d'espace parallèle au sens de l'écoulement. Villermaux [29] explique qu'une condition nécessaire et suffisante de l'écoulement piston est que l'ensemble des particules entrées aient le même temps de séjour dans le réacteur, hypothèse qui semble acceptable dans notre cas. De plus, la traversée d'un lit de catalyseur fixe, cas qui s'applique à notre réacteur, est explicitement présentée comme une configuration ou ce type d'approximation peut être faite. L'utilisation de ce modèle est également possible à condition de raisonner sur des grandeurs moyennes dans la section droite. Cependant, en présence de gradients thermiques importants avérés dans une section perpendiculaire au flux, la forte non-linéarité de l'équation d'Arrhénius limite la portée de cette simplification et oblige à recourir à un modèle à deux dimensions.

Donc, en toute rigueur, des mesures expérimentales ou un modèle à deux dimensions doivent être examinés pour valider cette modélisation. Ces deux éléments sont analysés par PIATKOWSKI et STEINFELD [42]. Leur étude montre que la fraction molaire de H<sub>2</sub>O et la température varient peu le long d'une section droite du réacteur, ce qui justifie la modélisation 1D.

Regardons maintenant comment construire les équations de conservation pour notre modélisation du réacteur.

## **6.5 Les équations de conservation**

La construction des équations est basée sur l'expression locale des lois de conservation et suit de ce fait le même raisonnement que celui présenté dans la section 4.3. Le volume de contrôle que l'on peut associer au VER est présenté sur la figure 6.5.

## **6.5.1 Formulation générale**

$$
\begin{bmatrix}\n\text{Débit d'accumulation} \\
\text{de } i \text{ dans le} \\
\text{volume de contrôle}\n\end{bmatrix} = \begin{bmatrix}\n\text{Flux de } i \\
\text{entrant dans le} \\
\text{volume de contrôle}\n\end{bmatrix} \\
-\begin{bmatrix}\n\text{Flux de } i \\
\text{volume de contrôle}\n\end{bmatrix} + \begin{bmatrix}\n\text{Débit de production} \\
\text{de } i \text{ dans le} \\
\text{volume de contrôle}\n\end{bmatrix}
$$

Ci-dessous, nous allons illustrer le principe de construction des équations de conservation sur la conservation de la masse. Cette démarche s'applique à toutes les autres équations de conservation.

#### **6.5.2 Conservation de la masse**

En posant la conservation de la masse dans le volume de contrôle (figure 6.5), nous avons :

<sup>7.</sup> plug flow (ou piston flow) réactor en anglais

<sup>8.</sup> diffusion axiale négligeable

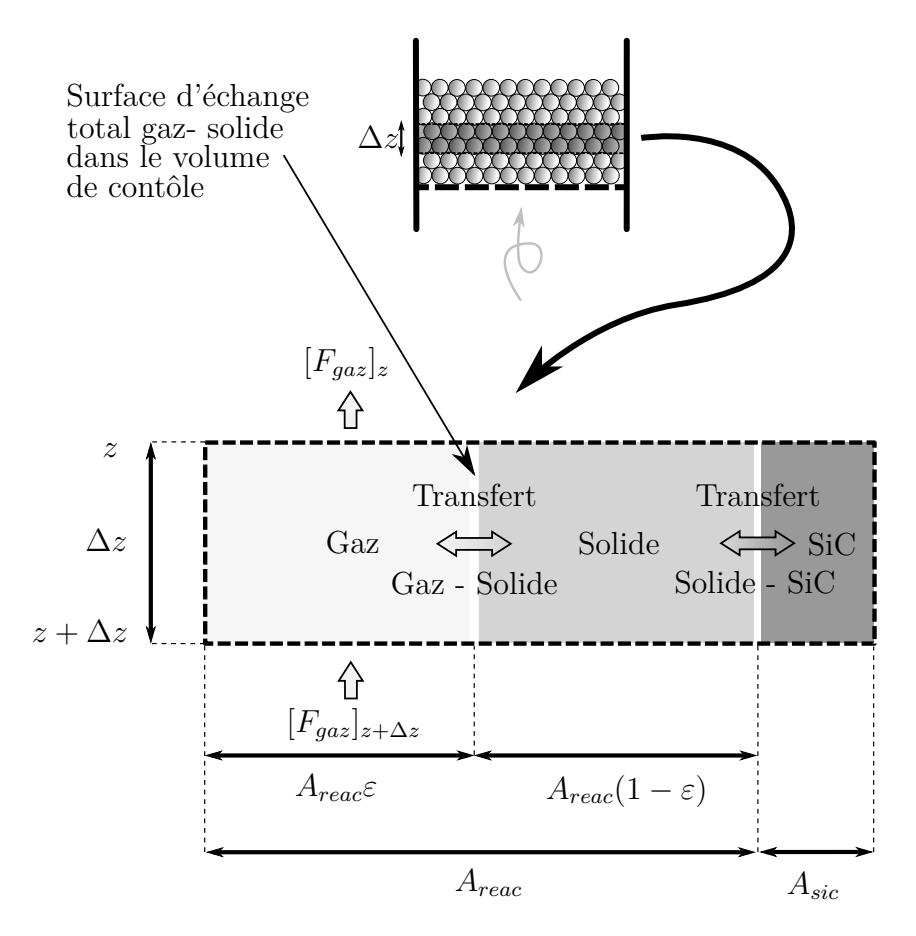

Figure 6.5 – Schéma du volume de contrôle utilisé pour définir les équations de conservation dans le réacteur

$$
A_{reac} \Delta z \varepsilon \frac{\partial C_i}{\partial t} = [F_i]_z - [F_i]_{z + \Delta z} + R_i A_{reac} \Delta z \tag{6.4}
$$

avec :

- *Areac* la surface de la section horizontale du réacteur, m<sup>2</sup> .
- Δ*z* la hauteur du volume de contrôle<sup>9</sup>, m.
- $C_i$  la concentration de l'espèce  $i$ , mol m<sup>-3</sup>.
- *F<sup>i</sup>* le flux molaire de l'espèce *i*, mol s−1 .
- *R<sup>i</sup>* la vitesse de production volumique de l'espèce *i* dans le volume de contrôle, cette valeur est positive lorsqu'il y a génération et négative pour la consommation,  $\text{mol}\,\text{m}^{-3}\,\text{s}^{-1}.$
- *ε* la porosité.

En divisant équation (6.4) par  $A_{reac}\Delta z$  et en faisant tendre  $\Delta z \rightarrow 0$  il vient :

$$
\varepsilon \frac{\partial C_i}{\partial t} = -\frac{\partial}{\partial z} \left[ \frac{F_i}{A_{reac}} \right] + R_i \tag{6.5}
$$

on reconnaît dans cette équation, de gauche à droite, le terme d'accumulation, le flux convectif, et la génération volumique.

#### **6.5.3 Conservation de l'énergie**

#### **Phase gazeuse**

Pour la conservation de l'énergie du gaz dans la phase gazeuse, nous avons :

$$
\varepsilon \sum_{i \in \text{gaz}} \frac{\partial (C_i C_{p,i} T_{\text{gaz}})}{\partial t} = -\frac{\partial}{\partial z} \bigg[ \sum_{i \in \text{gaz}} C_{p,i} T_{\text{gaz}} \frac{F_i}{A_{reac}} - \varepsilon \lambda_{\text{gaz}} \frac{\partial T_{\text{gaz}}}{\partial z} \bigg] - R_{a/v} h_{g-s} (T_{\text{gaz}} - T_{\text{solid}}) \tag{6.6}
$$

avec :

- *Cp,i* la capacité thermique de l'espèce *i*, J mol−1 K−1 .
- *λ*gaz la conductivité thermique du mélange gazeux, W m−1 K−1 .
- *R*a/v le rapport de la surface du solide sur le volume de contrôle, m−1 .
- *hg*−*<sup>s</sup>* le coefficient d'échange gaz-solide, W m−2 K−1 .
- *hs*−*sic* le coefficient d'échange SiC-solide, W m−2 K−1 .
- *ε* la porosité.

on reconnaît dans cette équation, de gauche à droite, le terme d'accumulation, le flux convectif, la conduction, et le transfert entre les phases gazeuse et solide.

<sup>9.</sup> figure 6.5

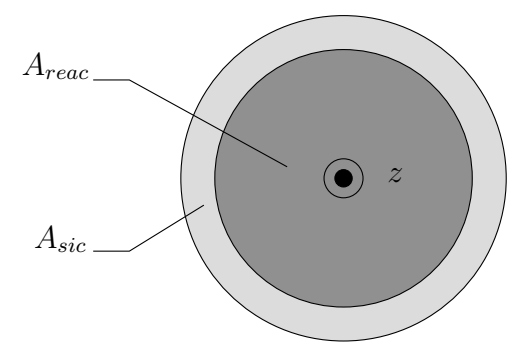

Figure 6.6 – Coupe de la chambre de réaction vue de dessus.

#### **Phase solide**

De manière équivalente, pour la conservation de l'énergie dans le solide nous avons :

$$
(1 - \varepsilon) \frac{\partial (\rho_{\text{solid}} C_{p,\text{solid}} T_{\text{solid}})}{\partial t} = -\lambda_{\text{e}} \frac{\partial^2 T_{\text{solid}}}{\partial z^2} + R_{\text{a/v}} h_{g-s} (T_{\text{gaz}} - T_{\text{solid}}) + R_{A_{\text{sic}}/A_{\text{reac}}} h_{s-\text{sic}} (T_{\text{sic}} - T_{\text{solid}}) - R_j \Delta H_j \quad (6.7)
$$

avec :

- $\rho$  la masse volumique, mol m<sup>-3</sup>.
- *Cp,*solide la capacité thermique, J mol−1 K−1 .
- $\lambda_e$  la conductivité thermique effective ou équivalente, W m<sup>-1</sup> K<sup>-1</sup>.
- $R_j$  la vitesse de réaction volumique de réaction *j*, mol m<sup>-3</sup> s<sup>-1</sup>.
- ∆*H<sup>j</sup>* l'enthalpie de réaction de la réaction *j*, J mol−1 .
- *ε* la porosité.

et, de gauche à droite, le terme d'accumulation, la conduction, le transfert entre les phases gazeuse et solide, le transfert entre les phases SiC et solide, et l'énergie consommée par la réaction.

#### **Paroi SiC**

Finalement, pour la conservation de l'énergie dans la paroi SiC nous avons :

$$
R_{A_{sic}/A_{reac}} \frac{\partial(\rho_{\rm sic} C_{p,\rm sic} T_{\rm sic})}{\partial t} = -R_{A_{sic}/A_{reac}} \lambda_{\rm sic} \frac{\partial^2 T_{\rm sic}}{\partial z^2} + R_{A_{sic}/A_{reac}} h_{s-sic} (T_{\rm solide} - T_{\rm sic}) \quad (6.8)
$$

et, de gauche à droite, le terme d'accumulation, la conduction, et le transfert entre les phases SiC et solide. Le rapport  $R_{A_{sic}/A_{reac}}$  représente le rapport des surfaces représentées sur la figure 6.6 et s'exprime de la manière suivante :

$$
R_{A_{sic}/A_{reac}} = \frac{A_{sic}}{A_{reac}} \tag{6.9}
$$

#### **6.5.4 Équation de fermeture**

Les concentrations  $C_i$  et les flux molaires  $F_i$  des différentes espèces chimiques sont liés par la relation  $F_i = QC_i$  avec le débit volumique  $Q = A_{reac}U_{\text{gaz}}$ , avec  $U_{\text{gaz}}$  la vitesse superficielle du gaz. Pour une phase gazeuse, c'est l'équation d'état qui lie *Q* au flux molaire total. Pour un gaz parfait nous avons  $PQ = R_u F T_{\text{gaz}}$  avec  $F = \sum_i F_i$ , P la pression et *R<sup>u</sup>* la constante universelle des gaz parfaits.

Finalement, le système d'équations a besoin d'être complété avec la relation suivante :

$$
C_i = \frac{F_i}{\sum_i F_i} \frac{P}{R_u T_{\text{gaz}}}
$$
\n(6.10)

#### **6.5.5 Conservation de la quantité de mouvement**

Lorsqu'un gaz passe à travers un lit poreux, les particules induisent une traînée qui conduit à une chute de pression. Cette chute de pression par unité de longueur ∆*P/z* a été modélisée pour des sphères uniformes de diamètre *d<sup>p</sup>* par Ergun [30, 34, 43, 44, 45]. C'est en fait la somme de deux contributions, l'équation de Blake-Kozeny pour le régime laminaire et l'équation de Burke-Pulmmer pour le régime turbulent. Cette équation est la plus utilisée pour les fluides dans un lit poreux  $[45]$ . D'après BIRD et al.  $[30]$  elle est en bonne adéquation avec de nombreuses données expérimentales.

$$
\frac{\Delta P}{z} = 150 \frac{\left(1 - \varepsilon\right)^2 \eta_{\text{gaz}} U_{\text{gaz}}}{\varepsilon^3 \left(\varphi d_p\right)^2} + 1.75 \frac{\left(1 - \varepsilon\right) \rho_{\text{gaz}} U_{\text{gaz}}^2}{\varepsilon^3 \left(\varphi d_p\right)} \tag{6.11}
$$

avec, *ε* la fraction de vide dans le lit, *ϕ* la sphéricité du lit, *η*gaz la viscosité dynamique du gaz, *ρ*gaz la masse volumique du gaz, et *U*gaz la vitesse superficielle du gaz.

## **6.6 Sélection des coefficients de transfert**

#### **6.6.1 Conductivité thermique effective**

Il résulte de cette étude que la meilleure combinaison pour la modélisation de la conductivité effective, dans le lit poreux qui nous concerne, est d'associer la conductivité de Hadley avec le rayonnement de Rosseland ainsi qu'une conductivité thermique constante du charbon.

Cependant, il est important de discuter ce résultat. En effet comme nous le verrons en exploitant le modèle complet du réacteur dans le chapitre 8, la température du réacteur dépasse rapidement les 900 K. Or c'est la limite haute des mesures des conductivité effectives expérimentales. Au-dessus de cette température, la contribution du rayonnement prend clairement le pas sur la conduction. En d'autres termes, nous pouvons supposer que la sélection du modèle pour la conduction est pertinente, en revanche la sélection du modèle pour le rayonnement est discutable et nécessiterait des prises de mesures sur la gamme de température comprise entre 900 K–1400 K.

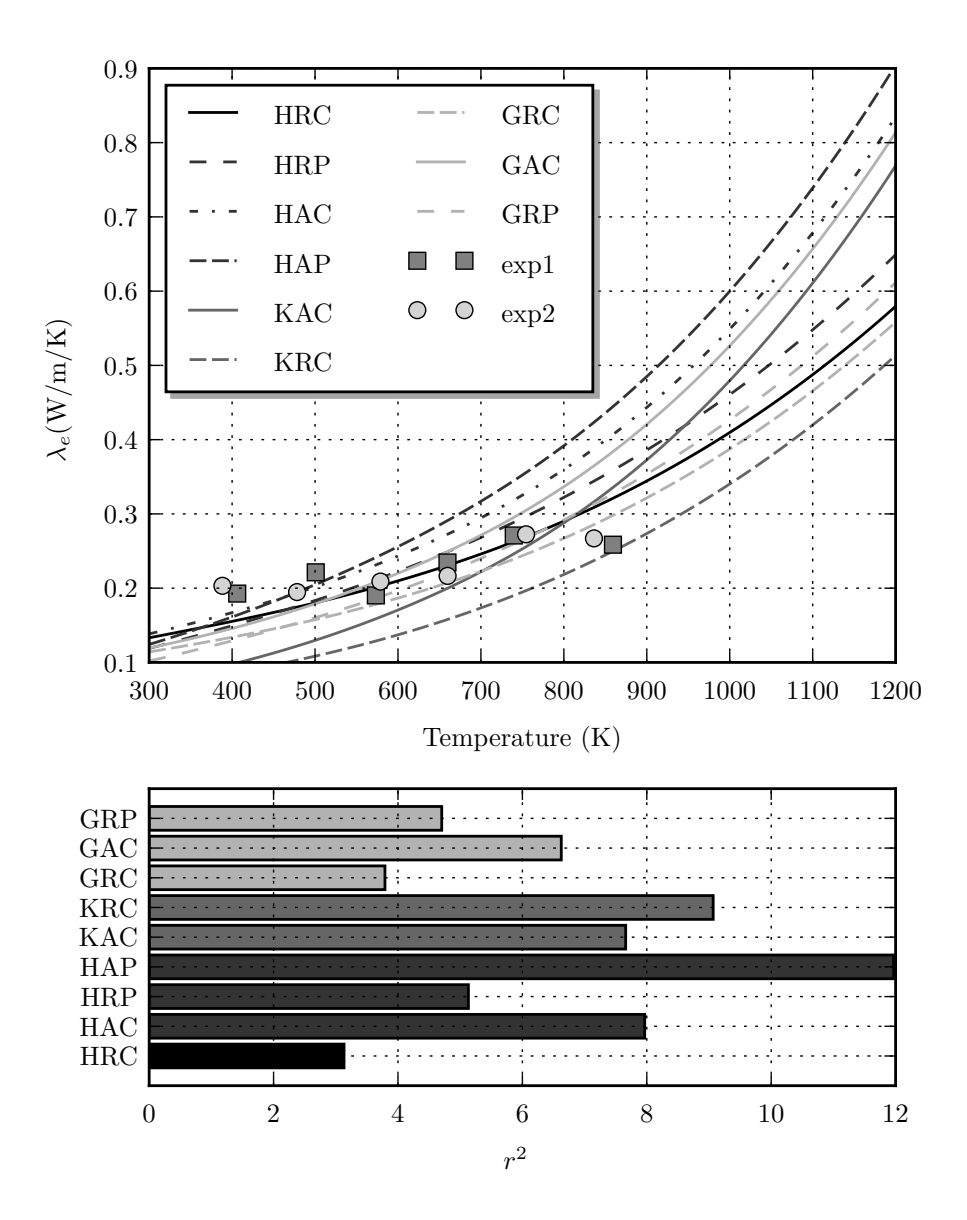

Figure 6.7 – En partie haute, l'évolution de différents modèles de conductivité thermique effective (tableau 4.2) en fonction de la température du lit.][En partie haute, l'évolution de différents modèles de conductivité thermique effective (tableau 4.2) en fonction de la température du lit. Lors de ces calculs, la composition est à l'équilibre thermodynamique suivant le modèle présenté dans la section 3.2.4. Les caractéristiques du lit poreux utilisées sont extraites de Piatkowski et al. [40]. Les données expérimentales peuvent être trouvées dans PIATKOWSKI et STEINFELD [22]. Dans la partie basse, nous comparons les différentes modélisations aux données expérimentales grâce au coefficient *r* <sup>2</sup> présenté dans l'équation (G.1). Plus cette valeur est petite, plus la modélisation est proche de l'expérience.

## **6.6.2 Sélections des coefficients de transfert de chaleur entre les phases**

Pour le transfert entre les phases, les problèmes et solutions pour la détermination du coefficient d'échange sont très proches de ceux présentés au chapitre 4.

#### **Échange gaz-solide**

Ranz et Marshall [46] proposent la corrélation suivante pour de petites particules isolées passant à travers un gaz. Dans leurs définitions ils utilisent la vitesse relative et le nombre de Reynolds rattaché à la particule, définie comme il suit :

$$
U_{rela} = (U_g - U_p) \qquad \text{et} \qquad N_{Re_p} = \frac{U_{rela} d_p \rho_g}{\eta_g} \tag{6.12}
$$

Ils donnent la corrélation suivante pour le nombre de Nusselt :

$$
N_{Nu} = 2 + 0.6N_{Re_p}^{0.5}N_{Pr}^{0.33}
$$
\n(6.13)

avec :

- $N_{Re_n}$  Nombre de Reynolds pour la particule.
- $N_{Nu}$  Nombre de Nusselt.
- $N_{Pr}$  Nombre de Prandtl.
- *d<sup>p</sup>* diamètre de la particule.
- *ρ<sup>g</sup>* masse volumique du gaz.
- *U<sup>g</sup>* vitesse superficielle du gaz.
- $U_p$  vitesse de la particule.
- *η<sup>g</sup>* viscosité dynamique du gaz.

Pour un gaz passant avec une vitesse superficielle *U* à travers un lit compact avec un grand nombre de particules, RANZ et MARSHALL  $[46]$  modifie l'équation  $(6.13)$  de la manière suivante :

$$
N_{Nu} = 2 + 1.8N_{Re_p}^{0.5} N_{Pr}^{0.33}
$$
\n(6.14)

Les équations (6.13) et (6.14) donnent le coefficient de transfert thermique pour une particule à la température moyenne du lit. Cette situation diffère de celle où l'on considère le lit compact dans son ensemble échangeant avec le gaz. À faible nombre de Reynolds, les coefficients d'échange entre une particule isolée et le gaz, où le lit complet et le gaz sont très différents. Celui du lit compact peut être jusqu'à trois ordres de grandeur plus petit que celui d'une particule isolée. Cependant, et de façon surprenante, pour un empilement de particules non régulières, l'écart entre le coefficient d'échange pour une particule et le lit compact est beaucoup plus faible d'après BABU et SHETH [47].

Une fois  $N_{Nu}$  déterminé grâce aux formules empiriques, nous pouvons calculer  $h_{\text{echange}}$ en utilisant la définition de ces nombres adimensionnés. Soit :

$$
h_{\text{echange}} = \frac{\lambda_g N_{Nu}}{d_p} \tag{6.15}
$$

Bien que l'équation (6.14) soit la plus utilisée, on trouve aussi dans la littérature de nombreuses autres corrélations. À titre d'exemple, on trouve dans la publication de

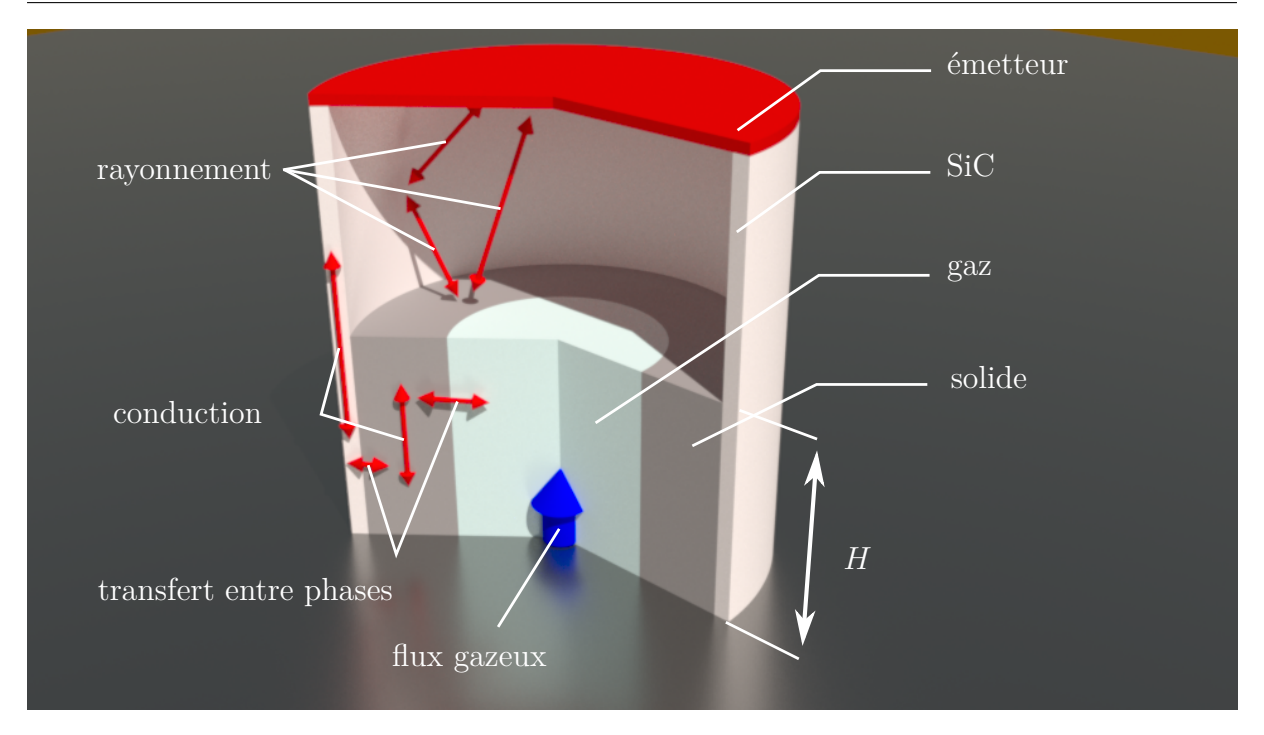

Figure 6.8 – Représentation 3D du réacteur et des modes de transfert thermique

BELGHIT et EL ISSAMI [43] une autre corrélation pour caractériser le transfert de chaleur dans un lit compact. Pour un nombre de Reynolds compris entre  $0.7 < N_{Re} < 16$  et une température comprise entre  $375\,\mathrm{K} < T < 1300\,\mathrm{K}$  le nombre de Nusselt $N_{Nu}$  est donné par :

$$
N_{Nu} = 0.054 N_{Re}^{1.48} \tag{6.16}
$$

Le nombre de Reynolds, qui s'applique au transfert de masse et de chaleur doit être calculé de la manière suivante :

$$
N_{\text{Re}} = \frac{U_g d_p \rho_g}{\eta_g} \tag{6.17}
$$

avec la vitesse superficielle pour un lit compact donnée par :

$$
U_g = \frac{\dot{m}}{A\rho_g} \tag{6.18}
$$

avec :

- Le débit massique  $\dot{m} = \frac{\partial m}{\partial r}$  $\frac{\partial}{\partial t}$ .
- La surface perpendiculaire à l'écoulement *A* .

#### **Échange SiC-solide**

Le coefficient de transfert entre la phase SiC et le lit compact solide est évalué par PIATKOWSKI et STEINFELD [22] à 150 W m<sup>-1</sup> K<sup>-1</sup>. Ce coefficient est considéré comme constant.

## **6.7 Le rayonnement dans la partie vide de la cavité**

Compte tenu des températures importantes misent en jeu et la conductivité de SiC vis-à-vis de celle du lit poreux, le rayonnement dans la partie vide de la cavité réactive doit être pris en compte.

Notre approche est basée sur la modélisation du transfert radiatif entre le lit, les parois latérales et la plaque émettrice séparés par le gaz. Dans notre modélisation, le gaz est considéré comme transparent et il n'intervient donc pas dans le calcul du rayonnement entre les surfaces. Les surfaces sont diffusantes en émission et en réflexion, et sont considérées comme des surfaces grises. De plus, les parois latérales sont divisées en sous-surfaces ce qui permet d'étudier en détail le rayonnement sur les parois.

#### **6.7.1 Rayonnement entre surfaces grises**

Comme nous l'avons vu dans la section 5.9 le système d'équations de transfert radiatif entre surfaces grises peut s'écrire de la manière suivante :

$$
\sum_{j=1}^{N} \left[ \frac{\delta_{ij}}{\varepsilon_j} - \left( \frac{1}{\varepsilon_j} - 1 \right) F_{i-j} \right] q_j = \sum_{j=1}^{N} \left[ \delta_{ij} - F_{i-j} \right] E_{bj} - H_{0i} \tag{6.19}
$$

Avec  $E_{bj} = \sigma T_j^4$  et  $\delta_{ij}$  le symbole de Kronecker définit dans l'équation (5.53).

Dans ce système nous avons N équations couplées, chaque équation caractérisant une surface discrète. Dans l'équation  $(6.19)$ , on trouve  $H_{0i}$  qui est le flux net de toutes les contributions ne provenant pas des *N* surfaces. On trouve également les facteurs de forme associés aux surfaces *Fi*−*<sup>j</sup>* dont le calcul est présenté dans la section 7.3.1. La méthode de résolution numérique associée à ce problème sera donc aussi discutée dans cette section.

## **6.8 Pertes thermiques sur les parois du réacteur**

Compte tenu de la température importante sur les parois latérales (SiC) du réacteur, les pertes vers l'environnement doivent être modélisées. Nous avons choisi de faire le calcul des pertes sur les parois latérales du réacteur l'aide d'une résistance équivalente. On trouve une présentation de cette notion dans l'article de Degiovanni [48]. Pour tous les calculs, la température extérieure *T*<sup>∞</sup> est considérée égale à 300 K.

#### **6.8.1 Résistance par conduction**

On peut montrer [48] que la résistance thermique d'un cylindre de longueur unitaire de conductivité thermique *λ* et de rayon intérieur *r*int et extérieur *r*ext se calcule de la manière suivante :

$$
R_{\text{cylinder}} = \frac{\ln \left( r_{\text{ext}} / r_{\text{int}} \right)}{2\pi\lambda} \tag{6.20}
$$

Les résultats de l'application numérique de cette équation sont présentés dans le tableau 6.4.

#### **6.8.2 Résistance par convection**

En reprenant les données de PADET  $[49]$ , nous pouvons calculer le coefficient de convection pour une plaque isotherme plane verticale.

|                   | $r_{\rm int}$ (m) $r_{\rm ext}$ (m) $\lambda_{\rm Al_2O_3}$ (W m <sup>-1</sup> K <sup>-1</sup> ) $R_{\rm cylinder}$ (W <sup>-1</sup> m <sup>2</sup> K) |       |
|-------------------|----------------------------------------------------------------------------------------------------|-------|
| $0.0715$ $0.1415$ | 0.33                                                                                                    | 0,329 |

Tableau 6.4 – Valeurs utilisées pour le calcul de la résistance et application numérique

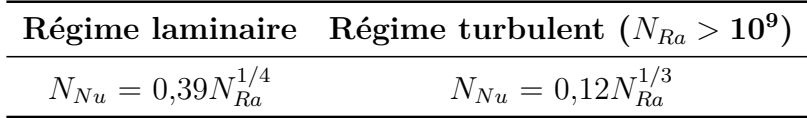

Tableau 6.5 – Corrélations utilisées pour le calcul du nombre de Nusselt sur la paroi verticale du réacteur

Les propriétés du fluide sont évaluées à la température  $T_f$ , définie de la manière suivante :

$$
T_f = \frac{T_p + T_{\infty}}{2} \tag{6.21}
$$

Nous devons ensuite déterminer le nombre de Rayleigh :

$$
N_{Ra} = \frac{g\beta_T\Delta T l^3}{a\nu} \tag{6.22}
$$

avec :

- ∆*T* = |*T<sup>p</sup>* − *T*∞| : la différence entre la température du fluide et celle de la plaque
- $\beta_T = \frac{1}{T}$ *T* (pour un gaz parfait) : le coefficient de dilatation thermique
- $a = \frac{\lambda}{\epsilon}$ *ρC<sup>p</sup>* : diffusivité thermique
- *ν* : viscosité cinématique
- *l* : longueur caractéristique

Nous pouvons maintenant calculer le nombre de Nusselt *NNu* grâce aux corrélations présentées sur le tableau 6.5.

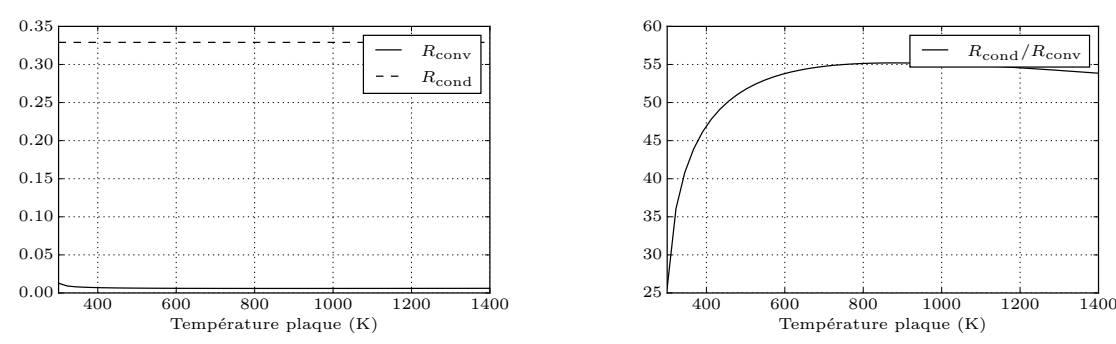

(a) Comparaison entre la résistance de convection et conduction

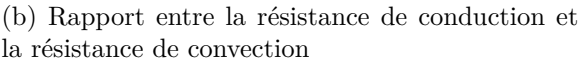

Figure 6.9 – Évolution des résistances thermiques en fonction de la température extérieure du réacteur.

Sur la figure 6.9b, on voit que le rapport  $R_{\text{cond}}/R_{\text{conv}}$  varie entre 25 et 55. Étant donné la faible contribution due à la convection, nous faisons le choix de la négliger.

## **6.9 Conclusion**

Dans ce chapitre nous avons tout d'abord présenté le réacteur que nous avons choisi de modéliser. Ensuite, nous avons discuté des mesures expérimentales obtenues avec ce réacteur utilisant pour matière première le bois de hêtre. Nous avons également présenté la simplification du processus que ces mesures permettent de réaliser. Nous avons ensuite présenté la cinétique globale de réaction utilisée dans notre modèle et la loi d'évolution géométrique associée. Puis les équations de conservation et leurs constructions ont été établies. Les corrélations utilisées pour les transferts thermiques entre les différentes phases en présence ont également été présentées. Enfin, les équations régissant le transfert radiatif dans la partie vide de la chambre de réaction et la modélisation des pertes vers l'environnement extérieur ont été détaillées. Dans le chapitre suivant, nous détaillerons les méthodes numériques utilisées dans ce travail pour résoudre dynamiquement les équations que nous venons de présenter.

# **Chapitre 7**

# **Discrétisation et résolution numérique**

Les machines un jour pourront résoudre tous les problèmes, mais jamais aucune d'entre elles ne pourra en poser un !

Albert Einstein

## **7.1 Introduction**

L'ensemble des équations aux dérivées partielles qui régissent le réacteur n'ont pas de solutions analytiques connues. Elles doivent donc être résolues numériquement. Pour la résolution de tels systèmes, trois méthodes sont généralement utilisées :

- les différences finies
- les volumes finis
- les éléments finis

Les différences finies ne sont pas conservatives et n'ont donc pas été considérées. Les volumes finis et les éléments finis ne souffrent pas de ce problème. Les éléments finis sont particulièrement adaptés aux géométries irrégulières, mais sont mathématiquement plus lourds que les volumes finis. Compte tenu de la géométrie relativement simple de notre réacteur, la méthode des volumes finis est particulièrement adaptée.

Dans ce chapitre, nous décrirons rapidement cette méthode popularisée par Patankar [50]. D'autres ouvrages plus récents et exhaustifs peuvent compléter ce livre de référence, notamment ceux de FERZIGER [51] et VERSTEEG [52]. De plus, nous nous limiterons au cas monodimensionnel puisque notre modèle est de cette forme<sup>1</sup>.

<sup>1.</sup> Pour notre modélisation de l'absorbeur dans la section 10.6 nous avons utilisé la méthode des volumes finis en 2D pour traiter la conduction. Le cas 2D n'est pas développé dans ce chapitre, le lecteur s'orientera donc vers les ouvrages de Ferziger [51] et Versteeg [52] pour le développement du cas 2D

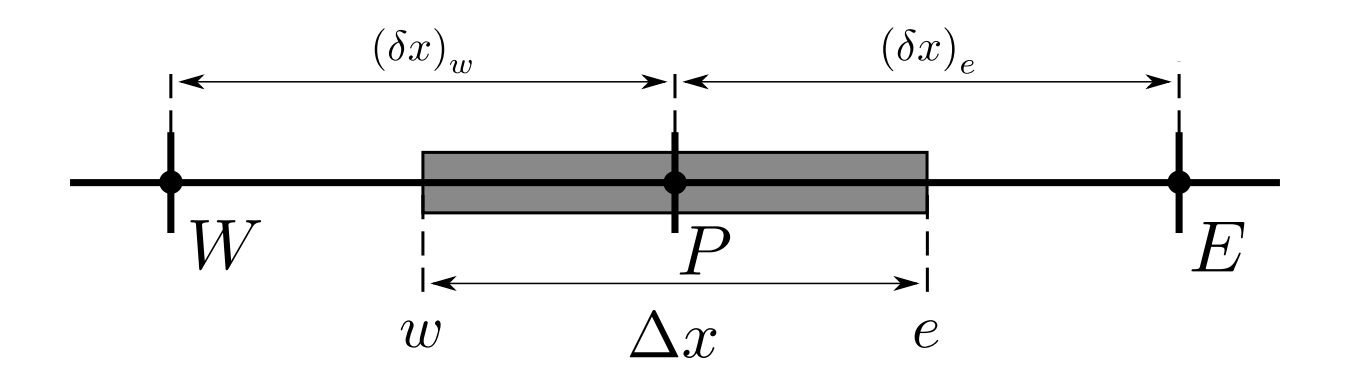

Figure 7.1 – Schématisation du volume de contrôle pour la discrétisation

## **7.2 Discrétisation des équations aux dérivées partielles**

Pour introduire les notions et la méthode associées aux volumes finis, nous présentons le traitement de l'équation de la chaleur 1D en stationnaire et en coordonnées cartésiennes.

Avec :

- *ρ* : La masse volumique
- $C_p$ : La capacité thermique
- $\bullet \lambda$ : La conductivité thermique
- *S* : Le terme source

#### **7.2.1 Cas général**

L'équation de la chaleur en 1D s'écrit :

$$
\rho C_p \frac{\partial T}{\partial t} = \frac{\partial}{\partial x} \left( \lambda \frac{\partial T}{\partial x} \right) + Sr \tag{7.1}
$$

Dans un premier temps, nous considérons le cas ou il n'y a pas de génération de chaleur dans le domaine. Cela revient à discrétiser l'équation sans terme source.

#### **7.2.2 Résolution de l'équation sans terme source**

$$
\rho C_p \frac{\partial T}{\partial t} = \frac{\partial}{\partial x} \left( \lambda \frac{\partial T}{\partial x} \right) \tag{7.2}
$$

On intègre l'équation (7.2) entre *e* et *w* pour l'espace, voir figure 7.1, et entre *t* et  $t + \Delta t$  pour le temps.

En intégrant la partie gauche on obtient :

$$
\rho C_p \int_w^e \int_t^{t + \Delta t} \frac{\partial T}{\partial t} dt dx = \rho C_p \left( T_P^1 - T_P^0 \right) \Delta x \tag{7.3}
$$

Avec :

- $T(t) = T^0$
- $T(t + \Delta t) = T^1$

De même pour la partie droite on obtient :

$$
\int_{t}^{t+\Delta t} \int_{w}^{e} \frac{\partial}{\partial x} \left( \lambda \frac{\partial T}{\partial x} \right) dx dt = \int_{t}^{t+\Delta t} \left[ \lambda_{e} \frac{(T_{E} - T_{P})}{(\delta x)_{e}} - \lambda_{w} \frac{(T_{P} - T_{W})}{(\delta x)_{w}} \right] dt \tag{7.4}
$$

À partir d'ici, il faut choisir une méthode de discrétisation temporelle. Nous avons choisi la méthode implicite 2 . Ceci conduit à l'équation suivante :

$$
\int_{t}^{t+\Delta t} \int_{w}^{e} \frac{\partial}{\partial x} \left( \lambda \frac{\partial T}{\partial x} \right) dx dt = \left[ \lambda_{e} \frac{(T_{E}^{1} - T_{P}^{1})}{(\delta x)_{e}} - \lambda_{w} \frac{(T_{P}^{1} - T_{W}^{1})}{(\delta x)_{w}} \right] \Delta t \tag{7.5}
$$

Il est pratique de réécrire l'équation précédente sous une nouvelle forme qui nous permettra d'écrire de manière plus lisible le système matriciel.

$$
a_P T_P = a_E T_E + a_W T_W + b^o \tag{7.6}
$$

Avec :

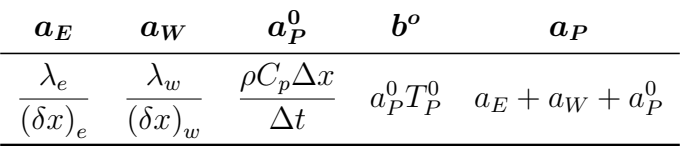

#### **7.2.3 Terme source**

Dans le cas général si le terme source de l'équation (7.1) est rattaché à la température, il peut être linéarisé et s'écrit sous la forme :

$$
Sr = Sr_C + Sr_P T_P \tag{7.7}
$$

Il faudra alors rajouter au terme *a<sup>P</sup>* et *b* que nous avons vu précédemment les termes suivants :

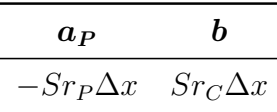

#### **7.2.4 Prise en compte des conditions aux limites**

#### **Condition de flux imposé**

Écrivons l'équilibre des flux entre le demi-volume de contrôle à la limite du domaine (*B*) et son volume de contrôle voisin (*I*) ( figure 7.2)

$$
q_B - q_I = \rho C_p \frac{\partial T}{\partial t}
$$

Ceci qui conduit à :

$$
q_B - \frac{\lambda_i (T_B - T_I)}{(\delta x)_i} = \rho C_p \left( T_B - T_B^0 \right) \frac{\Delta x}{2\Delta t}
$$
\n(7.8)

<sup>2.</sup> La partie de droite ne dépendant pas de l'itération précédente

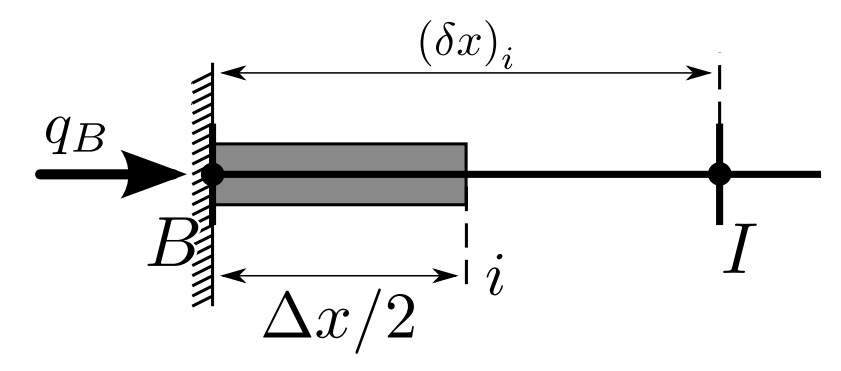

Figure 7.2 – Schématisation du volume de contrôle pour la discrétisation des conditions aux limites

L'équation pour  $T_B$  devient :

$$
a_B T_B = a_I T_I + b \tag{7.9}
$$

avec :

| $a_I$                   | $a_R^0$                          | h                                 | $a_B$ |
|-------------------------|----------------------------------|-----------------------------------|-------|
| $k_i$<br>$(\delta x)_i$ | $\rho c \Delta x$<br>$2\Delta t$ | $q_B + a_P^0 T_B^0$ $a_I + a_B^0$ |       |

Si le flux *q<sup>B</sup>* est défini en termes de transfert thermique grâce à un coefficient d'échange convectif *h* et un fluide à température  $T_f$  nous avons :

$$
q_B = h \left( T_f - T_B \right)
$$

Et les coefficients pour l'équation (7.9) deviennent :

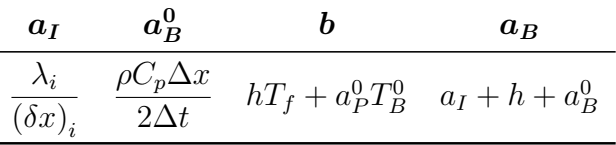

Considérons maintenant le cas d'un flux connu *q<sup>L</sup>* d'un deuxième flux défini grâce un coefficient d'échange *h*, connaissant la température *T<sup>f</sup>* du fluide à l'extérieur.

Reprenons l'équation (7.8) et replaçons *q<sup>B</sup>* par la somme des flux qui nous intéressent.  $q_B = q_L + h (T_f - T_B)$ 

Les coefficients pour l'équation (7.9) deviennent :

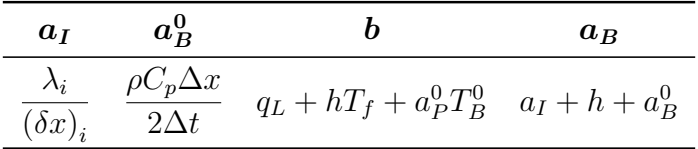

#### **Condition de symétrie ou d'isolation**

En écrivant que  $q_B = 0$  en  $x = 0$ , on trouve une condition aux limites de Neumann.

$$
\left. \frac{\partial T}{\partial x} \right|_{x=0} = 0
$$

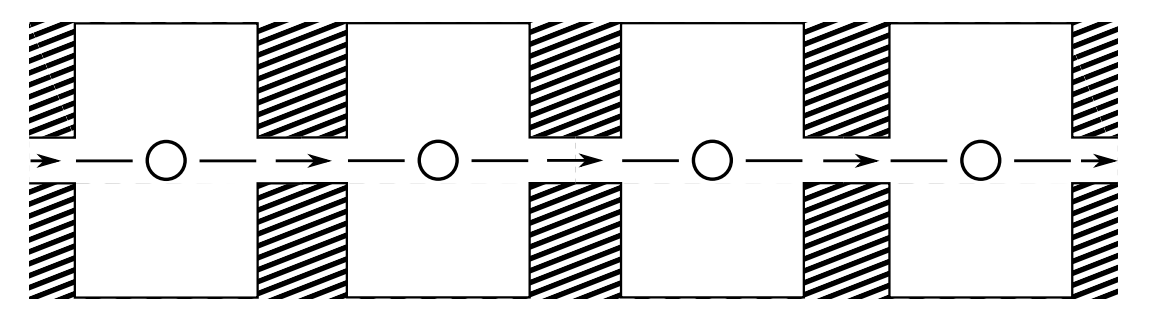

Figure 7.3 – Schématisation des réacteurs en série (modifié d'âpres Patankar [50])

#### **Condition aux limites avec termes sources**

Finalement la méthode la plus souple et générique pour imposer des conditions aux limites est de fixer une condition d'isolation et de générer une source volumique apportant la même quantité que la condition à la limite pour la maille concernée directement dans les équations aux dérivées partielles discrétisées. C'est la méthode utilisée par notre code, et elle s'adapte très facilement aux variations de domaines avec la méthode des masques<sup>3</sup>.

#### **7.2.5 Convection**

Pour calculer l'évolution des propriétés due au mouvement convectif, la méthode classique de discrétisation  $4$  n'est pas valable et provoque, dans certains cas, des oscillations autour de la solution réelle (voir VERSTEEG  $[52]$ ).

On peut montrer que pour représenter la physique d'un problème les schémas convectifs doivent respecter trois propriétés :

- **Conserver la variable :** La quantité qui entre doit être égale à la quantité qui sort, hors génération ou destruction.
- **Encadrer les valeurs :** Dans le cas de la conduction par exemple si un nœud est encadré par une valeur A et une valeur B, le résultat doit être compris entre ces deux valeurs.
- **Conserver les propriétés de transport :** Si le fluide se déplace rapidement dans un sens, on ne doit pas voir la variable se déplacer dans une autre direction.

Le schéma le plus simple respectant ces propriétés est le schéma dit "upwind". De nombreux autres schémas existent [51, 52] (Hybrid, loi de puissance, QUICK). Ils peuvent être plus subtils dans leurs liens entre la convection et la conduction, et/ou dans leur ordre de discrétisation.

Ici, seul le schéma upwind, que nous avons utilisé dans les calculs, sera présenté. Ce schéma est souvent utilisé en génie des procédés, car on l'associe au modèle du "réacteur en série", très employé dans ce domaine.

Une représentation du schéma que nous avons utilisé est présentée sur la figure 7.3. Les volumes de contrôle peuvent être vus comme des réacteurs parfaitement agités reliés entre eux par des tubes. Le flux à travers les tubes représente la convection alors que la conduction à travers les murs séparant les réacteurs représente la diffusion. Chaque réacteur étant parfaitement agité, il est à une température uniforme. Il est alors acceptable

<sup>3.</sup> Analogue à la méthode des frontières immergées, voir la figure 8.11

<sup>4.</sup> dénommée en anglais "central différenting scheme"

de supposer que la température dans chaque tube ne dépend que de la température du réacteur en amont. Le fluide dans le tube ne possède aucune information sur le réacteur en aval, mais il apporte à celui-ci les informations provenant du réacteur en amont.

Regardons maintenant comment appliquer ce principe concrètement. Prenons le cas très simple où nous sommes en régime permanent avec de la convection et de la diffusion. L'équation qui régit la convection et la diffusion en régime permanent est :

$$
\frac{d}{dx}(\rho u\phi) = \frac{d}{dx}\left(\lambda \frac{d\phi}{dx}\right) \tag{7.10}
$$

avec *λ* le terme de diffusion, *u* la vitesse du fluide et *ρ* sa masse volumique et *φ* la variable pour laquelle nous cherchons la solution.

Dans le formalisme matriciel associé aux volumes finis, il est commun de poser :

$$
F \equiv \rho u, \qquad D \equiv \frac{\lambda}{\delta x} \tag{7.11}
$$

avec ∆*x* la largeur du volume de contrôle (figure 7.1). En reprenant le formalisme de l'équation (7.6) appliqué à l'équation (7.10) nous avons :

$$
a_P \phi_P = a_E \phi_E + a_W \phi_W + b \tag{7.12}
$$

En reprenant la représentation du volume de contrôle de la figure 7.1 la mise en place du schéma upwind induit une modification des fonctions permettant de construire le système matriciel. Lorsque celui-ci est employé, il faut définir les termes *a<sup>W</sup>* et *a<sup>E</sup>* de la manière suivante :

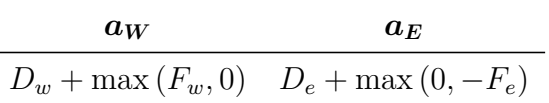

### **7.3 Discrétisation du rayonnement**

Le transfert radiatif dans la partie vide de la cavité est un mode de transfert important dans le réacteur. Nous avons choisi de construire une modélisation détaillée de ce transfert dans la cavité. Pour ce faire, la cavité est divisée en sous-surfaces pour lesquelles le facteur de forme est calculé à l'aide d'expression analytiques<sup>5</sup>. Finalement, la résolution du transfert radiatif est couplée avec le solveur volumes finis.

Dans la section 6.7 nous avons rappelé le système d'équations régissant le rayonnement dans une cavité fermée. Il est intéressant d'écrire l'équation  $(6.19)$  sous forme matricielle  $6$ 

$$
\mathbf{C} \cdot \mathbf{q} = \mathbf{A} \cdot \mathbf{e}_b - \mathbf{h}_0 \tag{7.13}
$$

avec :

<sup>5.</sup> Compte tenue de l'évolution des sous surfaces au cours de la simulation (voir section 7.5) l'approche analytique du calcul des facteurs de forme est bien moins coûteuse en temps de calcul que la méthode de Monte Carlo [37, 38] appliquée au calcul des facteurs de forme.

<sup>6.</sup> Cette mise en forme permet de résoudre facilement le système à l'aide d'un solveur matriciel. Nous avons utilisé Julia [19] que nous présenterons rapidement dans la section 7.7. On pourra aussi noter que l'utilisation de la forme matricielle permet à Julia [19] de choisir, en fonction du type de matrice [53], le meilleur solveur entre les bibliothèques optimisées LAPACK [54] et SuiteSparse [55].

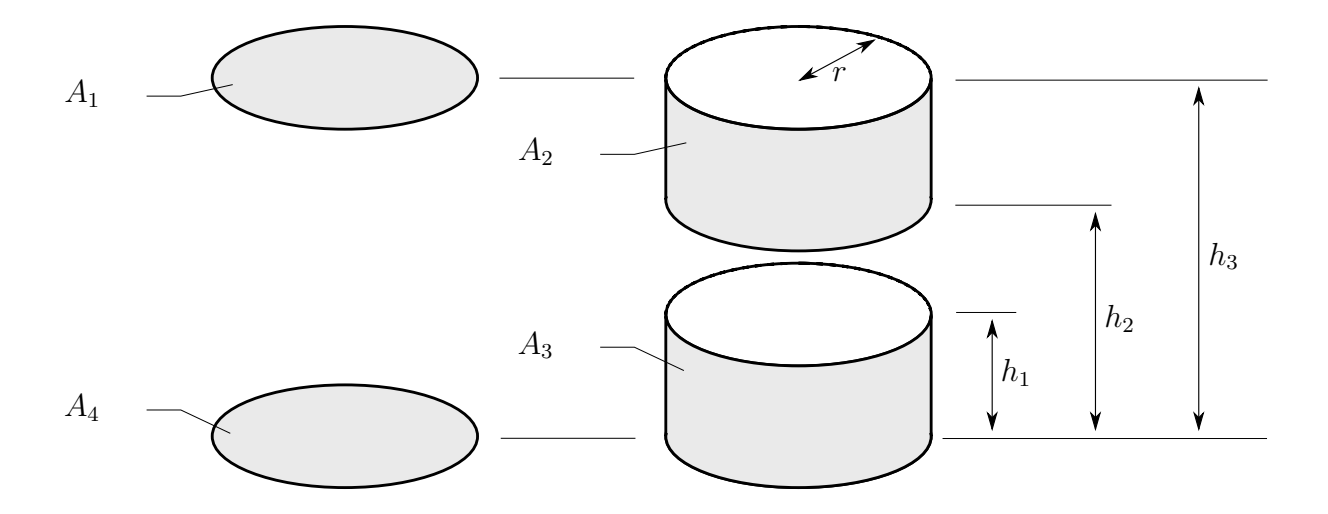

Figure 7.4 – Facteurs de formes et surfaces associés utilisés pour le calcul du rayonnement dans la partie vide de la cavité

$$
A_{ij} = \delta_{ij} - F_{i-j} \tag{7.14}
$$

$$
C_{ij} = \frac{\delta_{ij}}{\varepsilon_j} - \left(\frac{1}{\varepsilon_j} - 1\right) F_{i-j} \tag{7.15}
$$

avec **q**, **e***b*, et **h**<sup>0</sup> les vecteurs du flux de chaleur inconnu *q<sup>j</sup>* , la puissance émettrice *Ebj* et l'irradiation extérieure  $H_{0j}$ 

Pour obtenir le flux net par unité de surface nous devons résoudre l'équation (7.16)

$$
\mathbf{q} = \mathbf{C}^{-1} \cdot [\mathbf{A} \cdot \mathbf{e}_b - \mathbf{h}_0] \tag{7.16}
$$

Une fois l'équation (7.16) multipliée par la surface concernée et divisée par le volume du volume de contrôle, il peut être introduit dans les équations (6.7) et (6.8) comme terme source.

#### **7.3.1 Facteur de forme**

Pour évaluer l'équation (7.16), nous avons besoin de calculer le facteur de forme de chaque surface discrétisée de la cavité. À l'aide de la figure 7.4 et des formulations analytiques des facteurs de formes que l'on trouve dans les publications de MODEST  $[37]$ , LEUENBERGER et PERSON [56] et BUSCHMAN et PITTMAN [57] nous pouvons construire la matrice des facteurs de forme dans la cavité. Les paramètres de hauteur utilisés étant disparates d'une publication à l'autre, nous avons utilisé le package de calcul formel SymPy [58] pour homogénéiser ces dimensions et les présenter sous la forme suivante :

#### **Facteur de forme de la surface 1 à 4**

En utilisant les équations de MODEST  $[37]$  et en les adaptant à notre problème, nous avons :

$$
F_{1-4} = \frac{h_3^2}{2r^2} - \frac{1}{2} \left( \frac{h_3^4}{r^4} + 4\frac{h_3^2}{r^2} \right)^{1/2} + 1 \tag{7.17}
$$

#### **Facteur de forme de la surface 3 à 3**

En utilisant les équations de MODEST  $[37]$  et en les adaptant à notre problème, nous avons également :

$$
F_{3-3} = \frac{h_1}{2r} - \frac{1}{2} \sqrt{\frac{h_1^2}{r^2} + 4} + 1
$$
\n(7.18)

#### **Facteur de forme de la surface 2 à 4**

En utilisant les équations de Leuenberger et Person [56] et en les adaptant à notre problème, nous trouvons :

$$
F_{2-4} = \frac{1}{4r(h_2 - h_3)} \left( -h_2^2 + h_2r\sqrt{\frac{h_2^2}{r^2} + 4} + h_3^2 - h_3r\sqrt{\frac{h_3^2}{r^2} + 4} \right) \tag{7.19}
$$

#### **Facteur de forme de la surface 2 à 3**

Ce facteur de forme est introduit par BUSCHMAN et PITTMAN [57] :

$$
L_i = h_i/r \tag{7.20}
$$

$$
X_{f23}(L) = (L^2 + 4)^{1/2} \tag{7.21}
$$

$$
F_{2-3} = \frac{1}{4(L_3 - L_2)} [2L_1(L_3 - L_2) + (L_3 - L_1)X_{f23}(L_3 - L_1) - (L_2 - L_1)X_{f23}(L_2 - L_1) - L_3X_{f23}(L_3) + L_2X_{f23}(L_2)] \quad (7.22)
$$

La figure 7.5 illustre les hauteurs associées à ce calcul. Les matrices associées aux hauteurs pour le calcul des facteurs de formes *F*2−<sup>3</sup> sont présentées ci-dessous, avec *dz* la hauteur d'une surface discrète pour le rayonnement et *Ndz* le nombre de surfaces :

$$
h_0 = \begin{bmatrix} 0 & \cdots & 0 \\ dz & \cdots & dz \\ 2dz & \cdots & 2dz \\ \vdots & \vdots & \vdots \\ (N_{dz} - 1)dz & \cdots & (N_{dz} - 1)dz \end{bmatrix}
$$
(7.23)  

$$
h_1 = \begin{bmatrix} dz & \cdots & dz \\ \vdots & \vdots & \vdots \\ dz & \cdots & dz \end{bmatrix}
$$
(7.24)  

$$
0 \qquad dz \qquad \cdots \qquad (N_{dz} - 2)dz \quad (N_{dz} - 1)dz
$$

$$
h_2 = \begin{bmatrix} 0 & dz & \dots & (N_{dz} - 2)dz & (N_{dz} - 1)dz \\ dz & 0 & \dots & (N_{dz} - 3)dz & (N_{dz} - 2)dz \\ 2dz & dz & \dots & (N_{dz} - 4)dz & (N_{dz} - 3)dz \\ \vdots & \vdots & \ddots & \vdots & \vdots \\ (N_{dz} - 2)dz & (N_{dz} - 3)dz & \dots & 0 & dz \\ (N_{dz} - 1)dz & (N_{dz} - 2)dz & \dots & dz & 0 \end{bmatrix}
$$
(7.25)

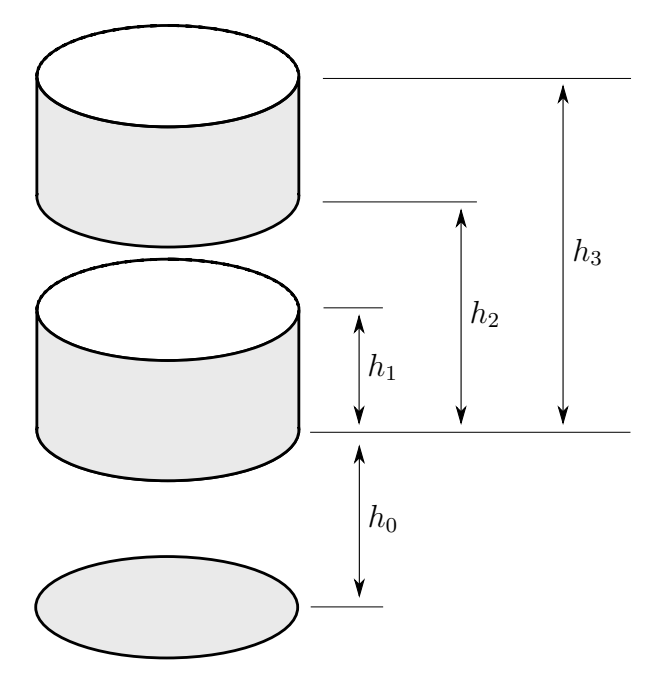

Figure 7.5 – Hauteurs utilisées pour le calcul du rayonnement dans la partie vide de la cavite .

$$
h_3 = h_2 + dz \t\t(7.26)
$$

Finalement, en utilisant les éléments de la section 7.3.1 et les relations entre les facteurs de forme que l'on peut retrouver dans la section 5.7.1 nous pouvons construire la matrice des facteurs de forme *Fi*−*<sup>j</sup>* utilisés dans l'équation (7.16).

#### **7.3.2 Mise en place dans le modèle**

La résolution du système est très lourde dès lors que le nombre de surfaces discrétisées est important. Pour avoir un temps de calcul acceptable, nous avons séparé la surface latérale de la cavité vide en cent zones. La localisation et la taille de chaque zone évoluent au cours du temps avec la réduction du lit. Dans ce calcul, la température moyenne de chaque zone est considérée et chaque zone est composée de nombreuses mailles de la partie volumes finis. On calcule ensuite un terme source pour chaque maille depuis l'équation (7.16), et on injecte le terme source dans le système volumes finis pour le calcul suivant. La figure 7.6 résume le système de résolution du rayonnement.

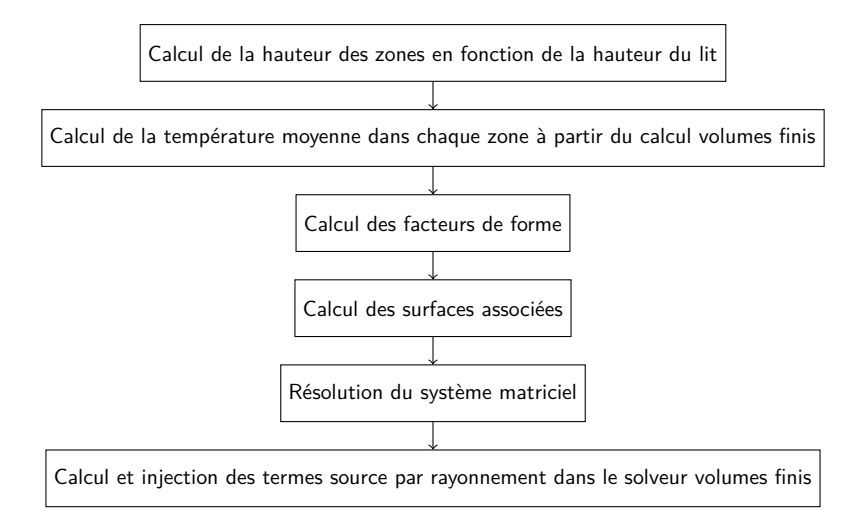

Figure 7.6 – Organigramme du module de calcul du rayonnement dans la partie vide de la chambre de réaction. Module "Rayonnement cavité" dans la figure 7.10

## **7.4 Présentation du maillage pour le réacteur**

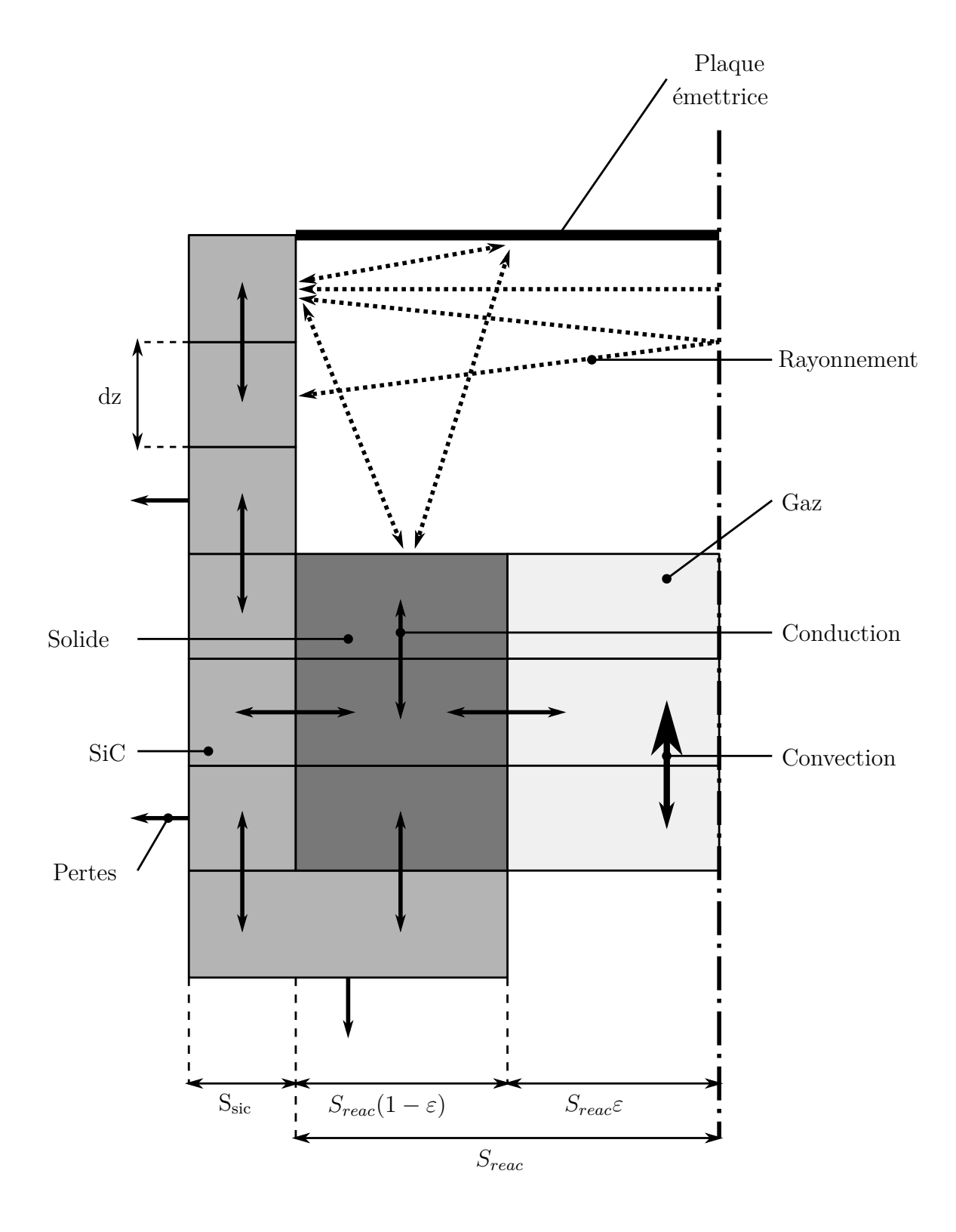

Figure 7.7 – Schéma représentant les couplages entre les phases et les modes de transferts thermiques dans notre modélisation de la chambre de réaction.

## **7.5 Prise en compte de l'évolution de la hauteur du lit durant la résolution**

Au cours de la réaction, le lit est consommé. Cette consommation du lit implique des variations de géométrie dans le réacteur. Pour tenir compte de ces variations, nous calculons la hauteur du lit au début de chaque pas de temps par rapport aux résultats de conservation de la masse du solide des itérations précédentes. À partir de cela, la position des masques ainsi que la localisation du terme source par rayonnement pour la partie supérieure du lit est déterminée. Les masques fixent à zéro tous les transferts et sources et permettent de modéliser la variation de hauteur du lit sans redéfinir un nouveau maillage à chaque variation de hauteur. La figure 7.8 résume le système de résolution de la variation de la hauteur du lit.

Par ailleurs, comme nous pouvons le voir sur la figure 7.9, la consommation du lit va faire que les surfaces latérales exposées au rayonnement vont évoluer au cours de la simulation.

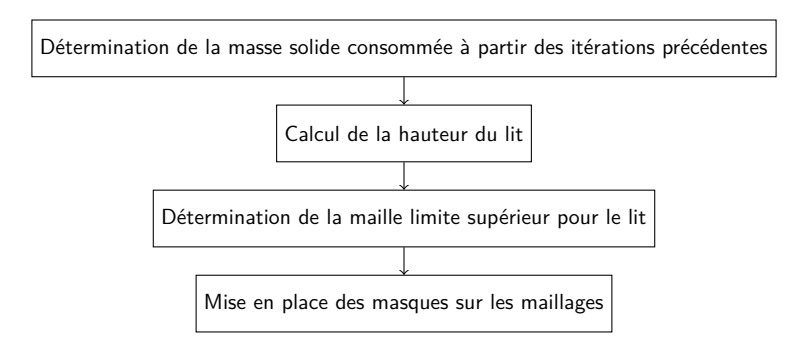

Figure 7.8 – Organigramme du module de calcul de réduction du lit. Module "Réduction lit" dans la figure 7.10

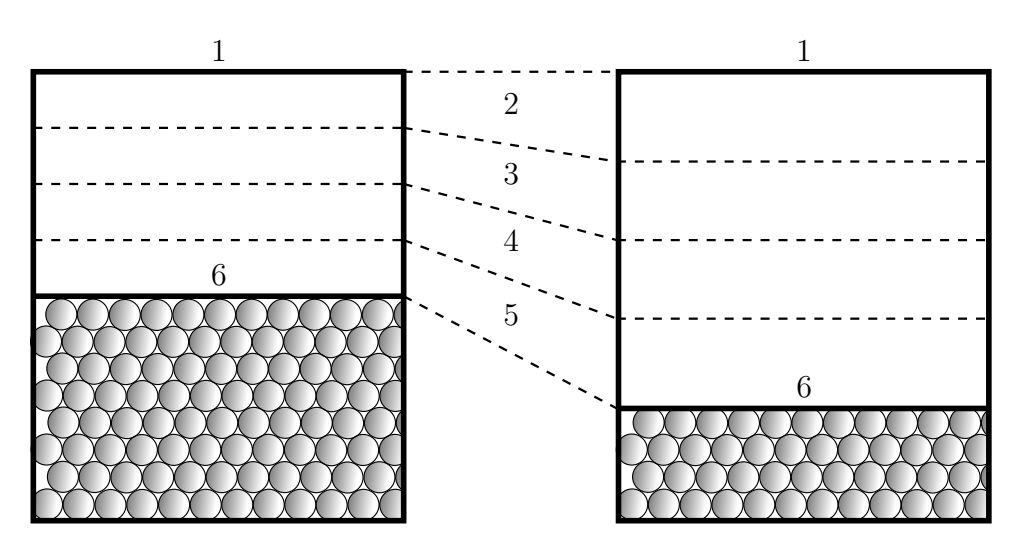

Figure 7.9 – Schéma représentant l'évolution des surfaces latérales pour le calcul du rayonnement dans le réacteur au fur et à mesure de la consommation du lit. 1 la plaque émettrice, 2,3,4,5 la surface latérale discretisée en 4 zones et 6 la surface du lit poreux.

## **7.6 Résolution numérique**

#### **7.6.1 Représentation du système sous forme matriciel**

La mise en place de la méthode des volumes finis conduit à une équation pour chaque nœud de la grille. Chaque équation fait intervenir la valeur de la variable *φ* en ce point, mais aussi celle de ses voisins. Ce qui permet la construction d'un système matriciel résolu numériquement.

Finalement, notre système peut s'écrire de la manière suivante.

$$
M\phi = b \tag{7.27}
$$

$$
\begin{bmatrix}\n\ddots & \ddots & \ddots & \ddots & \vdots \\
-\ddot{a}_{W} & a_{P} & -a_{E} & \ddots & \ddots & \ddots \\
\ddots & \ddots & \ddots & \ddots & \ddots & \vdots \\
\ddots & \ddots & \ddots & \ddots & \ddots\n\end{bmatrix}\n\cdot\n\begin{bmatrix}\n\vdots \\
\phi_{W} \\
\phi_{P} \\
\phi_{E} \\
\vdots\n\end{bmatrix} =\n\begin{bmatrix}\n\vdots \\
\phi \\
b \\
\vdots \\
\vdots\n\end{bmatrix}
$$
\n(7.28)

#### **7.6.2 Outils de discrétisation utilisés**

Le système représenté par l'équation (7.27) peut s'écrire sous la forme :

$$
M_t (\phi - \phi_{old}) + M_{conv} \phi - M_{diff} \phi + M_{sl} \phi + M_{cl} \phi = b_0 + b_{cl}
$$
 (7.29)

Équation dans laquelle on retrouve les termes transitifs, de convection, de diffusion de source linéarisée et de conditions aux limites. Pour chaque terme, on écrit une fonction qui nous donnera la matrice *M* en fonction du schéma des coefficients de l'équation générale et du maillage.

Pour obtenir ces matrices, il est en général conseillé d'utiliser un module de discrétisation. L'utilisation de tels modules rend le code bien plus souple puisque les modifications des équations et de leurs coefficients ou des schémas mis en œuvre modifient directement le système matriciel à résoudre. Nous avons choisi d'utiliser les modules Fipy [59] pour Python et JFVM [60] pour Julia<sup>7</sup>. Pour les applications complexes avec sous-relaxation et des modifications de coefficients dynamiques, le module Fipy [59] présente des limitations dues aux spécificités de Python qui en réduit l'utilisation pour certaines applications complexes. Le module JFVM [60] ne souffre pas de ces limitations, mais est plus complexe à mettre en œuvre.

#### **7.6.3 Résolution du système d'équations linéaires**

La complexité de la modélisation (couplage, taille des maillages, etc.) dépend dans la plupart des cas des ressources disponibles pour sa résolution. Il existe deux familles de solutions pour résoudre ce type de système, les méthodes directes et les méthodes indirectes ou itératives. Les méthodes directes permettent d'obtenir la solution en appliquant l'algorithme une seule fois sur le système à résoudre. Les méthodes itératives, elles doivent être répété un certain nombre de fois pour converger vers une solution. En fonction de la taille du système de la puissance de calcul disponible, de la mémoire et de l'organigramme

<sup>7.</sup> Un exemple très simple de code en conduction est présenté dans annexe E.2.

de résolution, le choix de la méthode peut avoir un impact important sur le temps de calcul. Le lecteur désirant aller plus loin dans ce domaine s'orientera vers les ouvrages de FERZIGER [51] et VERSTEEG [52]. Ces auteurs présentent de manière assez exhaustive les méthodes généralement utilisées en CFD.

Notons qu'il est en général déconseillé de développer soi-même les solveurs pour la résolution de tels systèmes. L'utilisateur se tournera vers des bibliothèques et autres sous-programmes existants écrits par des spécialistes du domaine. Pour les cas avec des matrices creuses comme c'est le cas en CFD on peut notamment citer Suitesparse [55]. LAPACK [54] est aussi largement utilisée.

#### **7.6.4 Sous-relaxation**

Lors de la résolution itérative d'un système fortement non linéaire (couplage avec du rayonnement par exemple), il peut être nécessaire de ralentir les variations du système entre les différentes itérations. Ce processus s'appelle la sous-relaxation. Il consiste simplement à pondérer la solution de l'itération précédente avec un terme *α* compris en 0 et 1 avant de le réinjecter dans le système. La sous-relaxation est utilisée dans notre code pour l'énergie du solide et du gaz. La mise en place du rayonnement et la non-continuité des polynômes pour le calcul des propriétés du gaz, qui sont présentés dans l'annexe C, imposent des sous-relaxations très importantes  $\delta$  pour converger.

La sur-relaxation existe également, elle sert à accélérer le processus itératif avec un *α* supérieur à 1.

## **7.7 Les langages de programmation utilisés**

#### **7.7.1 Présentation des langages**

Comme nous l'avons vu précédemment la résolution du système matriciel se fait numériquement. Il faut donc faire le choix d'un langage de programmation. Durant ce travail, deux langages ont principalement été utilisés. Ces deux langages, "open source" et multiplate-forme, sont Python [17, 18] et Julia [19].

Python est un langage relativement ancien (1990), c'est un langage de script, interprète, et il n'est pas spécifiquement prévu pour les applications scientifiques. Cependant, la grande lisibilité du code, sa taille réduite comparée aux langages compilés classiques (C, C++, Fortran), et l'ajout de bibliothèque scientifique écrite en langage compilé pour compenser sa lenteur en font un langage largement utilisé par la communauté scientifique. Ces spécificités font qu'il faut en général s'affranchir de l'écriture classique séquentielle dans le code et travailler sous forme vectorielle [17, 18]. En d'autres termes, les boucles sont à proscrire, ce qui peut poser problème pour certaines applications.

Julia [19] est très récent (2012) et encore en phase de développement (v0.4). Il a été spécialement développé au MIT pour les applications scientifiques. La syntaxe est très proche de Python et il possède les mêmes avantages (seul manque une bibliothèque graphique de haut niveau directement intégré de type matplotlib). Il est également compilé à la volée grâce à son compilateur construit autour d'une machine virtuelle de bas niveau (LLVM). Cela permet de s'affranchir de l'écriture vectorielle de Python tout en apportant des optimisations au code directement au niveau du compilateur. Il possède lui aussi de nombreuses bibliothèques pour les applications scientifiques. Elles sont en général écrites

<sup>8.</sup> De l'ordre de 1 · 10−2 pour le gaz et 1 · 10−1 pour le solide et SiC

dans le langage Julia lui-même ce qui permet de les modifier aisément pour des applications spécifiques. On trouve aussi des bibliothèques matures en C et Fortran pour l'algèbre linéaire, la génération des nombres aléatoires, les FFT et le traitement de chaînes de caractères.

Nos programmes ont d'abord été codés sous Python, puis ont été portés sous Julia en raison de temps de calcul très important sous Python lors du couplage avec le rayonnement discrétisé. La plupart des codes et des modules existent donc sous les deux langages. Seules la partie rayonnement avec plusieurs zones et la modélisation de l'absorbeur n'ont pas été développées sous Python. Pour nos applications, le temps de calcul du code sous Julia est d'un à deux ordres de grandeur plus rapide que celui sous Python. De plus, le code sous Python est largement optimisé alors que celui sous Julia ne l'est pas, ce qui permet d'envisager un gain en temps de calcul pour la version Julia de notre code.

## **7.8 Organigramme de résolution**

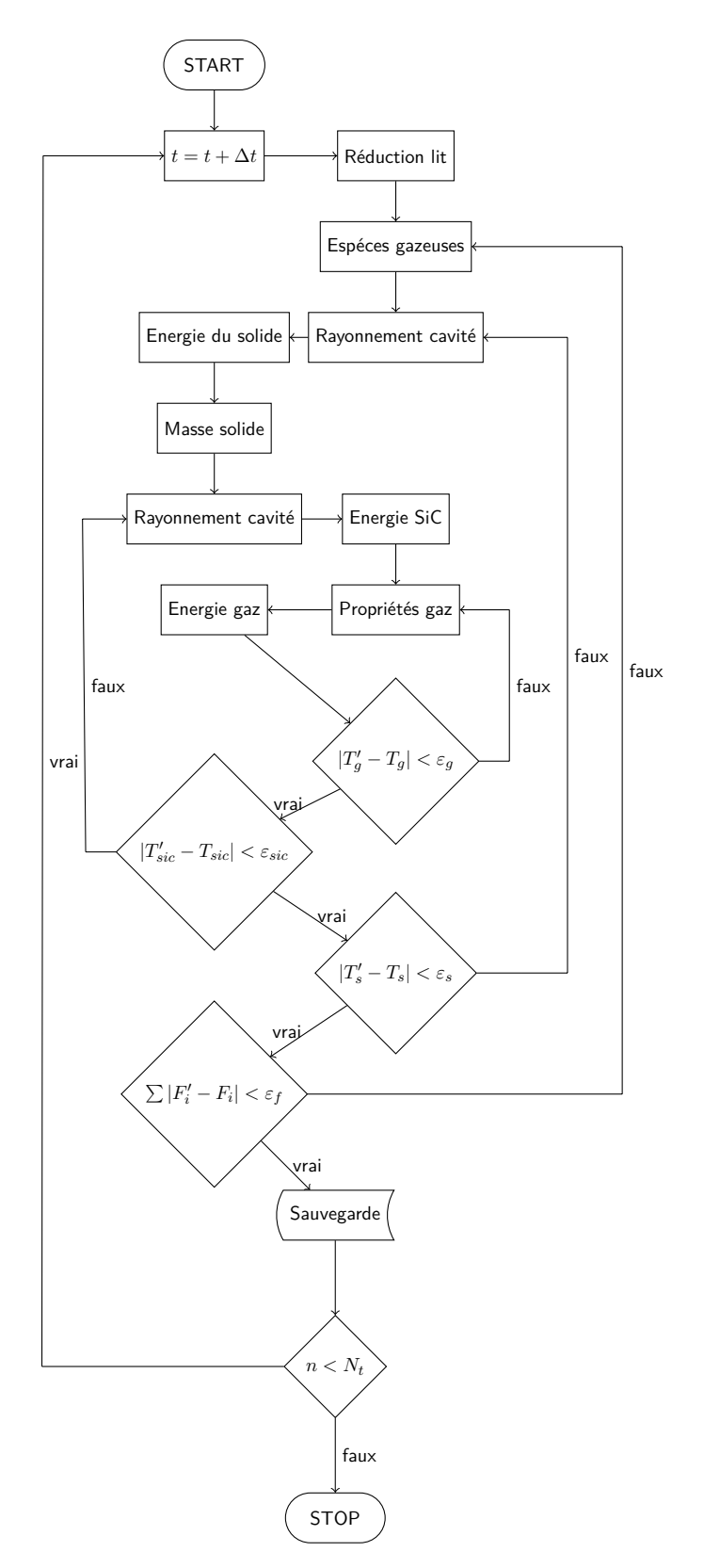

Figure 7.10 – Organigramme de résolution dans la cavité basse. Avec *ε<sup>i</sup>* la tolérance sur le résidu de l'équation de conservation  $i$  et  $N_t$  le nombre de pas de temps. L'indice  $'$  fait référence à l'itération précédente.

## **7.9 Conclusion**

Dans ce chapitre, nous avons présenté la discrétisation et la résolution numérique des équations contrôlant la physique du réacteur modélisé. Nous avons premièrement présenté la méthode des volumes finis que nous avons utilisée pour calculer l'évolution des équations de conservation. Nous avons ensuite présenté la construction du système d'équations pour le rayonnement dans la partie vide de la cavité. Nous avons aussi discuté des organigrammes de résolution et des langages de programmation utilisés. Dans le chapitre suivant, nous allons présenter les résultats d'un cas test que nous avons utilisé pour valider notre modélisation de la chambre de réaction.

# **Troisième partie Validation et études du modèle**

# **Chapitre 8**

## **Résultats et validation**

La seule vraie science est la connaissance des faits.

Buffon

## **8.1 Introduction**

Dans cette partie, nous mettons tout d'abord en contexte notre travail vis-à-vis de la littérature. Puis, nous présentons les résultats d'un cas test que nous avons utilisé pour valider notre modélisation de la chambre de réaction. Les résultats sont extraits de [22]. Nous discuterons ensuite des profils dans le réacteur. Ensuite, nous regarderons la répartition du rayonnement dans la partie vide de la chambre de réaction. Enfin nous étudierons l'évolution de la répartition de l'énergie dans le réacteur au cours du temps.

## **8.2 Mise en contexte**

#### **8.2.1 Bibliographie**

#### **Généralité**

BARUAH et BARUAH [61] et PATRA et SHETH [62] proposent des "revues" concernant la gazéification de la biomasse. Seuls les modèles qu'ils estiment d'intérêt dans chaque catégorie sont détaillés et présentés. Ces articles présentent également les différents type de modèles que l'on trouve dans la littérature pour la modélisation de gazeifieur. On peut retenir trois modélisations communément utilisées :

- Modèle à l'équilibre thermodynamique
- Modèle tenant compte des cinétiques et du transport
- Modèle CFD

Chaque modèle ayant une précision et un champ d'application restreint. Le modèle thermodynamique fixe les limites théoriques pour un mélange parfaitement agité à une température fixe pendant un temps infini alors que le modèle CFD calcule un grand nombre d'équations caractérisant tout ou partie de la physique dans le réacteur. Les modèles CFD sont donc en général les plus précis, mais ils nécessitent un temps de développement et de calcul très important.
Pour établir l'état de l'art, nous avons retenu les articles suivants. Pour les calculs à l'équilibre thermodynamique, nous pouvons citer *Hydrogen and syngas production and purification technologies* [9], BASU  $[10, 44]$ , GUMZ  $[63]$ , ALTAFINI et al.  $[64]$ , MELGAR et al. [65] et Higman et Burgt [66]. Pour des approches tenant compte des cinétiques et/ou des phénomènes de diffusion dans la couche limite nous citerons BABU et SHETH [47], WANG et KINOSHITA [67], DI BLASI [68], GILTRAP et al. [69], GØBEL et al. [70] et GORDILLO et BELGHIT [71].

Au cours de notre travail, nous avons développé un modèle pour le calcul à l'équilibre thermodynamique dans la zone de réduction<sup>1</sup>, et un modèle tenant compte des cinétiques et du transport 2 . Ce dernier se rapproche d'une modélisation CFD.

#### **Cinétiques**

Puisque les modèles à l'équilibre thermodynamique sont basés sur la minimisation de l'énergie de Gibbs, les résultats sont invariables. En revanche, dans le cas des modèles cinétiques, certaines remarques peuvent être faites.

La cinétique la plus utilisée pour la gazéification de la biomasse est celle de Wang et Kinoshita [67]. Ce modèle cinétique dépend de la taille des particules, du nombre de sites actifs, des coefficients d'absorption, des constantes thermodynamiques et des vitesses de réaction apparente. D'après Giltrap et al. [69], cette modélisation se rapproche de celle d'un lit fluidisé parfaitement mélangé.

Giltrap et al. [69] ont développé un modèle pour la zone de réduction dans un gazeifieur co-courant. Ils utilisent pour cela la cinétique de Wang et Kinoshita [67], mais les auteurs ne font varier que la constante d'équilibre et la vitesse de réaction. Pour cela, ils introduisent un facteur CRF (char reactivity factor 3 ) qui est censé tenir compte des facteurs attachés à la cinétique et non pris en compte dans la modélisation.

BABU et SHETH [47] réutilise la version simplifiée de la cinétique introduite par GILtrap et al. [69], mais ils font évoluer le CRF avec la position de la particule dans le lit. Ils comparent différentes lois d'évolution du CRF (constant, linéaire, exponentiel) aux données expérimentales de Jayah et al. [72] et concluent qu'une variation exponentielle du CRF avec la hauteur du lit donne les résultats proches de l'expérience. Cependant, en toute rigueur, compte tenu de la méthode de construction du CRF, l'utilisation de ces coefficients doit se faire en régime stationnaire, avec une géométrie de réacteur et une matière première proche de celle de Jayah et al. [72].

Gøbel et al. [70] propose aussi une cinétique pour la réduction du char. Comme pour la cinétique précédente, l'évolution de la réactivité du char est prise en compte. La réactivité évolue en fonction de la composition du gaz (par exemple, comme nous l'avons vu dans la section  $2.4.2$ , la présence de  $H_2$  peut fortement modifier la réactivité du char) et taux de conversion. L'évolution de la réactivité du char semble plus généralisable que dans la cinétique précédente puisqu'elle est basée cette fois-ci sur des mesures thermogravimétriques.

#### **Quelques modèles remarquables**

Di Blasi [68] propose l'un des modèles les plus complets. Ce dernier tient compte de l'évaporation, la pyrolyse, la combustion, la réaction du gaz à l'eau et les réactions

<sup>1.</sup> section 3.2.4

<sup>2.</sup> chapitre 6

<sup>3.</sup> coefficient de réactivité du charbon

hétérogènes avec le char. La plupart des phénomènes modélisés sont associés à des cinétiques. Cependant, les cinétiques restent d'origine disparates, et n'ont pas forcément été mesuré dans les mêmes conditions ce qui peut avoir une influence sur la pertinence globale du modèle. On notera aussi que même si ce modèle n'a pas été confronté à des données expérimentales, il semble avoir les bonnes tendances.

Sharma [16] propose une comparaison des résultats obtenus via l'équilibre thermodynamique et un modèle cinétique en régime stationnaire. Il conclut que la hauteur critique pour un flux gazeux de 10 g s<sup>−1</sup> est de l'ordre de 25 cm. La température critique elle, se situe autour de 950 K. Au-dessus ce ces limites, si la composition du gaz de sortie est la donnée qui nous intéresse, le modèle à l'équilibre thermodynamique peut être utilisé comme une alternative peu coûteuse en temps de calcul, vis a vis d'un modèle cinétique.

#### **Modèles allothermiques solaires**

En ce qui concerne la gazéification solaire, très peu de modèles ont été publiés. Piatkowski et Steinfeld  $[22]$  ont modélisé leur gazeifieur  $[40]$  en se focalisant sur la vitesse de réduction du lit et les températures. L'évolution du flux gazeux et des compositions n'est, par exemple, pas étudiée. Leur modèle suppose l'équilibre thermique entre les phases gazeuse et solide et prend en compte le transfert thermique dans les parois latérales SiC. Le transfert dans la partie vide de la cavité est modélisé à l'aide par un modèle de radiosité à 3 équations couplées à la paroi latérale SiC. Ce modèle est validé en termes de températures en haut et bas de la cavité, ainsi qu'en termes de vitesse de réduction du lit.

GORDILLO et BELGHIT [71] ont également proposé un modèle pour le même réacteur avec prise en compte des échanges de chaleur et de masse entre la phase gazeuse et solide. Le transfert de chaleur à travers les parois latérales n'est pas pris en compte et le rayonnement dans la cavité vide est modélisé à l'aide d'un modèle de radiosité à deux équations postulant des plaques infinies. De plus, le réacteur est considéré adiabatique. Le gaz et le solide sont préchauffés à 473 K à l'aide d'un gaz inerte. La pyrolyse n'est pas prise en compte, il est considéré qu'elle a lieu durant la phase de préchauffage du solide. La cinétique utilisée est celle de WANG et KINOSHITA [67] avec la variation exponentielle introduite par BABU et SHETH  $[47]$ . Le modèle suppose qu'un régime stationnaire est atteint dans le lit et ne prend pas en compte la réduction dynamique du lit. La comparaison des simulations du modèle avec des données expérimentales est faite en termes de température sur la géométrie de Jayah et al. [72]. Compte tenu du réacteur modélisé, une comparaison avec les données extraites de la publication Piatkowski et al. [40] aurait été intéressante. Il faut noter que ce modèle présente les bonnes tendances.

### **8.2.2 Contribution de ce modèle**

Nous pouvons énumérer quelques spécificités de notre modèle vis a vis des deux autres modélisations du gazéifieur solaire de PIATKOWSKI et STEINFELD [22] :

- 1. Les trois phases, gaz, solide, parois et leurs échanges sont modélisés.
- 2. Les coefficients de transfert thermique dans le réacteur on été établis sur la base d'une large comparaison entre les modèles de la littérature et les données expérimentales.
- 3. L'évolution de la vitesse du gaz en fonction de la température et de la production de matière est prise en compte.
- 4. Une résolution détaillée du rayonnement dans la cavité vide avec calcul dynamique des facteurs de forme et du rayonnement en fonction de l'évolution de la température et de l'évolution de la hauteur du lit est établie.
- 5. La validation des compositions de sortie et de la hauteur du lit en régime dynamique est réalisée.
- 6. Des propositions de pistes pour améliorer la modélisation des cinétiques de réactions dans ce type de réacteur sont faites.

# **8.3 Validations**

Pour cette simulation la température d'entrée de la vapeur est de 400 K, le flux de gaz est de 0,28 mol s<sup>−1</sup>. Les coupures d'injection de vapeur, que nous pouvons trouver sur la figure 6.2, n'ont pas pu être simulées. La coupure de l'injection de vapeur, dans nos simulations, ne permet pas d'obtenir, en l'état actuel du code, une solution convergée. La température de la plaque émettrice considérée est issue de mesures expérimentales.

### **8.3.1 Hauteur du lit**

La variation de la hauteur du lit dans la cavité modifie considérablement les modes de transfert thermique dans le réacteur. Une validation de la hauteur du lit dans le réacteur est donc importante. Sur la figure 8.1, on peut voir que les hauteurs simulées et mesurées dans l'expérience sont très proches puisque l'écart maximal est de l'ordre de 0,5 cm. Ceci valide donc notre modélisation de la réduction du lit au cours de la réaction.

### **8.3.2 Compositions**

L'évolution de la composition du gaz en sortie du réacteur simulée et mesurée est présentée sur la figure 8.2. On peut voir que pour les 50 premières minutes les écarts entre simulation et expérience sont acceptables. Après ce laps de temps, les écarts entre la simulation et l'expérience augmentent progressivement et la composition de sortie de notre modèle n'est plus satisfaisante. Dans la section 8.3.4, nous discuterons des raisons pouvant expliquer cet écart.

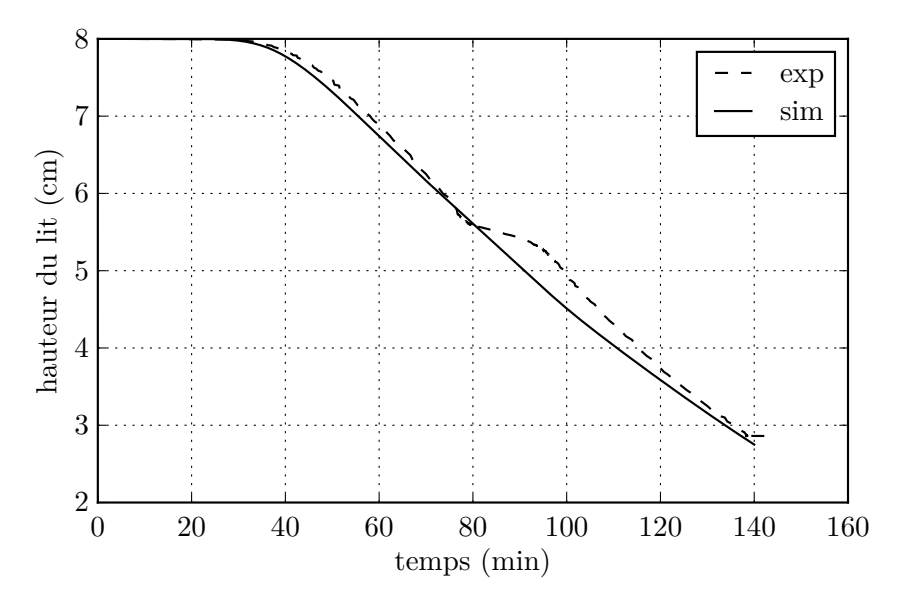

Figure 8.1 – Comparaisons de la hauteur du lit mesurée (exp) et simulée (sim).

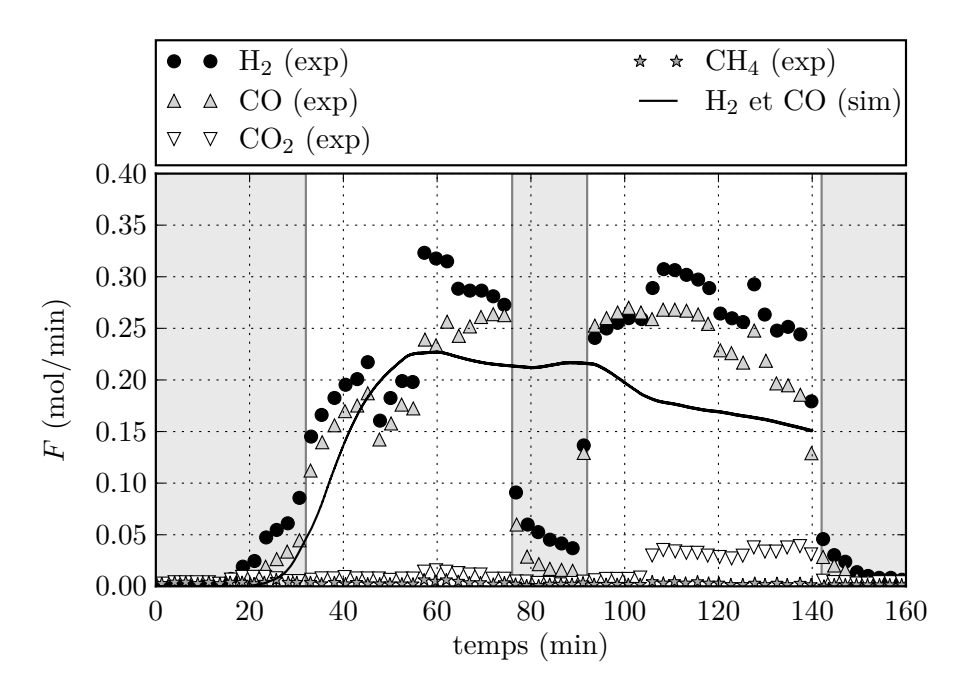

Figure 8.2 – Comparaisons des compositions en sortie du réacteur mesurées (exp) et simulées (sim). Les zones en gris représentent les zones où le flux de vapeur est interrompu dans l'expérience. Cette interruption n'est pas simulée.

### **8.3.3 Températures**

La comparaison entre les températures mesurées et simulées dans le réacteur est présentée dans la figure 8.3. On peut voir que l'évolution de la température en haut de la phase SiC est en bonne adéquation avec les mesures expérimentales. La température de la partie basse de la plaque de SiC semble surévalué, notamment durant les 80 premières

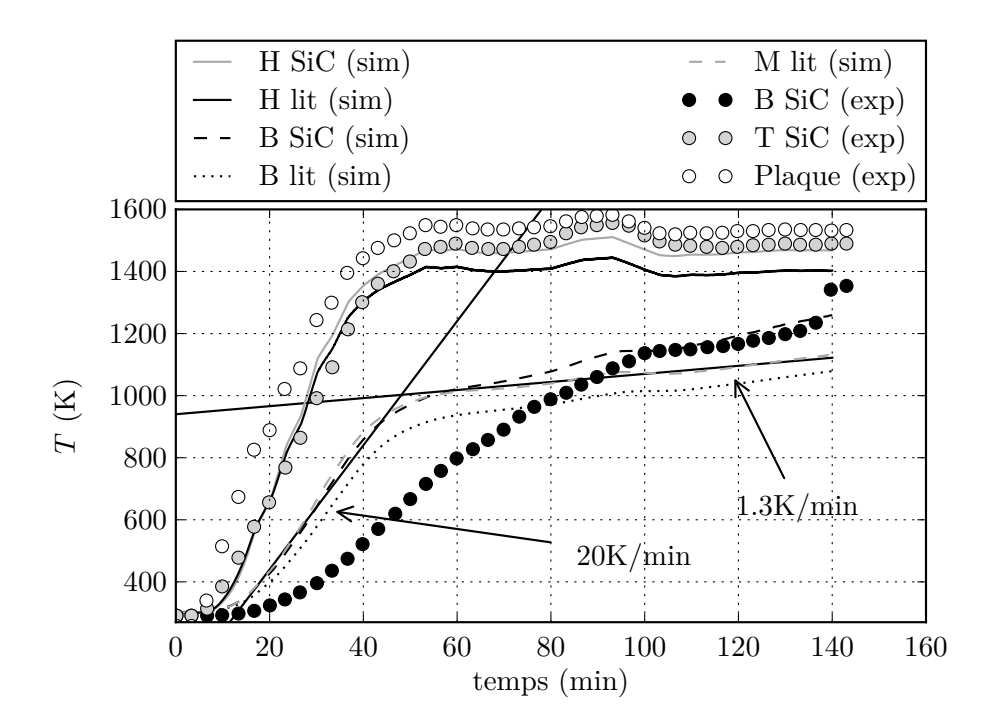

Figure 8.3 – Comparaisons des températures mesurées (exp) et simulées (sim). B pour bas, H pour haut, M pour milieu

minutes. Au-delà, elle est proche des valeurs expérimentales. Malgré nos nombreuses approches numériques 4 , nous n'avons pas été en mesure de justifier l'écart entre la mesure et la simulation pour la température basse de SiC durant les 80 premières minutes de simulation.

### **8.3.4 Discussions de la validation**

Comme nous pouvons le voir sur les trois figures 8.1, 8.2 et 8.3 notre modèle a les bonnes tendances. Deux points concernant les validations en composition, figure 8.2, méritent d'être discutés. Tout d'abord, il est intéressant de remarquer que la composition de sortie du réacteur est très bien modélisée lorsque la vitesse de chauffage du lit est de l'ordre de 20 K min−1 , comme nous pouvons le voir sur la figure 8.3. En revanche lorsque la vitesse de chauffage se réduit à 1,3 K min−1 notre modélisation de composition de sortie s'éloigne progressivement des mesures expérimentales. Ceci s'explique relativement bien, car comme nous l'avons signalé dans la section 6.3.1, la mesure de cinétique a été faite avec une température de 20 K min−1 . Dans la section 2.4.1, nous avons aussi discuté le fait que les conditions de pyrolyse peuvent modifier la structure de la matrice carbone et sa réactivité. À partir de ces deux observations, nous pouvons proposer une explication sur l'écart entre la mesure de composition de sortie et la simulation. Lorsque l'on s'écarte des conditions de la prise de mesure thermogravimétrique, la réactivité du charbon est modifiée et provoque les écarts entre la prise de mesure et le modèle. Une autre explication toujours rattachée à la réactivité du charbon peut aussi être proposée. Nous avons vu dans la section 2.4.3 que la concentration de suie pouvait également influencer la réactivité du char. Nous pouvons donc supposer qu'au fur et à mesure que le charbon est

<sup>4.</sup> Augmentions des pertes extérieures, variation des capacités et des conductivités thermiques mise en place du rayonnement détaillé pour la partie vide de la cavité, augmentation du débit de fluide, etc.

consommé la concentration de cendres dans le réacteur augmente. Cette augmentation de concentration, que l'on ne retrouve pas dans les mêmes proportions lors de la mesure thermogravimétrique, n'est donc pas prise en compte dans la cinétique. Ceci pourrait également expliquer les écarts de composition entre les mesures et les simulations pour des durées supérieures à 40 min. En effet, comme nous pouvons le voir sur la figure 8.1, le lit n'est consommé de manière mesurable qu'au-delà de ce temps.

### **8.4 Profils dans le réacteur**

Dans la section suivante, nous présentons et discutons l'évolution des différents profils dans le réacteur. Afin de mieux situer leurs localisations, les deux longueurs de profils associés à un schéma de la chambre de combustion sont représentées sur la figure 8.6.

### **8.4.1 Température**

Les figures 8.4a et 8.4b présentent l'évolution des profils de température dans la chambre de réaction. On observe que les températures du gaz et du lit poreux s'équilibrent quasiment instantanément. On observe également que la température du solide sous l'injecteur de vapeur est plus chaude que la température du solide au niveau du point d'injection. Cela implique un transfert parallèle avec la phase SiC et montre l'importance de cette contribution dans le transfert thermique. Pour la phase SiC que l'on retrouve dans la figure 8.4b, on observe un écart important, compris entre 150 K et 300 K, entre le haut et le bas de la chambre de réaction. On peut aussi noter que la localisation de l'inflexion en température est directement reliée à la localisation de la limite de hauteur du lit.

### **8.4.2 Compositions**

La figure 8.4c représente l'évolution du flux molaire de  $H_2$  dans la chambre de réaction. L'évolution de ce flux est reliée à l'évolution de la source molaire de génération/destruction que l'on retrouve dans la figure 8.4d.

On peut observer que le flux de H<sup>2</sup> augmente jusqu'à la 3734 s. Durant cette première phase et malgré la réduction progressive du lit jusqu'à 1,5 cm, le flux augmente grâce à la montée en température de la phase solide. Ceci implique une augmentation du terme source et compense la réduction du lit. Au delà, le terme source continue de voir sa valeur moyenne augmentée jusqu'à 5601 s, mais le lit est maintenant trop petit pour que le flux de H<sup>2</sup> augmente, ce qui conduit à une lente diminution du flux.

### **8.4.3 Vitesse du gaz**

En appliquant la conservation de la masse pour un gaz parfait, on peut montrer que la vitesse du gaz est fixée par l'équation suivante :

$$
U_{\text{gaz}} = \frac{\sum_{i}^{N} F_i \cdot R_u \cdot T_g}{P \cdot A} \tag{8.1}
$$

La vitesse du gaz est impliquée dans la plupart des corrélations pour le calcul des nombres addimentionnés contrôlant les coefficients de transfert dans le réacteur. Comme on peut le voir dans l'équation (8.1) la vitesse du gaz dépend de trois paramètres qui

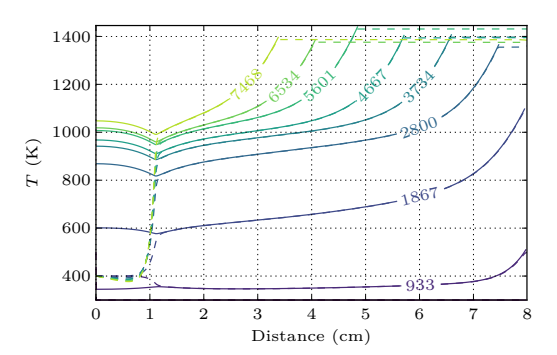

(a) Température des phases gazeuse (pointillé) et solide (plein)

0 1 2 3 4 5 6 7 8 Distance (cm)

(c) Flux molaire de  $H_2$  et CO

634 **1468** 

1867

2800 3734 4667  $\delta_{\rm s}$ 

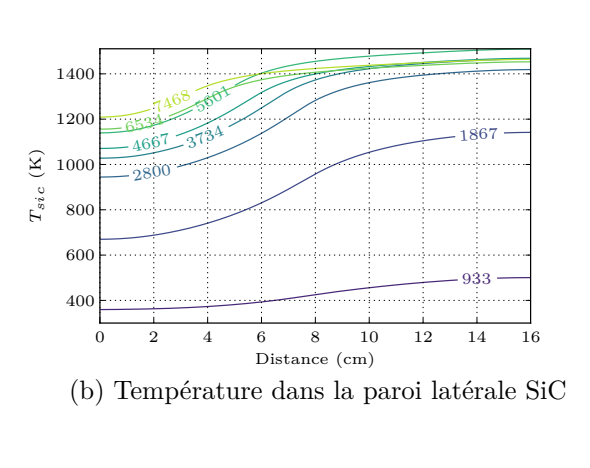

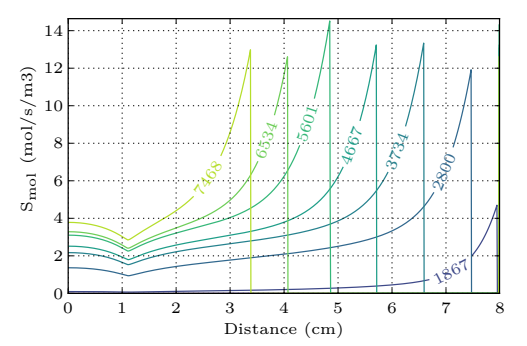

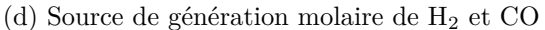

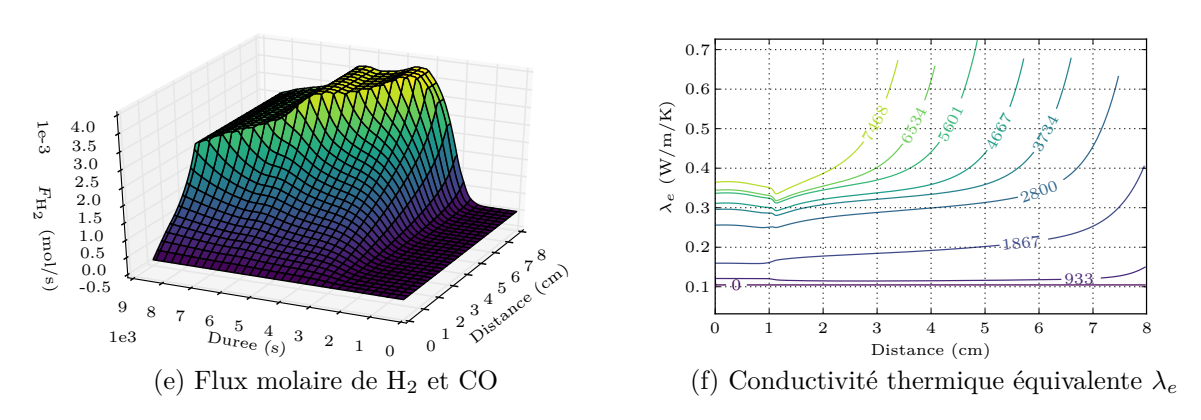

Figure 8.4 – Profils dans la chambre de réaction. Le numéro associé à chaque profil est le temps en seconde. La distance indique la hauteur par rapport au bas du réacteur.

 $0.0\frac{1}{0}$  $0.\bar{5}$ 1.0 1.5 2.0  $\begin{array}{c} \sqrt{\infty} \\[-4.0mm] \times \ {\rm Re} \\[-4.0mm] \times \ {\rm Re} \\[-4.0mm] \times \ {\rm Re} \\[-4.0mm] \times \ {\rm Re} \\[-4.0mm] \times \ {\rm Re} \\[-4.0mm] \times \ {\rm Re} \\[-4.0mm] \times \ {\rm Re} \\[-4.0mm] \times \ {\rm Re} \\[-4.0mm] \times \ {\rm Re} \\[-4.0mm] \times \ {\rm Re} \\[-4.0mm] \times \ {\rm Re} \\[-4.0mm] \times \ {\rm Re} \\[-4.0mm] \times \ {\rm Re} \\[-4.0mm] \times \ {\rm Re} \\[-4.0mm] \times \ {\$ 

3.0 3.5 1e-3

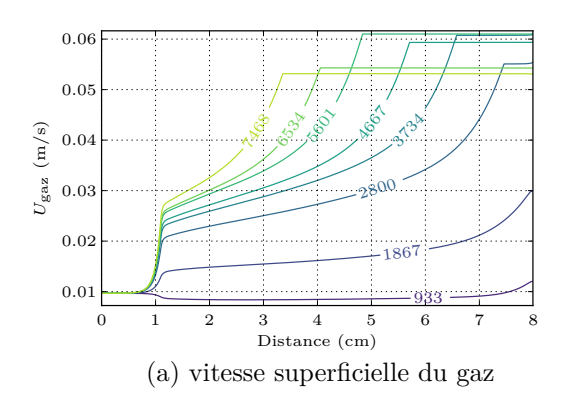

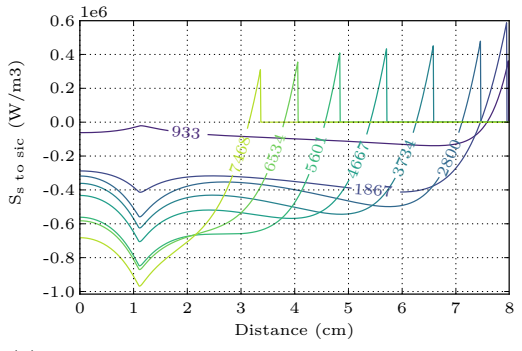

(c) terme source pour le transfert thermique entre le solide et SiC

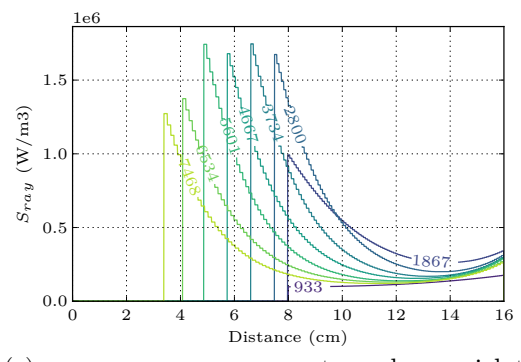

(e) source par rayonnement sur la paroi latérale SiC

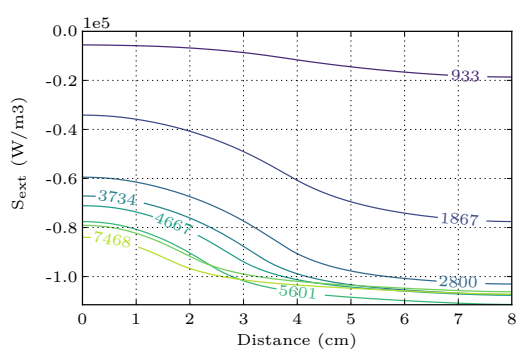

(b) terme source pour les déperditions vers l'extérieur par la paroi latérale

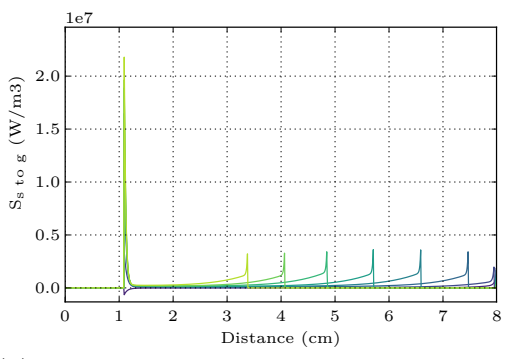

(d) terme source pour le transfert thermique entre la phase solide et la phase gazeuse

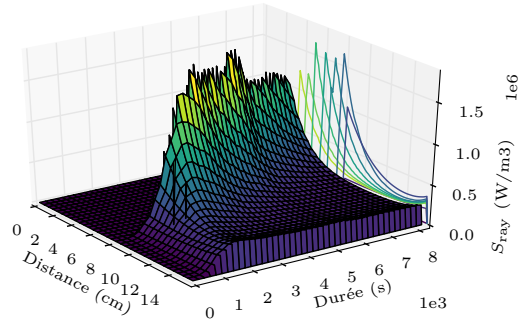

(f) source par rayonnement sur la paroi latérale SiC

Figure 8.5 – Profils dans la chambre de réaction. Le numéro associé à chaque profil est le temps en seconde. La distance indique la hauteur par rapport au bas du réacteur.

évoluent dans notre modélisation : la pression *P*, la température du gaz *T<sup>g</sup>* et l'évolution du flux molaire total dans le réacteur  $\sum_i^N F_i$ .

Sur la figure 8.5a on remarque que, durant la simulation, la vitesse superficielle du gaz varie de l'ordre de 1 à 5 entre l'entrée et la sortie du réacteur.

### **8.4.4 Conductivité thermique**

Comme nous l'avons vu dans la section 4.4 la conductivité thermique du lit poreux dépend de deux facteurs : le rayonnement et la conduction. L'évolution de la conductivité thermique du lit poreux durant la réaction est principalement due à l'augmentation de la conduction thermique par rayonnement. On peut noter qu'elle ne dépasse pas  $1 \,\mathrm{W\,m^{-1}\,K^{-1}}$ alors que pour les parois latérales, elle est de 25W m−1 K−1 . Ceci explique le comportement que nous rencontrerons dans la partie suivante.

### **8.4.5 Transfert thermique entre les phases**

Dans notre code, les termes sources, qui ont été présentés dans la section 6.5, gouvernent les différentes équations de conservations. Pour calculer ces termes, nous calculons la puissance perdue sur chaque volume de contrôle, que nous divisons par le volume du volume de contrôle. Les m<sup>3</sup> associés au terme source sont donc des m<sup>3</sup> de volume de contrôle. On retrouve :

• Le terme source de transfert entre la phase solide et la phase  $SiC^5$ :

$$
S_{\rm s\ to\ sic} = R_{S_{\rm sic}/S_{\rm reac}} h_{s-\rm sic} (T_{\rm solid} - T_{\rm sic}) \tag{8.2}
$$

• Le terme source de transfert entre la phase solide et la phase gazeuse  $6$ :

$$
S_{\rm s \to g} = R_{\rm a/v} h_{g-s} \left( T_{\rm solid} - T_{\rm gaz} \right) \tag{8.3}
$$

En analysant le comportement de ces termes, nous pouvons voir leurs impacts sur l'évolution du transfert entre les phases.

Comme nous l'avons vue dans la section 8.4.1, la phase gazeuse et solide s'équilibre quasiment instantanément. On retrouve cela dans l'analyse de la source entre ces deux phases, voir la figure 8.5d, avec un transfert de l'ordre de 2,2 · 10<sup>7</sup> W m<sup>−3</sup> lors de la mise en contact. Le transfert est ensuite négligeable jusqu'au dernier cm du lit ou il augmente progressivement jusqu'à environ  $0.4 \cdot 10^7$  W m<sup>-3</sup>.

Le transfert entre la phase solide et la phase SiC montre qu'en bas du réacteur la phase SiC transfère de l'énergie à la phase solide, cette énergie servant à chauffer le gaz. Sur les 0,5 cm supérieurs du lit, c'est la phase solide qui transfère de l'énergie à la phase SiC.

Finalement, la figure 8.6 schématise l'ensemble de ces observations.

### **8.4.6 Rayonnement dans la partie vide de la chambre de réaction**

La figure 8.8 nous montre l'évolution du rayonnement dans la partie vide de la chambre de réaction au cours du temps.

<sup>5.</sup> figure 8.5c

<sup>6.</sup> figure 8.5d

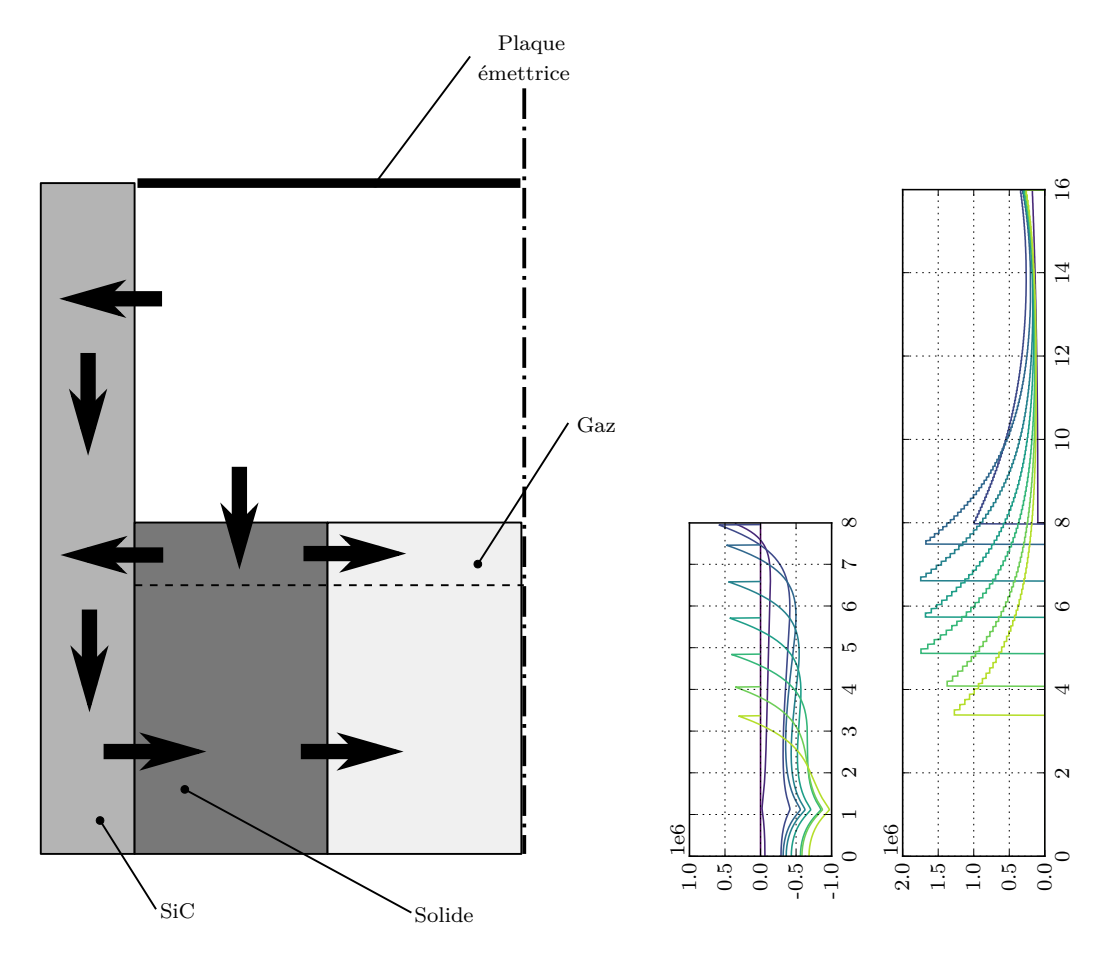

Figure 8.6 – Schématisation des transferts de chaleur entre les phases dans la chambre de réaction. À droite on retrouve les figures 8.5c et 8.5e qui montrent le terme source entre le solide et SiC et le terme source par rayonnement dans la partie vide de la chambre de réaction. Les hauteurs sont en cm et les sources en W m−<sup>3</sup> .

On peut voir que le rayonnement suit bien le même comportement que la température de la plaque émettrice avec une montée progressive du flux jusqu'à la 50e minute. Au delà, il se stabilise autour de 1100W. La baisse du flux que l'on observe au-delà de la 100e minute est associée à la variation de la surface SiC visible par le rayonnement au cours du temps. Ceci est mis en évidence sur la figure 8.7.

On remarque que le flux se répartit de la manière suivante :

- 2/3 sur les parois latérales
- 1/3 sur la partie supérieure du lit

La figure 8.5e nous montre l'évolution de la source par rayonnement dans la paroi latérale SiC. L'évolution est aussi représentée sur la figure 8.6. On observe que l'essentiel de l'énergie est transmis dans les premiers cm avant la limite du lit.

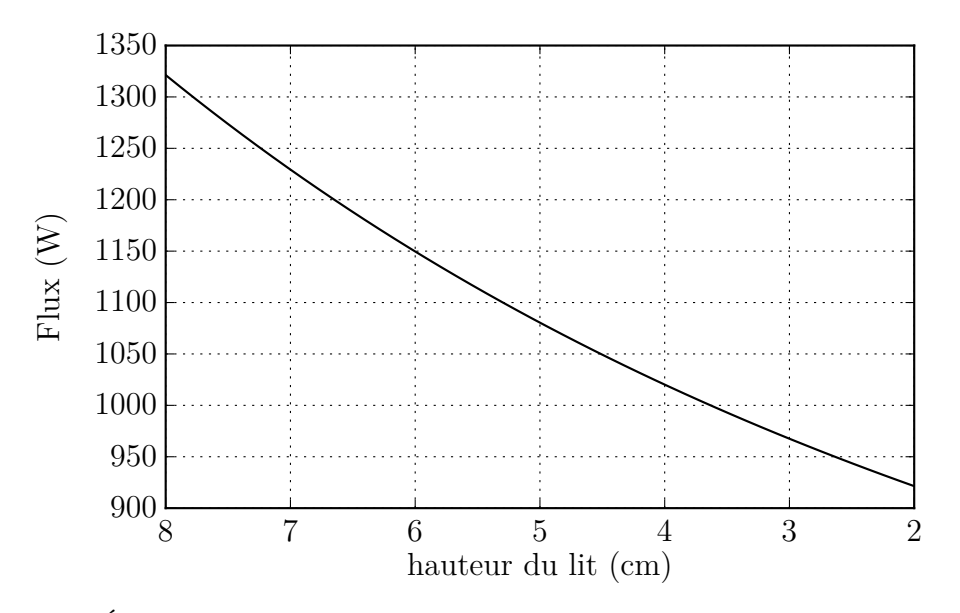

Figure 8.7 – Évolution du flux rayonné dans la partie vide de la chambre de réaction en fonction de la hauteur du lit. Les températures des surfaces sont considérées à 1450 K, 1400 K, 1000 K et les émissivités 0,85, 0,85, 0,94, pour la plaque émettrice, les parois latérales et la température de surface du lit respectivement

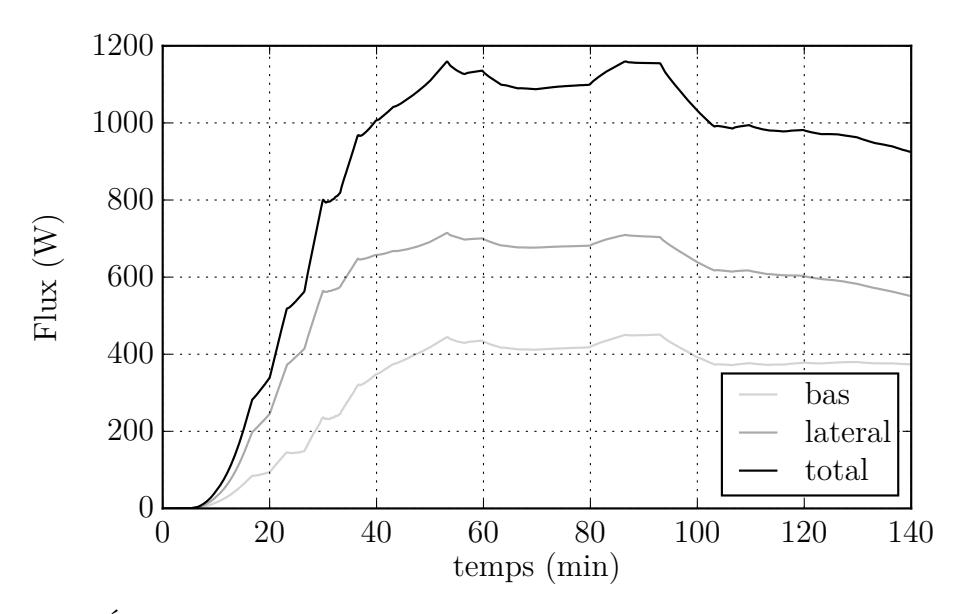

Figure 8.8 – Évolution du flux rayonné dans la partie vide de la chambre de réaction au cours du temps. Bas, représente le flux reçu par le lit. latéral, représente le flux reçu par la phase SiC

## **8.5 Consommation de l'énergie dans le réacteur**

La figure 8.10 présente l'évolution des flux d'énergie dans le réacteur au cours du temps.

Durant les 15 premières minutes, l'essentiel de l'énergie est utilisé pour faire monter en température les parois du réacteur. L'énergie n'est réellement mise à profit par la réaction qu'à partir de 30 min. Après 50 min, la montée en température du réacteur s'arrête. L'essentiel de l'énergie est alors perdu par les parois du réacteur, consommé pour faire monter le gaz en température et maintenir la réaction. À partir de la 100e minute, on constate que le flux présent dans le réacteur est supérieur à celui fourni par le rayonnement. Nous attribuons cet écart à la méthode utilisée pour modéliser la réduction du lit 7 .

La figure 8.11 montre la répartition des énergies dans le réacteur pour les 140 min premières minute. L'essentiel de l'énergie est consommé par trois contributions :

- L'énergie utilisée par la réaction endothermique pour produire le gaz de synthèse.
- L'énergie emportée sous forme de chaleur par le gaz de synthèse.
- Les pertes vers l'environnement extérieur à travers les parois du réacteur.

Les deux dernières contributions peuvent effectivement être considérées comme de l'énergie perdue. Pour diminuer la part de ces contributions, différentes solutions peuvent être envisagées. Pour l'énergie emportée sous forme de chaleur par le gaz de synthèse, la mise en place d'un échangeur pour préchauffer le gaz d'entrée semble être la solution la plus simple et la plus adaptée. Pour les pertes vers l'environnement à travers les parois deux solutions peuvent être envisagées. Augmenter la résistance due à l'isolation, en changeant ou en augmentant l'épaisseur de l'isolant. Augmenter la taille du réacteur, de manière à ce que le rapport surface volume diminue, les pertes thermiques étant rattachées à la surface d'échange.

<sup>7.</sup> Voir figure 8.9. Pour valider cette proposition, il faudrait relancer une simulation avec un maillage plus fin pour le lit et vérifier que l'écart par rapport à la simulation présentée ici diminue.

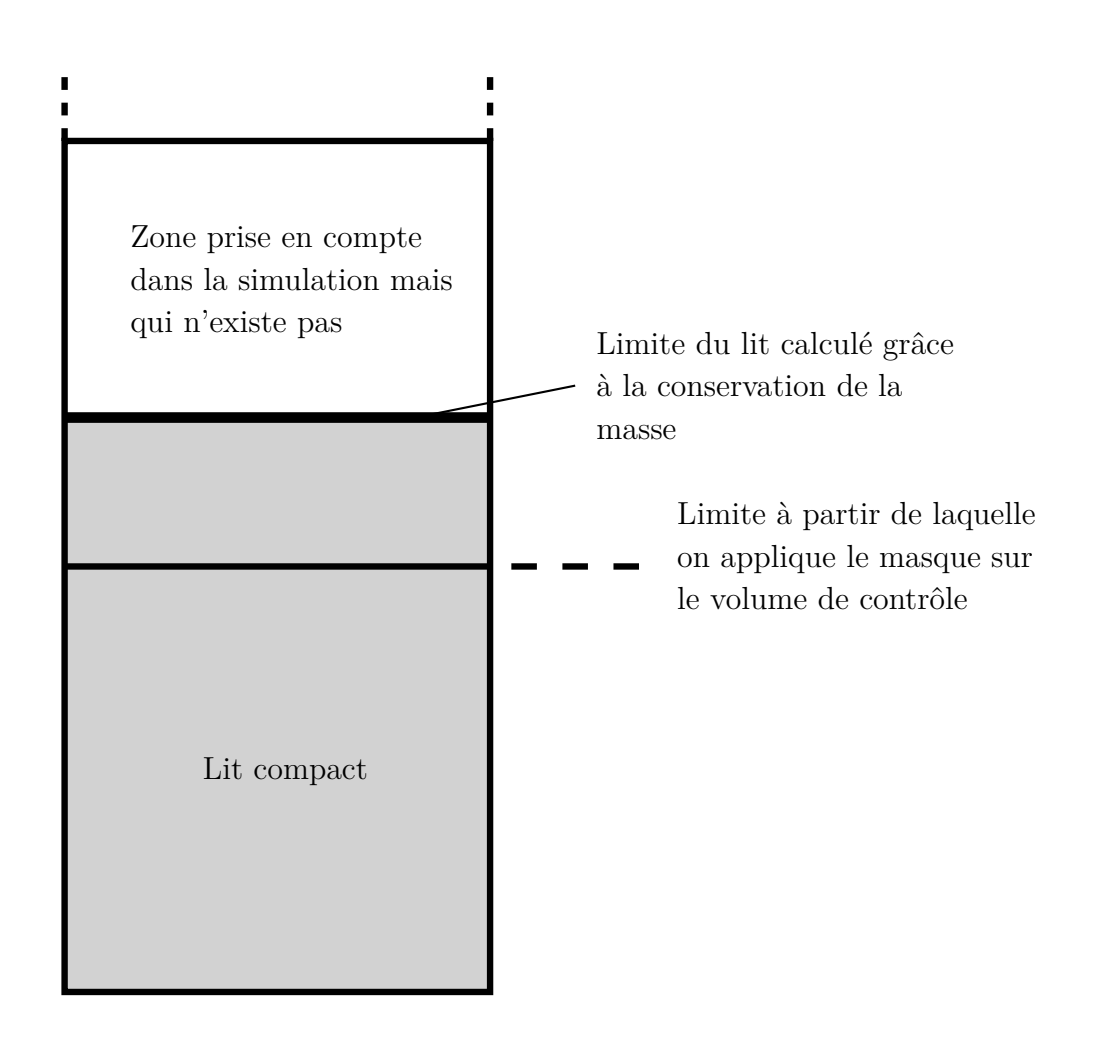

Figure 8.9 – Schéma du maillage et de la mise en place du masque pour le lit compact

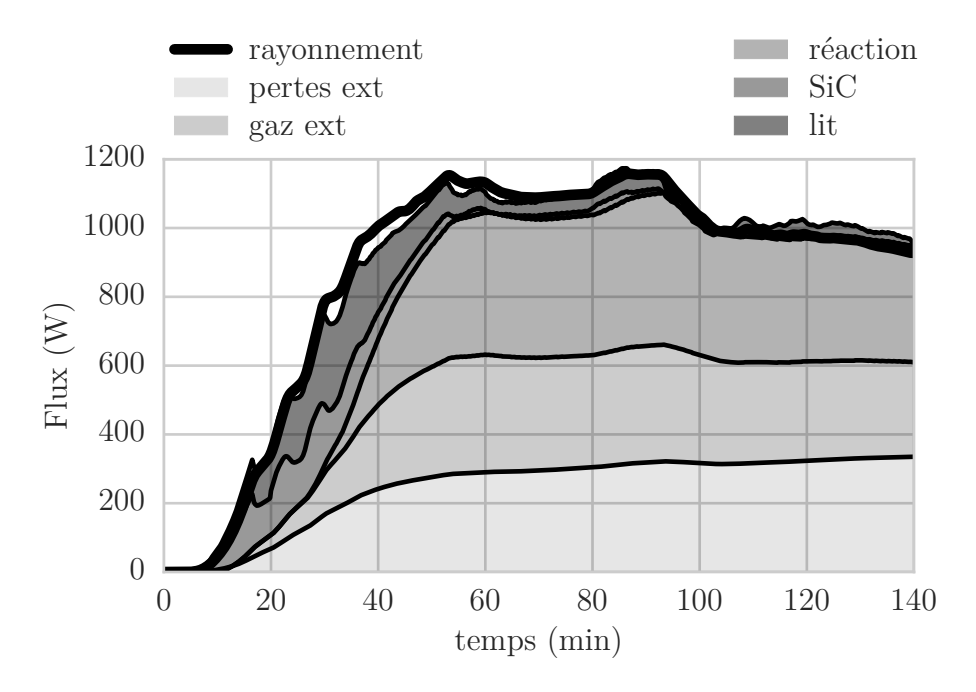

Figure 8.10 – Flux consommé dans la chambre de réaction au cours du temps. Rayonnement : le flux rayonné par la plaque émettrice. Perte ext : les pertes sur les parois du réacteur. gaz ext : l'énergie emportée par le gaz sous forme de chaleur. réaction : l'énergie consommée par les réactions chimiques. SiC : l'énergie nécessaire pour faire monter la phase SiC en température. lit : l'énergie nécessaire pour faire monter le lit en température

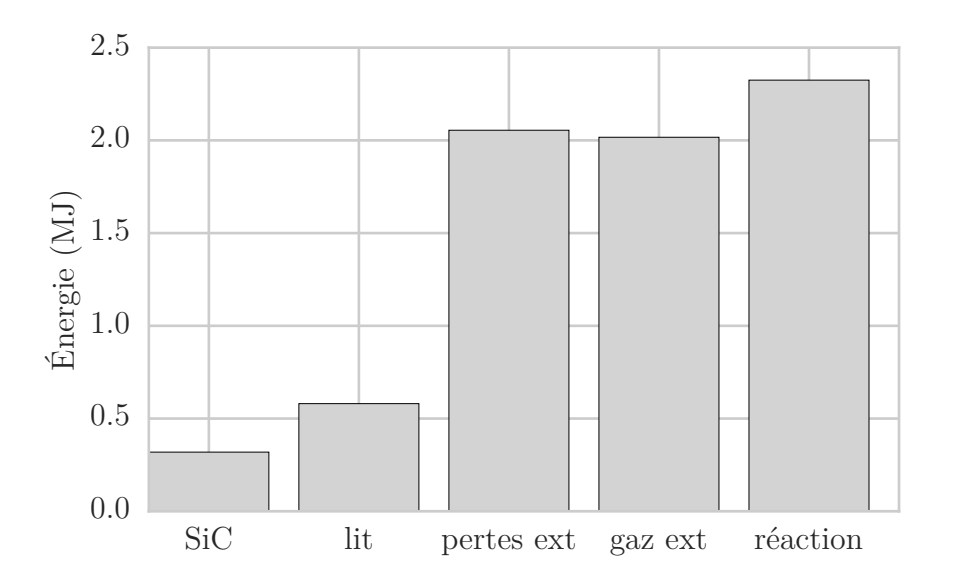

Figure 8.11 – Energie consommée dans la chambre de réaction durant 140 min. perte ext : les pertes sur les parois du réacteur. gaz ext : l'énergie emportée par le gaz sous forme de chaleur. réaction : l'énergie consommée par les réactions chimiques. SiC : l'énergie nécessaire pour faire monter la phase SiC en température. lit : l'énergie nécessaire pour faire monter le lit en température

# **8.6 Conclusion**

Dans ce chapitre, nous avons tout d'abord mis en contexte ce travail vis-à-vis de la littérature. Nous avons ensuite comparé les résultats de nos simulations aux données expérimentales de Piatkowski et al. [40]. La hauteur du lit est très proche des mesures. Les compositions sont aussi proches des mesures pour les 60 premières minutes. Au-delà, notre modèle s'écarte des données expérimentales. Nous attribuons ces écarts à la variation de la réactivité du charbon, pour lequel nous avons identifié deux paramètres d'influence possible :

- La vitesse de chauffage
- La concentration en cendre

Nous avons également comparé les températures de la partie haute et de la partie basse réacteur. Si les températures de la partie haute sont proches de celles mesurées, celle de la partie basse est éloignée durant les premiers instants de la simulation, mais est de plus en plus proche à partir de la 80e minute. Nous avons ensuite :

- présenté les profils dans le réacteur
- discuté des modes de transfert thermique dans le réacteur
- présenté la répartition dynamique des flux dans le réacteur

Dans le chapitre suivant, nous reprenons le modèle pour effectuer deux études comparatives. L'une avec un réacteur en équilibre thermodynamique local, et l'autre avec un échangeur de chaleur.

# **Chapitre 9**

# **Deux études spécifiques montrant les possibilités offertes par le modèle**

Dans des conditions normales, le chercheur n'est pas un inventeur, mais résout des puzzles. Et les puzzles sur lesquelles il concentre son attention sont ceux qui peuvent être posés et résolus selon la tradition scientifique existante.

Thomas Kuhn

### **9.1 Introduction**

Dans ce chapitre, notre modèle de réacteur est utilisé pour réaliser deux études spécifiques :

- Premièrement, nous introduisons un calcul à l'équilibre thermodynamique local<sup>1</sup>. Lorsque les cinétiques de réaction ne sont pas disponibles, ou lorsque l'on estime que l'équilibre est atteint très rapidement, la modélisation des réactions chimiques ayant lieu dans le réacteur peut se faire à l'aide d'une approche à l'équilibre thermodynamique. Le calcul de l'équilibre thermodynamique a été introduit dans la section 3.2. Cette approche est en général utilisée autour d'un modèle 0D où la composition de sortie du gaz dépend de la température moyenne dans le réacteur. Nous nous proposons d'évaluer une modélisation de l'équilibre thermodynamique en tout point du réacteur et en régime dynamique. Cette approche peut-être vue comme résultant de la mise en série de micro réacteurs 2 où la composition de sortie de chaque réacteur est à l'équilibre thermodynamique en fonction de la composition d'entrée, de la pression et de la température. En d'autres termes, la composition à l'équilibre est atteinte en tout point et à tout instant dans le réacteur. Nous comparons ensuite cette simulation aux résultats du chapitre 8.
- Dans la section 8.5 nous avons vu qu'une part importante de l'énergie était utilisée pour faire monter en température le gaz. Nous nous proposons d'étudier l'impact de la mise en place d'un échangeur air-air pour le préchauffage du gaz d'entrée, grâce au

<sup>1.</sup> L'équilibre thermodynamique est atteint en tout point du réacteur.

<sup>2.</sup> figure 7.3

gaz de sortie. Nous regarderons comment l'énergie est redistribuée dynamiquement dans le réacteur en fonction de l'efficacité de l'échangeur mis en place, et comment optimiser l'énergie récupérée par l'échangeur.

Ces études sont intéressantes, car elles soulignent le réel potentiel de notre modèle pour l'analyse des cinétiques ou la mise en place de systèmes couplés. Ces deux études sont par ailleurs originales et n'ont pas, à notre connaissance, fait l'objet de publication pour ce type de réacteur.

# **9.2 Comparaison avec l'équilibre local thermodynamique**

Dans cette section, nous allons tout d'abord présenter le terme source que nous avons construit pour ce calcul. Nous discuterons ensuite des différences avec le modèle tenant compte des cinétiques dont les résultats ont été présentés dans le chapitre 8.

### **9.2.1 Construction du terme source**

Compte tenu du fait que la cinétique de réaction est modélisée à l'aide d'une équation stœchiométrique simplifiée<sup>3</sup> nous faisons ici le même choix pour le calcul de l'équilibre thermodynamique local. Le système réactionnel est simplifié à la réaction suivante :

$$
C(s) + H_2O \rightleftharpoons CO + H_2
$$
\n(9.1)

Les détails du calcul de l'équilibre pour cette réaction sont présentés dans la section 3.2.2. La résolution du système pour chaque maille, combiné aux nombreuses itérations dues aux sous-relaxations importantes, ne permet pas d'intégrer directement le système.

Pour faire cette simulation dans un temps acceptable, nous avons donc choisi de faire le calcul à l'équilibre pour une plage de température dans le réacteur, puis d'interpoler linéairement le résultat<sup>4</sup>. Le flux à l'équilibre pour les températures entre 250 K–1600 K et un flux de H<sub>2</sub>O en entrée de 0 mol s<sup>-1</sup>-4,7 · 10<sup>-3</sup> mol s<sup>-1</sup> est présenté sur la figure 9.1. Le terme source injecte l'écart entre le flux entrant et l'équilibre thermodynamique divisé par le volume du volume de contrôle. En sortie du volume de contrôle, le flux est donc à l'équilibre thermodynamique. Finalement, le terme source est calculé à l'aide de la relation suivante :

$$
S_{\rm mol}^{\ \rm équi} = \frac{F_{\rm H_2O}^{\ \rm entrée} - F_{\rm H_2O}^{\ \rm équi}}{A_{reac}\Delta z}
$$
(9.2)

### **9.2.2 Résultats des simulations**

Nous allons tout d'abord comparer les résultats des simulations aux données expérimentales. Par la suite, nous étudierons les profils des variables qui influencent des dé-

<sup>3.</sup> équation (6.1)

<sup>4.</sup> Dans le cas où l'on souhaiterait modéliser un terme source avec de nombreuses réactions et espèces, la construction d'une banque d'interpolation des résultats n'est pas le meilleur choix en raison du grand nombre de combinaison possible. La mise en place d'une approche avec réseau de neurones [8] sur le modèle thermodynamique semble plus adaptée et devrait permettre des simulations avec un temps de calcul acceptable. La librairie de "Deep Learning" Mocha [73] permet ces applications.

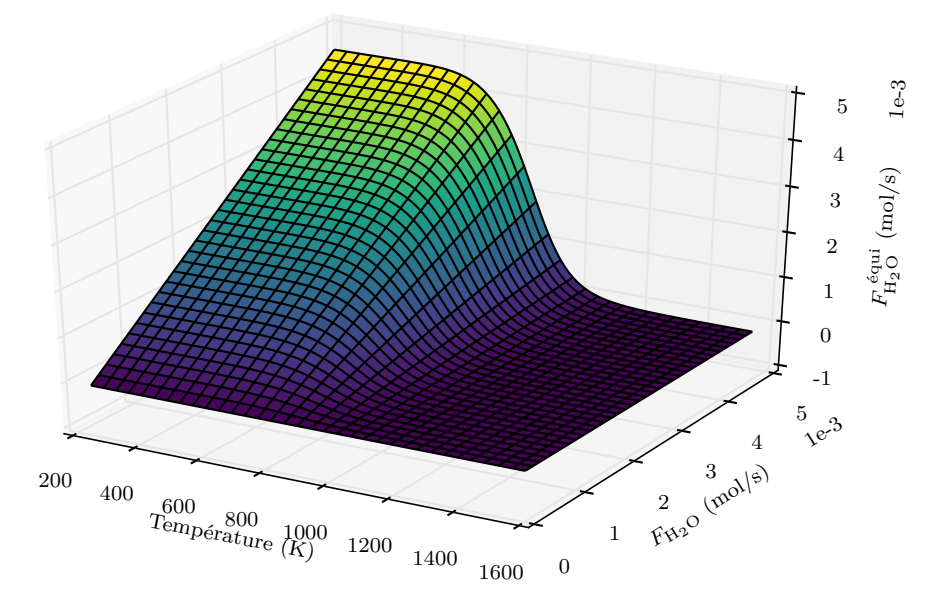

FIGURE 9.1 – Flux molaire de H<sub>2</sub>O à l'équilibre en fonction du flux molaire de H<sub>2</sub>O en entrée et de la température.

viances vis à vis de l'étude précédente. Ceci nous permettra d'expliquer les écarts avec la modélisation tenant compte de la cinétique, que nous avons vus précédemment<sup>5</sup>.

#### **Données utilisées pour la validation**

Regardons l'évolution des compositions en sortie du réacteur au cours du temps, présenté sur la figure 9.2. La figure représentant cette évolution sur le modèle précédent est la figure 8.2. Avec notre modèle à l'équilibre thermodynamique local, la production du gaz de synthèse démarre plus tôt  $6$  et elle est rapidement plus importante  $7$  par rapport au modèle cinétique. Cette observation n'est pas surprenante, puisque en effet la cinétique de réaction limite la vitesse à laquelle une réaction atteint l'équilibre. Autour de la 40e minute la production de H<sup>2</sup> se stabilise à 0,28 mol min−1 . Cela est dû au fait que tout le gaz réactif  $H_2O$  a été consommé dans le réacteur. Dans les conditions opératoires de notre modèle cet état se maintient jusqu'à consommation complète du lit solide.

A l'aide de la figure  $9.3^8$ , regardons maintenant l'évolution de la hauteur du lit au cours du temps. La production de gaz étant plus importante, cela conduit inévitablement à une consommation du lit plus rapide :  $5 \cdot 10^{-2}$  cm min<sup>-1</sup> et  $7,5 \cdot 10^{-2}$  cm min<sup>-1</sup> pour les modèles cinétiques et à l'équilibre thermodynamique respectivement.

Concertant les températures, on peut remarquer sur la figure 9.4, que la température du lit est en moyenne plus importante que celle dans la précédente simulation<sup>9</sup>. La température en haut du lit est elle notablement plus haute 10 par rapport à celle du calcul précédent. Nous verrons durant l'étude des profils l'origine de ces différences.

<sup>5.</sup> chapitre 8

<sup>6. 20</sup>e et 30e minute pour l'équilibre et pour la cinétique respectivement

<sup>7. 1,75</sup> mol min−2 et 1 mol min−2 pour l'équilibre et pour la cinétique respectivement

<sup>8.</sup> La figure équivalente pour le modèle cinétique est la figure 8.1

<sup>9.</sup> figure 8.3

<sup>10.</sup>  $\Delta T \simeq 100 \,\mathrm{K}$ 

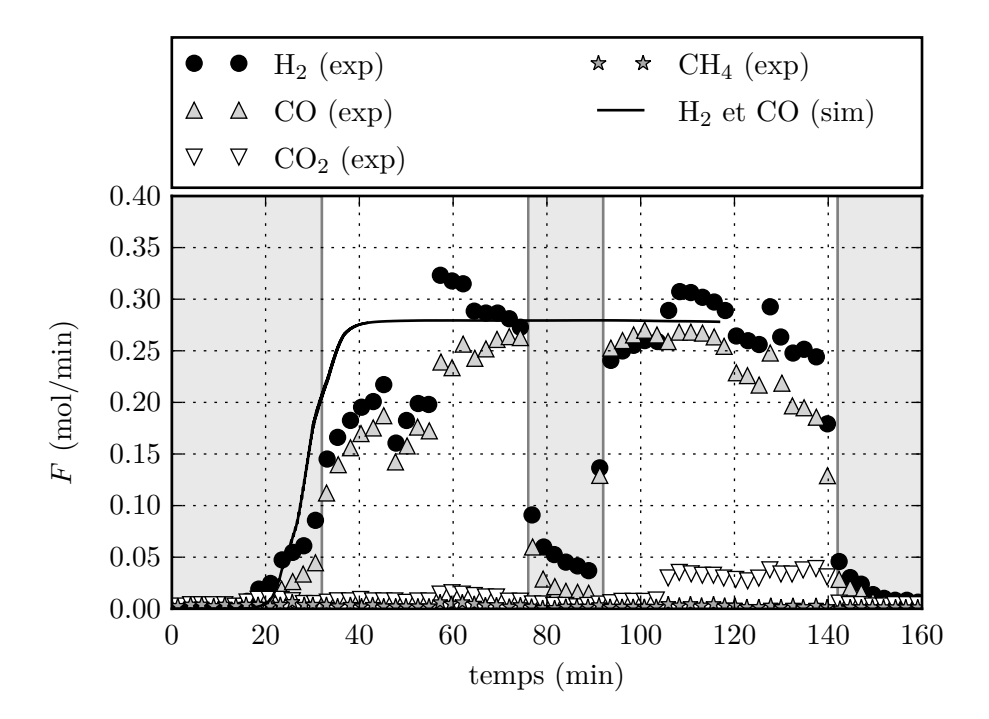

Figure 9.2 – Comparaisons des compositions en sortie du réacteur mesurées (exp) et simulées (sim). Les zones en gris représentent les zones ou le flux de vapeur est interrompu dans l'expérience. Cette interruption n'est pas simulée.

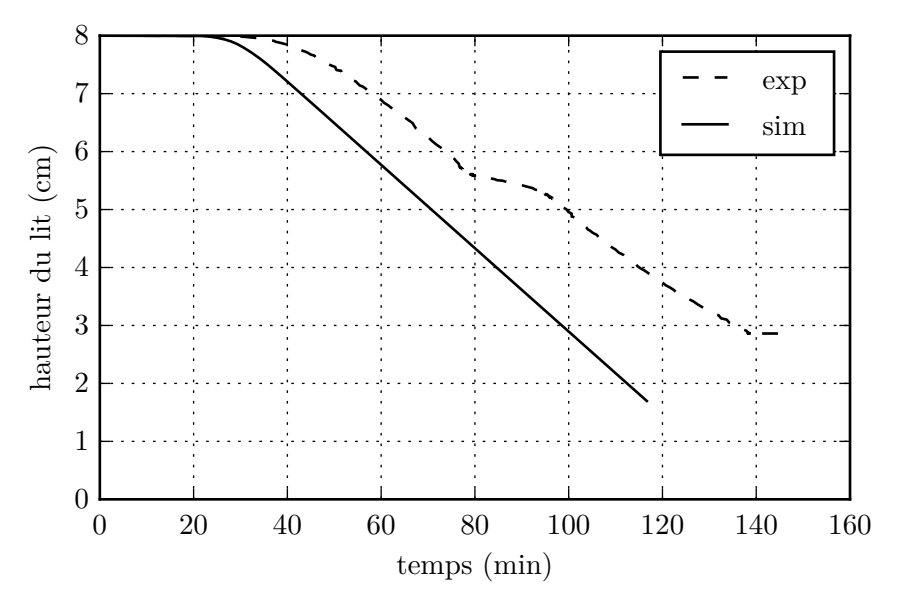

Figure 9.3 – Comparaisons de la hauteur du lit mesurée (exp) et simulée (sim).

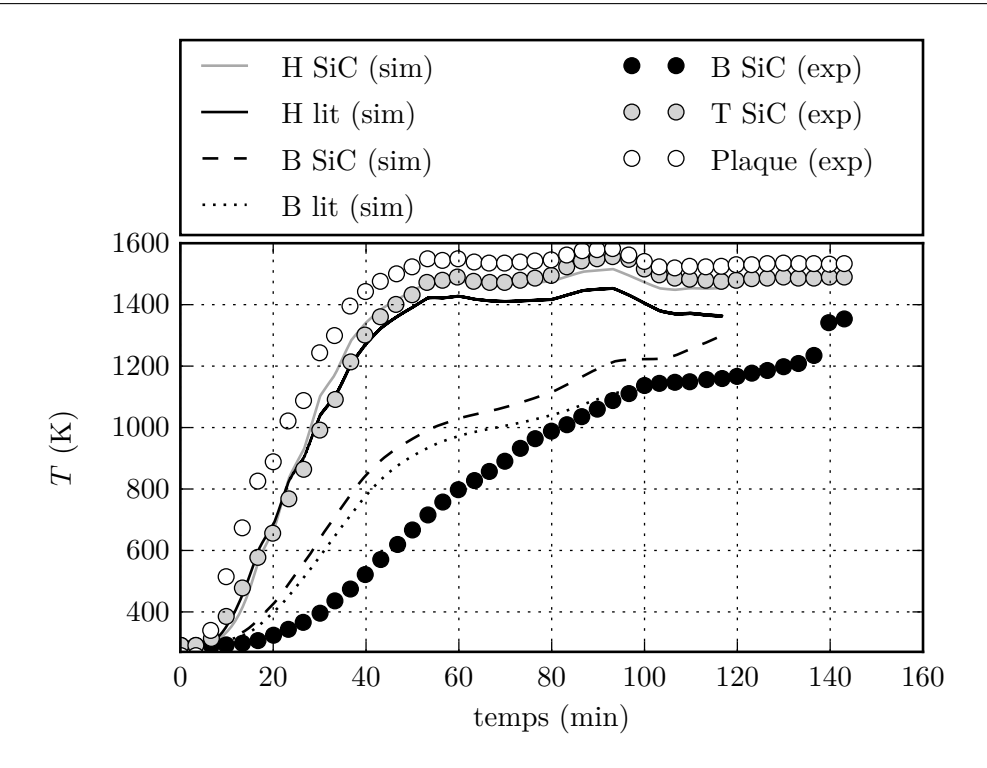

Figure 9.4 – Comparaisons des températures mesurées (exp) et simulées (sim). B pour bas, H pour haut, M pour milieu

#### **Profils dans le réacteur**

Nous allons tout d'abord regarder l'évolution du terme source. Ce terme est le seul élément que nous avons modifié par rapport au modèle cinétique. Ce sont donc les variations du terme source vis-à-vis du modèle cinétique qui provoquent les variations globales du modèle à l'équilibre. Les figures 9.5d et 9.5f nous montre l'évolution du terme source molaire dans le lit poreux au cours du temps 11. En comparant les figures 8.4d et 9.5d on remarque deux éléments importants. Tout d'abord les amplitudes maximales pour un pas de temps donné sur le modèle à l'équilibre sont bien supérieures à celles du modèle cinétique. L'amplitude maximale sur le modèle cinétique ne dépasse jamais 15 mol s−1 m−3 alors que sur le modèle à l'équilibre cette valeur est systématiquement dépassée, avec des maximums compris entre 30 mol s<sup>-1</sup> m<sup>-3</sup> et 60 mol s<sup>-1</sup> m<sup>-3</sup>, sauf au tout début de la simulation où les températures sont trop basses pour activer le terme source. Ensuite, il est intéressant de remarquer la localisation de ce terme source. Au début de la simulation, l'essentiel de la production de gaz se situe en sortie du réacteur. C'est le comportement que nous pouvons observer sur le modèle cinétique. Puis au cours du temps, la production se déplace vers le point d'injection du gaz réactif. Le comportement du terme source est directement relié à l'équilibre thermodynamique et à l'évolution de la température dans le réacteur. La figure  $9.6$  nous montre l'évolution de la fraction molaire de H<sub>2</sub>,  $\chi_{\text{H}_2\text{O}}$ , en fonction de la température à l'équilibre thermodynamique. Sur cette figure on constate qu'à partir de 600 K la réaction s'enclenche. En reliant la figure 9.6 à l'évolution du profil de température dans le réacteur, que l'on trouve sur la figure 9.5a, nous pouvons expliquer ce comportement. Il faut remarquer que la température est toujours plus élevée en haut du réacteur. Ensuite, on remarque que la température au début 12 de la simulation ne

<sup>11.</sup> Le profil du terme source pour le modèle cinétique est présenté sur la figure 8.4d

<sup>12.</sup> profil à 1556 s

12

*Tsic* (K)

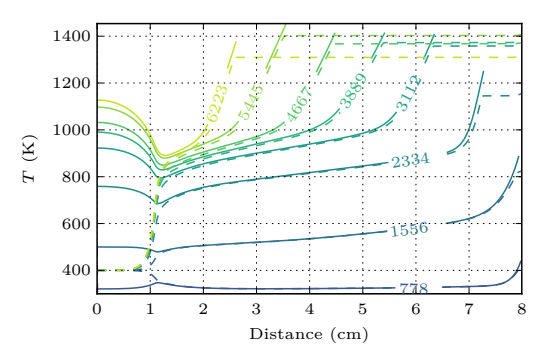

(a) Température des phases gazeuse (pointillé) et solide (plein)

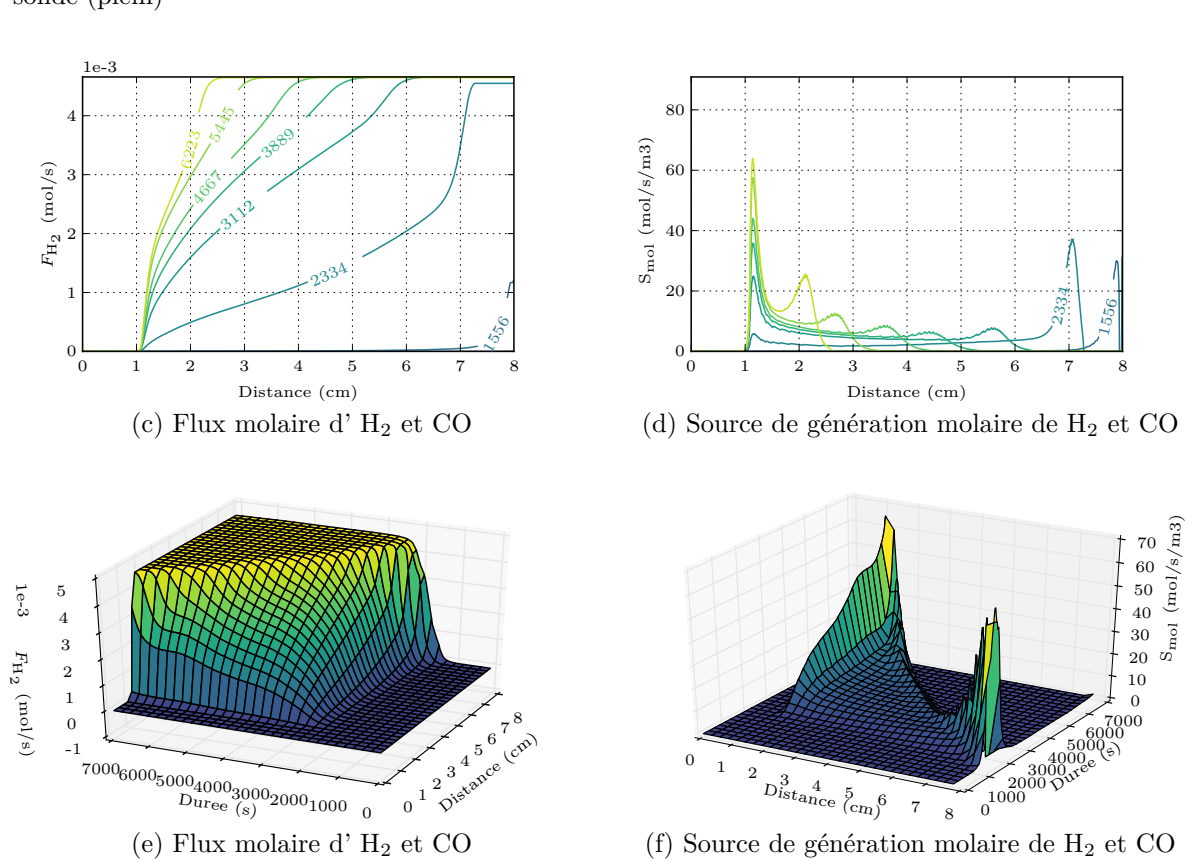

0 2 4 6 8 10 12 14 16 Distance (cm)

(b) Température dans la paroi latérale SiC

Figure 9.5 – Profils dans la chambre de réaction. Le numéro associé à chaque profil est le temps en seconde. La distance indique la hauteur par rapport au bas du réacteur.

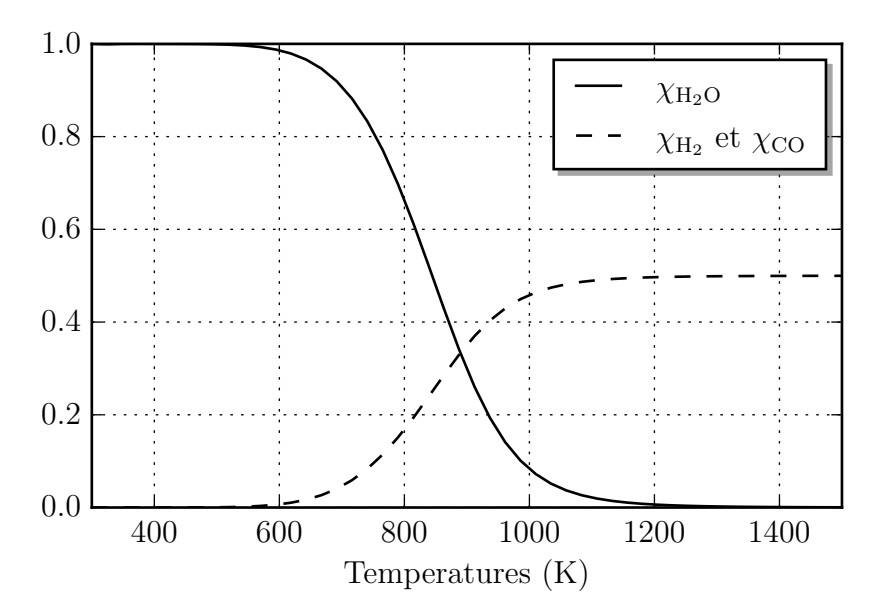

Figure 9.6 – Evolution des fractions molaires à l'équilibre en fonction de la température

dépasse 600 K que dans la partie haute du réacteur. Dans ce cas de figure, le comportement est très proche de celui que nous avons observé pour le modèle avec cinétique. Pour le profil à 2334 s la température moyenne se situe autour de 800 K, température pour laquelle la production de  $H_2$  reste modeste, comme nous pouvons le voir sur la figure 9.6. Le comportement reste donc le même que pour le profil précèdent. Pour les autres profils, la température devient tellement importante, que tout le gaz réactif  $H_2O$  est consommé avant d'atteindre le haut du réacteur, comme nous pouvons le voir sur les figures 9.5c et 9.5e. Plus le temps s'écoule, plus le lit se réduit et plus les températures dans le réacteur deviennent importantes. Ceci conduit alors à une consommation de tout le gaz réactif au voisinage immédiat du point d'injection.

Cette consommation du gaz au niveau du point d'injection provoque un autre phénomène. L'augmentation du gradient de température entre le haut et le bas du réacteur. En effet, l'essentiel de l'énergie consommée par la réaction se situant en bas du réacteur, cela provoque une baisse de la température à ce niveau, alors que dans le modèle cinétique, l'essentiel de la consommation se situé en haut du réacteur, ce qui avait tendance à homogénéiser la température dans le réacteur.

Enfin concernant les températures de la paroi latérale, que l'on peut trouver sur figure 9.5b, on remarque qu'elles sont peu influencées par la modification du terme source, puisqu'elles sont très proches de celle simulée pour le modèle cinétique, que l'on retrouve sur la figure 8.5c.

### **9.2.3 Conclusion**

Compte tenu des observations précédentes, ce type de modélisation pour notre gazeifieur doit être exploité avec une grande précaution. On note notamment que les compositions de sortie et la vitesse de réduction du lit sont surévaluées. De plus la localisation de la réaction, quand les températures dépassent 800 K dans une grande partie du réacteur, et assez éloignée de celle observée pour le modèle cinétique. Il peut être intéressant de reprendre cette étude en incluant la diffusion dans la couche limite 13. Sa mise en place doit réduire l'amplitude du terme source et donc réduire les écarts entre le modèle à l'équilibre et le modèle cinétique que nous avons observé. Une autre modification, que l'on trouve avec certains modèles thermodynamiques[74, 75], peut être mise en place pour améliorer les résultats. Elle est moins généralisable que la précédente et consiste en une modification des valeurs des constantes d'équilibre pour mieux représenter une expérience. Cette approche est semblable à celle du CRF [47, 69] qui s'appliquait aux vitesses de réaction. La détermination des valeurs peut s'effectuer à l'aide d'optimisation sur les données de sortie si l'on exploite les données expérimentales, ou sur les profils des simulations avec notre modèle cinétique.

# **9.3 Impact de la mise en place d'un échangeur pour le préchauffage du gaz d'entrée**

Comme nous pouvons le voir sur la figure 8.4a, la température du gaz de sortie est supérieure à 1000 K durant 80 % du temps de simulation. Ce gaz est en général refroidi pour être traité [9]. Si un système de récupération de chaleur n'est pas installé, cette énergie est perdue. Pour recycler cette énergie, nous nous proposons d'utiliser un échangeur airair qui permettra de préchauffer le gaz d'entrée injectée dans le réacteur. Nous étudions notamment l'impact de l'efficacité de cet échangeur air-air. À titre indicatif, AL-ATTAB et Zainal [76] ont également dans un autre contexte étudié un échangeur air-air haute température très simple adapté à un brûleur de biomasse dont l'efficacité  $\varepsilon_{eff}$  était de 62,5%.

Notre échangeur est modélisé de manière très simple à l'aide des équations 9.3, 9.4 et 9.5

On calcule le flux énergétique par degré de chaque fluide et l'on sélectionne le flux limitant.

$$
C_{min} = \min\{F_1 C_{p,1}, F_2 C_{p,2}\}\tag{9.3}
$$

On obtient ainsi le flux échangé maximum en faisant le produit *Cmin* par l'écart en température entre les fluides :

$$
\dot{Q}_{max} = C_{min} |T_1 - T_2| \tag{9.4}
$$

Pour obtenir le flux échangé, on pondère cette efficacité :

$$
\dot{Q} = \varepsilon_{eff} \dot{Q}_{max} \tag{9.5}
$$

Les températures de sorties des deux fluides en fonction de la température des fluides en entrée sont calculées comme il suit :

• Si  $T_{1,\text{entrée}} > T_{2,\text{entrée}}$ :

$$
T_{1,\text{sortie}} = T_{1,\text{entrée}} - \frac{\dot{Q}}{F_1 C_{p,1}}\tag{9.6}
$$

$$
T_{2,\text{sortie}} = T_{2,\text{entrée}} + \frac{\dot{Q}}{F_2 C_{p,2}} \tag{9.7}
$$

<sup>13.</sup> Nous avons discuté du régime de diffusion dans la section 3.3.3. Ce régime est illustré à travers les étapes 1 et 7 sur la figure 3.4

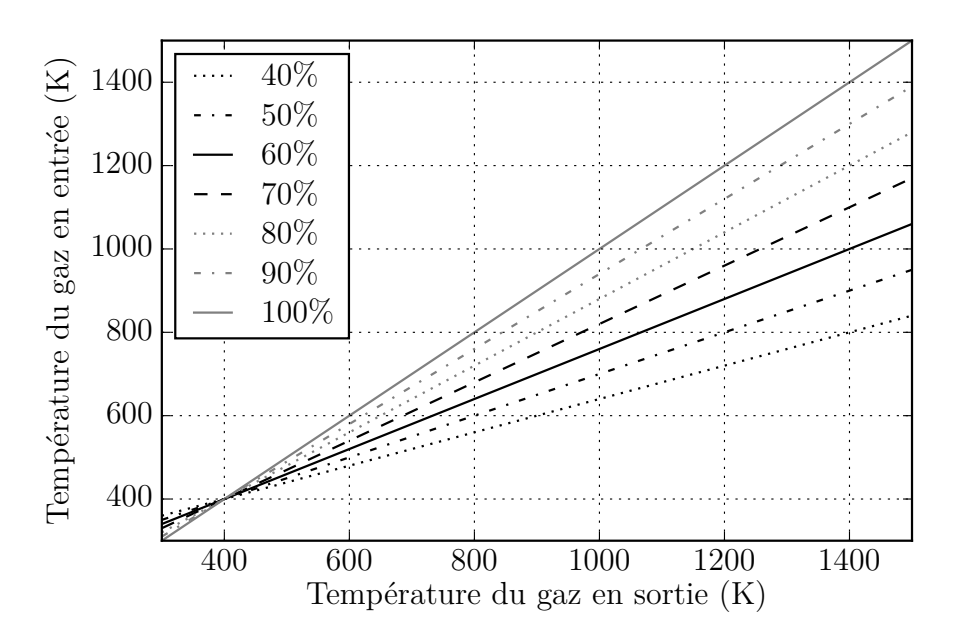

Figure 9.7 – Température du gaz d'entrée en fonction de la température du gaz de sortie pour différentes efficacités d'échangeur. Le flux molaire de sortie est le double du flux molaire en entrée. La capacité thermique est considérée comme constante à 34 kJ mol−1 K−1

• Si  $T_{1,\text{entrée}} < T_{2,\text{entrée}}$ :

$$
T_{1,\text{sortie}} = T_{1,\text{entrée}} + \frac{\dot{Q}}{F_1 C_{p,1}}\tag{9.8}
$$

$$
T_{2,\text{sortie}} = T_{2,\text{entrée}} - \frac{\dot{Q}}{F_2 C_{p,2}} \tag{9.9}
$$

Une fois que le calcul a convergé pour un pas de temps, on effectue le calcul présenté ci-dessus puis on impose la condition aux limites pour la température du gaz à l'entrée du réacteur pour le pas de temps suivant. La figure 9.7 présente les températures du gaz d'entrée dans le réacteur en fonction des températures de sortie du gaz et de l'efficacité de l'échangeur.

#### **9.3.1 Résultats des simulations**

La figure 9.8 présente quelques profils simulés avec un échangeur ayant une efficacité de 90 %. Sur la figure 9.8a on observe que la température de la phase solide est globalement plus importante, surtout en bas du réacteur où le gaz préchauffé est injecté. Pour le dernier pas de temps, l'écart en bas du réacteur pour la phase solide est de l'ordre de 100 K. La figure 9.8b nous montre le terme source entre la phase solide et la phase gazeuse. On observe que le gaz chaud, transfère sa chaleur à la phase solide au niveau de la mise en contact. Pour la partie haute du réacteur, on observe que c'est le solide, chauffé par le rayonnement de la plaque émettrice qui transfère de la chaleur au gaz, comme on l'observait déjà lors de la validation du modèle.

Les graphiques de la figure 9.11 nous montrent que la dynamique des transferts dans le réacteur est très semblable au cas de référence, en revanche les amplitudes varient.

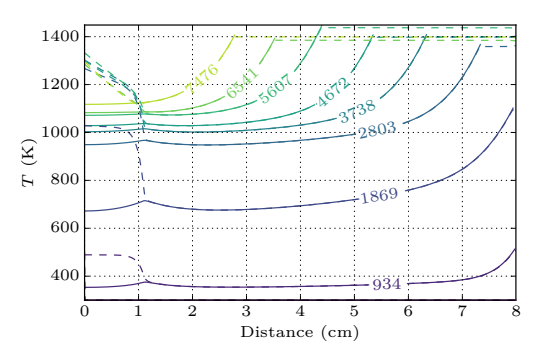

(a) Température des phases gazeuse (pontillé) et solide (plein)

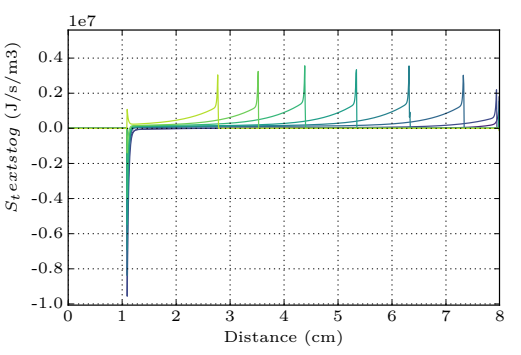

(b) terme source pour le transfert thermique entre la phase solide et la phase gazeuse

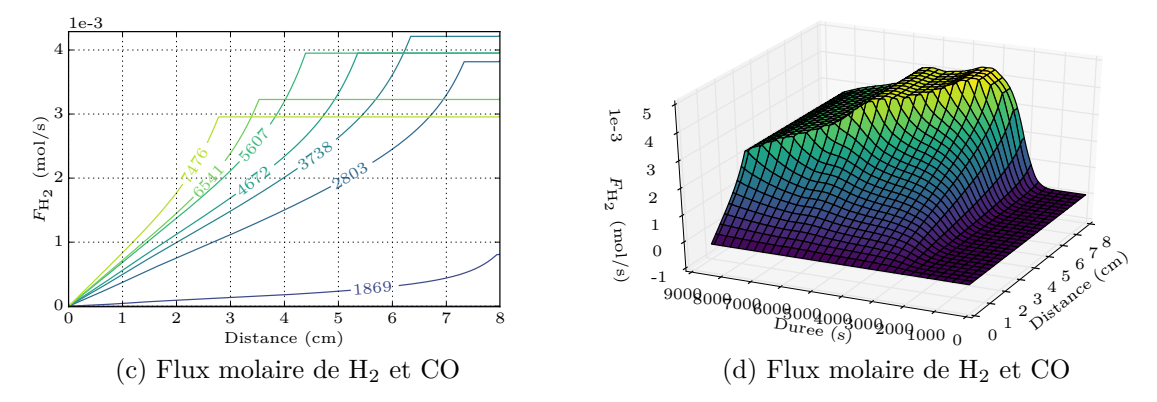

Figure 9.8 – Profils dans la chambre de réaction avec une efficacité de 90 % pour l'échangeur. Le numéro associé à chaque profil est le temps en seconde. La distance indique la hauteur par rapport au bas du réacteur.

Comme nous pouvons le voir sur la figure 9.9, la température plus élevée durant la simulation conduit à une production plus importante de  $H_2$ . Avec un échangeur d'une efficacité de 90 % l'écart maximum est de 14 % par rapport au cas de référence. Comme nous pouvons le voir sur la figure  $9.10$  la production plus importante de  $H_2$  conduit à une réduction plus rapide du lit. Avec un échangeur d'une efficacité de 90 % l'écart est de 0,7 cm par rapport au cas de référence après 140 min.

Les figures 9.12 et 9.13 nous montre la consommation énergétique durant 140 min de chaque partie du réacteur en fonction de l'efficacité de l'échangeur. On peut noter une très faible évolution de l'énergie pour la montée en température des phases SiC et du lit poreux en fonction de l'efficacité de l'échangeur. Les pertes vers l'extérieur évoluent, elles aussi, très peu. On observe également une évolution pratiquement linéaire entre l'efficacité de l'échangeur et l'évolution de l'énergie gagnée par la réaction. Il faut noter que le fait que cette contribution ne tende pas vers zéro est due au fait que le débit molaire de gaz en sortie soit le double du débit d'entrée. Les capacités thermiques entre ces deux gaz étant relativement proches, on ne récupère que la moitié de l'énergie emportée par le gaz de sortie. On peut donc conclure que dans cette configuration l'ajout d'un gaz inerte au gaz d'entrée, permettrait de diminuer l'écart de débit entre l'entrée et la sortie et donc d'augmenter la récupération de chaleur.

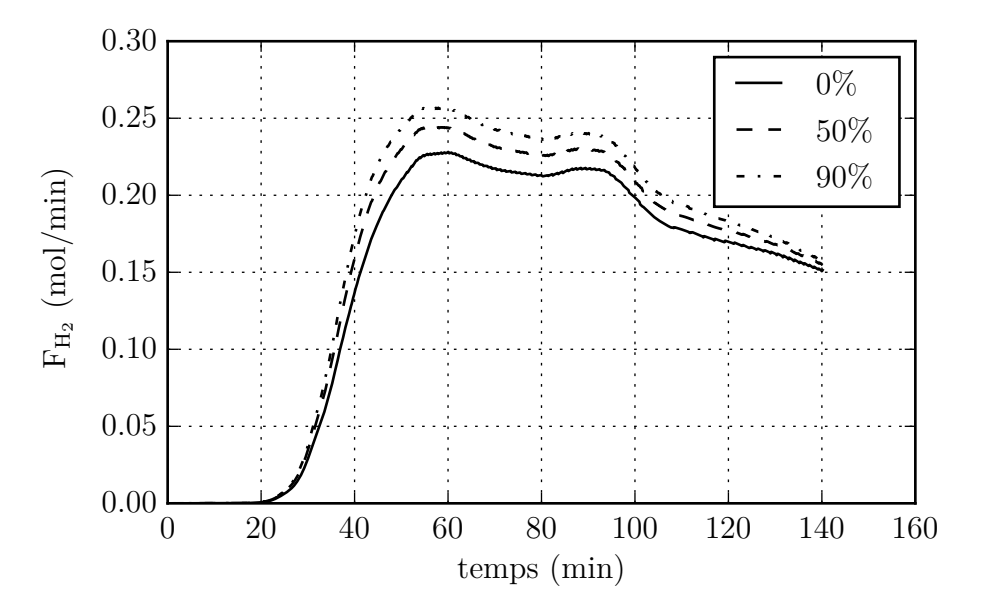

Figure 9.9 – Evolution du flux de sortie de H<sup>2</sup> au cours du temps en fonction de l'efficacité de l'échangeur

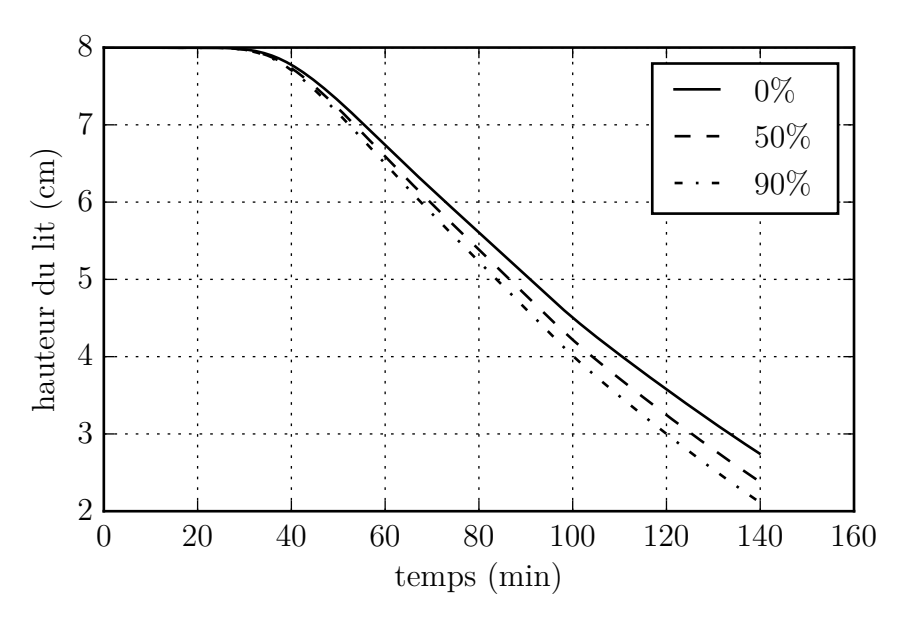

Figure 9.10 – Evolution de la hauteur du lit au cours du temps en fonction de l'efficacité de l'échangeur

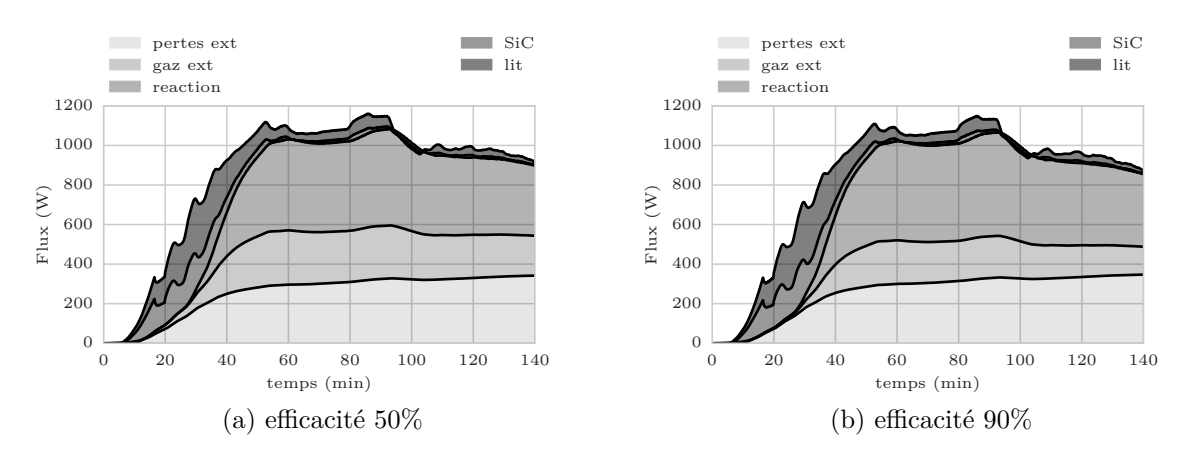

Figure 9.11 – Flux consommé dans la chambre de réaction au cours du temps. perte ext : les pertes sur les parois du réacteur. gaz ext : l'énergie emportée par le gaz sous forme de chaleur. réaction : l'énergie consommée par les réactions chimiques. SiC : l'énergie nécessaire pour faire monter la phase SiC en température. lit : l'énergie nécessaire pour faire monter le lit en température.

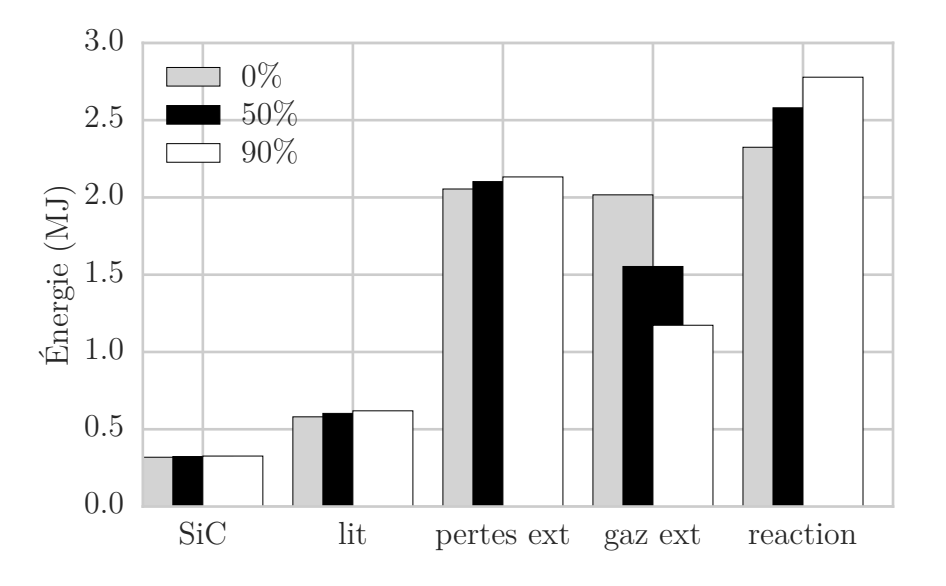

Figure 9.12 – Comparaison de l'énergie consommée dans la chambre de réaction durant 140 min. On retrouve le cas de référence avec 0%, ainsi que les deux extrêmes pour l'efficacité de l'échangeur dans notre étude. perte ext : les pertes sur les parois du réacteur. gaz ext : l'énergie emportée par le gaz sous forme de chaleur. réaction : l'énergie consommée par les réactions chimiques. SiC : l'énergie nécessaire pour faire monter la phase SiC en température. lit : l'énergie nécessaire pour faire monter le lit en température

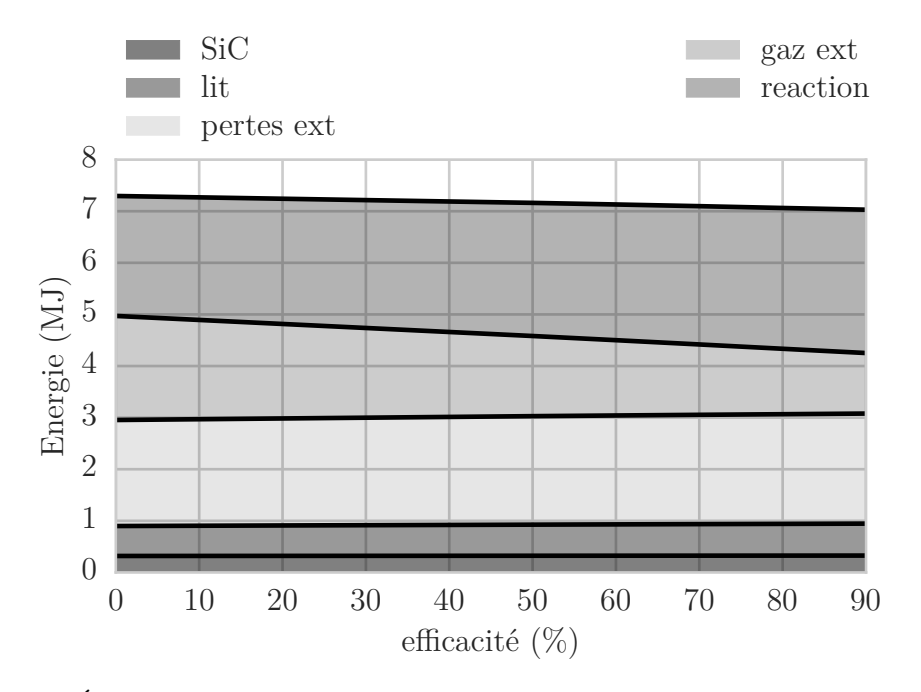

Figure 9.13 – Énergie consommée dans la chambre de réaction durant 140 min en fonction de l'efficacité de l'échangeur. perte ext : les pertes sur les parois du réacteur. gaz ext : l'énergie emportée par le gaz sous forme de chaleur. réaction : l'énergie consommée par les réactions chimiques. SiC : l'énergie nécessaire pour faire monter la phase SiC en température. lit : l'énergie nécessaire pour faire monter le lit en température

### **9.3.2 Conclusion**

Dans cette étude, nous avons étudié l'impact de la mise en place d'un échangeur airair pour préchauffer le gaz d'entrée. Il en résulte que la dynamique des transferts dans le réacteur est conservée, seule l'amplitude des pertes due au gaz de sortie est modifiée. On peut aussi noter que dans cette configuration la mise en place d'un échangeur air-air entre le gaz de sortie et le gaz d'entrée permet au maximum de récupérer 50 % de l'énergie contenue sous forme de chaleur dans le gaz de sortie. Pour dépasser cette limite, l'ajout d'un gaz inerte en entrée est nécessaire. Enfin, on note que l'énergie récupérée par la réaction évolue linéairement avec l'efficacité de l'échangeur, malgré la forte non-linéarité de l'équation d'Arrhenius.

# **9.4 Conclusion**

Dans ce chapitre nous avons mis à profit notre modèle de réacteur pour réaliser deux études spécifiques. La première étude concerne la prise en compte de l'équilibre thermodynamique local dans le réacteur en régime dynamique. Notre étude indique que cette approche doit être utilisée avec précaution pour le type de configuration que nous avons modélisé. La prise en compte de la diffusion dans la couche limite doit permettre de se rapprocher des résultats obtenus avec le modèle cinétique et offrir une meilleure approximation lorsque les données associées à cette dernière ne sont pas disponibles. Cette étude montre aussi les possibilités d'étude générique des cinétiques de réaction possible avec notre modèle 14. La deuxième présente la mise en place d'un échangeur de chaleur air-air pour le préchauffage du gaz d'entrée. Elle montre les possibilités de couplage avec des systèmes de notre modèle. Cependant, si le nombre de systèmes couplés est important, le couplage de notre modèle avec un langage adapté à cette problématique peut être intéressant. On peut notamment citer Modelica [77, 78] qui possède, tout comme Julia, une interface C [79, 80]. Ce qui permettra un couplage efficient entre les deux codes, tout en facilitant l'étude d'impact d'un grand nombre de systèmes disponibles dans les bibliothèques standard de Modelica.

<sup>14.</sup> La mise en place de système réactif complexe homogène hétérogène est possible en construisant un terme source avec l'annexe I.2.1.

# **Chapitre 10**

# **Modélisation d'un absorbeur cavité pour le couplage réacteur-concentrateur solaire**

Ainsi le Soleil semble siéger sur son trône royal, régnant sur sa progéniture, les planètes qui tournent autour de lui.

Nicolas Copernic

## **10.1 Introduction**

Dans ce chapitre, nous présentons, tout d'abord, succinctement les types de collecteurs communément utilisés pour l'énergie solaire. Nous présenterons ensuite une variable importante qu'est le facteur de concentration. Nous détaillerons alors la modélisation simplifiée de la température du récepteur en fonction du facteur de concentration. Celle-ci permet d'évaluer celui qui est le plus adapté pour nos applications.

Ensuite, nous modéliserons l'absorbeur utilisé sur le prototype de gazeifieur que nous avons modélisé dans la chapitre 6. Cette étude doit permettre de modéliser plus en détail l'impact des systèmes solaires sur le réacteur en fonction du collecteur utilisé. La modélisation du collecteur permet l'évaluation optimale du facteur de concentration. Le couplage avec la librairie PySolar [81], qui évalue le flux solaire et le système de coordonnées altazimutales pour un ciel clair à tout endroit et à tout moment sur la terre, permet par ailleurs une évaluation du potentiel de notre réacteur et des systèmes associés en fonction d'une durée variable (journée, mois, année) et de sa localisation.

### **10.2 Présentation**

Pour obtenir des températures élevées à partir du rayonnement solaire, l'utilisation d'un concentrateur est nécessaire. Des températures élevées ne sont obtenues qu'en réduisant la surface via laquelle les pertes de chaleur ont lieu  $\frac{1}{1}$  vis-à-vis de la surface captant le

<sup>1.</sup> surface captatrice

rayonnement<sup>2</sup>. Pour ce faire, on place généralement un dispositif optique entre la source de radiation et la surface absorbante.

De nombreux concepts de concentrateur solaire peuvent être trouvés dans le livre de Duffie et Beckman [82]. Un concentrateur peut être construit autour de récepteurs plats ou de surfaces de révolution, utiliser la réfraction ou la réflexion, être continu ou discret. Le récepteur peut être convexe, plat ou concave, couvert ou découvert. De nombreuses méthodes d'alignement sont possibles. Le facteur de concentration 3 peut varier de plusieurs ordres de grandeur. Avec une telle diversité de concentrateur, il est difficile de proposer une analyse générale applicable à tous les types de concentrateurs.

Les concentrateurs peuvent avoir des facteurs de concentration allant de valeurs inférieures à l'unité jusqu'à des valeurs de l'ordre de 10<sup>5</sup> . L'augmentation du facteur de concentration se traduit par une augmentation de la température de fonctionnement, mais il nécessite aussi une augmentation drastique de la précision des instruments optiques mis en place. De ce fait, le coût de l'énergie délivrée par un concentrateur est fonction de la température à laquelle elle est délivrée. Pour les facteurs de concentrations les plus élevées, correspondant aux systèmes optiques les plus performants, les concentrateurs sont appelés fours solaires.

Regardons maintenant quelques types de collecteurs communément utilisés pour les applications solaires.

## **10.3 Collecteurs**

De nombreux types de concentrateurs sont utilisables pour augmenter le flux reçu par le récepteur. Ils peuvent être du type réflecteur ou réfracteur. Ils peuvent être cylindriques pour focaliser sur une ligne ou circulaires pour focaliser sur un point. Les récepteurs peuvent être concaves, plats ou convexes. À titre d'exemple, six configurations sont présentées dans la figure 10.1.

Les deux premiers sont composés de tubes d'évacuation associés à des absorbeurs cylindriques avec réflecteurs arrière pour le flux direct qui passe entre les absorbeurs. Le tout premier, utilise un réflecteur arrière diffus, pour le second des réflecteurs spéculaires paraboliques sont utilisés. Pour la figure 10.1c, nous avons un récepteur plan associé à des réflecteurs qui sont également plans. Les facteurs de concentration pour ce type de réflecteur sont généralement faibles, avec des valeurs maximales inférieures à 4. Ce type de collecteur peut être vu comme une collecteur plat avec un flux radiatif plus important. La figure 10.1d nous montre un réflecteur de type parabolique. Ces réflecteurs peuvent avoir une surface cylindrique ou une surface de révolution associée à des récepteurs tubulaires ou hémisphériques, respectivement.

Le réflecteur parabolique continu peut être remplacé par un réflecteur de Fresnel ou un équivalant. Ce type de réflecteur est composé d'un jeu de réflecteurs plat et mobile comme nous pouvons le voir sur la figure 10.1e. Les facettes du réflecteur peuvent aussi être montées et ajustées de manière individuelle comme on peut le voir sur la figure 10.1f. Le champ d'héliostats de ce type, associés à un récepteur monté dans une tour, sont à la base de la conception des centrales solaires.

Pour les concentrateurs présentés sur les figures 10.1c à 10.1f, un récepteur plat unilatéral peut être utilisé. Bien sûr d'autres formes de récepteur peuvent être utilisés, notamment des récepteurs à surface convexe (cylindrique, hémisphérique) ou des récepteurs

<sup>2.</sup> miroir, lentille, etc.

<sup>3.</sup> voir section 10.4

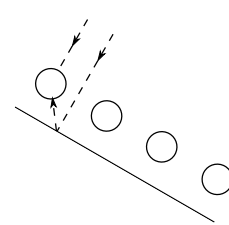

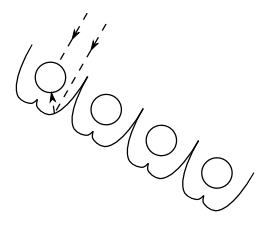

(a) absorbeur tubulaire avec réflecteur diffus

(b) absorbeur tubulaire avec réflecteur parabolique spéculaire

(c) récepteur plan avec réflecteurs plans

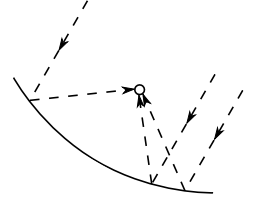

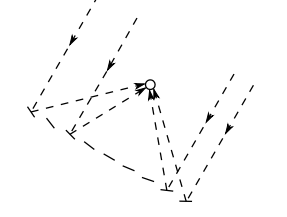

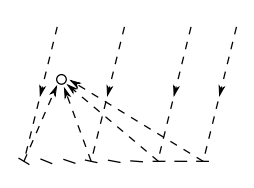

(d) concentrateur parabolique (e) réflecteur de Fresnel (f) héliostat avec centrale de réception

FIGURE 10.1 – Différents types de collecteurs (d'après DUFFIE et BECKMAN [82])

cavités 4 .

En général les concentrateurs avec un récepteur beaucoup plus petit que l'ouverture ne sont efficaces que lorsque le rayonnement est bien focalisé. Il est de plus évident que l'angle d'incidence du rayon sur le concentrateur est important. Ceci implique qu'un système d'alignement avec le soleil doit être utilisé avec ce type de collecteur. Il existe de nombreux mécanismes pour focaliser les collecteurs et ainsi avoir le rayon incident réfléchi sur le récepteur. On notera que les mouvements nécessaires pour suivre le soleil dépendent du type du système optique.

Les systèmes optiques linéaires (cylindriques) focaliseront les rayons solaires sur le récepteur à condition que le soleil soit dans le plan central du concentrateur. Ces collecteurs peuvent tourner autour d'un seul axe de rotation qui peut être, nord-sud, est-ouest, ou incliné et parallèle à l'axe de la terre. En fonction du mode d'orientation choisi, il peut y avoir des variations significatives du flux reçu par le récepteur en fonction du temps.

Les réflecteurs avec des surfaces de révolution doivent en général être orientés pour être alignés avec le soleil et doivent donc être capables de tourner autour de deux axes. Ces axes peuvent être horizontaux, verticaux, ou, un des axes de rotation peut être incliné de manière à être parallèle à l'axe de rotation de la Terre alors que les autres sont perpendiculaires à cet axe.

Les systèmes utilisés pour l'orientation peuvent s'ajuster de manière continue ou quasi continue, avec un déplacement des collecteurs qui vient compenser le mouvement du soleil.

Il faut noter que pour nos types d'applications, on utilise généralement une centrale à tour [83]. Pour caractériser un collecteur solaire, on utilise, entre autres, le facteur de concentration. Nous allons maintenant regarder sa définition et ses limites théoriques.

# **10.4 Facteur de concentration**

La définition la plus classique du facteur de concentration, qui sera utilisée ici, est un facteur de concentration surfacique, entre la surface de l'ouverture et la surface du receveur.

Le facteur de concentration surfacique est défini de la manière suivante.

$$
C = \frac{A_a}{A_r} \tag{10.1}
$$

Ce ratio possède une limite maximale qui varie en fonction du type de concentrateur, 3D (circulaire) ou 2D (linéaire). Le développement du facteur de concentration qui va suivre est basé sur la seconde loi de la thermodynamique appliquée aux échanges radiatifs entre le soleil et le récepteur.

Considérons un concentrateur circulaire avec une surface d'ouverture *Aa*, une surface de récepteur *A<sup>r</sup>* voyant un soleil de rayon *r* à une distance *R* comme nous pouvons le voir sur la figure 10.2. Le demi-angle formé avec le soleil est noté *θs*.

En considérant un concentrateur parfait, les radiations du soleil reçues par l'ouverture sont égales à la fraction de rayonnement émis par le soleil et intercepté par l'ouverture. Par souci de simplification le soleil est considéré comme un corps noir à la température *T<sup>s</sup>* :

<sup>4.</sup> Récepteur qui est utilisé sur le prototype de l'ETH et qui sera modélisé dans la section 10.6

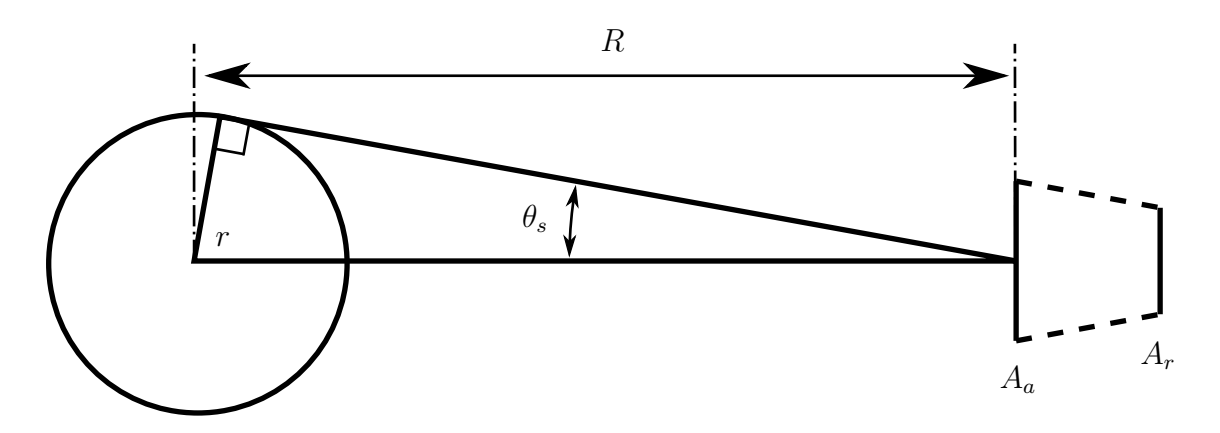

Figure 10.2 – Schéma du soleil à la température *T<sup>s</sup>* à une distance *R* du concentrateur qui a pour une surface d'ouverture  $A_a$  et  $A_r$  pour la surface du récepteur (d'après DUFFIE et BECKMAN [82])

$$
Q_{s \to r} = A_a \frac{r^2}{R^2} \sigma T_s^4 \tag{10.2}
$$

Un récepteur parfait (corps noir) rayonne une énergie égale à  $A_r T_r^4$ , et une partie  $E_{r-s}$ atteint le soleil.

$$
Q_{r \to s} = A_r \sigma T_r^4 E_{r-s} \tag{10.3}
$$

Lorsque  $T_r$  et  $T_s$  sont égales, la seconde loi implique que  $Q_{s\to r}$  doit être égale à  $Q_{r\to s}$ . Donc à partir des équations (10.2) et (10.3) et avec *Er*−*<sup>s</sup>* le facteur d'échange spéculaire nous avons :

$$
\frac{A_a}{A_r} = \frac{R^2}{r^2} E_{r-s} \tag{10.4}
$$

la valeur maximale de *Er*−*<sup>s</sup>* étant égale à 1, le facteur de concentration maximale pour un concentrateur circulaire est :

$$
\left(\frac{A_a}{A_r}\right)_{\text{circulaire,max}} = \frac{R^2}{r^2} = \frac{1}{\sin^2 \theta_s} \tag{10.5}
$$

Un développement similaire pour un concentrateur linéique donne :

$$
\left(\frac{A_a}{A_r}\right)_{\text{linéique,max}} = \frac{1}{\sin \theta_s} \tag{10.6}
$$

Donc avec  $\theta_s = 0.27 \text{ deg}$ , le facteur de concentration maximal pour un concentrateur circulaire est de 45000 et 212 pour un concentrateur respectivement circulaire ou linéaire.

Dans cette partie, nous avons discuté du facteur de concentration, une valeur importante caractérisant les collecteurs solaires. Regardons maintenant comment utiliser ce facteur de concentration pour évaluer les températures envisageables sur l'absorbeur.

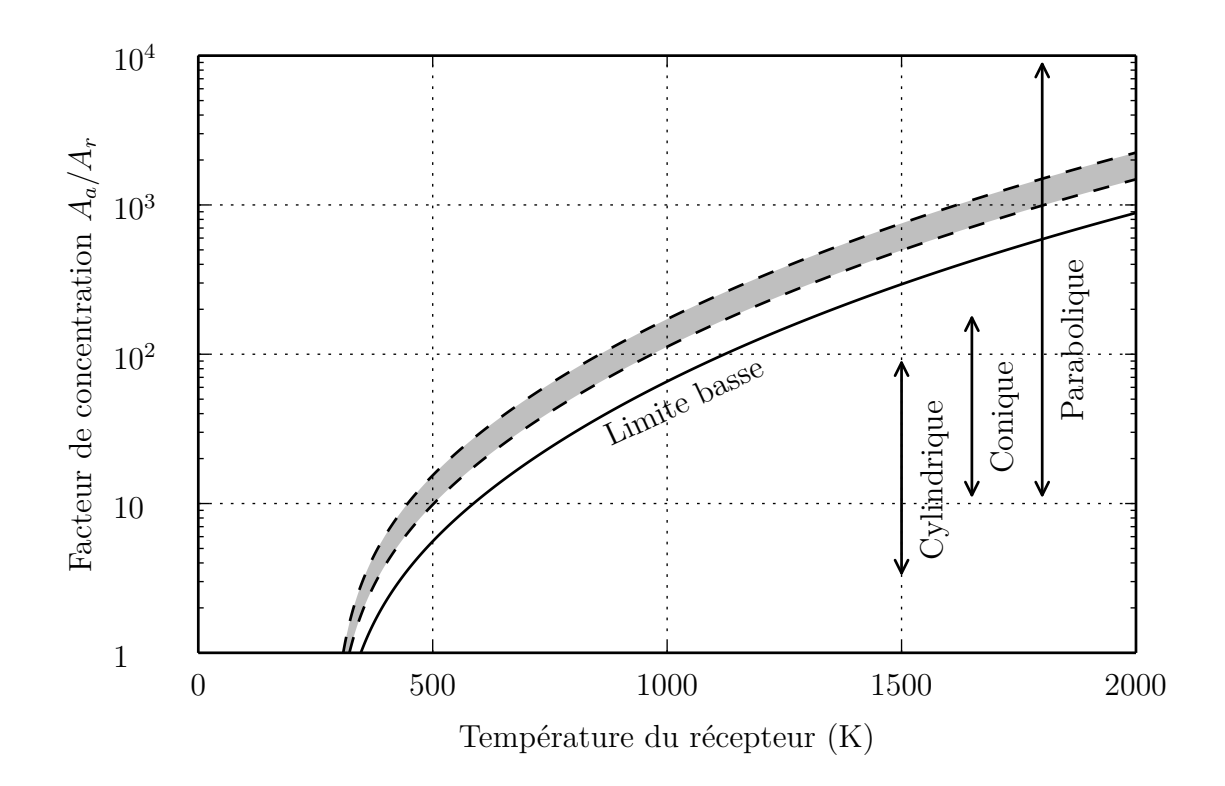

Figure 10.3 – Graphique représentant l'évolution de la température du récepteur en fonction du facteur de concentration. Ce calcul est fait pour un récepteur carré de taille variable. Les échanges pris en compte sur le récepteur sont les échanges radiatifs et l'échange convectif avec l'air ambiant. Il n'y a pas d'echange avec un fluide caloporteur et de ce fait le calcul donne la température maximale théorique atteignable par le récepteur. Le calcul est effectué pour une ouverture fixe de  $1000 \,\mathrm{m}^2$ , le récepteur a une émissivité de 0,31. La température ambiante est de 10 ◦C et la température du ciel est de 2 ◦C. La limite basse sur le graphique représente la valeur pour laquelle les apports sont égaux aux pertes avec un concentrateur d'une efficacité de 1. La zone grisée représente la même chose, mais pour un concentrateur ayant une efficacité comprise entre 0,4 et 0,6, soit des valeurs classiques pour un concentrateur. Ce graphique s'inspire du graphe "Relationship between concentration ratio and température of receiver operation" du livre de DUFFIE et BECKMAN [82]

# **10.5 Les performances thermiques des concentrateurs solaires.**

Pour déterminer la température sur le récepteur, les pertes thermiques sur le récepteur doivent être évaluées. On utilise classiquement un coefficient d'échange avec l'environnement *h*, qui est généralement corrélé en fonction de la surface du récepteur et d'un nombre adimensionné rattaché au fluide environnant.

Il n'est pas évident de donner une méthode générale pour calculer les pertes thermiques sur un récepteur. En effet, les formes et conceptions des récepteurs sont très variables, les températures sont élevées, les effets de bords ne sont pas forcément négligeables et le flux radiatif sur le récepteur peut être non uniforme, ce qui peut provoquer un gradient thermique. Tous ces facteurs font qu'il est préférable d'étudier chaque système au cas par cas.

La figure 10.3 présente cependant l'évolution de la température d'une plaque en fonction du facteur de concentration utilisée, et les systèmes optiques que l'on peut utiliser. Comme l'indique la légende de cette figure, la modélisation est très approximative et les résultats doivent être utilisés avec précaution. Malgré tout, les résultats situent le domaine de température envisageable en fonction du facteur de concentration.

Nous pouvons maintenant évaluer le facteur de concentration nécessaire pour nos applications et ainsi déterminer, les collecteurs les plus adaptés. Comme nous l'avons vu dans la figure 3.3, pour que la réaction soit complète à l'équilibre thermodynamique et maximise la production de  $H_2$ , une température supérieure à  $1200 \text{ K}$  est nécessaire. En utilisant la figure 10.3 on voit qu'un facteur de concentration de l'ordre de 10<sup>3</sup> est requis pour atteindre ces températures qui nous intéressent. Les concentrateurs paraboliques et les centrales à tour semblent donc les plus adaptés à nos applications.

Comme nous l'avons signalé, proposer une méthode générale pour évaluer les propriétés thermiques d'un récepteur est difficile. Nous nous concentrons donc sur le récepteur cavité montée sur le prototype de réacteur à l'ETH que nous modéliserons dans la partie suivante.

# **10.6 Modélisation de l'absorbeur**

### **10.6.1 Présentation**

Le prototype de l'ETH est conçu pour des applications avec des centrales à tour. Durant la phase de mesure, le facteur de concentration atteint un maximum de 2600. Il est donc associé avec un récepteur cavité, comme nous pouvons le voir sur la figure 6.1. Ce récepteur est placé sur la partie supérieure de la cavité où a lieu la réaction. Le récepteur est fermé sur la partie supérieure par une fenêtre en quartz. Sur la partie inférieure, une plaque en carbure de silicium permet le couplage entre les deux cavités. Les parois latérales sont isolées avec  $70 \text{ mm}$  de  $\text{Al}_2\text{O}_3$  en bas du récepteur et  $109 \text{ mm}$  en haut. La figure  $10.4$ schématise la cavité supérieure. La fenêtre en quartz <sup>5</sup> est séparée du reste de la cavité par un anneau de 16 mm de hauteur maintenue à 300 K. Les caractéristiques géométriques et les propriétés radiatives de la cavité sont données dans les tableaux 10.1 et 10.2..

<sup>5.</sup> Surface 4
| <b>Surface</b>                 |                                                                                     |                                       |                      |
|--------------------------------|-------------------------------------------------------------------------------------|---------------------------------------|----------------------|
| Rayon (m) $7.15 \cdot 10^{-2}$ |                                                                                     | $\overline{\phantom{0}}$              | $3.25 \cdot 10^{-2}$ |
| Hauteur $(m)$                  |                                                                                     | $16 \cdot 10^{-2}$ $16 \cdot 10^{-3}$ |                      |
| Aire $(m^2)$                   | $1,61 \cdot 10^{-2}$ $5,38 \cdot 10^{-2}$ $3,27 \cdot 10^{-3}$ $3,31 \cdot 10^{-3}$ |                                       |                      |

Tableau 10.1 – Dimensions associées aux surfaces dans l'absorbeur

| <b>Surface</b>                                                              | $\begin{array}{ccc} 1 & 2 & 3 \end{array}$ |                                      |  |
|-----------------------------------------------------------------------------|--------------------------------------------|--------------------------------------|--|
| Bande spectrale (µm) $0-\infty$ $0-\infty$ $0-\infty$ $0-3.5$ 3.5- $\infty$ |                                            |                                      |  |
| ε                                                                           |                                            | 0,88 0,66 0,88 0,028 0,866           |  |
|                                                                             |                                            | $0,0$ $0,0$ $0,0$ $0,835$ $0,0$      |  |
|                                                                             |                                            | $0,12$ $0,34$ $0,12$ $0,136$ $0,134$ |  |

TABLEAU  $10.2$  – Propriétés radiatives dans l'absorbeur (d'après PIATKOWSKI et STEINFELD  $[42]$ )

#### **10.6.2 Construction du modèle**

Ce modèle est une simplification du modèle proposé par Piatkowski et Steinfeld [42]. Notre modélisation est construite de la manière suivante. Pour le rayonnement dans la cavité, chaque surface est considérée comme un milieu gris opaque  $6$  ou semi-transparent  $7$ ayant une température uniforme. Compte tenu des propriétés radiatives de la fenêtre en quartz 8 une approximation par bande spectrale a été mise en place. Pour déterminer la température de chaque surface, on utilise une équation différentielle ordinaire couplée au rayonnement. Enfin, l'isolation est modélisée à l'aide d'un maillage 2D résolu par la méthode des volumes finis, couplé aux températures des surfaces et aux pertes par convection aux limites du domaine. La figure 10.5 schématise les volumes de contrôles considérés dans notre modélisation.

#### **Facteurs de formes**

Les facteurs de forme utilisés sont présentés dans le tableau 10.3. Ils sont obtenus en utilisant les équations (5.24), (5.26), (7.18), (H.4) et (H.11).

6. Pour les surfaces 2,3 et 4

7. Pour la surface 1

8. tableau 10.2

| <b>Surface</b> |             |          | 3                     |             |
|----------------|-------------|----------|-----------------------|-------------|
|                | 0.0         |          | 0,966 572 0,006 086 9 | 0,027 341 3 |
| $\mathbf{2}$   | 0,288 509   | 0.659798 | 0,021977              | 0,029716    |
| 3              | 0,029 920 9 | 0,361927 | 0,216 304             | 0,391848    |
| $\overline{4}$ | 0,132 332   | 0,481848 | 0,38582               | 0.0         |

Tableau 10.3 – Facteurs de formes dans l'absorbeur avec les dimensions du tableau 10.1

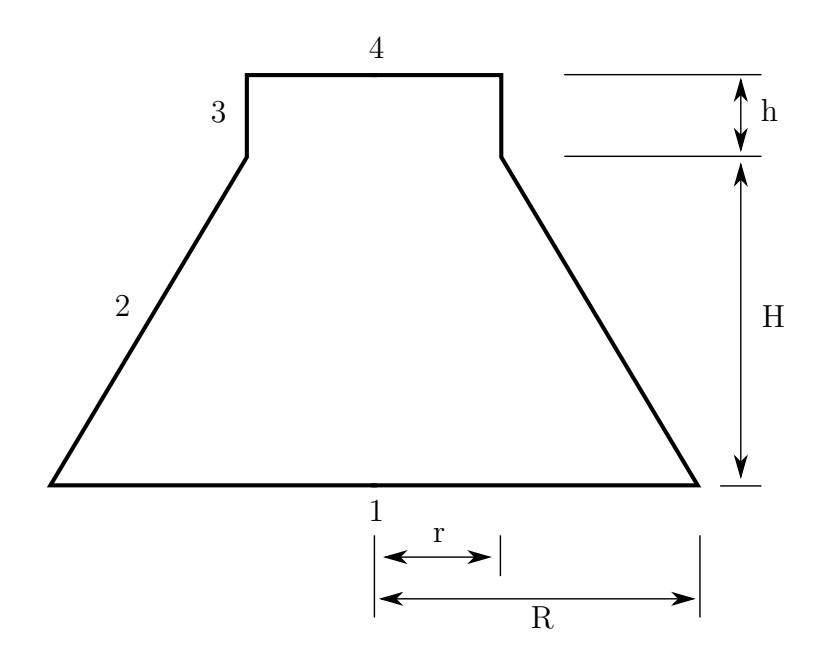

Figure 10.4 – Représentation des surfaces et dimensions pour le calcul des facteurs de formes de l'absorbeur

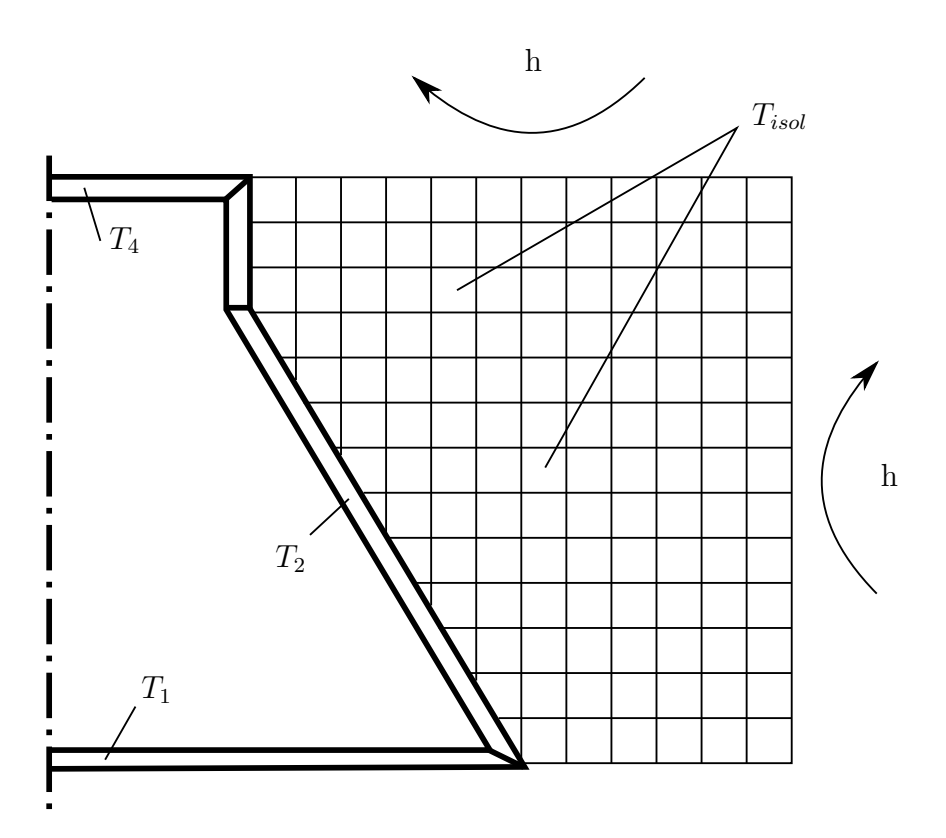

Figure 10.5 – Représentation du maillage pour le couplage rayonnement conduction dans l'absorbeur

#### **Construction du système pour le rayonnement**

En utilisant les équations (5.69) et (5.70) et les tableaux 10.2 et 10.3, on peut construire le système décrivant le rayonnement.

#### **Convection naturelle**

Comme nous pouvons le voir sur la figure 10.5 le flux perdu par convection naturelle sur les parois extérieures est pris en compte. La convection naturelle est calculée à l'aide de corrélations que l'on présente ci-dessous :

Le nombre de Nusselt moyen pour la paroi latérale d'un cylindre vertical est extrait du livre de Taine et al. [84], avec *H* la hauteur et *D* le diamètre :

$$
N_{Nu} = \frac{4}{3} \left( \frac{7N_{Ra}N_{Pr}}{100 + 105N_{Pr}} \right)^{1/4} + 0.1143 \left( \frac{272 + 315N_{Pr}}{64 + 63N_{Pr}} \right) \frac{H}{D}
$$
(10.7)

Le nombre de Nusselt moyen pour une plaque plane horizontale chauffé vers le haut est extrait du livre de GIOVANNINI et BEDAT [85] :

• Régime laminaire  $1 \cdot 10^5 < N_{Gr}N_{Pr} < 2 \cdot 10^7$ 

$$
N_{Nu} = 0.54 \left( N_{Gr} N_{Pr} \right)^{1/4} \tag{10.8}
$$

 $\bullet$  Régime turbulent  $2\cdot 10^7 < N_{Gr}N_{Pr} < 3\cdot 10^{10}$ 

$$
N_{Nu} = 0.14 \left( N_{Gr} N_{Pr} \right)^{1/3} \tag{10.9}
$$

En revenant à la définition du nombre adimensionné, nous pouvons maintenant calculer *h*, avec *l<sup>c</sup>* la longueur caractéristique :

$$
h_{\text{échange}} = \frac{\lambda_g N_{Nu}}{l_c} \tag{10.10}
$$

Le coefficient *h* est utilisé pour calculer le flux perdu aux limites du domaine, comme nous l'avons présenté dans la section 7.2.4.

#### **Détermination du rendement de l'absorbeur**

Le rendement de l'absorbeur est défini de la manière suivante :

$$
\eta_{\text{absorbeur}} = 1 - \frac{q_{\text{perte}}}{q_{\text{ext}}} \tag{10.11}
$$

Avec *q*perte*,i* les pertes pour le vitrage *i* définies comme la somme des pertes sur les *J* bandes de fréquence *bj*.

$$
q_{\text{perte},i} = \sum_{bj=1}^{J} q_{\text{perte}_{bj,i}} \tag{10.12}
$$

Les pertes extérieures de la bande de fréquence *bj* sur le vitrage *i* sont composées de trois contributions : du flux émis par le vitrage, du flux extérieur réfléchi par le vitrage et du flux intérieur transmis à travers le vitrage :

$$
q_{\text{perte}_{bj,i}} = \varepsilon_{bj,i}^{\text{ext}} E_{bj,i} + \rho_{bj,i}^{\text{ext}} q_{\text{ext}_{bj,i}} + \tau_{bj,i}^{\text{int}} H_{bj,i}
$$
\n(10.13)

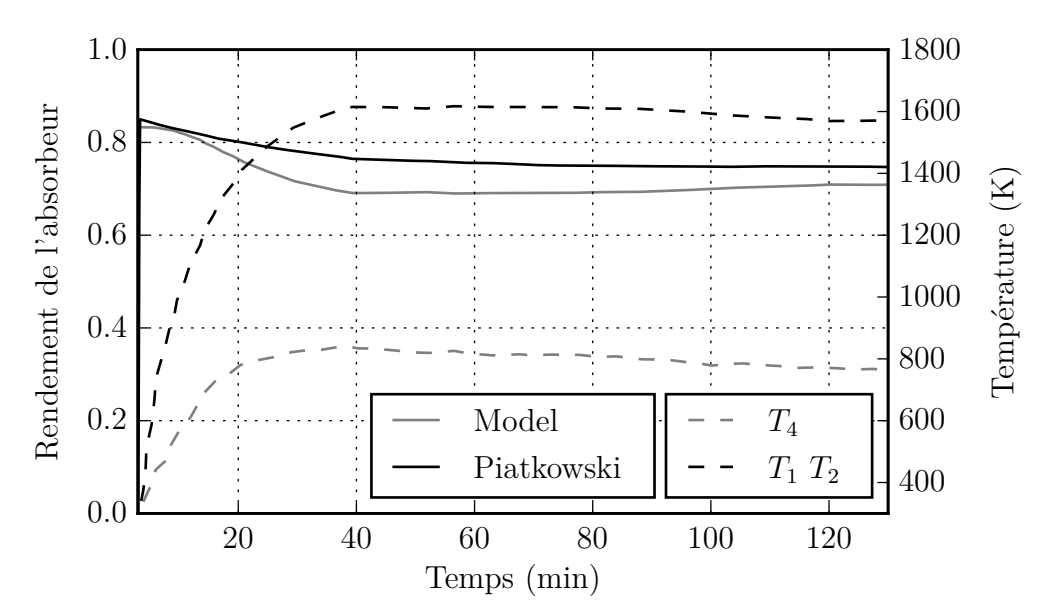

Figure 10.6 – Comparaison entre le rendement de la cavité haute pour notre modélisation et celle de PIATKOWSKI et STEINFELD [42]

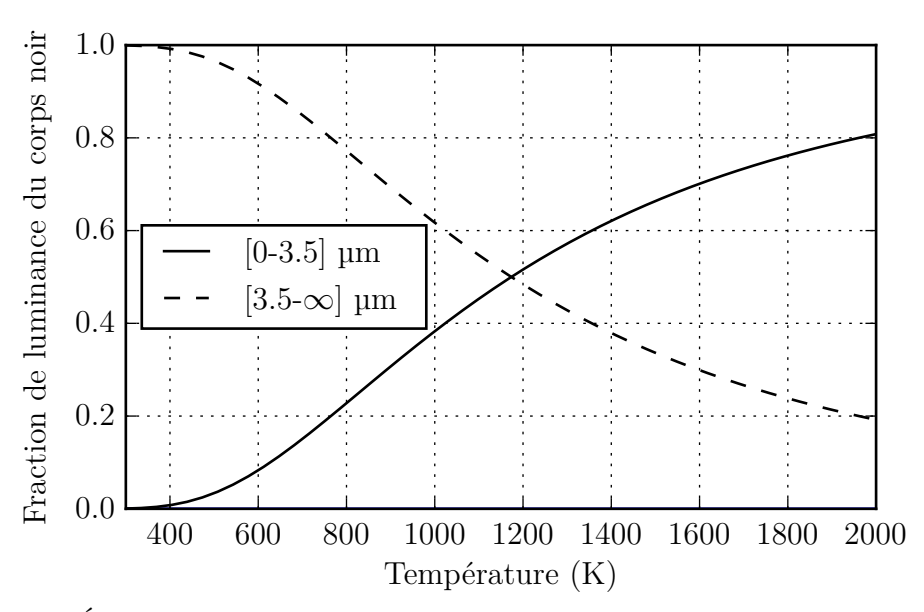

Figure 10.7 – Évolution de la fraction de luminance du corps noir en fonction de la température pour les deux bandes spectrales utilisées

En considérant que les propriétés radiatives du vitrage sont les mêmes pour la partie interne et la partie externe et en utilisant les équations (5.61) et (5.64), nous arrivons à l'expression suivante pour le flux incident sur le vitrage à l'intérieur de la cavité<sup>9</sup>:

$$
H_{bj} = \frac{q_{bj} - 2\varepsilon_{bj}E_{b_{bj}} - q_{ext_{bj}}(\tau_{bj} + \rho_{bj} - 1)}{\tau_{bj} + \rho_{bj} - 1}
$$
\n(10.14)

#### **Validation du système pour le rayonnement**

La figure 10.6 présente une comparaison du rendement de l'absorbeur pour notre modélisation et celle de PIATKOWSKI et STEINFELD  $[42]$ . On constate que les deux modélisations ont les mêmes tendances. L'écart maximal entre les rendements est de 9,66 %. Pour réaliser ce calcul, nous avons imposé les températures des surfaces. Cette approche permet d'avoir les modifications de fréquence dans la cavité. En revanche, l'énergie consommée par les surfaces pour atteindre ces températures n'est pas considérée. Cela implique que le flux réémis par les surfaces est surévalué en comparaison d'une approche où ce couplage serait pris en compte. Ensuite, dans leur modèle PIATKOWSKI et STEINFELD [42] divisent les surfaces 1 et 2 en un grand nombre de sous-surfaces, ce qui n'est pas le cas de notre modèle. Ces deux remarques peuvent donc expliquer la part de flux plus importante réémise par notre modélisation.

On peut noter que parmi les trois contributions qui contribue à *q*perte les pertes par réflexion sont constantes et se situent autour de 13 %. Les pertes par émission du vitrage sont négligeables vis-à-vis des deux autres contributions. Les pertes dues au flux sortant de la cavité évoluent au cours de la simulation. Elles sont de 1,8 % au début de la simulation et passent par un maximum à 15,5 % avant de terminer à 13,8 %. La variation de cette contribution est due à l'évolution des températures des surfaces 1 et 2 au cours de notre simulation. Le vitrage étant opaque sur la bande  $[3.5-\infty]$  µm. De plus, comme nous pouvons le voir sur la figure 10.7, à basse température tout le rayonnement est émis dans cette bande de fréquence, ce qui explique qu'il y ait très peu de perte au début de la simulation. Plus la température des surfaces est importante, plus la contribution de la bande [0.0-3.5] µm aux pertes devient importante. En effet, cette bande est très bien transmise par le vitrage.

Dans la partie suivante, nous couplons le modèle de rayonnement avec les températures des parois et de l'isolant.

#### **Couplage température de surface, rayonnement, température de l'isolant**

Regardons maintenant la méthode utilisée pour le couplage des températures de surfaces, températures dans l'isolant, et le rayonnement. Le processus de résolution est le suivant :

- 1. Calcul du rayonnement pour chaque bande de fréquence et sommation de l'ensemble des flux.
- 2. Calcul des températures de surface : chaque surface est régi par une ODE  $^{\rm 10}$  et est couplée au rayonnement. De plus, l'ODE de la surface 2 est couplée au flux de conduction avec l'isolant et celle de la surface 4 est couplée au flux convectif avec l'environnement. L'ODE de la surface 1 permet le couplage entre la cavité haute et la cavité basse.

<sup>9.</sup> toutes les variables sont rattachées au vitrage *i*

<sup>10.</sup> Équation différentiel ordinaire

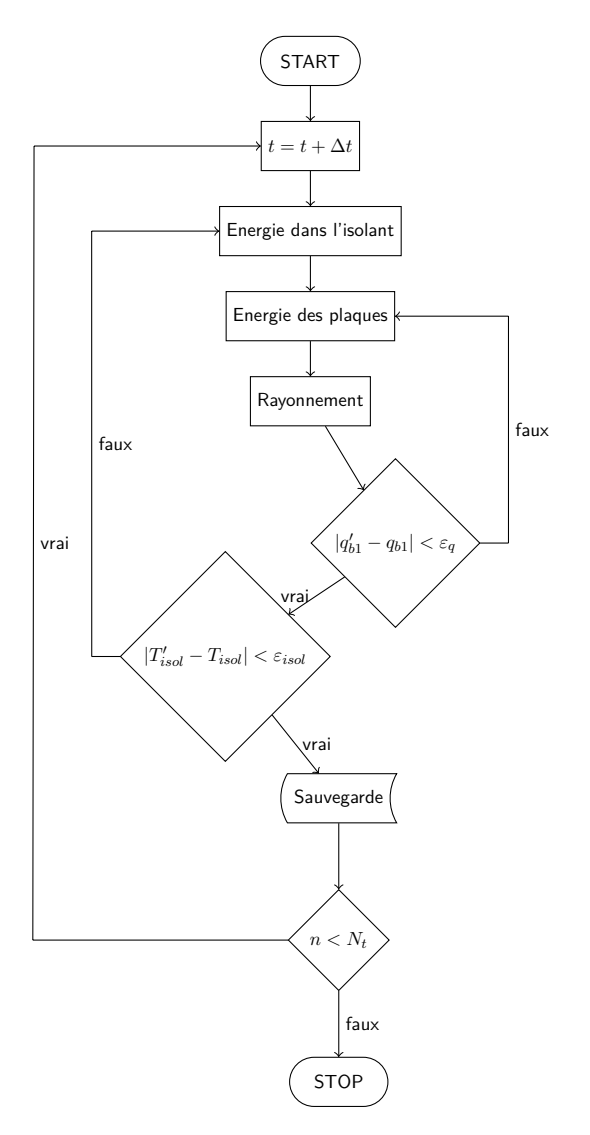

Figure 10.8 – Organigramme de résolution dans la cavité haute. Avec *ε<sup>i</sup>* la tolérance sur le résidu de l'équation  $i$  et  $N_t$  le nombre de pas de temps. L'indice  $'$  fait référence à l'itération précédente.

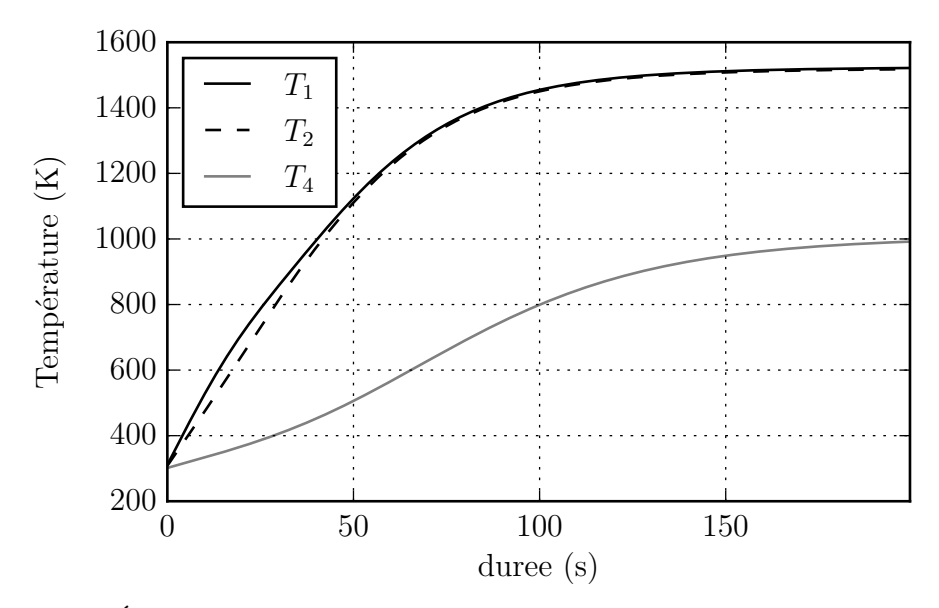

FIGURE 10.9 – Évolution des températures de surface pour un flux extérieur de  $500 \cdot 10^3 \,\mathrm{W\,m^{-2}}$ sans couplage avec la cavité basse

- 3. Résolution des températures dans l'isolant.
- 4. Itération jusqu'à ce que les flux (rayonnement net et conduction) ainsi que les températures dans l'isolant soient stabilisés.

Le critère d'arrêt est une variation inférieure à 1 · 10−3 entre deux itérations, tant pour les flux rayonnés que pour les températures. La figure 6.8 présente organigramme de résolution. Analysons maintenant les résultats obtenus avec cette modélisation.

#### **Simulation sans couplage avec la cavité basse**

Même si, par manque de temps, nous n'avons pas simulé le couplage de la cavité haute avec la cavité basse, nous présentons une simulation de la cavité haute avec une condition d'isolation sur S1. Cette simulation nous permet à minima d'évaluer les tendances et les valeurs limites que l'on peut obtenir grâce à cette modélisation. Bien entendu, compte tenu de l'inertie de la cavité basse, les temps caractéristiques sont très éloignés de ceux que l'on pourrait obtenir si l'on tenait compte du couplage.

Pour cette simulation reprenons le flux maximal utilisé dans [42]. Le flux solaire est de 8 kW ce qui est équivalent à une densité de flux de 500 · 10<sup>3</sup> W m−2 . Sur figure 10.9 on peut voir que les températures des parois à l'équilibre thermique sont proches de celles observées dans figure 10.6. On note cependant que *T*<sup>1</sup> et *T*<sup>2</sup> sont sous-évalués d'environs 100 K alors que *T*<sup>4</sup> est surévalué de 150 K. Sur la figure 10.11, on observe également que le rendement suit la bonne tendance, avec un rendement un peu plus faible que dans la figure 10.6 notamment en raison de la température plus élevée de S4 : celle-ci émettant donc plus vers l'environnement extérieur. La figure 10.10 nous montre l'évolution du flux incident sur le vitrage à l'intérieur de la cavité. On note, comme nous l'avions discuté précédemment, que la contribution de la bande [0-3.5] µm augmente progressivement avec la montée en température des surfaces 1 et 2.

Pour avoir un rendement maximal, les températures des surfaces dans l'absorbeur doivent être les plus basses possibles. On peut noter que les effets de la montée en température ne sont pas les mêmes pour toutes les surfaces. Pour les surfaces 1 et 2, la montée en

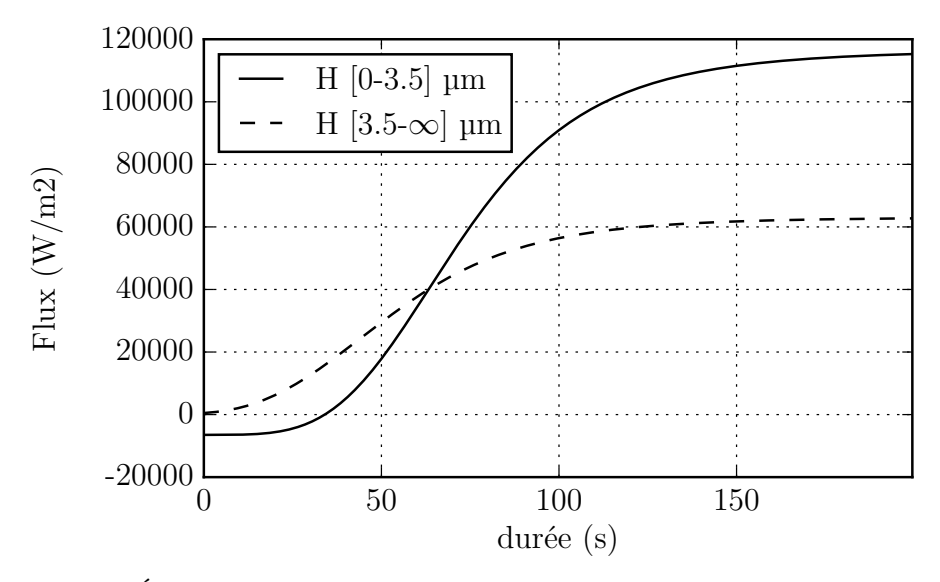

Figure 10.10 – Évolution des flux incidents sur la surface intérieure du vitrage pour un flux extérieur de  $500 \cdot 10^3 \,\mathrm{W\,m^{-2}}$  sans couplage avec la cavité basse

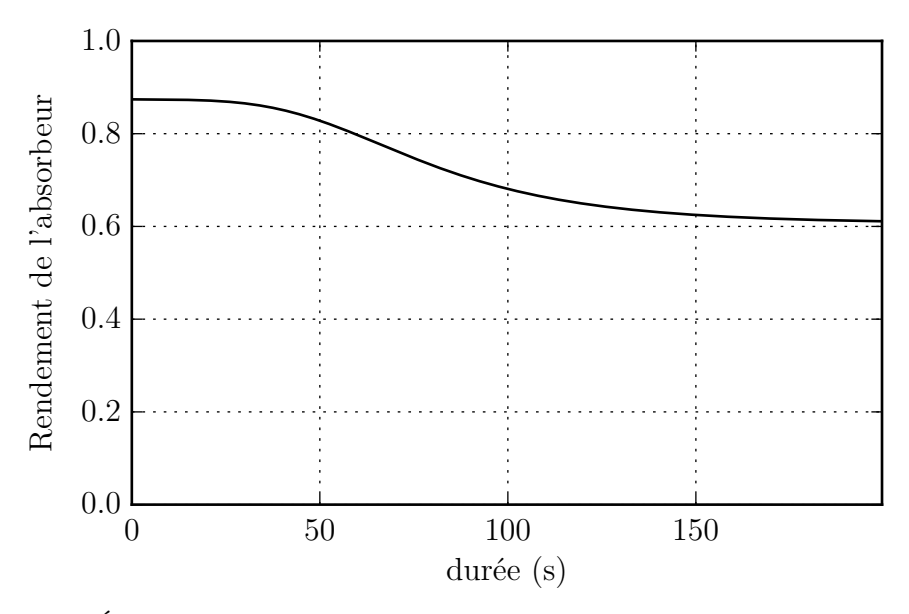

Figure 10.11 – Évolution du rendement de l'absorbeur pour un flux extérieur de 500 · 10<sup>3</sup> W m−2 sans couplage avec la cavité basse

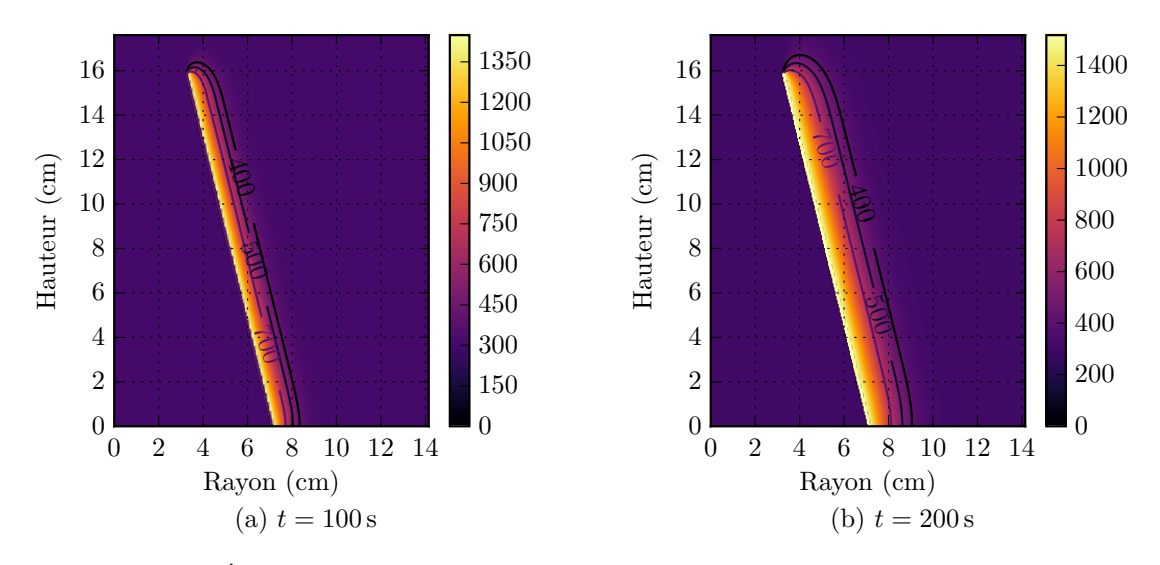

Figure 10.12 – Évolution du profil de température dans l'isolant pour un flux extérieur de  $500 \cdot 10^3 \,\mathrm{W m^{-2}}$  sans couplage avec la cavité basse.

température implique une part plus importante du rayonnement sur la bande [0-3.5] µm. Cette bande est transmise par le vitrage, ce qui implique une perte de rendement. Pour la montée en température de la surface 4 c'est l'émission directe vers l'extérieur qui participe à la perte de rendement de l'absorbeur.

Enfin, deux profils de températures dans l'isolant sont présentés dans la figure 10.12. L'évolution des isothermes sur les profils nous semble cohérente et globalement parallèle à la surface 2. On remarque un léger effet de bord en haut de cette surface, due à la surface 3 maintenue à 300 K. Compte tenu des profils de températures que l'on retrouve sur les figures 10.6 et 10.9 une étude en régime permanent avec une température de la surface 2 autour de 1600 K serait intéressante, notamment pour évaluer les pertes par les parois pour l'absorbeur.

On notera que la cavité basse nécessite une température élevée pour avoir une production de H<sup>2</sup> maximale alors que la cavité haute nécessite les températures les plus basses possible pour augmenter le rendement de l'absorbeur. À partir de ces observations, nous pouvons suggérer que l'utilisation du modèle complet (cavité haute et cavité basse) doit permettre d'évaluer le point optimum favorisant le rendement de l'absorbeur et la production de  $H_2$ .

#### **10.7 Conclusion**

Dans ce chapitre, nous avons tout d'abord rapidement décrit les types de collecteurs communément utilisés pour l'énergie solaire. Nous avons très simplement évalué leurs potentiels pour nos applications. Nous avons ensuite modélisé un absorbeur adapté au prototype de réacteur pour une centrale à tour. Une simulation de l'absorbeur sans couplage avec la cavité où a lieu la réaction est présentée.

Elle nous montre d'une part que les tendances sont bonnes, et d'autre part les paramètres que l'on peut extraire de ce modèle. Bien évidement, ce travail nécessite d'être approfondi en validant plus rigoureusement le modèle et en le couplant avec la cavité basse.

### **Conclusions et perspectives**

On ne fait jamais attention à ce qui a été fait ; on ne voit que ce qui reste à faire.

Marie Curie

### **Conclusions**

Dans ce travail nous avons traité de la modélisation gazéification solaire à lit fixe. Pour cela, nous avons tout d'abord présenté les différents phénomènes intervenant lors de la transformation de la biomasse, dans un gazéifier, notamment la pyrolyse et la gazéification. Nous avons aussi discuté de la réactivité, qui est un paramètre primordial de ces systèmes. En effet, en fonction de paramètres tels que la composition du gaz entourant la particule, la vitesse de chauffage ou la présence de suie la composition et la production de gaz peuvent évoluer fortement. Nous avons également détaillé la modélisation des réactions associées à la gazéification. Pour cela, nous avons décrit et modélisé les approches à l'équilibre thermodynamique et cinétique. Nous avons ensuite souligné la modélisation des transferts dans les milieux poreux. Une large revue des corrélations classiquement utilisées pour les transferts thermiques (rayonnement et conduction) dans ce domaine a été proposée. Nous avons utilisé ces données pour sélectionner la modélisation la plus adaptée à notre gazeifieur. Nous avons proposé une modélisation du rayonnement surfacique par la méthode des radiosités. Puis nous avons présenté les approximations faites pour la modélisation du gazeifieur solaire et la construction des équations associées. Nous avons également exposé les méthodes de résolution numérique utilisées pour chaque phénomène physique nécessaire pour simuler notre gazeifieur. La validation de notre modélisation a été faite sur la base de la composition de sortie et de l'évolution de la hauteur du lit dans le réacteur durant la conversion du solide. Une étude des profils extraits grâce à la modélisation nous a permis de mieux comprendre l'amplitude des phénomènes mis en jeux et leurs couplages. Une étude fine des transferts thermiques dans le réacteur amorçant le processus thermochimique a également été décrit. Nous avons utilisé ensuite notre modèle pour faire deux études de cas. Le premier cas est dédié à une étude dans laquelle l'équilibre thermodynamique local dans chaque point du réacteur est considéré. Nous démontrons que cette approche doit être utilisée avec précaution si la température locale dépasse 800 K. Le deuxième cas est une étude paramétrique en fonction de l'efficacité d'un échangeur air-air sur ce type de gazéifieur. Nous montrons que les autres phénomènes consommant de l'énergie dans le réacteur sont très faiblement impactés par cette modification. La part d'énergie transférée à la conversion de la biomasse évolue donc linéairement avec l'efficacité de l'échangeur. Enfin, nous avons présenté une modélisation et une validation

de l'absorbeur solaire associé à notre réacteur, indispensable dans le cas d'une application avec une centrale solaire à tour.

### **Perspectives et développement du modèle**

Nous pouvons classer les perspectives et évolutions de notre modèle dans trois catégories. La validation de notre code, son amélioration et son couplage avec différents modules développés ou non dans le cadre de ce travail :

La validation : La comparaison avec un code validé multi physique peut être intéressante à différents niveaux :

- Vérifier que les approximations que nous avons faites sont acceptables en les comparant à une modélisation 3D du réacteur.
- Vérifier que les méthodes de résolution numériques proposées sont bien implantées et donnent des résultats comparables. De nombreux tests sur des cas simples où des solutions analytiques étaient disponibles, ont été conduits. Cependant, une validation avec le couplage des différents phénomènes mis en jeu permettra de conforter notre code.

Les codes validés multi physiques Code Saturne [86] et le Code Syrthes [87] semblent particulièrement adaptés à cette application. En effet, ces codes sont open source et de très nombreuses validations ont été effectuées par EDF.

**L'amélioration :** Différentes améliorations peuvent être apportées à notre modélisation.

- Tout d'abord, il faut certainement introduire un module pour le calcul du régime diffusionel. Il permettra d'améliorer la modélisation lorsque les cinétiques pour les réactions que nous voulons étudier ne sont pas disponibles.
- Il faudrait également mesurer et construire la modélisation d'un processus réactionnel tenant compte des phénomènes faisant évoluer la réactivité 11 12 de la matière première (vitesse de chauffage, composition du gaz environnant, concentration de suie, etc.). Cela permettra d'améliorer les résultats de nos simulations, mais également d'étudier l'impact d'actions dont la modélisation n'est pas pertinente avec la cinétique que nous avons utilisée. Citons, par exemple, l'impact de la réinjection du gaz de sortie dans le réacteur, ou l'injection de chaleur ou de gaz réactif à différent endroit du réacteur.
- **Couplage du modèle** Finalement, le couplage de notre modèle avec différents systèmes classiquement utilisés dans les complexes de production de gaz est nécessaire pour étudier les meilleures combinaisons et l'impact de leur couplage. Un cas évident concerne le couplage de l'absorbeur solaire avec le réacteur que nous avons modélisé.

<sup>11.</sup> Comme le souligne Lefort et Valette [27] en conclusion de leur dossier : « La réactivité du solide à température élevée et sa branche "cinétique" en particulier sont certainement bien loin d'être arrivées à maturité, en tant que disciplines. La complexité conceptuelle de cette branche de la chimie physique n'est pas très grande, mais elle est relativement méconnue, ce qui a pour conséquence de très nombreuses erreurs et contresens aussi bien dans des publications scientifiques, même de haut niveau, que dans des bureaux d'études. La cause en est un enseignement insuffisant en université et en écoles d'ingénieurs. » Notre domaine d'étude ne fait pas exception et la réactivité du charbon qui, comme le laisse supposer ce travail, est un facteur d'influence important dans un gazeifieur dont l'impact est souvent minimisé lors de sa modélisation.

<sup>12.</sup> On peut d'ailleurs noter que dans le dossier CNRS *Focus : L'energie* [88] il est explicitement discuté du fait que la réactivité variable de la biomasse, en fonction de son origine et des conditions opératoires, lors du processus de gazéification est un des domaines de recherche important pour maîtriser le processus.

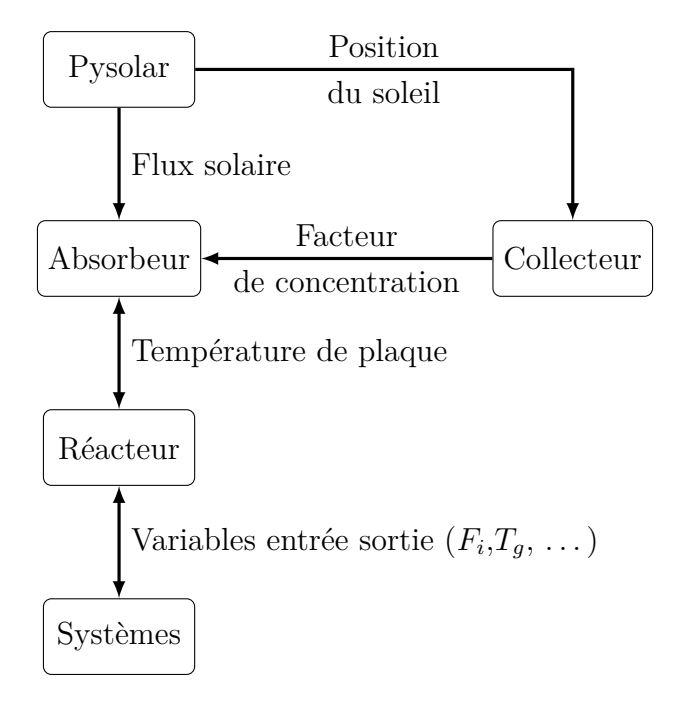

Figure 10.13 – Organigramme avec les modules et leurs couplages pour la modélisation d'un système global pour la gazéification solaire

Le couplage avec PySolar, qui permet d'évaluer la position du soleil et le flux solaire par temps clair sur tout endroit et à tout instant sur la planète, est également possible. Les prémisses à sa mise en place sont présentées en annexe en appelant ce module Python depuis Julia. La modélisation du/des concentrateurs envisagés <sup>13</sup>, bénéficiera également de ce couplage puisque PySolar renvoie la positon du soleil nécessaire à un calcul précis du facteur de concentration au cours du temps. Enfin, le couplage avec d'autres systèmes (échangeur, compresseur, système de nettoyage des gaz de sortie, etc.) est également possible. On recommandera l'utilisation de Modelica que l'on couplera à nos modèles grâce à l'interface C qui est disponible dans les deux langages et permettra un couplage efficient des codes de calculs. La figure 10.13 schématise ces couplages ainsi que les variables qui seront échangées par les différents modèles.

La mise en place de ces différentes améliorations doit permettre à terme de concevoir des systèmes pour produire des gaz de synthèse de haute qualité avec une conversion efficiente de la matière première tout en ayant un rendement énergétique important. Ce type de système s'inscrira dans la production d'énergies décarbonées, et contribuera aux deux enjeux majeurs qu'est la réduction des gaz à effet de serre tout en répondant à la demande énergétique croissante qui nous attend durant les prochaines décennies.

<sup>13.</sup> Une modélisation d'une centrale solaire à tour, adaptée à notre absorbeur, est présentée par Wei et al. [89]

# **Quatrième partie**

## **Annexes**

## **Annexe A**

## **Résumé des équations résolues dans le réacteur**

Résumé des équations résolues dans le réacteur

### **Équations de conservations**

**Conservation de la masse**

**Phase solide**

$$
\frac{dX}{dt} = k'\left(1 - X\right)^{2/3}
$$

avec :

$$
k' = k_o \exp\left(\frac{-E_a}{R_u T}\right) \quad \text{et} \quad X = 1 - m/m_0
$$

**Phase gazeuse**

$$
\varepsilon \frac{\partial C_i}{\partial t} = -\frac{\partial}{\partial z} \left[ \frac{F_i}{A_{reac}} \right] + R_i
$$

avec :

$$
R_i = \nu_i \frac{(1 - \varepsilon)}{M_{\text{solid}}} \frac{\partial m}{\partial t}
$$

avec *ν<sup>i</sup>* le nombre de moles générées ou détruites pour une mole de carbones consommée.

#### **Conservation de l'énergie**

**Phase gazeuse**

$$
\varepsilon \sum_{i \in \text{gaz}} \frac{\partial (C_i C_{p,i} T_{\text{gaz}})}{\partial t} = -\frac{\partial}{\partial z} \bigg[ \sum_{i \in \text{gaz}} C_{p,i} T_{\text{gaz}} \frac{F_i}{A_{reac}} - \varepsilon \lambda_{\text{gaz}} \frac{\partial T_{\text{gaz}}}{\partial z} \bigg] - R_{a/v} h_{g-s} (T_{\text{gaz}} - T_{\text{solid}}) \quad (A.1)
$$

Phase solide  
\n
$$
(1 - \varepsilon) \frac{\partial(\rho_{\text{solid}} C_{p,\text{solid}} T_{\text{solid}})}{\partial t} = -\lambda_{\text{e}} \frac{\partial^2 T_{\text{solid}}}{\partial z^2} + R_{\text{a/v}} h_{g-s} (T_{\text{gaz}} - T_{\text{solid}})
$$
\n
$$
+ R_{A_{\text{sic}}/A_{\text{reac}}} h_{s-\text{sic}} (T_{\text{sic}} - T_{\text{solid}}) - R_j \Delta H_j \quad \text{(A.2)}
$$
\navec :  
\n
$$
R_{A_{\text{sic}}/A_{\text{reac}}} = \frac{A_{\text{sic}}}{A_{\text{reac}}}
$$
\n  
\n**Paroi SiC**  
\n
$$
R_{A_{\text{sic}}/A_{\text{reac}}} \frac{\partial(\rho_{\text{sic}} C_{p,\text{sic}} T_{\text{sic}})}{\partial t} = -R_{A_{\text{sic}}/A_{\text{reac}}} \lambda_{\text{sic}} \frac{\partial^2 T_{\text{sic}}}{\partial z^2} + R_{A_{\text{sic}}/A_{\text{reac}}} h_{s-\text{sic}} (T_{\text{solid}} - T_{\text{sic}})
$$
\n  
\n**Conservation du moment**  
\n**Phase gazeuse**

$$
\frac{\Delta P}{z} = 150 \frac{\left(1 - \varepsilon\right)^2 \eta_{\text{gaz}} U_{\text{gaz}}}{\varepsilon^3} + 1.75 \frac{\left(1 - \varepsilon\right) \rho_{\text{gaz}} U_{\text{gaz}}^2}{\varepsilon^3} + \frac{\varepsilon^3}{\varepsilon^3}
$$

avec :

$$
U_{\rm gaz} = \frac{\sum_i F_i}{A_{reac}}
$$

### **Équation de fermeture**

**Phase gazeuse**

$$
C_i = \frac{F_i}{\sum_i F_i} \frac{P}{R_u T_{\text{gaz}}}
$$

### **Coefficient de transfert thermique**

**Gaz-solide**

$$
h_{g-s} = \frac{\lambda_g N_{Nu}}{d_p}
$$

avec :

$$
N_{Nu} = 2 + 1.8 N_{Re_p}^{0.5} N_{Pr}^{0.33}
$$

**SiC-solide**

$$
h_{s-sic} = 150 \,\mathrm{W} \,\mathrm{m}^{-1} \,\mathrm{K}^{-1}
$$

### **Conditions aux limites**

Pour une variable *φ*.

#### **Entrée du réacteur**

*φ* = valeur d'entrée imposée

**Sortie du réacteur**

$$
\frac{\partial \phi}{\partial z} = 0
$$

#### **Haut du lit poreux et parois latérales internes de la partie vide de la cavité**

Terme source injecté dans les équations des conservations de l'énergie en fonction de la résolution du rayonnement par la méthode de radiosité.

#### **Pertes thermiques sur les parois externes**

Terme source injecté dans les équations des conservations de l'énergie grâce à une résistance équivalente tenant compte de l'isolation et une température extérieure de 300 K.

### **Conditions initiales**

#### **Flux molaires**

Tous les flux molaires sont fixés à 0 mol s<sup>−</sup>1 sauf le flux de H2O qui est à la valeur du flux à l'entrée du réacteur (0,28 mol min<sup>−</sup>1).

#### **Températures**

Toutes les températures sont fixées à 300 K au début de la simulation.

## **Annexe B**

## **Variables thermodynamiques**

Coefficients des polynômes utilisés pour le calcul des variables thermodynamique. (extrait de [15].)

$$
\overline{c}_p^o(T)/R_u = a_1 T^{-2} + a_2 T^{-1} + a_3 + a_4 T + a_5 T^2 + a_6 T^3 + a_7 T^4
$$
\n(B.1)

$$
\overline{h}^{o}(T)/R_{u}T = -a_{1}T^{-2} + a_{2}\ln(T)/T + a_{3} + a_{4}T/2 + a_{5}T^{2}/3 + a_{6}T^{3}/4 + a_{7}T^{4}/5 + b_{1}T^{-1}
$$
\n(B.2)

$$
\overline{s}^{o}(T)/R_{u} = -a_{1}T^{-2} - a_{2}T^{-1} + a_{3}\ln(T) + a_{4}T + a_{5}T^{2}/2 + a_{6}T^{3}/3 + a_{7}T^{4}/4 + b_{2}
$$
\n(B.3)

$$
\overline{g}^{o}(T)/R_{u}T = \overline{h}^{o}(T)/R_{u}T - \overline{s}^{o}(T)/R_{u}
$$
\n(B.4)

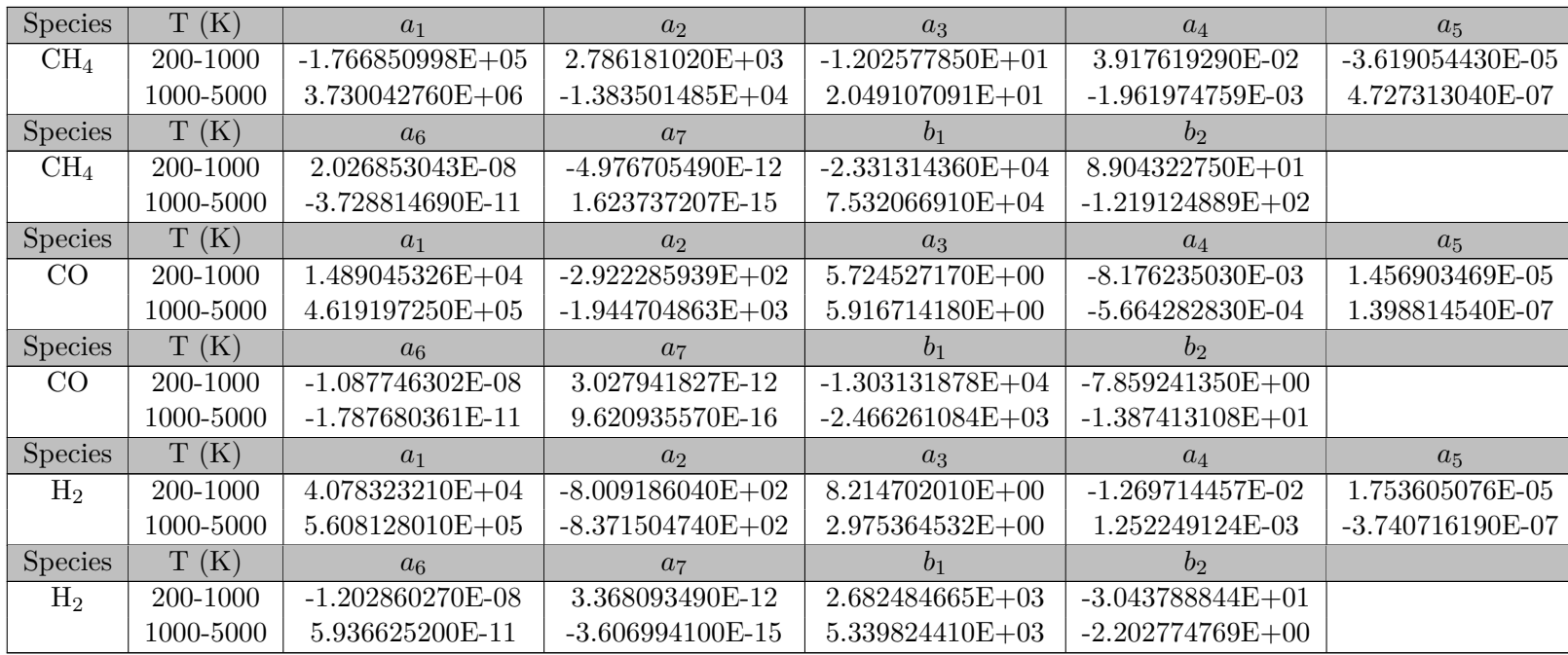

Table continued on next page

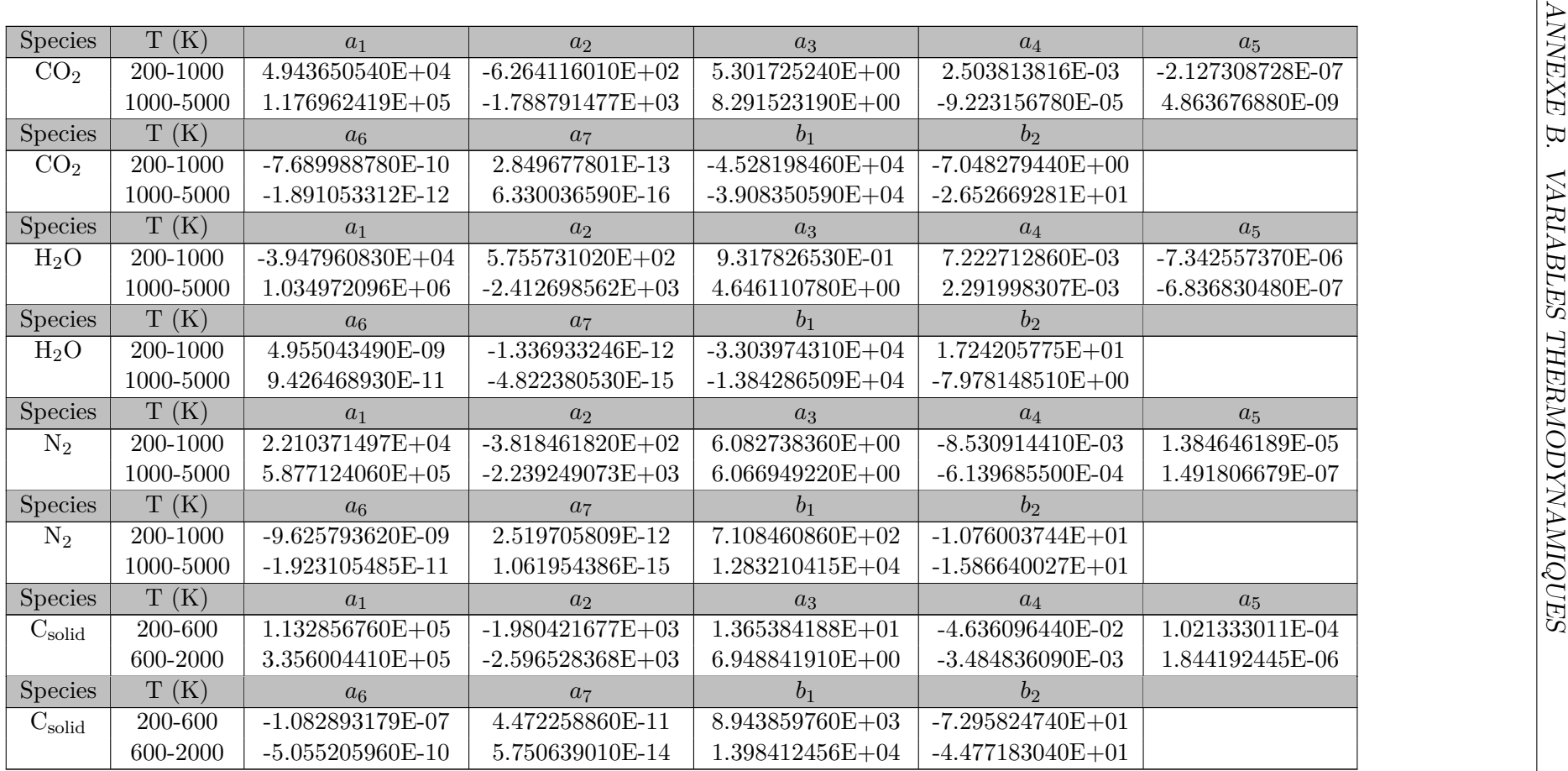

## **Annexe C**

## **Conductivité et viscosité du gaz**

Coefficients des polynômes utilisés pour le calcul de la conductivité et de la viscosité (extrait de [90]).

$$
\ln \lambda = a_1 \ln T + a_2 T^{-1} + a_3 T^{-2} + a_4 \tag{C.1}
$$

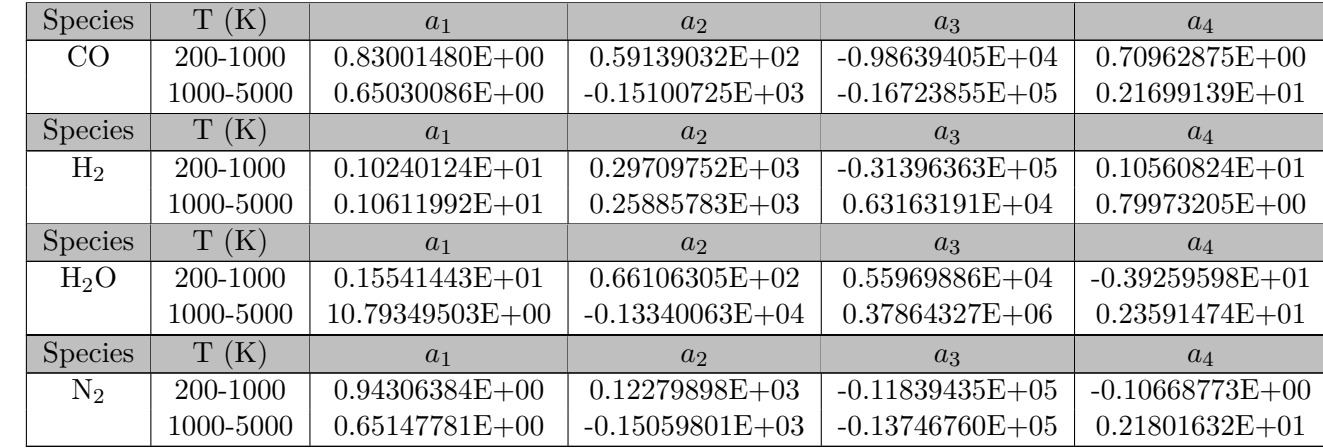

$$
\ln \eta = a_1 \ln T + a_2 T^{-1} + a_3 T^{-2} + a_4
$$

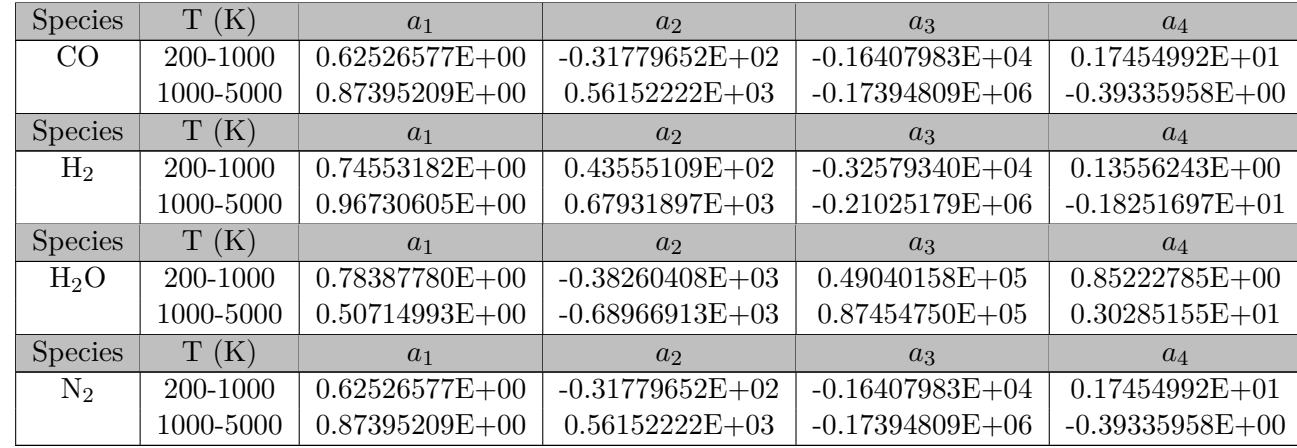

(C.2)

### **Annexe D**

## **Méthode de calcul des propriétés du mélange gazeux**

Poling et al. [91] présente une revue exhaustive des méthodes de calcul pour les mélanges gazeux. Cette revue détaille les méthodes de calcul pour toutes les propriétés importantes dans un mélange gazeux, compare leurs complexités et présente les écarts avec des mesures expérimentales. De cette lecture, nous avons essayé d'extraire les méthodes qui minimisent à la fois l'écart avec l'expérience et la complexité de la modélisation .

#### **D.1 Viscosité du mélange gazeux, la méthode de Wilke**

Cette méthode, d'après Poling et al. [91], elle donne une prédiction raisonnable de la viscosité du mélange gazeux et ne nécessite que la viscosité des composées pures ainsi que leurs masses molaires. On notera que c'est la méthode utilisée par Cantera [21] :

$$
\eta_{\text{mix}} = \sum_{i=1}^{N} \frac{\chi_i \eta_i}{\sum_{j=1}^{n} \chi_j \phi_{ij}} \tag{D.1}
$$

avec

$$
\phi_{ij} = \frac{\left[1 + (\eta_i/\eta_j)^{1/2} (M_j/M_i)^{1/4}\right]^2}{\left[8\left(1 + M_i/M_j\right)\right]^{1/2}}
$$
\n(D.2)

 $\phi_{ji}$  peut être trouvé en intervertissant *j* et *i*, ou grâce à :

$$
\phi_{ji} = \frac{\eta_j}{\eta_i} \frac{M_i}{M_j} \phi_{ij} \tag{D.3}
$$

#### **D.2 Conductivité thermique du mélange gazeux**

Pour le calcul de la conductivité thermique du mélange gazeux, deux méthodes ont été sélectionnées. La méthode de Kee a été utilisée dans le code de simulation dont les résultats sont présentés dans ce travail.

#### **D.2.1 La méthode de Wassiljewa**

Elle a une forme analogue de la méthode de Wilke pour la viscosité. Les modifications apportées par Mason et Saxena sont prises en compte par Poling et al. [91].

$$
\lambda_{\text{mix}} = \sum_{i=1}^{N} \frac{\chi_i \lambda_i}{\sum_{j=1}^{n} \chi_j \phi_{ij}} \tag{D.4}
$$

avec  $\phi_{ij}$  provenant de l'équation (D.2)

#### **D.2.2 La méthode de Kee**

C'est la méthode utilisée par Cantera [21] pour calculer les conductivités thermiques des mélanges gazeux. Elle provient du livre de KEE [92] :

$$
\lambda_{\text{mix}} = \frac{1}{2} \left( \sum_{n=1}^{N} \chi_n \lambda_n + \frac{1}{\sum_{n=1}^{N} \chi_n / \lambda_n} \right) \tag{D.5}
$$

avec *N* le nombre de composant du mélange.

### **D.3 Coefficient de diffusion binaire**

La méthode de Fuller a été choisie et est introduite dans l'équation (D.6). D'après Poling et al. [91] l'erreur moyenne est de l'ordre de 4 %, de plus l'analyse des résultats montre que c'est la méthode avec la plus faible erreur lorsqu'on utilise de l'hydrogène.

$$
\mathcal{D}_{AB} = \frac{0.00143T^{1.75}}{PM_{AB}^{1/2} \left[ \left( \sum_{\nu} \right)_{A}^{1/3} + \left( \sum_{\nu} \right)_{B}^{1/3} \right]^2}
$$
 (D.6)

 $\mathscr{D}_{AB}$ : coefficient de diffusion binaire (cm<sup>2</sup>s<sup>-1</sup>) *T* : Température (K)  $M_A, M_B$ : masse molaire de A et B (g mol<sup>-1</sup>)  $M_{\rm AB}$  : 2[(1/ $M_{\rm A}$ ) + (1/ $M_{\rm B}$ )]<sup>-1</sup> *P* : La pression (bar)

| Espèce          | $\sum_{\nu}$ |  |
|-----------------|--------------|--|
| He              | 2,67         |  |
| $H_2$           | 6,12         |  |
| $H_2O$          | 13,1         |  |
| CO <sub>2</sub> | 26,9         |  |
| CO              | 18,0         |  |
| $\rm CH_{4}$    | 25,14        |  |

Tableau D.1 – Volume de diffusion atomique

### **Annexe E**

### **Code Julia**

### **E.1 Calcul de l'équilibre thermodynamique**

```
""" Pour la construction de la base donnée BD_NASA
 la structure est la suivante: On construit un
 vecteur qui concatène [T1, T2] [a1, a2,..., b2] [T2, T3] [a1, a2,...
 ,b2 ]... Il est important de bien suivre cette syntaxe ,
car les fonctions sont construites avec .
##### Références
La référence suivante a été utilisée pour
construire cette base de données :
- Gordon , Sanford , et Bonnie J. McBride . 2002.
* NASA Glenn Coefficient for Calculating
Thermodynamic Proprietes of Individual Specie *\
. National Aeronautics and Space Administration .
^{\prime\prime\prime\prime\prime\prime\prime\prime}#Les masses molaires de chaque espèce en g/mol
BD M g mol = Dict (" CH4" = >16.0424600 , "N2" = >28.0134000 ,
"CO" = > 28.0101000, "CO2" = >44.0095000, "H2O" = >18.0152800,
"H2" = >2.0158800 , "Ar" = >39.948 , "C" = >12.0107000)
#On crée un vecteur avec toutes les valeurs des polynômes
# pour une espèce considérée .
CH4 = [200 ,1000]
CH4 = \text{vcat} ( CH4, [-1.766850998e+05, 2.786181020e+03,-1.202577850e+01, 3.917619290e-02, -3.619054430e-05,2.026853043e-08, -4.976705490e-12, -2.331314360e+04,
   8.904322750 e +01])
CH4 = vcat (CH4, [1000, 6000])CH4 = \text{vcat} ( CH4, [3.730042760e+06, -1.383501485e+04,2.049107091 e +01 , -1.961974759 e -03 , 4.727313040 e -07 ,
-3.728814690e-11, 1.623737207e-15, 7.532066910e+04,
```

```
-1.219124889 e +02])
#On crée une base de données dans laquelle on place CH4
BD NASA = Dict (" CH4" => CH4 )#On crée un vecteur avec toutes les valeurs des polynômes
# pour une espèce considérée .
H20 = [200, 1000]H20 = \text{vcat}(\text{H20}, [-3.947960830e+04, 5.755731020e+02,9.317826530 e -01 , 7.222712860 e -03 , -7.342557370 e -06 ,
4.955043490e-09, -1.336933246e-12, -3.303974310e+04,
1.724205775 e +01])
H20 = \text{vcat(H20}, [1000, 6000])H20 = \text{vcat}(\text{H20}, [1.034972096 e + 06, -2.412698562 e + 03,4.646110780 e +00 ,2.291998307 e -03 , -6.836830480 e -07 ,
9.426468930 e -11 , -4.822380530 e -15 , -1.384286509 e +04 ,
-7.978148510e+00]#On ajoute une nouvelle espèce à la base donnée
setindex! (BD_NASA, H2O, "H2O")
H2 = [200 ,1000]
H2 = \text{vcat} (H2, [4.078323210e+04, -8.009186040e+02,8.214702010 \text{ e} + 00, -1.269714457 \text{ e} - 02, 1.753605076 \text{ e} - 05,
-1.202860270e-08, 3.368093490e-12, 2.682484665e+03,
-3.043788844 e +01])
H2 = \text{vcat(H2}, [1000, 6000])
H2 = \text{vcat} (H2, [5.608128010e+05, -8.371504740e+02,2.975364532e+00, 1.252249124e-03, -3.740716190e-07,
5.936625200e-11, -3.606994100e-15, 5.339824410e+03,
-2.202774769 e +00])
H2 = \text{vcat} (H2, [6000, 20000])H2 = \text{vcat} (H2, [4.966884120e+08, -3.147547149e+05,7.984121880 e +01 , -8.414789210 e -03 , 4.753248350 e -07 ,
-1.371873492e-11, 1.605461756e-16, 2.488433516e+06,-6.695728110e+02]#On ajoute une nouvelle espèce à la base donnée
setindex !( BD_NASA , H2 ,"H2")
CO2 = [200, 1000]C02 = \text{vcat} (C02, [4.943650540e+04, -6.264116010e+02,5.301725240 e +00 , 2.503813816 e -03 , -2.127308728 e -07 ,
-7.689988780e-10, 2.849677801e-13, -4.528198460e+04,
-7.048279440 e +00])
CO2 = \text{vcat} (CO2, [1000, 6000])
```

```
C02 = \text{vcat} (C02, [1.176962419e+05, -1.788791477e+03,8.291523190 e +00 , -9.223156780 e -05 , 4.863676880 e -09 ,
-1.891053312e-12, 6.330036590e-16, -3.908350590e+04,
-2.652669281e+01]CO2 = \text{vcat} (CO2, [6000, 20000])C02 = \text{vcat}(\text{CO2}, \text{[-1.544423287e+09}, \text{1.016847056e+06},-2.561405230e+02, 3.369401080e-02, -2.181184337e-06,6.991420840e-11, -8.842351500e-16, -8.043214510e+06,
  2.254177493 e +03])
#On ajoute une nouvelle espèce à la base donnée
setindex !( BD_NASA , CO2 ," CO2 ")
CO = [200, 1000]CO = \text{vcat} (CO, [1.489045326e+04, -2.922285939e+02,5.724527170 e +00 , -8.176235030 e -03 , 1.456903469 e -05 ,
  -1.087746302e-08, 3.027941827e-12, -1.303131878e+04,
  -7.859241350 e +00])
CO = \text{vcat} (CO, [1000, 6000])CO = \text{vcat} (CO, [4.619197250e+05, -1.944704863e+03,5.916714180 e +00 , -5.664282830 e -04 , 1.398814540 e -07 ,
  -1.787680361e-11, 9.620935570e-16, -2.466261084e+03,
  -1.387413108e+01]CO = \text{vcat} (CO, [6000, 20000])CO = vcat (CO, [8.868662960 \text{e} + 08, -7.500377840 \text{e} + 05,2.495474979 e +02 , -3.956351100 e -02 , 3.297772080 e -06 ,
  -1.318409933e-10, 1.998937948e-15, 5.701421130e+06,-2.060704786e+03]#On ajoute une nouvelle espèce à la base donnée
setindex! (BD_NASA, CO, "CO")
N2 = [200, 1000]N2 = \text{vcat} ( N2 , [2.210371497e+04 , -3.818461820e+02 ,6.082738360e+00, -8.530914410e-03, 1.384646189e-05,-9.625793620e-09, 2.519705809e-12, 7.108460860e+02,
   -1.076003744 e +01])
N2 = \text{vcat}( N2 , [1000 , 6000])N2 = \text{vcat} ( N2 , [5.877124060 e + 05 , -2.239249073 e + 03 ,6.066949220e+00, -6.139685500e-04, 1.491806679e-07,-1.923105485e-11, 1.061954386e-15, 1.283210415e+04,
   -1.586640027 e +01])
N2 = \text{vcat}( N2 , [6000 , 20000])N2 = vcat(N2, [8.310139160e+08, -6.420733540e+05,2.020264635 e + 02, -3.065092046 e - 02, 2.486903333 e - 06,
  -9.705954110e-11, 1.437538881e-15, 4.938707040e+06,
   -1.672099740e+03]
```

```
#On ajoute une nouvelle espèce à la base donnée
setindex! (BD_NASA, N2, "N2")
Ar = [200, 1000]Ar = vcat(Ar, [0., 0., 2.5, 0., 0., 0., 0.,-7.453750000E + 02, 4.379674910E + 00]Ar = vcat(Ar, [1000, 6000])Ar = vcat (Ar, [2.010538475E+01, -5.992661070E-02,2.500069401 E +00 , -3.992141160 E -08 , 1.205272140 E -11 ,
-1.819015576E - 15, 1.078576636E - 19, -7.449939610E + 02,
4.379180110 E +00])
Ar = vcat(Ar, [6000, 20000])Ar = vcat(Ar, [-9.951265080E+08, 6.458887260E+05,-1.675894697E+02, 2.319933363E-02, -1.721080911E-06,
6.531938460E-11, -9.740147729E-16, -5.078300340E+06,
  1.465298484 E +03])
#On ajoute une nouvelle espèce à la base donnée
setindex! (BD_NASA, Ar, "Ar")
C = [200, 600]C = \text{vcat}(C), [1.132856760e+05, -1.980421677e+03],1.365384188 e + 01, -4.636096440 e - 02, 1.021333011 e - 04,
 -1.082893179e-07, 4.472258860e-11, 8.943859760e+03,
  -7.295824740e+01]C = \text{vect}(C, [600, 2000])C = \text{vcat}(C, [3.356004410e+05, -2.596528368e+03,6.948841910 e + 00, -3.484836090 e - 03, 1.844192445 e - 06,
-5.055205960e-10, 5.750639010e-14, 1.398412456e+04,
 -4.477183040e+01]C = \text{vcat}(C, [2000, 6000])C = \text{vcat}(C, [2.023105106e+05, -1.138235908e+03,3.700279500 e +00 , -1.833807727 e -04 , 6.343683250 e -08 ,
 -7.068589480e-12, 3.335435980e-16, 5.848134850e+03,
 -2.350925275 e +01])
#On ajoute une nouvelle espèce à la base donnée
setindex !( BD_NASA ,C ,"C")
""" Cette fonction construit un tableau avec , pour chaque
 valeur de température d' une espèce choisie , les
 9 coefficients des polynômes pour le calcul des
 variables thermodynamiques
```

```
##### Arguments
- 'T:: Vector ' : La température pour laquelle on veut
le polynôme (K)
- 'Espece :: String ': Une chaine de caractère décrivant
l' espèce considérée dans la
base de donnée .
##### Returns
- 'NASA9 :: Array ': Un tableau qui pour chaque valeur de
'T' associe les 9 coefficients
##### Exemple
''' julia
T = 1inspace (300,1500,3)
NASA_9 (T,"H2")
\epsilon \epsilon \epsilon\overline{0} " \overline{0} ""
function NASA 9 (T, Espece:: AbstractString)
    #On importe la base de données
    BD = BD NASA#On construit le message d' erreur si jamais l'on
    # dépasse les limites de températures
    msg erreur = " Temperature non compris entre Tmin K
    et Tmax K"
    msg erreur = replace (msg erreur, "Tmax",
    string ( BD [ Espece ][ end - 9]))
    msg_erreur = replace ( msg_erreur , " Tmin ",
    string (BD [Espece][1]))
    NASA9 = zeros (length(T), 9)#Le découpage des plages de température n' étant pas
    #le même pour toutes les espèces, il faut les tester !
    if length (BD[Espece]) == 22for i = 1: length (T)if (T[i] > BD[Espece][1]) & (T[i] < BD[Espece][2])NASA9 [i, :] = BD [Espece] [3:11]elseif (T[i]>BD[Espece][12]) & (T[i]<=BD[Espece][13])
           NASA9 [i, :] = BD [Espece] [14:22]else
             println (msg_erreur)
         end
      end
    elseif length (BD [Espece]) == 33
      for i = 1: length (T)if ( T [ i ] >= BD [ Espece ][1]) & ( T [ i ] <= BD [ Espece ][2])
           NASA9 [i, :] = BD [Espece] [3:11]elseif (T[i]>BD[Espece][12]) & (T[i]<=BD[Espece][13])
           NASA9[i, :] = BD[Espece][14:22]elseif (T[i]>BD[Espece][23]) & (T[i]<=BD[Espece][24])
           NASA9[i, :] = BD[Espece][25:33]
```

```
else
             println (msg_erreur)
         end
      end
    end
    return NASA9
end
""" Cette fonction calcule Cp/R en fonction du tableau des
 coefficients et de la température . Avec a et b les
 coefficients dans 'NASA9 ' nous avons :
  C_p(T)/R = a_1 T^{-2} + a_2 T^{-1} + a_3 + a_4 T + a_5 T^{-2}+ a 6 T<sup>3 + a 7 T^4</sup>
##### Arguments
- 'T:: Vector ' : La température pour laquelle on veut
le polynôme (K)
- 'NASA9 :: Array ': Un tableau qui pour chaque valeur
de 'T' associe les 9 coefficients
##### Returns
- 'Cp_R :: Vector ': Un vecteur qui pour chaque valeur
de 'T' renvoi Cp/R
##### References
La référence suivante a été utilisée pour construire
cette fonction :
- Gordon , Sanford , et Bonnie J. McBride . 2002. * NASA
Glenn Coefficient for calculating Thermodynamic
Proprietes of Individual Specie*\ . National
Aeronautics and Space Administration .
\overline{0} "" \overline{0}function Cp_R_NASA_poly (T, NASA_9)
    if length(T) > 1Cp R = zeros (T)end
    Cp R = NASA 9 [:, 1].* T.^-2 + NASA 9[:, 2].* T.^(-1)+ NASA_9 [: ,3] + NASA_9 [: ,4].* T
     + NASA_9 [: ,5].* T .^2 + NASA_9 [: ,6].* T .^3
     + NASA_9 [: ,7].* T .^4
    return Cp_R
end
""" Cette fonction calcule H/RT en fonction du
tableau des coefficients et de la température .
```

```
Avec a et b les coefficients dans 'NASA9 ' nous avons :
  H(T)/RT = a_1 T^- -2 + a_2 ln(T)/T + a_3 + a_4 T/2+ a 5 T 2/3 + a 6 T 3/4 + a 7 T 4/5 + b 1/T##### Arguments
- 'T:: Vector ' : La température pour laquelle on
veut le polynôme (K)
- 'NASA9 :: Array ': Un tableau qui pour chaque
valeur de 'T' associe les 9 coefficients
##### Returns
- 'H_RT :: Vector ': Un vecteur qui pour chaque
valeur de 'T' renvoi H/RT
##### References
La référence suivante a été utilisée pour construire
cette fonction :
- Gordon , Sanford , et Bonnie J. McBride . 2002. * NASA
Glenn Coefficient for calculating Thermodynamic Proprietes
of Individual Specie *\ . National Aeronautics and
Space Administration .
\mathbf{u} " \mathbf{u}function H_RT_NASA_poly (T, NASA_9)
  if length(T) > 1H RT = zeros (T)
  end
  H RT = -NASA 9 [:,1].* T . \hat{--}2 + NASA 9 [:,2].* log (T)./ T
  + NASA_9 [: ,3] + NASA_9 [: ,4].* T ./2.
  + NASA_9 [: ,5].* T .^2./3. + NASA_9 [: ,6].* T .^3./4.
  + NASA_9 [: ,7].* T .^4./5. + NASA_9 [: ,8]./ T
  return H_RT
end
""" Cette fonction calcule S/R en fonction du tableau
des coefficients et de la température. Avec a et b les
coefficients dans 'NASA9 ' nous avons :
  S(T)/R = -a 1 T<sup>o</sup> -2/2 - a 2 T<sup>o</sup>-1 + a 3 ln(T) + a 4 T
  + a_5 T<sup>2</sup>/2 + a_6 T<sup>2</sup>/3 + a_7 T<sup>2</sup>/4 + b_2
##### Arguments
- 'T:: Vector ' : La température pour laquelle on veut
le polynôme (K)
- 'NASA9 :: Array ': Un tableau qui pour chaque valeur
de 'T' associe les 9 coefficients
##### Returns
```

```
- 'S_R :: Vector ': Un vecteur qui pour chaque valeur
de 'T' renvoi S/R
##### References
La référence suivante a été utilisée pour construire
cette fonction :
- Gordon , Sanford , et Bonnie J. McBride . 2002. * NASA
Glenn Coefficient for calculating Thermodynamic Proprietes
 of Individual Specie *\ . National Aeronautics
and Space Administration .
\overline{m}" \overline{m}function S_R_NASA_poly (T , NASA_9 )
  if length (T) > 1S R = zeros (T)end
  S R = -NASA 9 [: , 1]. *(T. \hat{-}2)/2. - NASA 9 [: , 2]. *T. \hat{-}1+ NASA_9 [: ,3].* log (T ) + NASA_9 [: ,4].* T
  + NASA 9 [:, 5] . * T . ^2. /2. + NASA 9 [:, 6] . * (T . ^3) /3.+ NASA_9 [: ,7].*( T .^4)/4. + NASA_9 [: ,9]
  return S_R
end
""" Cette fonction calcule G/RT en fonction
'H_RT_NASA_poly ' et 'S_R_NASA_poly '
en utilisant la relation suivante :
\[\sqrt{C(G(T)/RT - H(T)/RT - S(T)/R}\]\]##### Arguments
- 'T:: Vector ' : La température pour laquelle on veut
le polynôme (K)
- 'NASA9 :: Array ': Un tableau qui pour chaque valeur
de 'T' associe les 9 coefficients
##### Returns
- 'G_RT :: Vector ': Un vecteur qui pour chaque valeur
de 'T' renvoi G/RT
##### References
La référence suivante a été utilisée pour construire
cette fonction :
- Gordon , Sanford , et Bonnie J. McBride . 2002. * NASA
Glenn Coefficient for calculating Thermodynamic Proprietes
of Individual Specie *\ . National Aeronautics
 and Space Administration .
\overline{0} " \overline{0} ""
```

```
function G_RT_NASA_poly (T, NASA_9)
  G_RT = H_RT_NASA_poly (T, NASA_9) - S_R_NASA_poly (T, NASA_9)
end
""" Cette fonction calcule le Cp du graphite en
fonction du tableau des coefficients et de la
température en utilisant 'Cp_R_NASA_poly '.
##### Arguments
- 'T:: Vector ' : La temperature (K)
##### Returns
- 'Cp :: Vector ': Un vecteur qui pour chaque
valeur de 'T' renvoi Cp
##### Note
- L' unité dépend de l' unité de R, ici J/ mol /K
\cdots"
function Cp C mol(T)
    Cp R NASA poly (T, NASA (9 (T, "C")) *8.3144621)end
"""Cp en du mélange en J/Kg/K
L' unité dépend de l' unité de M"""
function Cp C kg (T)
    Cp R NASA poly (T, NASA (9 (T, "C")) *8.3144621)./(BD M g mol ["C"]*1 e -3)end
function Cp R mix X(X, T)X [1].* Cp R NASA poly(T, NASA 9 (T, "H2")).+ X [2].* Cp R NASA poly (T, NASA 9 (T, "H20")). + X[3]. * Cp R NASA poly (T, NASA 9 (T, "CO"))
    F + X[4].*Cp R NASA poly (T, NASA9 (T, "N2"))end
function Cp_R_mix_X (X , T )
    X [1].* Cp R NASA poly(T, NASA 9 (T, "H2")).+ X[2].* Cp_R_NASA_poly (T, NASA_9 (T, "H2O"))
    . + X[3]. * Cp R NASA poly (T, NASA - 9(T, "CO"))F + X[4].*Cp R NASA poly (T, NASA9 (T, "N2"))end
function Cp_R_mix X vec (X, T)X[:,1].* Cp_R_NASA_poly (T, NASA_9 (T, "H2"))
```
```
+ X [: ,2].* Cp_R_NASA_poly (T , NASA_9 (T ," H2O "))
    + X [: ,3].* Cp_R_NASA_poly (T , NASA_9 (T ,"CO"))
    + X [: ,4].* Cp_R_NASA_poly (T , NASA_9 (T ,"N2"))
end
""" Calcul de la masse molaire du mélange gazeux """
function M_mix_X (X , M)
  res = 0for i = 1: size(X) [2]res += X[i]*M[i]end
  return res
end
function M mix X vec (X, M)Mmix = zeros(size(X)[1])for i = 1: size(X)[1]
    Mmix[i] = Mmix X ( X[i, :], M )end
  return Mmix
end
"""Cp en du mélange en J/Kg/K
L' unité dépend de l' unité de M"""
function Cp_mix_kg_X(X,T,M)
    Cp R mix_X (X, T).*8.3144621./ M_mix_X_vec (X, M)
end
"""Cp en du mélange en J/Kg/K
L' unité dépend de l' unité de M"""
function Cp_mix_kg_X_vec(X,T,M)
    Cp R mix X vec (X, T).*8.3144621./ M mix X vec (X, M)end
"""Cp en du mélange en J/mol/K
L' unité dépend de l' unité de M"""
function Cp_mix_mol(X,T)
    Cp R mix X (X, T). *8.3144621
end
"""Cp en du mélange en J/mol/K
L' unité dépend de l' unité de M"""
function Cp mix mol vec (X, T)
    Cp R mix X vec (X, T ) *8.3144621
end
""" Cette fonction calcule la constante d' équilibre Kp
d' une réaction chimique en fonction de la température
en utilisant 'G_RT_NASA_poly'.
```

```
##### Arguments
- 'T:: Vector ' : La temperature (K)
- 'Espece :: String ' : Les espèces présentes dans
la réaction
- ' Coefficient :: Vector ' : Les coefficients
socheometriques associés à chaque espèces pour
la réaction considérée
##### Returns
- 'Kp :: Vector ': Un vecteur qui pour chaque valeur
de 'T' renvoie Kp
##### References
La référence suivante a été utilisée pour construire
cette fonction :
- Turns , Stephen R. 2012. *An Introduction to Combustion :
Concepts and Applications *\ . New York : McGraw - Hill .
\overline{0} " \overline{0} ""
function Calcul KP reac (T, Espece, Coefficient)
  if length (Espece) != length (Coefficient)
    println ("Il n'y a pas autant de coefficients
    que d' espèces ")
  end
  DeltaG = 0.
  for i=1: length (Espece)
    DeltaG += Coefficient [i]
    * G_RT_NASA_poly (T , NASA_9 (T , Espece [ i ]))
  end
  return exp ( - DeltaG )
end
""" Cette fonction calcule l' enthalpie d' une réaction chimique
en fonction de la température en utilisant 'H_RT_NASA_poly '.
##### Arguments
- 'T:: Vector ' : La temperature (K)
- 'Espece :: String ' : Les espèces présentes dans la réaction
- ' Coefficient :: Vector ' : Les coefficients socheometriques
associés à chaque espèce pour la réaction considérée
##### Returns
- 'DeltaH :: Vector ': Un vecteur qui pour chaque valeur de
'T' renvoi DeltaH
##### References
La référence suivante a été utilisée pour construire
cette fonction :
```

```
- Turns , Stephen R. 2012. *An Introduction to Combustion :
Concepts and Applications*\ . New York: McGraw-Hill.
"'' """ "''function DeltaH reac (T, Espece, Coefficient)
  if length (Espece) != length (Coefficient)
    println ("Il n'y a pas autant de coefficients
    que d' espèces ")
  end
  DeltaHRT = 0.
  for i=1: length (Espece)
    DeltaH RT += Coefficient [i]
    * H_RT_NASA_poly (T , NASA_9 (T , Espece [ i ]))
  end
  return DeltaH_RT *8.3144621* T
end
#On construit le système à résoudre pour l' équilibre
# thermodynamique
function syst equilibre minimal (x, fvec, T, N, C, N, H, N, 0, P)# Pression standard
    P() = 165fvec [1] = x [1] - x [2]*x [3]/ Calcul_KP_reac (T , ["H2","CO"," H2O ","C"]
    \left[1, 1, -1, -1\right] (1) * (P/P0)
    fvec[2] = x[4]*x[3] + x[5] - N_Cfvec [3] = x [4] * (2 * x [2] + 2 * x [1]) + 0.5 * x [5] - N H
    fvec [4] = x [4] * (x [1] + x [3]) - N_0fvec [5] = x [1] + x [2] + x [3] - 1end
function syst equilibre maximal (x, fvec, T, N, C, N, H, N, 0, P)# x[1] = X H20# x [2] = X CO# x [3] = X H2# x [4] = X CO2# x [5] = X CH4# x [6] = n gaz
    # x [7] = n solide
    ### Pression standard
    PO = 1e5fvec [1] = x [1] - x [2]*x [3]/ Calcul_KP_reac (T , ["H2","CO"," H2O ","C"]
    , [1, 1, -1, -1] [1] * (P/P0)fvec [2] = x[4] - x[2]<sup>2</sup>
    / Calcul_KP_reac (T , ["CO","CO2","C"]
    , [2, -1, -1] [1] * (P/P0)
```

```
fvec [3] = x [3] 2 - x [5]/ Calcul_KP_reac (T , [" CH4 ","H2","C"]
    , [1, -2, -1] [1] * (P/P0)^{(-1)}fvec [4] = x [1]*x [5] - x [2]*x [3]<sup>-3</sup>
    / Calcul_KP_reac (T , ["CO","H2"," CH4 ","H2O"]
    , [1, 3, -1, -1] [1] * (P/P0)^2fvec [5] = x [6] * (x [2] + x [4] + x [5]) + x [7] - N Cfvec [6] = x [6] * (2*x [3] + 2*x [1] + 4*x [5]) + 0.5*x [7] - N H
    fvec [7] = x [6] * (x [2] + 2 * x [4] + x [1]) - N_0fvec [8] = x [1] + x [2] + x [3] + x [4] + x [5] - 1end
# Résolution des systemes
using NLsolve
function calcul equilibre min TP (T, P)
  #solution [X H2O, X H2, X CO, n gaz, n solide]
  #nombre de mols
  N C = 1.
  N H2O = 1.
  N H = 2. * N H2O + 0.5* N C
 N O = N H2O
  #La variable pour la solution
  solution = zeros(length(T), 5)for i = 1: length (T)sys a resoudre (x, fvec) =syst equilibre minimal (x, fvec, T[i], N.C, N.H, N.O, P )solution[i, :] =nlsolve (sys_a_resoudre, [1.0, 0.0, 0.0, 1.0, 1.0]). zero
  end
  return solution
end
function calcul equilibre max TP(T, P, var P = 0)# solution [X H2O, X CO, X H2, X CO2, X CH4, n gaz, n solide]
  # nombre de mols
  N C = 1.
  N H2O = 1.
  N_H = 2. * N_H20 + 0.5*N_CN 0 = N H2O
  #La variable pour la solution
  if var P == 0solution = zeros(length(T), 8)for i = 1: length (T)sys a resoudre (x, fvec) =
      syst_equilibre_maximal (x, fvec, T[i], N_C, N_H, N_O, P)
      solution[i, :] =
```

```
nlsolve (sys_a_resoudre,
      [1.0 , 0.0 , 0.0 , 0.0 , 0.0 , 1.0 , 1.0 , 1.0]). zero
    end
 elseif var P = 1solution = zeros(length(P), 8)for i = 1: length (P)sys_a resoudre (x, fvec) =
      syst equilibre maximal (x, fvec, T, N, C, N, H, N, 0, P[i])solution[i, :] =nlsolve (sys_a_resoudre,
      [1.0, 0.0, 0.0, 0.0, 0.0, 1.0, 1.0, 1.0]). zero
    end
 end
 return solution
end
```
### **E.2 Exemple simple de diffusion pour simuler la variation de température en bas du lit**

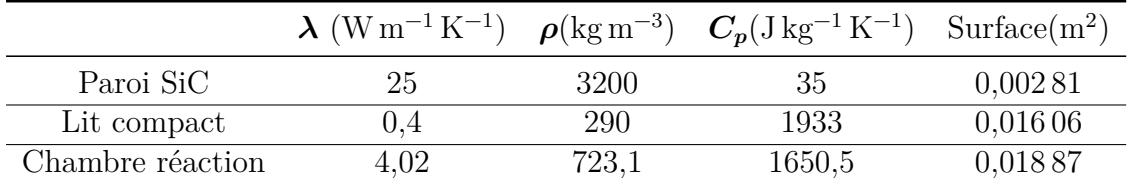

```
TABLEAU E.1 – Valeurs utilisées pour le calcul du temps caractéristique thermique. \rho_{solid} \times (1-\rho_{solid})\epsilon) = 500 × 0,58 = 290 kg m<sup>-3</sup>. C_p solide \times (1 - \epsilon) = 3333 \times 0,58 = 1933 \text{ J kg}^{-1} \text{ K}^{-1}
```
Nous nous proposons ici de modéliser de façon la plus simple possible le comportement thermique du bas la chambre de réaction. Cela va permettre d'introduire le code de calcul utilisé et confirmer les tendances que nous avons vues sur le modèle plus global. Nous modéliserons le problème avec une seule phase moyenne<sup>1</sup> et dont les propriétés peuvent être trouvées dans le tableau E.1. Le problème est adiabatique et la convection est négligée. Comme condition aux limites, nous imposons la température mesurée en haut de la phase SiC.

```
using JFVM
# cd ("/ home / valerian / vfreysz@gmail . com / Julia / JReac /v0 (2).4")
#
# include ("Ray cavi.jl")
# include ("fonction reacteur. jl")
# Définition paramétres physiques
```
<sup>1.</sup> Ce qui revient à considérer toutes les phases à l'équilibre thermique les unes par rapport aux autres sur une même maille

```
rho = 2*723. #kg/m3Cp = 2*1650.5 #J/kg/Klambda = 4.02 #W
D val = lambda/(rho*Cp) # coefficient diffusivite
# Définition paramétres geometriques
Nx = 1000Lx = 8e-2 #mdx = Lx/Nx# Création maillage
m = createMesh1D (Nx, Lx)
BC = createBC(m)# Definition des CL
BC . left . a [:]=0.0
BC . left . b [:]=1.0
BC . left . c [:]=300.0
BC.right.a[:]=1.0BC . right . c [:]=0.0
BC.right.b[:]=0.0# Creation variable
T old = createCellVariable (m, 300.0)D_{cell} = createCellVariable (m, Dval )# moyenne harmonique pour le calcul sur les faces
D face = harmonicMean (D cell )# Pas de temps
dt = 10.0# Construction matrice diffusion
M diff = diffusionTerm (D face)
# Construction matrice et RHS pour CL
(M bc, RHS bc)= boundaryConditionTerm (BC)
# Nombre de pas de temps
N_dt = 100*8
# Pour sauvegarder le calcul
save T = T old . value
for i = 1:N dt
        # Nouvelle Temperature en CL
        BC. left.c[:] = T_emmitter_t_2(i*dt)[1]
        ( M_bc , RHS_bc )= boundaryConditionTerm ( BC )
        # Nouvelle matrice transitive
```

```
(M_t t, RHS_t )=transientTerm (Told, dt, 1.0)
        # Construction matrice total
        M=M t - M diff + M bc
        # Construction RHS total
        RHS = RHS bc + RHS t
        # Resolution
        T_{old} = solveLinearPDE (m, M, RHS)# Sauvegarde resultat
        save_T = heat(save_T, T_old.value)#
        # println (i)
end
T bas = [ 1.35863149e -01 2.90886392e +02;3.33663909 e +00 2.90886392 e +02;
         6.68290486 e +00 2.90886392 e +02;
          9.88349917e+00 2.92634207e+02 ;
          1.33747098 e +01 2.97877653 e +02 ;
          1.67200674 e +01 3.06616729 e +02 ;
          2.00645168e+01 3.24094881e+02 ;
          2.32632948 e +01 3.43320849 e +02 ;
          2.64617095 e +01 3.66042447 e +02 ;
          3.00958671e+01 3.95755306e+02 ;
          3.32924654 e +01 4.35955056 e +02 ;
          3.66347352e+01 4.74406991e+02 ;
          3.98306070e+01   5.21598002e+02 ;
          4.31717870 e +01 5.70536829 e +02 ;
          4.68039466 e +01 6.19475655 e +02 ;
          4.99998184 e +01 6.66666667 e +02 ;
          5.33409983 e +01 7.15605493 e +02 ;
          5.65374150 e + 01 7.57553059 e + 02 ;
          5.98795032 e +01 7.97752809 e +02 ;
          6.33681710e+01 8.27465668e+02 ;
          6.65658591e+01 8.57178527e+02 ;
          6.99086738 e +01 8.90387016 e +02 ;
          7.32505803 e +01 9.32334582 e +02 ;
          7.64480868 e +01 9.63795256 e +02 ;
          7.99372995 e +01 9.88264669 e +02 ;
          8.32813857e+01    1.00923845e+03 ;
          8.64794371e+01    1.03545568e+03 ;
          8.98231599e+01    1.05992509e+03 ;
          9.31665195e+01    1.08789014e+03 ;
          9.66559139e+01    1.11061174e+03 :
          9.99994551e+01    1.13682896e+03 ;
          1.03199504 e +02 1.14382022 e +03 ;
          1.06545407 e +02 1.14731586 e +03 ;
          1.09746001e+02    1.14906367e+03 ;
```
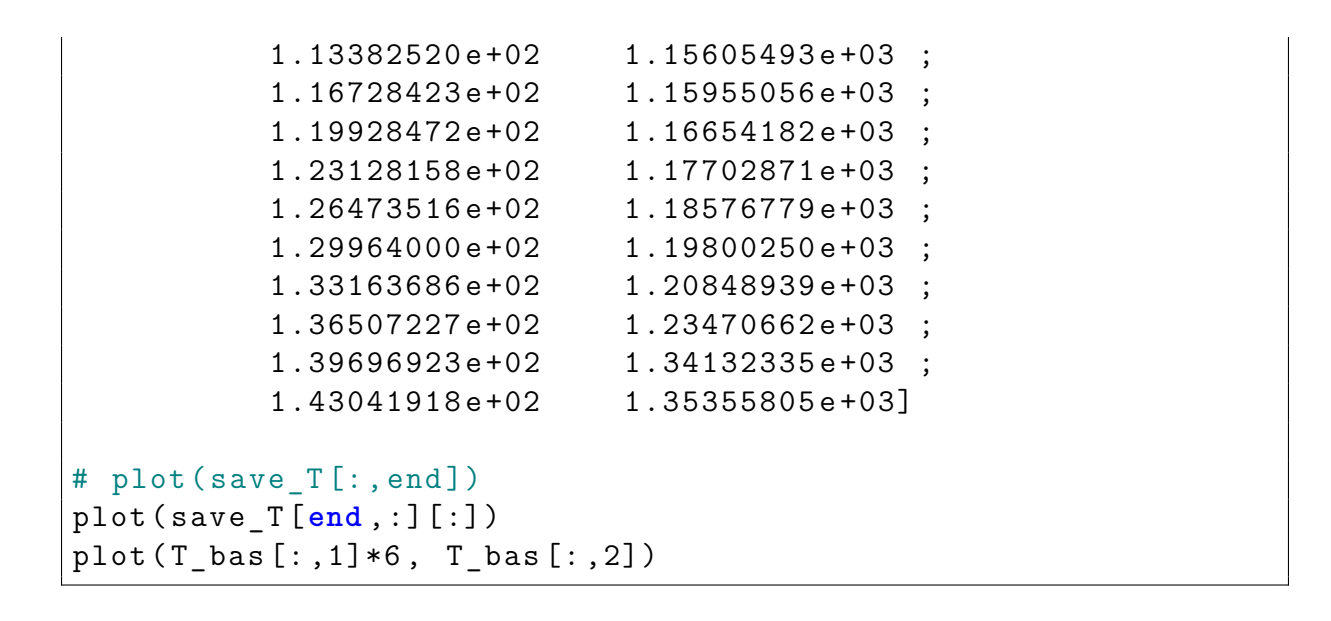

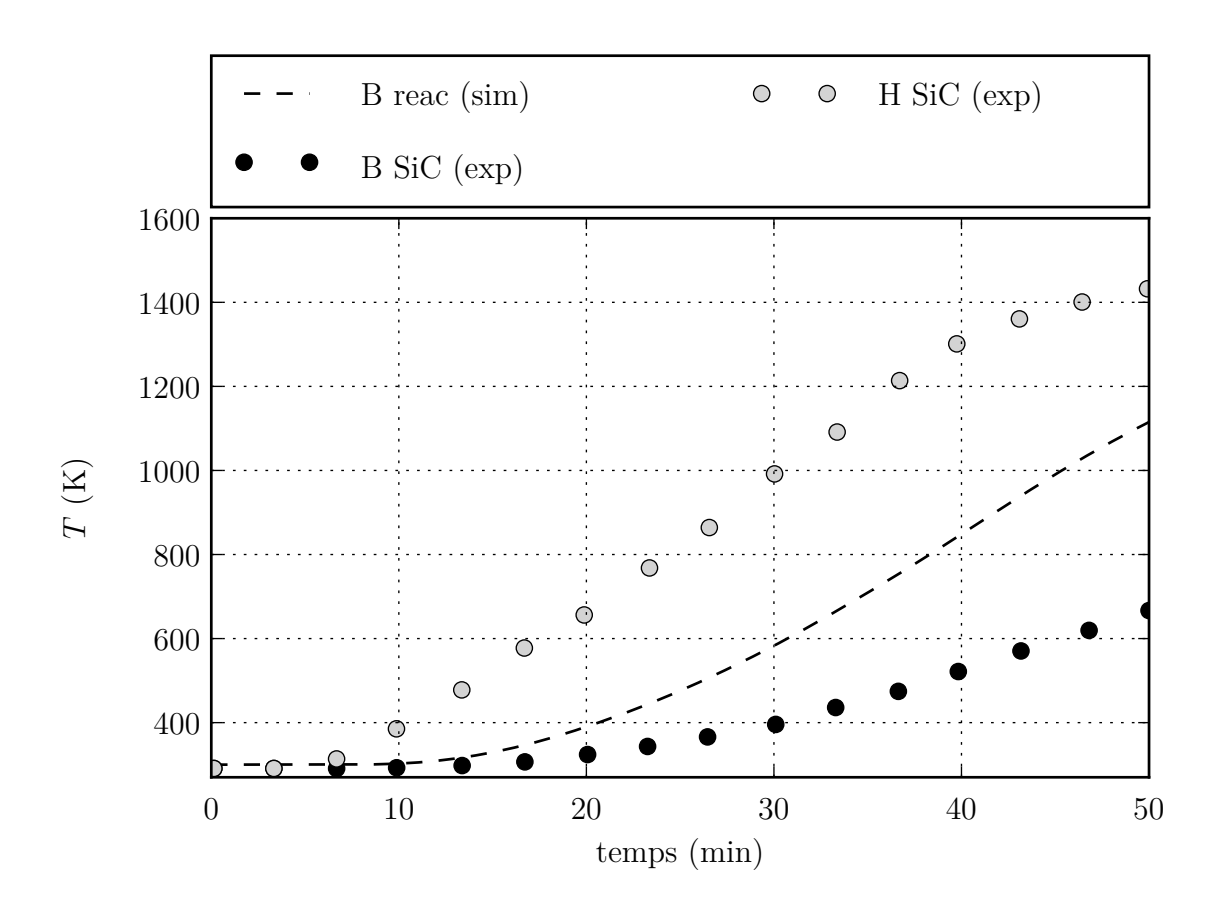

Figure E.1 – Comparaisons des températures mesurées (exp) et simulées (sim). B pour bas, H pour haut

On observe un comportement proche entre la modélisation très simplifiée de la température du lit et le modèle complet. Ce qui tend à montrer que les réactions, les pertes et la convection du gaz ne sont pas les modes de transfert thermique principaux pendant les premières minutes du réacteur, puisque la conduction seule montre des valeurs proches du modèle complet.

### **E.3 Calcul de la fraction de luminance du corps noir**

```
function bbfn (X)
    "'' ""
    Cette fonction calcule la fraction de rayonnement
    du corps noir entre 0 et n* lambda *T, avec lambda
    la longueur d' onde [micro -m] T la température [K]
    et l'indice de réfraction n [-]
    \mathbf{u} " \mathbf{u} "
    CC = 15/pi^24# [-]C2 = 1.4388 e4 \# [cm K]eps = 1e-16V = C2/X #limite d'intégration
    EX = exp(V)M = 1.
    BBFN = 0.
    F.M = 1.VM = M*Vwhile (VM^3*EM > eps)BM = (6.0 + VM * (6.0 + VM * (3.0 + VM))) / M^24EM = EM/EXBBFN = BBFN + BM*EMM = M + 1VM = M*Vif M > 1000000
             break
         end
    end
    CC * BBFN
end
function fraction_corp_noir (T, lambda_1, lambda_2, n)
    \mathbf{u} " \mathbf{u} ""
    Cette fonction calcule la fraction de rayonnement
    du corps noir dans la bande de longueurs d' onde [micro -m]
    donné pour une températature T [K] et l' indice
    de réfraction n [-]
    \overline{m}" \overline{m}if lambda_1 < lambda_2
         lambda_depart = lambda_1
         lambda_fin = lambda_2
    else
         lambda_depart = lambda_2
         lambda_fin = lambda_1
    end
    if lambda_fin > 1 e6
```

```
lambda_fin = Inf
    end
    if ( lambda depart == 0) && ( lambda fin == Inf)
         res = 1elseif lambda_depart == 0
         res = bbfn (lambda f in *T * n)elseif lambda_fin == Inf
         res = 1 - \text{bbfn}(\text{lambda} \text{ depend})else
         res = bbfn (lambda fin *T * n ) - bbfn (lambda depart * T * n )
    end
    res
end
```
### **E.4 Couplage avec PySolar**

L'irradiation directe en ciel clair est obtenue grâce à la librairie Python PySolar [81]. Cette librairie est couplée au code sous Julia en utilisant le module PyCall. Le couplage est présenté ci-après. La figure E.2 présente une comparaison entre une mesure du flux solaire direct à l'université de La Rochelle et le calcul à l'aide de PySolar [81] pour la journée du 24 septembre 2014. On constate que le modèle est très proche de la mesure.

```
ENV [" PYTHON "] = "/ usr /bin/ python3 "
Pkg.build ("PyCall")
using PyCall
@pyimport pysolar . solar as solar
@pyimport datetime
d = datetime.datetime [:now]()# positive in the northern hemisphere
latitude deg = 46.1621533
# negative reckoning west from prime meridian in Greenwich
longitude deg = -1.246473#d = datetime . datetime (2015 , 12 , 22 , 9 , 13 , 1 , 130320)
altitude_deg = solar . get_altitude ( latitude_deg , longitude_deg , d )
solar.radiation [: get radiation direct](d, altitude deg)
```
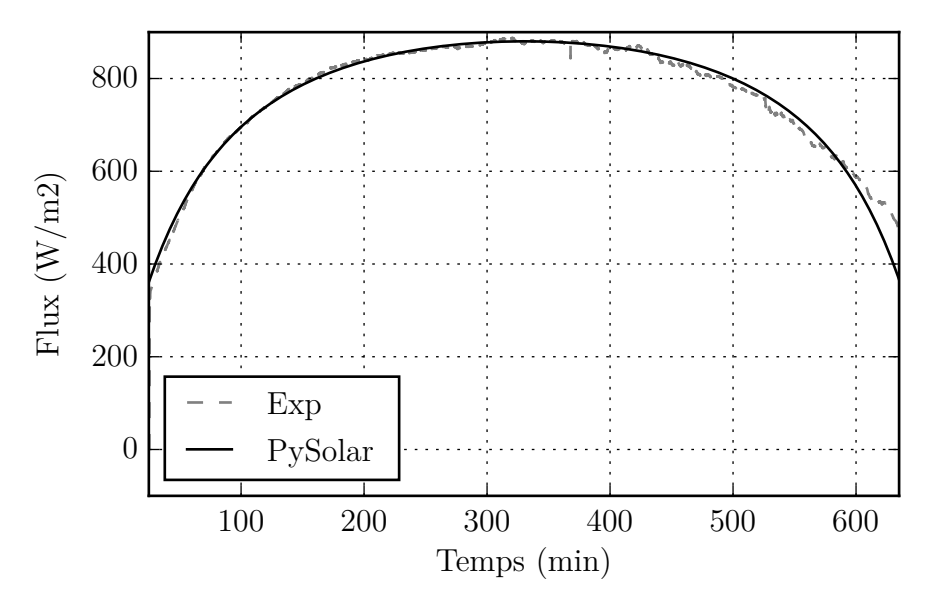

Figure E.2 – Comparaison du flux solaire mesuré et calculé théoriquement à l'aide de PySolar pour la journée du 24 septembre 2014 à l'université de La Rochelle

# **Annexe F**

## **Synthèse Fisher-Tropsch**

Le procédé allemand Fischer-Tropsch date du début du XXe siècle. Le principe du procédé F-T consiste à :

- extraire les goudrons primaires des cokes utilisés,
- gazéifier le coke pour obtenir un gaz de synthèse, qui comme nous l'avons vu est principalement composé de  $CO$ ,  $CO<sub>2</sub>$  et  $H<sub>2</sub>$ .
- purifier le gaz de synthèse par extraction de l'eau, des poussières, de l'hydrogène sulfuré et des composés organique soufrés,
- assurer la synthèse des hydrocarbures par réaction du gaz de synthèse sur des catalyseurs spécifiques, selon l'une des réactions :

$$
n\text{CO} + 2n\text{H}_2 \rightarrow \text{C}_n\text{H}_{2n} + n\text{H}_2\text{O}
$$
 (F.1)

$$
2n\text{CO} + n\text{H}_2 \rightarrow \text{C}_n\text{H}_{2n} + n\text{CO}_2 \tag{F.2}
$$

- condenser les hydrocarbures du gaz produit,
- raffiner les hydrocarbures pour en assurer le fonctionnement afin d'atteindre les caractéristiques requises des gasoiles ou des essences.

Pour plus de détail sur le procédé et sont application à la biomasse le lecteur se tournera vers les ouvrages de BALLERINI et APPERT [6] et DAMIEN [93].

# **Annexe G**

# **Divers**

## **G.1 Coefficient pour le choix du modèle de conductivité thermique dans le lit poreux**

Pour le choix de la modélisation de la conductivité thermique, nous avons utilisé un coefficient  $r^2$  présenté par LEJEUNE [94]. Ce coefficient est défini de la manière suivante :

$$
r^{2} = \frac{\sum_{i=1}^{n} (\hat{y}_{i} - \overline{y})^{2}}{\sum_{i=1}^{n} (y_{i} - \overline{y})^{2}}
$$
(G.1)

 $y_i$ ,  $\widehat{y}_i$  représentent les valeurs expérimentales, la moyenne, et les valeurs calculées respectivement.

# **Annexe H**

# **Facteur de forme**

### **H.1 Superposition de deux cylindres de rayons différents**

Les facteurs de formes sont extraits du document de STEVENSON et GRAFTON [95]. Une représentation schématique des surfaces utilisées pour le calcul des facteurs de formes est présentée sur la figure H.1.

• Si  $\frac{L_2}{L_1}$  $L_1$  $\leq \frac{1}{2}$ 2 *R r* − 1 , alors la surface 2 ne reçoit pas d'irradiation directe depuis la surface 3 et les facteurs de formes sont :

$$
F_{1-2} = \frac{r}{4L_1} \left[ 1 - \frac{R^2 + L_2^2}{r^2} + \sqrt{\left( 1 + \frac{R^2 + L_2^2}{r^2} \right) - 4\frac{R^2}{r^2}} \right]
$$
(H.1)

$$
F_{1-4} = \frac{1}{4} \left( \sqrt{4 + \frac{L_1^2}{r^2}} - \frac{L_1}{r} \right) - \frac{r}{4L_1} \left[ 1 - \frac{R^2 + L_2^2}{r^2} + \sqrt{\left( 1 + \frac{R^2 + L_2^2}{r^2} \right)^2 - 4\frac{R^2}{r^2}} \right] \tag{H.2}
$$

 $\bullet$  Si  $\frac{L_2}{I}$  $L_1$  $\geq \frac{1}{2}$ 2 *R r* − 1 , alors la surface 2 reçoit une irradiation directe depuis la surface 3 et les facteurs de formes sont :

$$
F_{b-4} = \frac{1}{\pi} \left[ \frac{Z^2 + 2r^2}{r\sqrt{Z^2 + 4r^2}} \tan^{-1} \frac{\sqrt{Z^2 + 4r^2}\sqrt{R^2 - r^2}}{\sqrt{r^2 (2L_2 + Z)^2 - R^2 Z^2}} - \frac{Z}{r} \sin^{-1} \frac{Z\sqrt{R^2 - r^2}}{2r\sqrt{L_2 (L_2 + Z)}} \right]
$$
  
+ 
$$
\frac{1}{\pi} \left( \frac{Z + L_2}{2r} \right) \left[ \frac{R^2 + r^2 + (R^2 + r^2 + (Z + L_2)^2)}{\sqrt{\left[ (Z + L_2)^2 + R^2 + r^2 \right]^2 - 4R^2 r^2}} \times \cos^{-1} \frac{2r^2 L_2 \left[ R^2 - r^2 - (Z + L_2)^2 \right] + Z (R^2 - r^2) \left[ R^2 - r^2 + (Z + L_2)^2 \right]}{2Rr (Z + L_2) \left[ L_2 (Z + L_2) + R^2 - r^2 \right]} - \cos^{-1} \frac{Z (R^2 - r^2) - 2L_2 r^2}{2Rr L_2} \right] (H.3)
$$

$$
F_{1-4} = F_{a-4} = \frac{\int_0^{L_1} F_{b-4} dZ}{L_1}
$$
 (H.4)

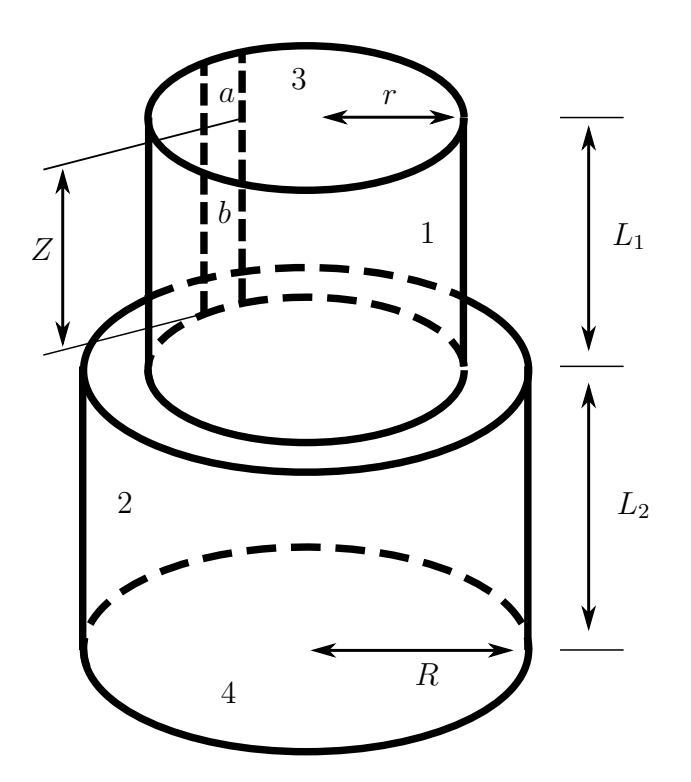

Figure H.1 – Représentaion des surfaces pour le calcul des facteurs de formes. 1 Surface latérale du cylindre supérieur. 2 Surface latérale du cylindre inférieur. 3 Haut du cylindre supérieur. 4 Bas du cylindre inférieur. *a* Elément différentiel vertical du cylindre supérieur. *b* Element differentiel de *a*. *z* hauteur de *b* à partir de la base du cylindre supérieur.

$$
F_{1-2} = \frac{1}{4} \left[ \sqrt{4 + \frac{L_1^2}{R^2}} - \frac{L_1}{R} \right] - F_{a,4}
$$
 (H.5)

### **H.1.1 Valeurs limites**

Si  $Z \to 0$ .

$$
F_{b-4} = \frac{1}{\pi} \left[ \tan^{-1} \frac{\sqrt{R^2 - r^2}}{L_2} + \frac{L_2}{2r} \left[ \left( \frac{R^2 + r^2 + L_2^2}{\sqrt{(L_2^2 + R^2 + r^2)^2 - 4R^2 r^2}} \right) - \left( \cos^{-1} \frac{r (R^2 - r^2 - L_2^2)}{R (L_2^2 + R^2 - r^2)} \right) - \cos^{-1} \left( -\frac{r}{R} \right) \right] \right]
$$
(H.6)

Si  $Z \to 0$  et  $r \to R$ .

$$
F_{b-4} = \frac{L_2^2 + 2R^2}{2R\sqrt{L_2^2 + 4R^2}} - \frac{L_2}{2R}
$$
 (H.7)

Si  $r \to R$ .

$$
F_{1-4} = \frac{1}{4} \left[ \left( \frac{L_1 + L_2}{L_1} \right) \sqrt{4 + \frac{\left( L_1 + L_2 \right)^2}{R^2}} - \frac{L_1 + 2L_2}{R} - \frac{L_2}{L_1} \sqrt{4 + \frac{L_2^2}{R^2}} \right] \tag{H.8}
$$

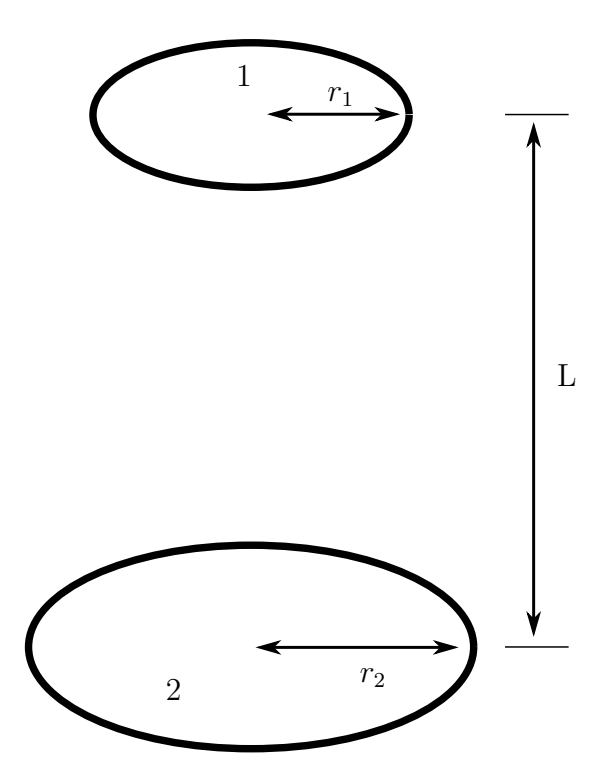

Figure H.2 – Représentaion des surfaces pour le calcul des facteurs de formes de deux disques de rayons différents.

### **H.2 Disques de rayons différents**

Le facteur de forme est extrait du livre de CENGEL et GHAJAR [36]. Une représentation schématique des surfaces utilisées pour le calcul des facteurs de formes est présentée sur la figure H.2.

$$
R_i = \frac{r_i}{L} \tag{H.9}
$$

$$
S = 1 + \frac{1 + R_1^2}{R_2^2}
$$
 (H.10)

$$
F_{2-1} = \frac{1}{2} \left\{ S - \left[ S^2 - 4 \left( \frac{r_1}{r_2} \right) \right]^{1/2} \right\}
$$
 (H.11)

# **Annexe I**

# **Compléments sur les réactions chimiques**

### **I.1 Gazéification et produits de la réaction**

#### **I.1.1 Stœchiométrie**

Les quantités stœchiométriques d'une oxydation sont les quantités limites pour lesquelles tout le combustible est consommé. Si les quantités stœchiométriques sont dépassées pour l'oxydant, le mélange est dit pauvre. Par contre, si l'on est en dessous des quantités stœchiométriques pour l'oxydant on dit que le mélange est riche.

Le rapport massique de réaction stœchiométrique d'oxydant <sup>1</sup> est déterminé en écrivant simplement l'équation de la réaction en supposant que le réactif réagit en produisant uniquement un jeu de produits idéaux.

### **I.2 Les cinétiques chimiques**

#### **Les réactions bimoléculaires et la théorie des collisions**

La réaction bimoléculaire est une des réaction chimique les plus classique, on la retrouve notamment dans les jeux d'équation régissant la réduction du "char". Regardons une théorie simple qui donnera un peu de sens aux equations contrôlant ces réactions.

Deux molécules se choquent et réagissent pour former deux nouvelles molécules.

$$
A + B \to C + D \tag{I.1}
$$

La vitesse de la réaction est directement proportionnelle à la concentration (kmol/m<sup>3</sup>)des deux espèces réactives.

$$
\frac{\mathrm{d}[A]}{\mathrm{d}t} = -k_{\text{bimolec}}[A][B] \tag{I.2}
$$

Les réactions élémentaires bimoléculaires sont toutes du second ordre pour la réaction globale en étant à l'ordre 1 pour les deux espèces qui réagissent. Le coefficient caractérisant la vitesse de réaction *k*bimolec est encore une fois une fonction de la température, mais contrairement au coefficient d'une réaction globale, on peut lui trouver une signification théorique.

<sup>1.</sup> ici la vapeur d'eau

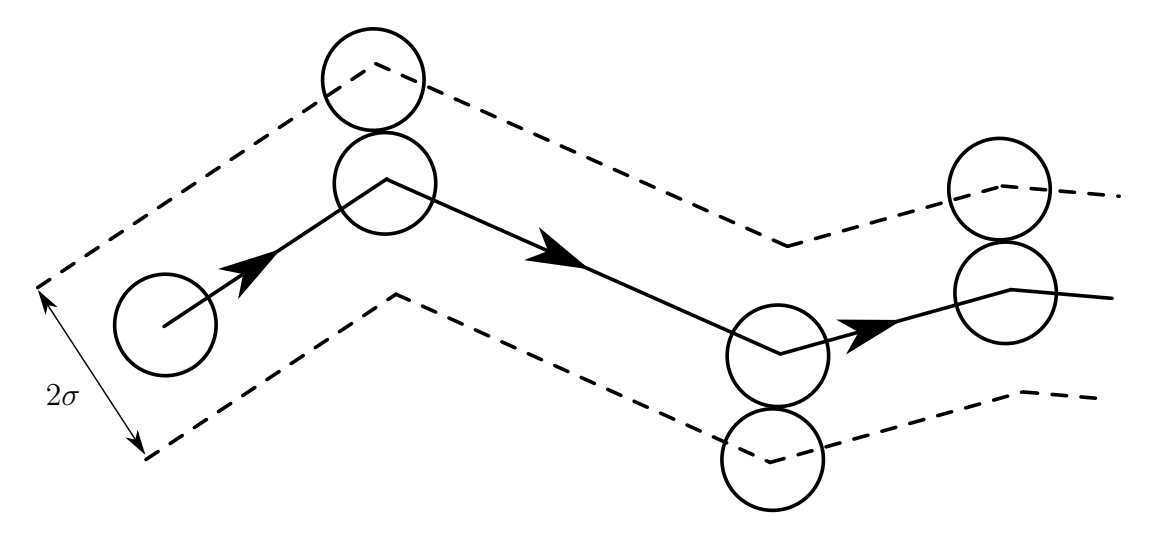

Figure I.1 – Volume de collision balayé par une molécule de diamètre *σ* percutant des molécules identiques

La théorie des collisions moléculaires peut être utilisée pour nous éclairer sur l'équation (I.2) et mieux comprendre la dépendance du coefficient de vitesse vis-à-vis de la température. Comme nous le verrons, la théorie des collisions pour des réactions bimoléculaires comporte beaucoup de lacunes. Mais cette approche est importante pour des raisons historiques et permet de visualiser la réaction.

Pour déterminer la fréquence de collision d'une paire de molécules, nous prendrons le cas simple ou une seule molécule de diamètre *σ* se déplaçant à vitesse *ν* considérée comme constante percute des molécules identiques, mais statiques. Le parcourt libre d'une molécule est illustré sur la figure I.1. Si la distance entre deux collisions, le libre parcourt moyen, est grande, alors la molécule balaye, durant ∆*t* un volume cylindrique égal à *νπσ*<sup>2</sup>∆*t* dans lequel les collisions sont possibles. Si les molécules statiques sont réparties aléatoirement avec une densité égale à *n/V* , le nombre de collisions subit par la molécule par unité de temps peut s'exprimer de la manière : suivante

$$
Z \equiv \frac{\text{nb de collisions}}{\text{temps}} = (n/V)\nu\pi\sigma^2
$$
 (I.3)

Dans un gaz, toutes les molécules sont en mouvement. On suppose une distribution de Maxwell pour les vitesses de toutes les molécules. Dans la littérature pour la fréquence de collision de molécule identique, on trouve

$$
Z_C = \sqrt{2}(n/V)\pi\sigma^2\overline{\nu}
$$
 (I.4)

avec *ν* la vitesse moyenne qui dépend de la température.

L'équation (I.4) s'applique à des molécules identiques. Nous pouvons étendre notre analyse à la collision de molécules avec des diamètres différents  $\sigma_A$  et  $\sigma_B$ . Le diamètre du volume de collision (Figure I.1) devient alors  $\sigma_A + \sigma_B \equiv 2\sigma_{AB}$ . L'équation (I.4) devient

$$
Z_C = \sqrt{2}(n/V)\pi\sigma_{AB}^2\overline{\nu}_A
$$
 (I.5)

qui représente la fréquence de collisions d'une molécule A avec toutes les molécules B. Mais nous nous intéressons à la collision de toutes les molécules A avec toutes les

molécules B. Le nombre total de collision par unité de volume et unité de temps est obtenu en multipliant la fréquence de collision d'une seule molécule A (équation (I.5)) par le nombre de molécules par unité de volume, et en utilisant la vitesse moyenne moléculaire appropriée

$$
Z_{AB}/V = \frac{\text{Nb de collisions entre tous les A et tous les B}}{\text{Volume} \cdot \text{temps}} \tag{I.6}
$$

$$
= (n_{A}/V)(n_{B}/V)\pi\sigma_{AB}^{2} (\overline{\nu}_{A}^{2} + \overline{\nu}_{B}^{2})^{1/2}
$$
 (I.7)

qui peut s'exprimer de la manière suivante

$$
Z_{\rm AB}/V = (n_{\rm A}/V)(n_{\rm B}/V)\pi\sigma_{\rm AB}^2 \left(\frac{8k_BT}{\pi\mu}\right)^{1/2} \tag{I.8}
$$

avec

$$
k_B
$$
 = la constante de Boltzmann = 1,381 · 10<sup>-23</sup> J K<sup>-1</sup>  
 $\mu = \frac{m_A m_B}{m_A + m_B} =$  la masse réduite avec  $m_A$  et  $m_B$  les  
masses de A et de B respectivement  
 $T$  = la température absolute en Kelvin

Pour relier ce que nous avons vu au problème de vitesse de réaction, nous écrivons :

$$
-\frac{d[A]}{dt} = \begin{bmatrix} \text{Nb de collisions} \\ \text{entre A et B} \\ \text{Volume} \cdot \text{Temps} \\ \text{a une réaction} \end{bmatrix} \cdot \begin{bmatrix} \text{Probability 4} \\ \text{u'une} \\ \text{Nb de molécules} \\ \text{de A} \end{bmatrix} \quad (I.9)
$$

ou

$$
-\frac{\mathrm{d}[A]}{\mathrm{d}t} = (Z_{\mathrm{AB}}/V)\mathcal{P}N_{AV}^{-1}
$$
\n(1.10)

avec *N<sub>AV</sub>* le nombre d'Avogadro (6,022 · 10<sup>26</sup> kmol<sup>−1</sup>). La probabilité que la collision conduise à une réaction peut s'exprimer comme le produit de deux facteurs : un facteur énergétique, exp[−*EA/RuT*], qui indique la proportion de collision ayant lieu avec une énergie supérieure, celle nécessaire pour déclencher la réaction *EA*, ou énergie d'activation ; et un géométrique ou facteur stérique, *p*, qui tien compte de la géométrie de la collision entre A et B. Par exemple, avec la réaction de OH et H pour former  $H_2O$ , intuitivement on s'attend a ce que la réaction soit plus probable si l'atome H frappe le coté O de la molécule OH plutôt que coté H, puisque les atomes doivent se lier pour former H-O-H. En général le facteur stérique est bien plus petit que l'unité, mais il y a bien entendu des exceptions. Maintenant l'équation (I.10) devient

$$
-\frac{d[A]}{dt} = pN_{AV}\sigma_{AB}^2 \left[ \frac{8\pi k_B T}{\mu} \right]^{1/2} \exp[-E_A/R_u T][A][B] \tag{I.11}
$$

ou les substitutions  $n_A/V = [A]N_{AV}$  et  $n_B/V = [B]N_{AV}$  ont été utilisée. En comparant les équations (I.2) et (I.11) on peut voir que le coefficient de vitesse bimoléculaire basé sur la théorie des collisions est

$$
k(T) = pN_{AV}\sigma_{AB}^2 \left[ \frac{8\pi k_B T}{\mu} \right]^{1/2} \exp[-E_A/R_u T]
$$
 (I.12)

Malheureusement, la théorie des collisions ne permet pas de déterminer l'énergie d'activation ou le facteur stérique. Des théories plus avancées, qui postulent de la structure des molécules dans le processus de cassure et formation de liaison ou complexe activé pour permettre le calcul de *k*bimolec à partir du premier principe ce qui n'est pas utile pour nous.

Si la plage de température qui nous intéresse n'est pas trop grande, le coefficient de vitesse bimoléculaire peut s'exprimer à travers la forme empirique d'Arrhenius,

$$
k(T) = A \exp(-E_A/R_u T) \tag{I.13}
$$

Avec *A* une constante appelée facteur pré-exponentiel ou facteur de fréquence. En comparant les équations (I.11) et (I.12) on peut voir que, selon la théorie des collisions *A* n'est pas strictement constant, mais dépend de *T* 1*/*2 . Des tracés de log k par rapport à 1/T de données expérimentales sont utilisés pour donner une valeur à l'énergie d'activation puisque la pente d'un tel tracé est −*EA/Ru*. Enfin notons que les tableaux avec des coefficients pour l'équation d'Arrhenius provenant de données expérimentales sont courants et utilisent fréquemment une fonction à trois paramètres de la forme :

$$
k(T) = AT^b \exp(-E_A/R_u T) \tag{I.14}
$$

où *A*, *b*, et *E<sup>A</sup>* sont les trois paramètres empiriques.

#### **I.2.1 Calcul des vitesses de réaction**

Comme nous l'avons vu dans la section 3.3.2 lorsque la température est relativement basse, la durée caractéristique de la réaction à la surface est grande devant celle de la diffusion. On peut alors simplifier le problème et ne tenir compte que de la réaction à la surface. La modélisation des phénomènes de diffusion est alors négligée et seule la cinétique de réaction est prise en compte pour la modélisation de la réaction hétérogène.

Il faut cependant noter qu'en fonction des modèles, des techniques et précautions prises durant les mesures des cinétiques, elles peuvent tenir compte d'une ou plusieurs des étapes présentées précédemment comme le suggère Di Blasi [96]. On veillera donc à bien analyser les cinétiques de réaction choisies de manière à ne pas modéliser une des étapes alors qu'elle est déjà prise en compte dans les cinétiques.

Pour modéliser le régime chimique, c'est-à-dire le régime contrôlé par les cinétiques de réaction, l'utilisation d'une ou plusieurs cinétiques est nécessaire. Regardons maintenant les différentes approches et façons de calculer une vitesse de réaction.

#### **Les réactions globales ou élémentaires**

La réaction complète d'une mole de réactif avec *a* moles d'oxydant pour former *b* moles de produit de réaction peut s'exprimer à travers un mécanisme de réactions globale :

$$
F + aOx \to bPr \tag{I.15}
$$

En exploitant des mesures expérimentales, la vitesse à laquelle le réactif réagit peut s'exprimer à travers la relation suivante :

$$
\frac{\mathrm{d}\left[X_F\right]}{\mathrm{d}t} = -k_G(T)\left[X_F\right]^n\left[X_{Ox}\right]^m\tag{I.16}
$$

Où  $[X_i]$  indique la concentration molaire (kmol m<sup>-3</sup>) de la *i*<sup>eme</sup> espèce dans le mélange. L'équation (I.16) indique que la vitesse de disparition d'un réactif est proportionnelle à tous les réactifs pondérés par une puissance. Le coefficient de proportionnalité  $k_G$  est appelée coefficient de vitesse de réaction globale. Ce coefficient de proportionnalité n'est pas constant dans la plupart des cas, et est en général fortement dépendant de la température. Le signe (−) indique que la concentration décroît au cours du temps. Les exposants *n* et *m* sont les ordres de réaction. L'équation (I.16) montre que la réaction est d'ordre *n* par rapport à *F* et d'ordre *m* par rapport à  $Ox$ , la réaction entière est, elle, d'ordre  $(n + m)$ . Pour des réactions globales les coefficients *n* et *m* ne sont pas nécessairement des entiers et proviennent de régression à partir de données expérimentales. Pour des réactions élémentaires, les ordres de réactions seront toujours des entiers. En général, lorsqu'une équation du type équation (I.16) caractérise une réaction globale particulière, elle n'est valable que pour des plages de pression et de température limitées et dépend de la précision de l'appareil de mesure utilisée pour définir la vitesse de réaction. Par exemple, si l'on veut couvrir une grande plage de température, différentes expressions de *kG*(*T*) et différentes valeurs de *n* et *m* doivent être utilisées.

L'utilisation de la réaction globale pour caractériser la chimie d'un problème spécifique revient en général à utiliser une "boite noire" pour la réaction considérée. Même si cette approche peut être très utile dans certains cas, elle ne permet pas d'aller plus loin dans la compréhension des processus chimiques mis en jeu dans la réaction. Par exemple, il est totalement irréaliste de croire qu'une molécule de produit *a* entre en collision instantanément avec une seule molécule de réactif pour former *b* molécule de produit de réaction. En fait, cela nécessite la cassure de nombreuses liaisons puis la création de nombreuses autres. En réalité, de nombreuses réactions élémentaires, impliquant de nombreuses espèces intermédiaires, peuvent avoir lieu séquentiellement pour former les produits de réactions. Les différentes réactions élémentaires nécessaires pour décrire toute la réaction sont appelées le mécanisme de réaction. Certains mécanismes de réaction impliquent seulement quelques réactions élémentaires alors que d'autres en implique des centaines.

#### **Vitesse de production nette**

Supposons maintenant que nous disposons d'un mécanisme de réaction dont les cinétiques de chaque réaction élémentaire ont été mesurées. En sachant exprimer les vitesses des réactions élémentaires, nous pouvons mathématiquement exprimer la vitesse nette de production ou de destruction de n'importe quelle espèce impliquée dans les réactions élémentaires en série. Par exemple, reprenons le mécanisme de la réaction C − H2O, et considérons les réactions directe et opposée comme l'indique le symbole . On notera que dans cet exemple toutes les réactions sont réversibles ce qui n'est pas forcement le cas pour ces réactions dans la réalité. De plus la molécule de carbone est considérée en excès et n'intervient pas dans le calcule de la vitesse de la réaction, comme c'est le cas dans la publication de BABU et SHETH [47]. Cette approche est, bien évidement, discutable.

$$
C(s) + H_2O \frac{k_{f1}}{k_{r1}} CO + H_2
$$
 (R.1)

$$
C(s) + 2H_2O \overset{k_{f2}}{\underset{k_{r2}}{\rightleftharpoons}} CO_2 + 2H_2
$$
 (R.2)

$$
CO + H2O \overset{k_{f3}}{\underset{k_{r3}}{\rightleftharpoons}} CO2 + H2
$$
 (R.3)

où  $k_{fi}$  et  $k_{ri}$  sont les vitesses de réaction élémentaire directe et opposée de la  $i^{eme}$ réaction. La vitesse nette de production de  $H_2$ , par exemple, est la somme de toutes les vitesses de réaction élémentaire produisant H<sup>2</sup> moins la somme de toutes les vitesses consommant  $H_2$ ,

$$
\frac{d[H_2]}{dt} = k_{f1}[H_2O] + k_{f2}[H_2O]^2
$$
  
+  $k_{f3}[CO][H_2O] + \cdots$   
-  $k_{r1}[CO][H_2] - k_{r2}[CO_2][H_2]^2$   
-  $k_{r3}[CO_2][H_2] - \cdots$  (I.17)

et pour l'espèce CO,

$$
\frac{\text{d[CO]}}{\text{d}t} = k_{f1}[\text{H}_2\text{O}] + k_{r3}[\text{CO}_2][\text{H}_2] + \cdots + k_{r1}[\text{CO}][\text{H}_2] - k_{f3}[\text{CO}][\text{H}_2\text{O}] - \cdots
$$
\n(I.18)

Nous pouvons écrire une expression similaire pour toutes les espèces participant au mécanisme de réaction, cela conduit à un système d'équations différentielles d'ordre 1 qui décrit l'évolution du système chimique à partir des conditions initiales :

$$
\frac{d[X_i](t)}{dt} = f_i([X_1](t), [X_2](t), \dots, [X_n](t))
$$
\n(I.19)

avec

$$
[X_i](0) = [X_i]_0 \tag{I.20}
$$

Pour un système particulier, le jeu d'équations (I.19) et (I.20) couplé avec les équations de conservation de la masse, du moment et de l'énergie peut être intégré numériquement à l'aide d'un ordinateur. Dans la partie suivante, nous allons introduire la notation compacte qui facilite la programmation de tel système.

#### **La notation compacte**

Puisque le mécanisme implique de nombreuses réactions élémentaires, une notation compacte a été développée. Elle permet de représenter tout le mécanisme sous forme de matrices. Nous allons l'appliquer au mécanisme régi par les équations (R.1) à (R.3) associé aux vitesses de réaction de chaque espèce (équations (I.19) et (I.20)).

Nous écrivons les équations stœchiométriques sous forme matriciel :

$$
\sum_{j=1}^{N} \nu'_{ji} X_j \Longleftrightarrow \sum_{j=1}^{N} \nu''_{ji} X_j \qquad \text{avec} \qquad i = 1, 2, \dots, L,
$$
\n(I.21)

avec  $\nu'_{ji}$  et  $\nu''_{ji}$  sont les coefficients stœchiométriques sur les réactifs et les produits, pour la *j*<sup>eme</sup> espèce et la *i*<sup>eme</sup> réaction. Par exemple, considérons les trois réactions R.1-R.3, qui impliquent les quatre espèces  $H_2O$ , CO,  $H_2$ , CO<sub>2</sub>. En définissant *j* et *i* comme il suit

| $\boldsymbol{\eta}$ |                 |              | Espèce $i$ Réaction |
|---------------------|-----------------|--------------|---------------------|
| ı                   | $H_2O$          | $\mathbf{I}$ | R.1                 |
| 2                   | CO              | 2            | R.2                 |
| 3                   | H <sub>2</sub>  | 3            | R.3                 |
|                     | CO <sub>2</sub> |              |                     |

et en utilisant l'indice *j* pour les colonnes et *i* pour les lignes, nous pouvons écrire la matrice des coefficients stœchiométriques comme il suit,

$$
\nu'_{ji} = \begin{bmatrix} 1 & 0 & 0 & 0 \\ 2 & 0 & 0 & 0 \\ 1 & 1 & 0 & 0 \end{bmatrix}
$$
 (I.22)

et

$$
\nu_{ji}'' = \begin{bmatrix} 0 & 1 & 1 & 0 \\ 0 & 0 & 2 & 1 \\ 0 & 0 & 1 & 1 \end{bmatrix}
$$
 (I.23)

Puisque les réactions impliquent un nombre limité d'espèces réactives, la matrice des coefficients stœchiométrique sera toujours creuse quand le nombre d'espèces chimiques impliquées est grand. Les trois relations suivantes permettent d'exprimer de manière compacte la vitesse de production nette de chaque espèce dans un mécanisme à plusieurs étapes.

$$
\dot{\omega}_j = \sum_{i=1}^L \nu_{ji} q_i \qquad \text{avec} \qquad j = 1, 2, ..., N,
$$
\n(1.24)

avec

$$
\nu_{ji} = \left(\nu_{ji}^{"} - \nu_{ji}^{"}\right) \tag{I.25}
$$

et

$$
q_i = k_{fi} \prod_{j=1}^{N} [X_j]^{\nu'_{ji}} - k_{ri} \prod_{j=1}^{N} [X_j]^{\nu''_{ji}} \tag{I.26}
$$

La vitesse de production,  $\dot{\omega}_j$ , correspond à la partie de gauche dans les équations (I.17) et (I.18) par exemple. Pour des systèmes dont la concentration des espèces est seulement affectée par les réactions chimiques,  $\dot{\omega}_j \equiv d[X_j]/dt$  pour tout le mécanisme. L'équation  $(I.26)$  définie la vitesse d'avancement,  $q_i$ , pour la  $i<sup>eme</sup>$  réaction élémentaire. Par exemple pour la réaction équation (R.1), *q<sup>i</sup>* s'exprime de la façon suivante

$$
q_i = k_{f1} [H_2O]^1 [CO]^0 [H_2]^0 [CO_2]^0
$$
  
\n
$$
- k_{r1} [H_2O]^0 [CO]^1 [H_2]^1 [CO_2]^0
$$
  
\n
$$
= k_{f1} [HO_2] - k_{r1} [CO][H_2]
$$
\n(1.27)

Pour calculer la vitesse de production  $\dot{\omega}_i$  pour toutes les espèces *j*, il nous faut écrire les relations similaires à l'équation (I.27) pour les réactions *i*=2 et 3. Il faut ensuite tenir compte de la génération ou destruction de la *j eme* espèce chimique à travers l'équation (I.25). Enfin dans l'équation (I.24), nous sommons les vitesses d'avancement

de chaque réaction pondérées par les coefficients stœchiométriques associés à l'espèce *j*. Nous obtenons  $\dot{\omega}_j$ , qui est aussi la source par génération chimique dans les équations de conservation pour toute les espèces *j*.

La notation compacte qui implique les équations (I.21) et (I.24) à (I.26) est particulièrement pratique pour résoudre des problèmes de cinétique chimique à l'aide d'un ordinateur. Dans le cadre de ce travail, pour les cas ou il n'y a pas de dépendance spatiale, nous utiliserons ODEPACK qui est intégré à Python à travers "scipy.integrate.odeint". L'interface Python du logiciel Cantera dédié au calcul des variables thermodynamiques, des réactions et des coefficients de transport est une autre alternative.

#### **La notation compacte pour les réactions hétérogènes**

Pour les réactions hétérogènes, une notation compacte peut aussi être introduite. Pour avoir une relation compacte similaire, il faut considérer le nombre de sites actifs disponibles comme une espèce et le traiter comme tel. Il faut aussi que les espèces présentes à la fois dans la phase solide et dans la phase gazeuse soient traitées comme deux espèces différentes.

Dans un système hétérogène la vitesse de génération de l'espèce *j* est associée à une vitesse surfacique de réaction  $\dot{s}_j$  qui a pour unité mol m<sup>-2</sup> s<sup>-1</sup>.

Pour un système hétérogène impliquant *N* espèces et *L* réactions :

$$
\dot{s}_j = \sum_{i=1}^{L} \nu_{ji} \dot{q}_i^s \quad \text{pour} \quad j = 1, 2, ...N \tag{I.28}
$$

avec

$$
\nu_{ji} = \left(\nu_{ji}^{"} - \nu_{ji}^{"}\right) \tag{I.29}
$$

et

$$
\dot{q}_i^s = k_{fi} \prod_{j=1}^N \left[ X_j \right]^{\nu'_{ji}} - k_{ri} \prod_{j=1}^N \left[ X_j \right]^{\nu''_{ji}} \tag{I.30}
$$

Il est important de noter que le jeu d'équation présenté ci dessus ne s'applique qu'aux réactions hétérogènes du mécanisme réactionnel.

Si une espèce *j* se trouve dans des réactions homogènes dans un volume *V* , et hétérogènes sur une surface *A*, sa vitesse de génération molaire s'écrit :

$$
\dot{n}_j = \dot{\omega}_j V + \dot{s}_j A \tag{I.31}
$$

avec  $\dot{\omega}_j$  la vitesse de production volumique définie dans l'équation (I.24) (mol m<sup>-3</sup> s<sup>-1</sup>) et  $\dot{s}_j$  la vitesse de production surfacique (mol m<sup>-2</sup>s<sup>-1</sup>)

#### **Relation entre le coefficient de vitesse et la constante d'équilibre**

La mesure du coefficient de vitesse pour des réactions élémentaires est une tâche difficile qui conduit fréquemment à des résultats avec une large plage d'incertitude. D'un autre côté, la constante d'équilibre qui est basée sur des mesures ou des calculs thermodynamiques est, dans la plupart des cas, très précise. Nous pouvons tirer partie de la précision des données thermodynamiques dans la résolution de problème cinétique en reconnaissant, qu'à l'équilibre, la vitesse de réaction dans les deux sens doit être la même. Par exemple, prenons la réaction bimoléculaire suivante avec les vitesses de réaction *k<sup>f</sup>* et  $k_r$ .

$$
A + B \underset{k_r}{\overset{k_f}{\rightleftharpoons}} C + D \tag{I.32}
$$

Pour l'espèce A nous pouvons écrire

$$
\frac{d[A]}{dt} = -k_f[A][B] + k_r[C][D]
$$
 (I.33)

Considérons maintenant l'équation (I.32) à l'équilibre. Dans cette état la concentration [A] ne varie pas au cours du temps, il en est de même pour les espèces B, C et D. Nous pouvons donc écrire :

$$
0 = -k_f[A][B] + k_r[C][D]
$$
 (I.34)

que nous pouvons réarranger de la façon suivante

$$
\frac{\text{[C][D]}}{\text{[A][B]}} = \frac{k_f(T)}{k_r(T)}\tag{I.35}
$$

Nous avons vu précédemment que la constante d'équilibre se définissait en fonction des pressions partielles de la façon suivante

$$
K_p = \frac{(P_C/P^o)^c \cdot (P_D/P^o)^d \dots}{(P_A/P^o)^a \cdot (P_B/P^o)^b \dots} \tag{I.36}
$$

où les exposants sont les coefficients stœchiométriques  $\nu'_i = a, b, \ldots$  et  $\nu''_i = c, d, \ldots$  De plus la concentration molaire est reliée à la fraction molaire et la pression partielle comme il suit

$$
[X_i] = \chi_i P / R_u T = P_i / R_u T \tag{I.37}
$$

Nous pouvons définir une constante d'équilibre basée sur la concentration molaire, *Kc*. La relation entre  $K_c$  et  $K_p$  est

$$
K_p = K_c (R_u T / P^o)^{c + d + \dots - a - b - \dots} \tag{I.38}
$$

ou

$$
K_p = K_c \left( R_u T / P^o \right) \sum^{\nu'' - \sum \nu'} \tag{I.39}
$$

avec

$$
K_c = \frac{[\mathbf{C}]^c[\mathbf{D}]^d \dots}{[\mathbf{A}]^a[\mathbf{B}]^b \dots} = \frac{\prod_{\text{prod}} [X_i]^{\nu_i''}}{\prod_{\text{reac}} [X_i]^{\nu_i'}} \tag{I.40}
$$

Grâce aux équations précédentes, nous voyons que le rapport entre *k<sup>f</sup>* et *k<sup>r</sup>* est égal à la constante d'équilibre *K<sup>c</sup>*

$$
\frac{k_f(T)}{k_r(T)} = K_c(T) \tag{I.41}
$$

et que pour une réaction bimoléculaire,  $K_c = K_p$ . En utilisant l'équation (I.41) nous pouvons calculer la vitesse de réaction opposée à partir de la vitesse de réaction directe et de la constante d'équilibre de la réaction. Lorsque l'on effectue des calculs cinétiques, les données expérimentales les plus précises sur la plage de température considérée doivent être utilisée. De plus la vitesse de réaction opposée doit être calculée à partir de la constante d'équilibre, à condition que la cinétique caractérise la réaction proche de son état d'équilibre. C'est dans ces conditions que les calculs des vitesses de réaction seront les plus pertinents.

### **I.3 Enthalpie de formation et enthalpie de réaction**

### **I.3.1 Enthalpie standard de formation**

Lorsque l'on traite des réactions chimiques, le concept d'enthalpie standard est d'une grande importance. Pour toutes espèces, il est possible de définir l'enthalpie standard qui est la somme des enthalpies associées aux liaisons chimiques, l'enthalpie de formation, *h<sup>f</sup>* , et une enthalpie associée uniquement à la variation de température, l'enthalpie sensible, ∆*hs*. Nous pouvons alors écrire l'enthalpie standard de l'espèce *i* comme :

$$
\overline{h}_i(T) = \overline{h}_{f,i}^o(T_{ref}) + \Delta \overline{h}_{s,i}(T) \qquad (1.42)
$$

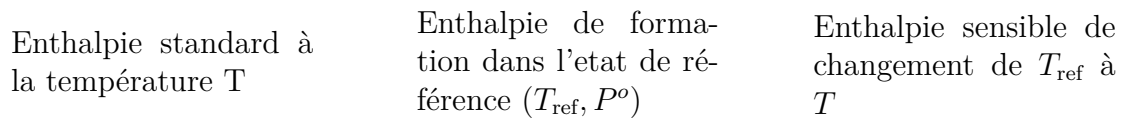

avec  $\Delta \overline{h}_{s,i} \equiv \overline{h}_i(T) - \overline{h}_{f,i}^o(T_{\text{ref}})$ .

Pour utiliser l'équation (I.42), il est nécessaire de définir l'état de référence. Nous utiliserons comme température de l'état standard *T*ref = 25 ◦C (298,15 K), et pour la pression de l'état standard, *P*ref = *P <sup>o</sup>* = 1 atm (101 325 Pa), pour être en accord avec *Nasa Glenn Coefficient for calculating Thermodynamic Proprietes of Individual Specie* de GORDON et MCBRIDE  $[15]$ . Par la suite, nous adopterons la convention suivante. L'enthalpie de formation est égale à zéro pour les éléments dans leurs états naturels à la température et la pression de référence.

#### **Enthalpie de réaction et chaleur latente**

Maintenant que nous pouvons exprimer l'enthalpie d'un mélange de réactif et d'un mélange de produits, il nous est possible de définir l'enthalpie de réaction. Considérons un réacteur piston dans son régime stationnaire. Dans ce réacteur, une combustion a lieu avec les quantités stœchiométriques, et nous considérons la réaction comme complète. Pour que les réactifs et les produits soient dans leurs états il est nécessaire de retirer une partie de l'énergie dégagée. La quantité de chaleur *q* qu'il faut retirer dans le volume de contrôle peut être reliée aux enthalpies standards des produits et des réactifs de la manière suivante :

$$
q_{vc} = h_o - h_i = h_{\text{prod}} - h_{\text{reac}} \tag{I.43}
$$

La définition de l'enthalpie de réaction, ∆*h<sup>R</sup>* (par unités de masse du mélange), est

$$
\Delta h_R \equiv q_{vc} \equiv h_{\text{prod}} - h_{\text{reac}} \tag{I.44}
$$

où, avec les propriétés extensives

$$
\Delta H_R = H_{\text{prod}} - H_{\text{reac}} \tag{I.45}
$$

Lorsque la composition exacte des réactifs et produits et connue, l'enthalpie de réaction peut être calculée à partir de *Nasa Glenn Coefficient for calculating Thermodynamic Proprietes of Individual Specie* [15] par exemple. Mais, dans notre cas, avec des compositions de biomasse et de charbon qui varie fortement en fonction de leurs origine et type, il peut être plus pratique de déterminer l'enthalpie de réaction directement en faisant réagir le mélange dans une bombe calorimétrique à volume constant ou en écoulement stationnaire.

# **Annexe J**

# **Les définitions réglementaires de la biomasse**

Comme le souligne Damien [93] la définition de la biomasse énergie présente aujourd'hui certaines ambiguïtés. Dans *La biomasse énergie* [93] il balaye la réglementation puis la normalisation pour éclairer cette définition. Ces précisions sont importantes notamment dans le cas d'une réponse à un appel à projets pour se situer dans le cadre réglementaire. Cette sous-section reprend son analyse.

#### **La réglementation de l'Union européenne**

**Directive 2001/77/CE (modifiée par la directive 2009/28/CE et abrogée au 1er janvier 2012)** Cette directive du 27 septembre 2001 relative à la promotion de l'électricité produite à partir de sources d'énergie renouvelable sur le marché intérieur de l'électricité définit dans son article 2 :

"Énergie produite à partir de sources renouvelables" (alinéa a) : une énergie produite à partir de sources non fossiles renouvelables, à savoir : énergie éolienne, solaire, aérothermique, géothermique, hydrothermique, marine et hydroélectrique, biomasse, gaz de décharge, gaz des stations d'épuration d'eaux usées et biogaz.

La production de chaleur et d'électricité s'obtient à partir de toutes ces formes de SER, alors que les biocarburants sont constitués d'atomes de carbone que l'on ne trouve que dans la biomasse : le biogaz de décharge, le biogaz des stations d'épuration et le biogaz de méthanisation.

La "biomasse" (alinéa b) : la fraction biodégradable des produits, déchets et résidus provenant de l'agriculture (comprenant les substances végétales et animales), de la sylviculture et des industries connexes, ainsi que la fraction biodégradable des déchets industriels et municipaux.

Cette définition constitue le référentiel des réglementations ultérieures visant à favoriser le développement des bioénergies.

"biocarburant" (alinéa i) : un combustible liquide ou gazeux utilisé pour le transport et produit à partir de la biomasse.

"bioliquide" (alinéa h) : un combustible liquide destiné à des usages énergétiques autres que pour le transport, y compris la production d'électricité, le chauffage et le refroidissement, et produit à partir de la biomasse.

**Directive 2001/80/CE** La directive 2001/80/CE du 23 octobre 2001, relative à la limitation des émissions dans l'atmosphère de certains polluants en provenance des grandes installations de combustion, confère aux déchets issus de la biomasse un caractère de combustible lorsqu'ils sont employés pour la production d'énergie. Font partie de la « biomasse » les produits composés de la totalité ou d'une partie d'une matière végétale agricole ou forestière susceptible d'être utilisée comme combustible en vue de reconstituer son contenu énergétique et les déchets suivants, utilisés comme combustible :

- 1. Déchets végétaux agricoles et forestiers.
- 2. Déchets végétaux provenant du secteur industriel de la transformation alimentaire, si la chaleur produite est valorisée.
- 3. Déchets végétaux fibreux issus de la production de pâte vierge et de la production de papier à partir de pâte, s'ils sont co-incinérés sur le lieu de production et si la chaleur produite est valorisée.
- 4. Déchets de liège.
- 5. Déchets de bois, à l'exception des déchets de bois qui sont susceptibles de contenir des composés organiques halogénés ou des métaux lourds à la suite d'un traitement avec des conservateurs du bois ou du placement d'un revêtement, y compris en particulier les déchets de bois de ce type provenant de déchets de construction ou de démolition.

**Directive 2003/30/CE** Cette directive du 8 mai 2003 vise à promouvoir l'utilisation de biocarburants ou autres carburants renouvelables dans les transports, elle mentionne :

- La définition des biocarburants : combustible liquide ou gazeux utilisé pour le transport et produit à partir de la biomasse.
- La liste des biocarburants : bioéthanol, biodiesel, biogaz, biométhanol, bio- diméthyléther, bio-ETBE, bio-MTBE, biocarburants synthétiques (issus de la biomasse), biohydrogène et huile végétale pure.
- Des objectifs de production à atteindre par État membre : 2 % sur la base de la teneur énergétique de la quantité totale d'essence et de gazole mise en vente (...) pour le 31.12.2005 et 5,75 % (...) pour le 31.12.2010.

Ces biocarburants sont employés à l'état pur ou mélangés avec l'essence et le gazole.

#### **La réglementation française**

Les décrets et arrêtés reprennent les définitions européennes. Une synthèse de ces définitions adoptées au niveau français est fournie par l'ADEME :

En France, la définition de la biomasse est la suivante : "la biomasse se présente à l'état naturel et n'est ni imprégnée ni revêtue d'une substance quelconque. Elle inclut notamment le bois sous forme de morceaux bruts, d'écorces, de bois déchiquetés, de sciures, de poussières de ponçage ou de chutes issues de l'industrie du bois, de sa transformation ou de son artisanat" (décret du 20 mai 1953).

Depuis la directive européenne sur l'incinération (4 décembre 2000), la définition européenne de la biomasse a été élargie aux "déchets de bois, à l'exception des déchets de bois susceptibles de contenir des composés organiques halogénés ou des métaux lourds à la suite d'un traitement avec des conservateurs du bois ou du placement d'un revêtement, y compris en particulier les déchets de bois de ce type provenant de déchets de construction ou de démolition". Cette définition a été reprise au niveau français en 2002 et 2003 avec les arrêtés régissant les grandes installations de combustion, mais pas intégrée dans la rubrique ICPE 2910.

Face à la difficulté d'identifier les déchets de bois susceptibles d'être intégrés dans la rubrique biomasse, un groupe de travail associant l'ADEME, le CTBA, l'UIPP, l'UFC, le SYPAL et l'UNIFA a proposé en 2004, au ministère de l'Écologie et du Développement Durable, un cahier des charges combustible bois.

Par ailleurs, les cendres issues de la combustion du bois sont des déchets non dangereux pouvant être valorisés en agriculture lorsque les caractéristiques des cendres le permettent (intérêt agronomique, innocuité vis-à-vis de l'homme, des animaux et de l'environnement). Ceci étant, les textes réglementaires encadrant la valorisation agronomique des cendres sont inexistants en France...

L'article 19 de la loi n 2009-967 de programmation relative à la mise en œuvre du Grenelle de l'Environnement, du 3 août 2009, résume la définition européenne (directive de 2001) de la biomasse en :

La fraction biodégradable des produits, déchets et résidus provenant de l'agriculture, y compris les substances végétales et animales, issues de la terre et de la mer, de la sylviculture et des industries connexes ainsi que la fraction biodégradable des déchets industriels et ménagers.

#### **Les précisions de l'ONU**

L'annexe 18 de l'executive board du « clean development mechanism » considère la biomasse renouvelable si l'une des conditions suivantes s'applique :

- La biomasse provient de surfaces forestières qui le demeurent. Des pratiques de gestion durable permettent d'y maintenir un stock de carbone ne décroissant pas régulièrement avec le temps (ce stock peut varier provisoirement lors des récoltes). Les réglementations forestières nationale ou régionale y sont respectées.
- La biomasse bois provient de surfaces cultivées ou de prairies qui le demeurent ou sont reconverties en forêts. Des pratiques de gestion durable permettent d'y maintenir un stock de carbone ne décroissant pas régulièrement avec le temps (ce stock peut varier provisoirement lors des récoltes). Les réglementations forestières, agricoles ou de protection de la nature, nationale ou régionale y sont respectées.
- La biomasse non-bois provient de surfaces cultivées ou de prairies qui le demeurent ou sont reconverties en forêts. Des pratiques de gestion durable permettent d'y maintenir un stock de carbone ne décroissant pas régulièrement avec le temps (ce stock peut varier provisoirement lors des récoltes). Les réglementations forestières, agricoles ou de protection de la nature, nationale ou régionale y sont respectées.
- Les résidus de la biomasse collectée ne doivent pas impacter le stock de carbone local (bois mort, couverture morte, carbone organique du sol de la surface de collecte). Ce sont des déchets de la production agricole qui auraient été employés ou mis en décharge, mais pas les rémanents demeurant habituellement sur place en exploitation forestière et participant au maintien de la teneur en carbone des sols.
- La biomasse provient de la fraction non fossile des déchets organiques industriels ou municipaux.
## **Bibliographie**

- [1] Nicolas Piatkowski et al. « Solar-driven gasification of carbonaceous feedstock-a review ». In : *Energy & Environmental Science* 4.1 (2011), p. 73. issn : 1754-5692, 1754-5706. doi : [10 . 1039 / c0ee00312c](http://dx.doi.org/10.1039/c0ee00312c). url : [http : / / xlink . rsc . org / ?DOI =](http://xlink.rsc.org/?DOI=c0ee00312c) [c0ee00312c](http://xlink.rsc.org/?DOI=c0ee00312c) (visité le 17/08/2013).
- [2] Christopher Higman et Maarten van der Burgt. « Chapter 1 Introduction ». In : *Gasification (Second Edition)*. Sous la dir. de Christopher Higman et Maarten van der BURGT. Burlington : Gulf Professional Publishing, 2008, p. 1–9. ISBN : 978-0-7506-8528-3. url : [http://www.sciencedirect.com/science/article/pii/](http://www.sciencedirect.com/science/article/pii/B9780750685283000018) [B9780750685283000018](http://www.sciencedirect.com/science/article/pii/B9780750685283000018) (visité le 16/10/2015).
- [3] Stephen R Turns. *An introduction to combustion : concepts and applications*. New York : McGraw-Hill, 2012. isbn : 978-0-07-338019-3 0-07-338019-9.
- [4] Sunggyu Lee et Yatish T. Shah. *Biofuels and bioenergy : processes and technologies*. Green chemistry and chemical engineering. Boca Raton, FL : Taylor & Francis, 2012. 323 p. isbn : 978-1-4200-8955-4.
- [5] S. A. CHANNIWALA et P. P. PARIKH. « A unified correlation for estimating HHV of solid, liquid and gaseous fuels ». In : *Fuel* 81.8 (2002), p. 1051–1063. issn : 0016-2361. doi : [10.1016/S0016-2361\(01\)00131-4](http://dx.doi.org/10.1016/S0016-2361(01)00131-4). url : [http://www.sciencedirect.com/](http://www.sciencedirect.com/science/article/pii/S0016236101001314) [science/article/pii/S0016236101001314](http://www.sciencedirect.com/science/article/pii/S0016236101001314) (visité le 22/10/2015).
- [6] Daniel Ballerini et Olivier Appert. *Les biocarburants répondre aux défis énergétiques et environnementaux des transports*. Paris : Éd. Technip, 2011. ISBN : 978-2-7108-0969-2.
- [7] Xuân-Mi Truong-meyer. « Modélisation en génie des procédés ». In : *Techniques de l'ingénieur Modélisation en génie des procédés* base documentaire : TIB328DUO. (ref. article : j1021 2009). fre. url : [http://www.techniques-ingenieur.fr/base](http://www.techniques-ingenieur.fr/base-documentaire/procedes-chimie-bio-agro-th2/modelisation-en-genie-des-procedes-42328210/modelisation-en-genie-des-procedes-j1021/)[documentaire/procedes-chimie-bio-agro-th2/modelisation-en-genie-des](http://www.techniques-ingenieur.fr/base-documentaire/procedes-chimie-bio-agro-th2/modelisation-en-genie-des-procedes-42328210/modelisation-en-genie-des-procedes-j1021/)[procedes-42328210/modelisation-en-genie-des-procedes-j1021/](http://www.techniques-ingenieur.fr/base-documentaire/procedes-chimie-bio-agro-th2/modelisation-en-genie-des-procedes-42328210/modelisation-en-genie-des-procedes-j1021/).
- [8] E. J. Molga. « Neural network approach to support modelling of chemical reactors : problems, resolutions, criteria of application ». In : *Chemical Engineering and Processing : Process Intensification*. Application of Neural Networks to Multiphase Reactors 42.8 (2003), p. 675–695. issn : 0255-2701. doi : [10.1016/S0255-](http://dx.doi.org/10.1016/S0255-2701(02)00205-2) [2701\(02\)00205- 2](http://dx.doi.org/10.1016/S0255-2701(02)00205-2). url : [http://www.sciencedirect.com/science/article/](http://www.sciencedirect.com/science/article/pii/S0255270102002052) [pii/S0255270102002052](http://www.sciencedirect.com/science/article/pii/S0255270102002052) (visité le 11/04/2016).
- [9] *Hydrogen and syngas production and purification technologies*. Avec la coll. de Ke Liu, Chunshan Song et Velu Subramani. Hoboken, N.J. : [New York] : Wiley ; AIChE, 2010. 533 p. isbn : 978-0-471-71975-5.
- [10] Prabir Basu. *Biomass Gasification and Pyrolysis : Practical Design and Theory*. 1 edition. Burlington, MA : Academic Press, 23 juin 2010. 376 p. isbn : 978-0-12- 374988-8.
- [11] K. H. van Heek et H.-J. Mühlen. « Chemical Kinetics of Carbon and Char Gasification ». In : *Fundamental Issues in Control of Carbon Gasification Reactivity*. Sous la dir. de Jacques LAHAYE et Pierre EHRBURGER. NATO ASI Series 192. DOI : 10.1007/978-94-011-3310-4\_1. Springer Netherlands, 1991, p. 1–34. isbn : 978-94- 010-5461-4 978-94-011-3310-4. url : [http://link.springer.com/chapter/10.](http://link.springer.com/chapter/10.1007/978-94-011-3310-4_1) [1007/978-94-011-3310-4\\_1](http://link.springer.com/chapter/10.1007/978-94-011-3310-4_1) (visité le 30/10/2015).
- [12] Roop Chand Bansal et Meenakshi Goyal. *Activated carbon adsorption*. Boca Raton : Taylor & Francis, 2005. 497 p. isbn : 978-0-8247-5344-3.
- [13] F Mermoud et al. « Influence of the pyrolysis heating rate on the steam gasification rate of large wood char particles ». In : *Fuel* 85.10 (juil. 2006), p. 1473–1482. issn : 00162361. DOI : 10.1016/j.fuel.2005.12.004. URL : http://linkinghub. [elsevier.com/retrieve/pii/S0016236105004710](http://linkinghub.elsevier.com/retrieve/pii/S0016236105004710) (visité le 12/10/2013).
- [14] Alfredo Zolin et al. « The Influence of Inorganic Materials on the Thermal Deactivation of Fuel Chars ». In : *Energy & Fuels* 15.5 (1er sept. 2001), p. 1110–1122. issn : 0887-0624. doi : [10.1021/ef000288d](http://dx.doi.org/10.1021/ef000288d). url : [http://dx.doi.org/10.1021/](http://dx.doi.org/10.1021/ef000288d) [ef000288d](http://dx.doi.org/10.1021/ef000288d) (visité le 30/10/2015).
- [15] Sanford GORDON et Bonnie J. MCBRIDE. *Nasa Glenn Coefficient for calculating Thermodynamic Proprietes of Individual Specie*. National Aeronautics et Space Administration, 2002. URL : http://www.grc.nasa.gov/WWW/CEAWeb/TP-1999-[208523.pdf](http://www.grc.nasa.gov/WWW/CEAWeb/TP-1999-208523.pdf) (visité le 11/07/2013).
- [16] A. K. SHARMA. « Equilibrium and kinetic modeling of char reduction reactions in a downdraft biomass gasifier : A comparison ». In : *Solar Energy* 82.10 (2008), p. 918–928. url : [http : / / www . sciencedirect . com / science / article / pii /](http://www.sciencedirect.com/science/article/pii/S0038092X08000649) [S0038092X08000649](http://www.sciencedirect.com/science/article/pii/S0038092X08000649) (visité le 02/02/2013).
- [17] Hans Petter LANGTANGEN. Python scripting for computational science. 3rd ed. Texts in computational science and engineering 3. Berlin : Springer, 2009. 750 p. isbn : 978-3-540-73915-9.
- [18] Hans Petter Langtangen. *A primer on scientific programming with python*. 3rd ed. Texts in computational science and engineering 6. New York : Springer, 2012. isbn : 978-3-642-30292-3.
- [19] Jeff Bezanson et al. « Julia : A Fresh Approach to Numerical Computing ». In : *arXiv :1411.1607 [cs]* (6 nov. 2014). arXiv : [1411.1607](http://arxiv.org/abs/1411.1607). url : [http://arxiv.org/](http://arxiv.org/abs/1411.1607) [abs/1411.1607](http://arxiv.org/abs/1411.1607) (visité le 21/09/2015).
- [20] *NLsolve : Julia solvers for systems of nonlinear equations and mixed complementarity problems*. 2015. url : <https://github.com/EconForge/NLsolve.jl>.
- [21] Dave Goodwin et al. *Cantera 2.1.1 An object-oriented software toolkit for chemical kinetics, thermodynamics, and transport processes.* Version 2.1.1. 2014. URL: [https:](https://code.google.com/p/cantera/) [//code.google.com/p/cantera/](https://code.google.com/p/cantera/).
- [22] Nicolas Piatkowski et Aldo Steinfeld. « Solar-Driven Coal Gasification in a Thermally Irradiated Packed-Bed Reactor ». In : *Energy & Fuels* 22.3 (mai 2008), p. 2043-2052. ISSN: 0887-0624, 1520-5029. DOI: [10.1021/ef800027c](http://dx.doi.org/10.1021/ef800027c). URL: [http:](http://pubs.acs.org/doi/abs/10.1021/ef800027c) [//pubs.acs.org/doi/abs/10.1021/ef800027c](http://pubs.acs.org/doi/abs/10.1021/ef800027c) (visité le 09/09/2013).
- [23] Sakae Yagi et Daizo Kunii. « Studies on combustion of carbon particles in flames and fluidized beds ». In : *Symposium (International) on Combustion* 5.1 (1955), p. 231-244. ISSN : 0082-0784. DOI : 10.1016/S0082-0784(55) 80033-1. URL : <http://www.sciencedirect.com/science/article/pii/S0082078455800331> (visité le 11/11/2015).
- [24] Fabrice Patisson. *HDR Contribution à la modélisation des réactions et des réacteurs gaz-solide*. Institut National Polytechnique de Lorraine-INPL, 2005. url : <https://tel.archives-ouvertes.fr/tel-00281476/> (visité le 13/11/2015).
- [25] Michel SOUSTELLE. *Cinétique hétérogène. 3*. Paris : Hermès Science Publications, 2006. isbn : 978-2-7462-1391-3 978-2-7462-1390-6.
- [26] Michel SOUSTELLE. *Cinétique hétérogène. 1*. Paris : Hermès Science Publications, 2006. isbn : 978-2-7462-1364-7 978-2-7462-1390-6.
- [27] Pierre LEFORT et Stéphane VALETTE. « Cinétique des réactions du solide à températures élevées Modèles et applications ». In : *Techniques de l'ingénieur Mécanique physique* base documentaire : TIB110DUO. (ref. article : af3689 2009). fre. URL : http : / / www.techniques - ingenieur.  $fr /$  base - documentaire / [sciences - fondamentales - th8 / mecanique - physique - 42110210 / cinetique](http://www.techniques-ingenieur.fr/base-documentaire/sciences-fondamentales-th8/mecanique-physique-42110210/cinetique-des-reactions-du-solide-a-temperatures-elevees-af3689/)  [des-reactions-du-solide-a-temperatures-elevees-af3689/](http://www.techniques-ingenieur.fr/base-documentaire/sciences-fondamentales-th8/mecanique-physique-42110210/cinetique-des-reactions-du-solide-a-temperatures-elevees-af3689/).
- [28] Michel SOUSTELLE. *Cinétique hétérogène*. Paris : Hermès science publications ; Lavoisier, 2006. isbn : 978-2-7462-1390-6 978-2-7462-1808-6 978-2-7462-1364-7 978-2- 7462-1365-4 978-2-7462-1391-3 978-2-7462-1612-9.
- [29] Jacques Villermaux. *Génie de la réaction chimique : conception et fonctionnement des réacteurs*. Paris ; Londres ; New York : Tec & Doc Lavoisier, 1993. ISBN : 28520675959782852067592.
- [30] Bird, Byron et Lightfoot. *Transport phenomena*. New York : J. Wiley, 2002. isbn : 0-471-41077-2 978-0-471-41077-5 0-471-36474-6 978-0-471-36474-0.
- [31] M Kaviany. *Principles of heat transfer in porous media*. New York : Springer-Verlag, 1995. isbn : 0-387-94550-4 978-0-387-94550-7.
- [32] Daizo KUNII et J. M. SMITH. « Heat transfer characteristics of porous rocks ». In : *AIChE Journal* 6.1 (1<sup>er</sup> mar. 1960), p. 71–78. ISSN : 1547-5905. DOI : [10.1002/](http://dx.doi.org/10.1002/aic.690060115) [aic.690060115](http://dx.doi.org/10.1002/aic.690060115). url : [http://onlinelibrary.wiley.com/doi/10.1002/aic.](http://onlinelibrary.wiley.com/doi/10.1002/aic.690060115/abstract) [690060115/abstract](http://onlinelibrary.wiley.com/doi/10.1002/aic.690060115/abstract) (visité le 18/07/2014).
- [33] Marc PRAT et al. « Transferts de chaleur dans les milieux poreux Conduction, convection, rayonnement ». In : *Techniques de l'ingénieur Transferts thermiques* base documentaire : TIB214DUO. (ref. article : be8250 2013). fre. URL :  $\frac{http://}{http://}$  $\frac{http://}{http://}$  $\frac{http://}{http://}$ [www.techniques-ingenieur.fr/base-documentaire/energies-th4/transferts](http://www.techniques-ingenieur.fr/base-documentaire/energies-th4/transferts-thermiques-42214210/transferts-de-chaleur-dans-les-milieux-poreux-be8250/)[thermiques- 42214210/transferts- de- chaleur- dans- les- milieux- poreux](http://www.techniques-ingenieur.fr/base-documentaire/energies-th4/transferts-thermiques-42214210/transferts-de-chaleur-dans-les-milieux-poreux-be8250/)[be8250/](http://www.techniques-ingenieur.fr/base-documentaire/energies-th4/transferts-thermiques-42214210/transferts-de-chaleur-dans-les-milieux-poreux-be8250/).
- [34] *Handbook of porous media*. Avec la coll. de K. Vafai. 2nd ed. Boca Raton : Taylor & Francis, 2005. 752 p. isbn : 0-8247-2747-9.
- [35] W. Van Antwerpen, P.G. Rousseau et C.G. du Toit. « Multi-sphere Unit Cell model to calculate the effective thermal conductivity in packed pebble beds of mono-sized spheres ». In : *Nuclear Engineering and Design* 247 (juin 2012), p. 183–201. issn : 00295493. doi : [10.1016/j.nucengdes.2012.03.012](http://dx.doi.org/10.1016/j.nucengdes.2012.03.012). url : <http://linkinghub.elsevier.com/retrieve/pii/S0029549312001446> (visité le  $05/11/2013$ ).
- [36] Yunus Cengel et Afshin Ghajar. *Heat and Mass Transfer : Fundamentals and Applications*. 4 edition. New York : McGraw-Hill Science/Engineering/Math, 22 fév. 2010. 924 p. isbn : 978-0-07-736664-3.
- [37] M. F MODEST. *Radiative heat transfer, third edition*. Kidlington, Oxford, U.K. : Academic Press, 2013.
- [38] John R Howell, Robert Siegel et M. Pinar Mengüç. *Thermal radiation heat transfer John R. Howell, Robert Siegel, M. Pinar Mengüç.* 2010. isbn : 978-1-4398 9455-2. URL : [http://public.eblib.com/choice/PublicFullRecord.aspx?p=](http://public.eblib.com/choice/PublicFullRecord.aspx?p=1447246) [1447246](http://public.eblib.com/choice/PublicFullRecord.aspx?p=1447246) (visité le 15/03/2016).
- [39] Robert SIEGEL. « Net radiation method for enclosure systems involving partially transparent walls ». In : (1973). URL : [http://ntrs.nasa.gov/search.jsp?R=](http://ntrs.nasa.gov/search.jsp?R=19730020183) [19730020183](http://ntrs.nasa.gov/search.jsp?R=19730020183) (visité le 16/03/2016).
- [40] Nicolas PIATKOWSKI, Christian WIECKERT et Aldo STEINFELD. « Experimental investigation of a packed-bed solar reactor for the steam-gasification of carbonaceous feedstocks ». In : *Fuel Processing Technology* 90.3 (mar. 2009), p. 360–366. issn :  $03783820.$  DOI : [10.1016/j.fuproc.2008.10.007](http://dx.doi.org/10.1016/j.fuproc.2008.10.007). URL : [http://linkinghub.](http://linkinghub.elsevier.com/retrieve/pii/S0378382008002671) [elsevier.com/retrieve/pii/S0378382008002671](http://linkinghub.elsevier.com/retrieve/pii/S0378382008002671) (visité le 09/09/2013).
- [41] Octave Levenspiel. *Chemical Reaction Engineering*. 3rd Revised edition. John Wiley et Sons (WIE), 16 sept. 1998. 688 p. isbn : 0-471-25424-X.
- [42] Nicolas PIATKOWSKI et Aldo STEINFELD. « Solar gasification of carbonaceous waste feedstocks in a packed-bed reactor-Dynamic modeling and experimental validation ». In : *AIChE Journal* 57.12 (déc. 2011), p. 3522–3533. ISSN : 00011541. DOI : [10.1002/aic.12545](http://dx.doi.org/10.1002/aic.12545). url : <http://doi.wiley.com/10.1002/aic.12545> (visité le  $05/09/2013$ ).
- [43] A. Belghit et S. El Issami. « Hydrogen production by steam gasification of coal in gas–solid moving bed using nuclear heat ». In : *Energy Conversion and Management* 42.1 ( $1<sup>er</sup>$  jan. 2001), p. 81–99. ISSN : 0196-8904. DOI : [10.1016/S0196-8904\(00\)](http://dx.doi.org/10.1016/S0196-8904(00)00022-4) [00022 - 4](http://dx.doi.org/10.1016/S0196-8904(00)00022-4). url : [http : / / www . sciencedirect . com / science / article / pii /](http://www.sciencedirect.com/science/article/pii/S0196890400000224) [S0196890400000224](http://www.sciencedirect.com/science/article/pii/S0196890400000224) (visité le 15/10/2013).
- [44] Prabir Basu. *Combustion And Gasification in Fluidized Beds*. CRC Press, 2006. 526 p. isbn : 978-0-8493-3396-5.
- [45] Marcio L. de Souza Santos. *Solid Fuels Combustion and Gasification : Modeling, Simulation, and Equipment Operation*. CRC Press, 2004. 490 p. isbn : 978-0-8247- 0971-6.
- [46] WE Ranz et WR Marshall. « Evaporation from drops ». In : *Chem. Eng. Prog* 48.3 (1952), p. 141–146.
- [47] B.V. BABU et Pratik N. SHETH. « Modeling and simulation of reduction zone of downdraft biomass gasifier : Effect of char reactivity factor ». In : *Energy Conversion and Management* 47.15 (sept. 2006), p. 2602–2611. ISSN : 01968904. DOI : [10.1016/](http://dx.doi.org/10.1016/j.enconman.2005.10.032) [j.enconman.2005.10.032](http://dx.doi.org/10.1016/j.enconman.2005.10.032). url : [http://linkinghub.elsevier.com/retrieve/](http://linkinghub.elsevier.com/retrieve/pii/S0196890405002840) [pii/S0196890405002840](http://linkinghub.elsevier.com/retrieve/pii/S0196890405002840) (visité le 25/06/2013).
- [48] Alain Degiovanni. « Transmission de l'énergie thermique Conduction ». In : *Techniques de l'ingénieur Transferts thermiques* base documentaire : TIB214DUO. (ref. article : be8200 1999). fre. url : [http://www.techniques-ingenieur.fr/base](http://www.techniques-ingenieur.fr/base-documentaire/energies-th4/transferts-thermiques-42214210/transmission-de-l-energie-thermique-be8200/)[documentaire/energies-th4/transferts-thermiques-42214210/transmission](http://www.techniques-ingenieur.fr/base-documentaire/energies-th4/transferts-thermiques-42214210/transmission-de-l-energie-thermique-be8200/)[de-l-energie-thermique-be8200/](http://www.techniques-ingenieur.fr/base-documentaire/energies-th4/transferts-thermiques-42214210/transmission-de-l-energie-thermique-be8200/).
- [49] Jacques Padet. « Convection thermique et massique Nombre de Nusselt : partie 1 ». In : *Techniques de l'ingénieur Transferts thermiques* base documentaire : TIB214DUO. (ref. article : be8206 2005). fre. url : [http : / / www . techniques](http://www.techniques-ingenieur.fr/base-documentaire/energies-th4/transferts-thermiques-42214210/convection-thermique-et-massique-be8206/)  [ingenieur.fr/base- documentaire/energies- th4/transferts- thermiques-](http://www.techniques-ingenieur.fr/base-documentaire/energies-th4/transferts-thermiques-42214210/convection-thermique-et-massique-be8206/)[42214210/convection-thermique-et-massique-be8206/](http://www.techniques-ingenieur.fr/base-documentaire/energies-th4/transferts-thermiques-42214210/convection-thermique-et-massique-be8206/).
- [50] Suhas V. Patankar. *Numerical Heat Transfer and Fluid Flow*. Taylor & Francis, 1980. 218 p. isbn : 978-0-89116-522-4.
- [51] Joel H. Ferziger. *Computational Methods for Fluid Dynamics*. Édition : 3rd ed. 2002. Berlin ; New York : Springer-Verlag Berlin et Heidelberg GmbH & Co. K, 4 oct. 2013. 426 p. isbn : 978-3-540-42074-3.
- [52] H. K. VERSTEEG. An introduction to computational fluid dynamics : the finite vo*lume method.* Avec la coll. de W. MALALASEKERA. 2nd ed. Harlow, England; New York : Pearson Education Ltd, 2007. 503 p. ISBN : 978-0-13-127498-3.
- [53] *Linear Algebra Julia Language 0.4.6-pre documentation.* URL : [http://docs.](http://docs.julialang.org/en/release-0.4/stdlib/linalg/) [julialang.org/en/release-0.4/stdlib/linalg/](http://docs.julialang.org/en/release-0.4/stdlib/linalg/) (visité le 09/04/2016).
- [54] E. Anderson et al. *LAPACK Users' Guide*. Third. Philadelphia, PA : Society for Industrial et Applied Mathematics, 1999. ISBN : 0-89871-447-8 (paperback).
- [55] *suitesparse : a suite of sparse matrix software*. URL : [http://faculty.cse.tamu.](http://faculty.cse.tamu.edu/davis/suitesparse.html) [edu/davis/suitesparse.html](http://faculty.cse.tamu.edu/davis/suitesparse.html) (visité le 03/12/2015).
- [56] H. Leuenberger et R. A. Person. « COMPILATION OF RADIATION SHAPE FACTORS FOR CYLINDRICAL ASSEMBLIES ». In : 1956.
- [57] Albert J. Buschman et Claud M. Pittman. *Configuration Factors for Exchange of Radiant Energy Between Axisymmetrical Sections of Cylinders, Cones, and Hemispheres and Their Bases.* 1<sup>er</sup> oct. 1961. URL : [http://ntrs.nasa.gov/search.](http://ntrs.nasa.gov/search.jsp?R=19980227400) [jsp?R=19980227400](http://ntrs.nasa.gov/search.jsp?R=19980227400) (visité le 16/09/2015).
- [58] SymPy Development Team. *SymPy : Python library for symbolic mathematics*. 2014. url : <http://www.sympy.org>.
- [59] Jonathan E. GUYER, Daniel WHEELER et James A. WARREN. « FiPy Partial Differential Equations with Python ». In : *Computing in Science & Engineering* 11.3 (mai 2009), p. 6–15. issn : 1521-9615. doi : [10.1109/MCSE.2009.52](http://dx.doi.org/10.1109/MCSE.2009.52). url : [http://](http://scitation.aip.org/content/aip/journal/cise/11/3/10.1109/MCSE.2009.52) [scitation.aip.org/content/aip/journal/cise/11/3/10.1109/MCSE.2009.52](http://scitation.aip.org/content/aip/journal/cise/11/3/10.1109/MCSE.2009.52) (visité le 23/04/2014).
- [60] Ali Akbar Eftekhari. *JFVM : A simple finite volume tool written in Julia*. 2015. url : <https://github.com/simulkade/JFVM.jl>.
- [61] Dipal BARUAH et D. C. BARUAH. « Modeling of biomass gasification : A review ». In : *Renewable and Sustainable Energy Reviews* 39 (nov. 2014), p. 806–815. issn : 1364-0321. doi : [10.1016/j.rser.2014.07.129](http://dx.doi.org/10.1016/j.rser.2014.07.129). url : [http://www.sciencedirect](http://www.sciencedirect.com/science/article/pii/S1364032114005814). [com/science/article/pii/S1364032114005814](http://www.sciencedirect.com/science/article/pii/S1364032114005814) (visité le 29/09/2014).
- [62] Tapas Kumar PATRA et Pratik N. SHETH. « Biomass gasification models for downdraft gasifier : A state-of-the-art review ». In : *Renewable and Sustainable Energy Reviews* 50 (oct. 2015), p. 583–593. ISSN : 1364–0321. DOI : 10. 1016/j. rser. [2015.05.012](http://dx.doi.org/10.1016/j.rser.2015.05.012). url : [http://www.sciencedirect.com/science/article/pii/](http://www.sciencedirect.com/science/article/pii/S1364032115004700) [S1364032115004700](http://www.sciencedirect.com/science/article/pii/S1364032115004700) (visité le 07/04/2016).
- [63] Wilhelm Gumz. *Gas producers and blast furnaces : theory and methods of calculation.* New York: Wiley, 1950. xiii, 316 p. URL: [http://catalog.hathitrust.org/](http://catalog.hathitrust.org/Record/001043659) [Record/001043659](http://catalog.hathitrust.org/Record/001043659) (visité le 16/10/2015).
- [64] Carlos R. Altafini, Paulo R. Wander et Ronaldo M. Barreto. « Prediction of the working parameters of a wood waste gasifier through an equilibrium model ». In : *Energy Conversion and Management* 44.17 (oct. 2003), p. 2763–2777. issn : 0196-8904. doi : [10 . 1016 / S0196 - 8904\(03 \) 00025 - 6](http://dx.doi.org/10.1016/S0196-8904(03)00025-6). url : [http : / /](http://www.sciencedirect.com/science/article/pii/S0196890403000256) [www.sciencedirect.com/science/article/pii/S0196890403000256](http://www.sciencedirect.com/science/article/pii/S0196890403000256) (visité le  $16/10/2015$ ).
- [65] Andrés Melgar et al. « Thermochemical equilibrium modelling of a gasifying process ». In : *Energy Conversion and Management* 48.1 (jan. 2007), p. 59–67. issn : 0196-8904. doi : [10 . 1016 / j . enconman . 2006 . 05 . 004](http://dx.doi.org/10.1016/j.enconman.2006.05.004). url : [http : / /](http://www.sciencedirect.com/science/article/pii/S0196890406001646) [www.sciencedirect.com/science/article/pii/S0196890406001646](http://www.sciencedirect.com/science/article/pii/S0196890406001646) (visité le  $16/10/2015$ ).
- [66] Christopher Higman et Maarten van der Burgt. « Chapter 2 The Thermodynamics of Gasification ». In : *Gasification (Second Edition)*. Sous la dir. de Christopher HIGMAN et Maarten van der BURGT. Burlington : Gulf Professional Publishing, 2008, p. 11–31. isbn : 978-0-7506-8528-3. url : [http://www.sciencedirect.com/](http://www.sciencedirect.com/science/article/pii/B978075068528300002X) [science/article/pii/B978075068528300002X](http://www.sciencedirect.com/science/article/pii/B978075068528300002X) (visité le 16/10/2015).
- [67] Y. Wang et C. M. Kinoshita. « Kinetic model of biomass gasification ». In : *Solar Energy* 51.1 (1993), p. 19–25. ISSN : 0038-092X. DOI : 10.1016/0038-092X(93) [90037 - O](http://dx.doi.org/10.1016/0038-092X(93)90037-O). url : [http : / / www . sciencedirect . com / science / article / pii /](http://www.sciencedirect.com/science/article/pii/0038092X9390037O) [0038092X9390037O](http://www.sciencedirect.com/science/article/pii/0038092X9390037O) (visité le 09/10/2015).
- [68] Colomba Di Blasi. « Dynamic behaviour of stratifed downdraft gasifers ». In : *Chemical Engineering Science* 55 (2000), p. 2931.
- [69] D. L. GILTRAP, R. MCKIBBIN et G. R. G. BARNES. « A steady state model of gaschar reactions in a downdraft biomass gasifier ». In : *Solar Energy* 74.1 (2003), p. 85–91. url : [http : / / www . sciencedirect . com / science / article / pii /](http://www.sciencedirect.com/science/article/pii/S0038092X03000914) [S0038092X03000914](http://www.sciencedirect.com/science/article/pii/S0038092X03000914) (visité le 25/06/2013).
- [70] Benny GØBEL et al. « The development of a computer model for a fixed bed gasifier and its use for optimization and control ». In : *Bioresource Technology* 98.10 (2007), p. 2043-2052. ISSN : 0960-8524. DOI : [10.1016/j.biortech.2006.08.019](http://dx.doi.org/10.1016/j.biortech.2006.08.019). URL : <http://www.sciencedirect.com/science/article/pii/S0960852406004214> (visité le 14/10/2015).
- [71] E. D. GORDILLO et A. BELGHIT. « A downdraft high temperature steam-only solar gasifier of biomass char : A modelling study ». In : *Biomass and Bioenergy* 35.5 (2011), p. 2034–2043. url : [http://www.sciencedirect.com/science/article/](http://www.sciencedirect.com/science/article/pii/S0961953411000663) [pii/S0961953411000663](http://www.sciencedirect.com/science/article/pii/S0961953411000663) (visité le 02/02/2013).
- [72] T.H. Jayah et al. « Computer simulation of a downdraft wood gasifier for tea drying ». In : *Biomass and Bioenergy* 25.4 (oct. 2003), p. 459–469. issn : 09619534. doi : [10.1016/S0961-9534\(03\)00037-0](http://dx.doi.org/10.1016/S0961-9534(03)00037-0). url : [http://linkinghub.elsevier.](http://linkinghub.elsevier.com/retrieve/pii/S0961953403000370) [com/retrieve/pii/S0961953403000370](http://linkinghub.elsevier.com/retrieve/pii/S0961953403000370) (visité le 14/12/2013).
- [73] *Mocha.jl Deep Learning framework for Julia*. GitHub. URL : [https://github.](https://github.com/pluskid/Mocha.jl) [com/pluskid/Mocha.jl](https://github.com/pluskid/Mocha.jl) (visité le 11/04/2016).
- [74] Niladri Sekhar Barman, Sudip Ghosh et Sudipta De. « Gasification of biomass in a fixed bed downdraft gasifier – A realistic model including tar ». In : *Bioresource Technology* 107 (mar. 2012), p. 505–511. ISSN : 0960-8524. DOI : 10. 1016 / j. biortech. 2011.12.124. URL : http://www.sciencedirect.com/science/ [article/pii/S0960852411019055](http://www.sciencedirect.com/science/article/pii/S0960852411019055) (visité le 07/04/2016).
- [75] S. JARUNGTHAMMACHOTE et A. DUTTA. « Thermodynamic equilibrium model and second law analysis of a downdraft waste gasifier ». In : *Energy* 32.9 (sept. 2007), p. 1660-1669. ISSN : 0360-5442. DOI : [10.1016/j.energy.2007.01.010](http://dx.doi.org/10.1016/j.energy.2007.01.010). URL : <http://www.sciencedirect.com/science/article/pii/S0360544207000199> (visité le 07/04/2016).
- [76] K. A. AL-ATTAB et Z. A. ZAINAL. « Performance of high-temperature heat exchangers in biomass fuel powered externally fired gas turbine systems ». In : *Renewable Energy* 35.5 (2010), p. 913–920. ISSN : 0960-1481. DOI : 10. 1016 / j. renene. [2009.11.038](http://dx.doi.org/10.1016/j.renene.2009.11.038). url : [http://www.sciencedirect.com/science/article/pii/](http://www.sciencedirect.com/science/article/pii/S0960148109005266) [S0960148109005266](http://www.sciencedirect.com/science/article/pii/S0960148109005266) (visité le 15/09/2014).
- [77] Peter A. FRITZSON. *Principles of Object-Oriented Modeling and Simulation With Modelica 2.1.* John Wiley & Sons Inc, 25 fév. 2004. 944 p. ISBN : 0-471-47163-1.
- [78] Peter A. FRITZSON. *Introduction to modeling and simulation of technical and physical systems with Modelica*. Hoboken, N.J : Wiley : IEEE Press, 2011. 211 p. ISBN : 978-1-118-01068-6.
- [79] *Embedding Julia Julia Language 0.4.6-pre documentation*. url : [http://docs.](http://docs.julialang.org/en/release-0.4/manual/embedding/) [julialang.org/en/release-0.4/manual/embedding/](http://docs.julialang.org/en/release-0.4/manual/embedding/) (visité le 11/04/2016).
- [80] *Interoperability C and Python OpenModelica User's Guide v1.10.0-dev-335 gb2cea28 documentation*. url : [https://www.openmodelica.org/doc/OpenModelic](https://www.openmodelica.org/doc/OpenModelicaUsersGuide/latest/interop_c_python.html)aUsersGuide/ [latest/interop\\_c\\_python.html](https://www.openmodelica.org/doc/OpenModelicaUsersGuide/latest/interop_c_python.html) (visité le 11/04/2016).
- [81] *Pysolar by pingswept*. url : <http://pysolar.org/> (visité le 22/03/2016).
- [82] John A. Duffie et William A. Beckman. *Solar Engineering of Thermal Processes*. Édition : 4th Edition. Hoboken : John Wiley & Sons, 2013. 936 p. ISBN :  $978-0-470-$ 87366-3.
- [83] Robert PITZ-PAAL, Nicolas Bayer BOTERO et Aldo STEINFELD. « Heliostat field layout optimization for high-temperature solar thermochemical processing ». In : *Solar Energy* 85.2 (2011), p. 334–343. ISSN : 0038-092X. DOI : [10.1016/j.solener.](http://dx.doi.org/10.1016/j.solener.2010.11.018) [2010.11.018](http://dx.doi.org/10.1016/j.solener.2010.11.018). url : [http://www.sciencedirect.com/science/article/pii/](http://www.sciencedirect.com/science/article/pii/S0038092X10003580) [S0038092X10003580](http://www.sciencedirect.com/science/article/pii/S0038092X10003580) (visité le 14/07/2015).
- [84] Jean Taine, Franck Enguehard et Estelle Iacona. *Transferts thermiques 5e édition - Introduction aux transferts d'énergie*. 5e édition. Paris : Dunod, 2014. 480 p. isbn : 978-2-10-071014-0.
- [85] André GIOVANNINI et Benoît BEDAT. *Transfert de chaleur*. Toulouse : Cépaduès Éditions, 24 sept. 2012. 504 p. isbn : 978-2-36493-024-7.
- [86] *Code\_Saturne Logiciel EDF R&D*. url : [http : / / chercheurs . edf . com /](http://chercheurs.edf.com/logiciels/code-saturne/presentation-code-saturne-45341.html) [logiciels / code - saturne / presentation - code - saturne - 45341 . html](http://chercheurs.edf.com/logiciels/code-saturne/presentation-code-saturne-45341.html) (visité le  $11/04/2016$ ).
- [87] *SYRTHES Logiciel EDF R&D*. URL : [http://chercheurs.edf.com/logiciels/](http://chercheurs.edf.com/logiciels/syrthes-41220.html) [syrthes-41220.html](http://chercheurs.edf.com/logiciels/syrthes-41220.html) (visité le 11/04/2016).
- [88] *Focus : L'energie*. 2005. url : [http : / / www . cnrs . fr / fr / organisme / docs /](http://www.cnrs.fr/fr/organisme/docs/espacedoc/energie_fr_web.pdf) [espacedoc/energie\\_fr\\_web.pdf](http://www.cnrs.fr/fr/organisme/docs/espacedoc/energie_fr_web.pdf).
- [89] Xiudong Wei et al. « Ray tracing and simulation for the beam-down solar concentrator ». In : *Renewable Energy* 50 (2013), p. 161–167. ISSN : 0960-1481. DOI : [10 . 1016 / j . renene . 2012 . 06 . 029](http://dx.doi.org/10.1016/j.renene.2012.06.029). url : [http : / / www . sciencedirect . com /](http://www.sciencedirect.com/science/article/pii/S0960148112003801) [science/article/pii/S0960148112003801](http://www.sciencedirect.com/science/article/pii/S0960148112003801) (visité le 25/04/2016).
- [90] Roger A. Svehia. *Transport Coefficients for the NASA Lewis Chemical Equilibrium Program*. 1995.
- [91] Bruce E. Poling, John M. Prausnitz et John P. O'Connell. *The Properties* of Gases and Liquids. 5<sup>e</sup> éd. McGraw-Hill Professional, 6 nov. 2000. 768 p. ISBN : 0-07-011682-2.
- [92] R. J. Kee. *Chemically reacting flow : theory and practice*. Avec la coll. de Michael Elliott COLTRIN et Peter GLARBORG. Hoboken, N.J : Wiley-Interscience, 2003. 848 p. isbn : 0-471-26179-3.
- [93] Alain Damien. *La biomasse énergie*. Paris : Dunod, 2013.
- [94] Michel Lejeune. *Statistique La théorie et ses applications*. Paris ; New York : Springer, 2010. ISBN : 978-2-8178-0157-5 2-8178-0157-1. URL : [http://public.eblib.](http://public.eblib.com/EBLPublic/PublicView.do?ptiID=667000) [com/EBLPublic/PublicView.do?ptiID=667000](http://public.eblib.com/EBLPublic/PublicView.do?ptiID=667000) (visité le 27/08/2013).
- [95] J. A. Stevenson et J. C. Grafton. *Radiation heat transfer analysis for space vehicles*. DTIC Document, 1961. URL : [http://oai.dtic.mil/oai/oai?verb=](http://oai.dtic.mil/oai/oai?verb=getRecord&metadataPrefix=html&identifier=AD0271917) [getRecord&metadataPrefix=html&identifier=AD0271917](http://oai.dtic.mil/oai/oai?verb=getRecord&metadataPrefix=html&identifier=AD0271917) (visité le 20/03/2016).
- [96] Colomba Di Blasi. « Modeling chemical and physical processes of wood and biomass pyrolysis ». In : *Progress in Energy and Combustion Science* 34.1 (2008), p.  $47-90.$  ISSN :  $0360-1285.$  DOI :  $10.1016/j.$  pecs.  $2006.12.001.$  URL : [http:](http://www.sciencedirect.com/science/article/pii/S0360128507000214) [//www.sciencedirect.com/science/article/pii/S0360128507000214](http://www.sciencedirect.com/science/article/pii/S0360128507000214) (visité le 18/02/2014).